### Árvores de Decisão: A Evolução do CART ao BART

Cleber Batista de Souza

Dissertação ao INSTITUTO DE MATEMÁTICA E ESTATÍSTICA DA Universidade de São Paulo **PARA** OBTENÇÃO DO TÍTULO DE Mestre em Ciências

Programa: Estatística Orientador: Profª. Drª. Chang Chiann

São Paulo, outubro de 2021

#### Árvores de Decisão: A Evolução do CART ao BART

Esta versão da dissertação contém as correções e alterações sugeridas pela Comissão Julgadora durante a defesa da versão original do trabalho, realizada em 13/12/2021. Uma cópia da versão original está disponível no Instituto de Matemática e Estatística da Universidade de São Paulo.

Comissão Julgadora:

- Profª. Drª. Chang Chiann (orientadora) IME-USP
- Prof. Dr. Flavio Soares Correa da Silva MAC-IME
- Prof. Dr. Kim Samejima Mascarenhas Lopes UFBA

# Agradecimentos

Não podemos negar nosso passado, a linha do tempo é única e existiu uma única realização de uma vida aleatória a cada instante. As pessoas que conheci, particularmente as que estudam e ensinam, sempre me inspiraram respeito, acabei me casando com uma professora. Sou grato aos meus professores do IME que me iniciaram na jornada acadêmica no milênio passado, lá se vão três décadas desde que me formei e agora retorno às minhas origens.

Grata foi a minha surpresa ao encontrar ainda na ativa professores como o prof. Pedro Morettin e a prof<u>a</u>. Vera Giusti, só para citar os dois com os quais tive aulas na graduação e no mestrado. - 1 O primeiro ainda em pleno vigor dando aulas e escrevendo um novo livro, a segunda, ensinando alunos a ensinar, nobres tarefas. São tantas boas lembranças de outros professores e amigos que eu conseguiria escrever um livro sobre o assunto.

Sou grato à minha esposa Luciana, que me incentivou a voltar aos estudos a alguns anos atrás. Aos meus filhos que primeiro ficaram incrédulos quando disse que havia passado no exame de ingresso no mestrado, depois ficaram pasmos. À minha mãe que preparava as marmitas quando estava na graduação e ao meu pai, que já partiu.

Agradeço à secretaria Regiane, pessoa fundamental para fornecer informações importantes, sempre disposta a ajudar, nunca falhou. Ao prof. Adilson que me forneceu instruções valiosas para retomar meus estudos e ingressar no programa de mestrado. Por último, mas não menos importante, agradeço a prof<u>a</u> Chang, que por incrível que pareça, foi minha colega de turma. Pessoa inteligente, Ī. generosa e bem humorada, seguiu a carreira acadêmica e tem uma família linda.

Thanks to mr. Knuth who brought T<sub>E</sub>X to life.

Ao Criador que me deu vida, devo tudo a Ele.

## Resumo

SOUZA, C. B. Árvores de Decisão: A Evolução do CART ao BART. Dissertação de Mestrado - Instituto de Matemática e Estatística, Universidade de São Paulo, São Paulo, 2021.

O objetivo deste trabalho é apresentar a evolução do uso dos modelos de Árvore de Decisão cuja linhagem remonta ao modelo CART (*Classification And RegressionTrees*) apresentado na publicação seminal [Breiman](#page-153-0) et al. [\(1984\)](#page-153-0). O modelo CART gerou uma sequência frutífera de modelos a partir da ideia de replicação da amostra disponível (via bootstrap) e/ou multiplicação no número de árvores (*ensembles*) para compor um resultado final. Passando pelo Bagging com replicação de amostras seguido das Florestas Aleatórias com a soma de múltiplas de árvores, apresentamos os modelos baseados em boosting: AdaBoost, Gradiente Boost e XGBoost. Surgidos a partir da utilização dos modelos aditivos, árvores são ajustadas em sequência onde cada árvore subsequente procura diminuir o erro cometido pela precedente e ao mesmo tempo maximizar uma função de perda que engloba o conjunto de árvores como um todo, o resultado nal é a soma de todas árvores geradas. Os modelos de árvores Bayesianas também são apresentados: árvores Bayesianas CART e árvores Bayesianas BART. Para cada modelo desenvolvemos, segundo aplicável, como a árvore é construída, estimativas de erro, funções de perda adequadas, medidas de importância de variáveis, algoritmo de cálculo e uma ilustração para entendimento. No final mostramos resultados de simulação e aplicações em dados reais.

Palavras-chave: Árvores de Decisão, Árvores de Regressão, Árvores de Classificação, CART, Bagging, Florestas Aleatórias, AdaBoost, Boosting, Gradiente Boost, XGBoost, Árvores Bayesianas, BART.

### Abstract

#### SOUZA, C. B. Decision Tress: The Evolution from CART to BART.

The objective of this work is to present the evolution of the use of Decision Tree models whose lineage goes back to the CART model (*Classification And RegressionTrees*) presented in the semi-nal publication [Breiman](#page-153-0) et al. [\(1984\)](#page-153-0). The CART model generated a fruitful sequence of models from the idea of replicating the available sample (via bootstrap) and/or multiplying in the number of trees (ensembles) to compose a final result. Going through Bagging with replication of samples followed by Random Forests with the sum of multiples of trees, we present the models based on boosting: AdaBoost, Gradient Boost and XGBoost. Arising from the use of additive models, trees are adjusted in sequence where each subsequent tree seeks to reduce the error made by the preceding one and at the same time maximize a loss function that encompasses the set of trees as a whole, the final result is the sum of all generated trees. Bayesian tree models are also presented: Bayesian CART trees and Bayesian BART trees. For each model we develop, as applicable, how the tree is constructed, error estimates, suitable loss functions, variable importance measures, calculation algorithm and an illustration for understanding. At the end we provide simulation results and applications on real data.

Dissertação de Mestrado - Instituto de Matemática e Estatística, Universidade de São Paulo, São Paulo, 2021.

Keywords: Decision Trees, Regression Trees, Classification Trees, CART, Bagging, Random Forest, AdaBoost, Boosting, Gradient Boost, XGBoost, Bayesian CART Trees, BART.

All models are wrong, but some are useful. George Cox

# Conteúdo

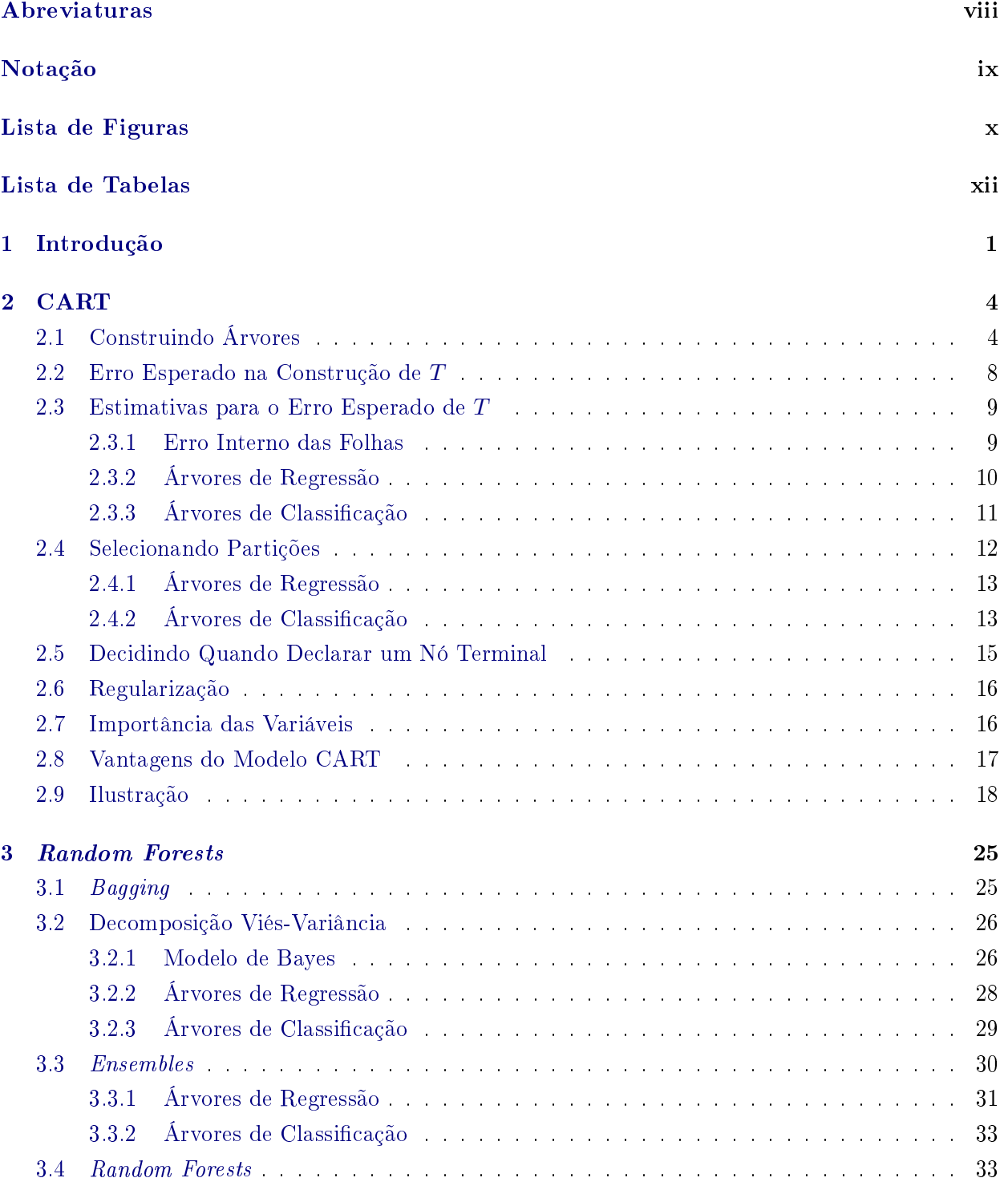

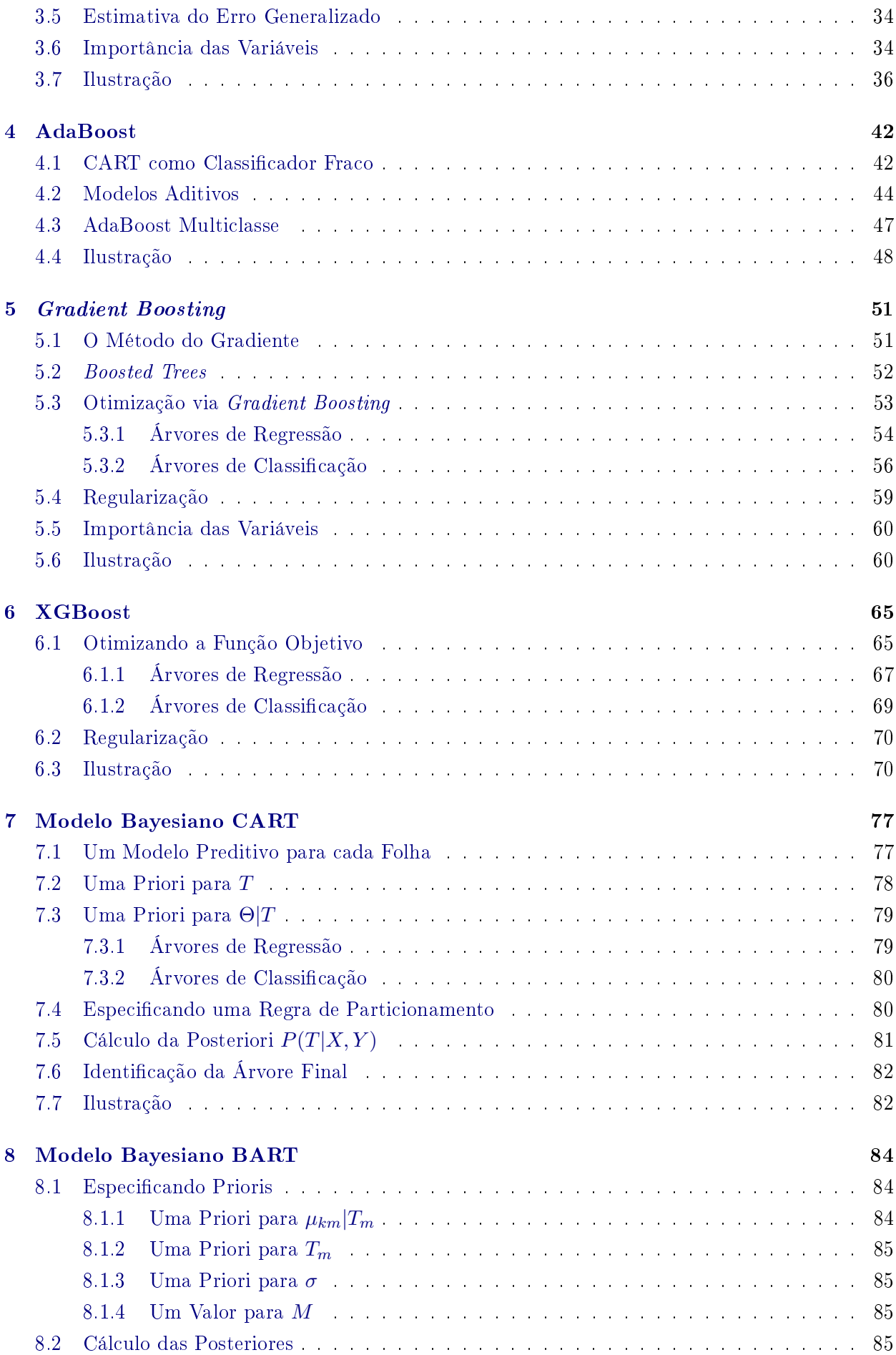

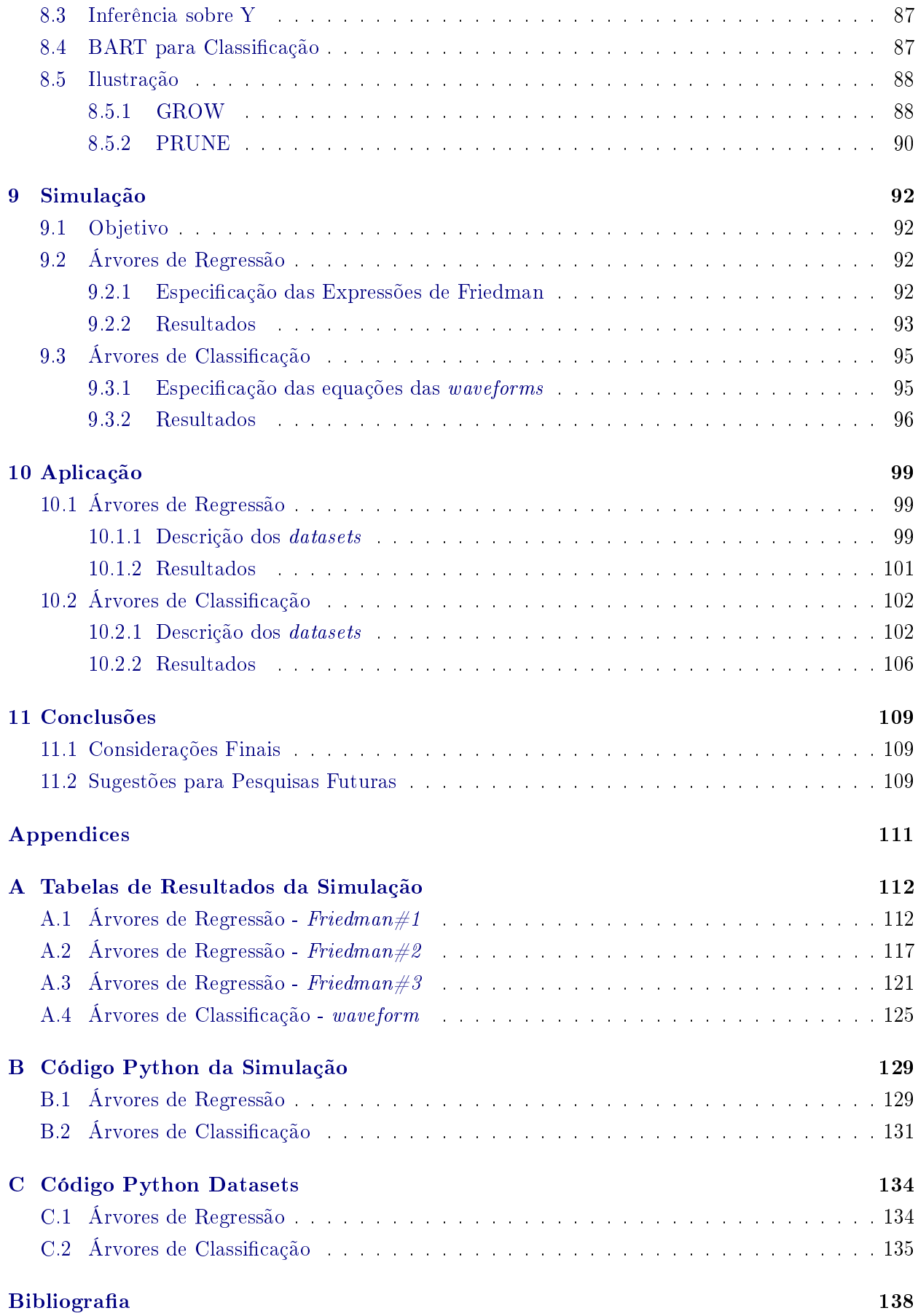

# <span id="page-9-0"></span>Abreviaturas

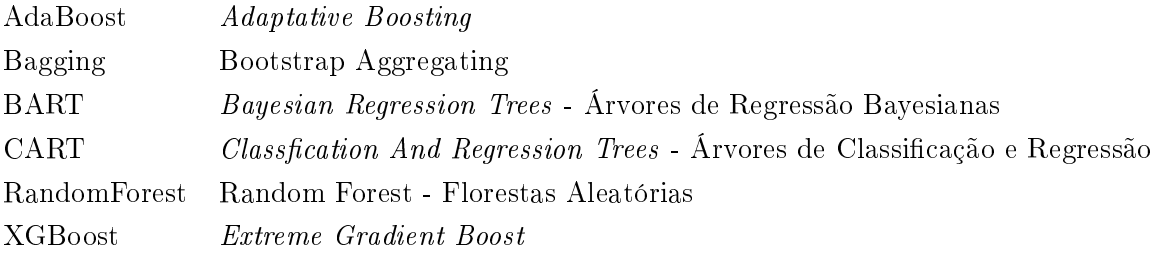

# <span id="page-10-0"></span>Notação

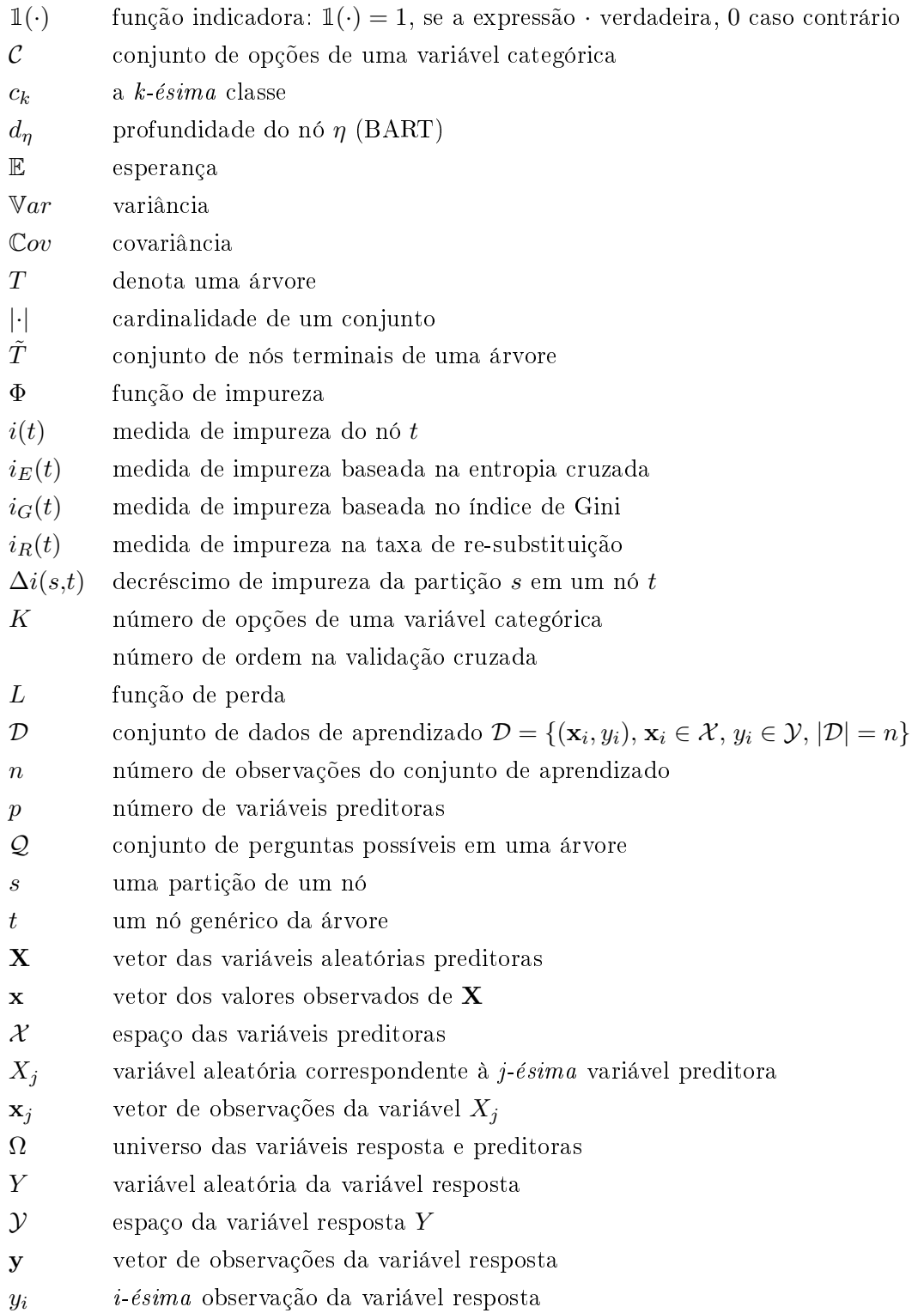

# <span id="page-11-0"></span>Lista de Figuras

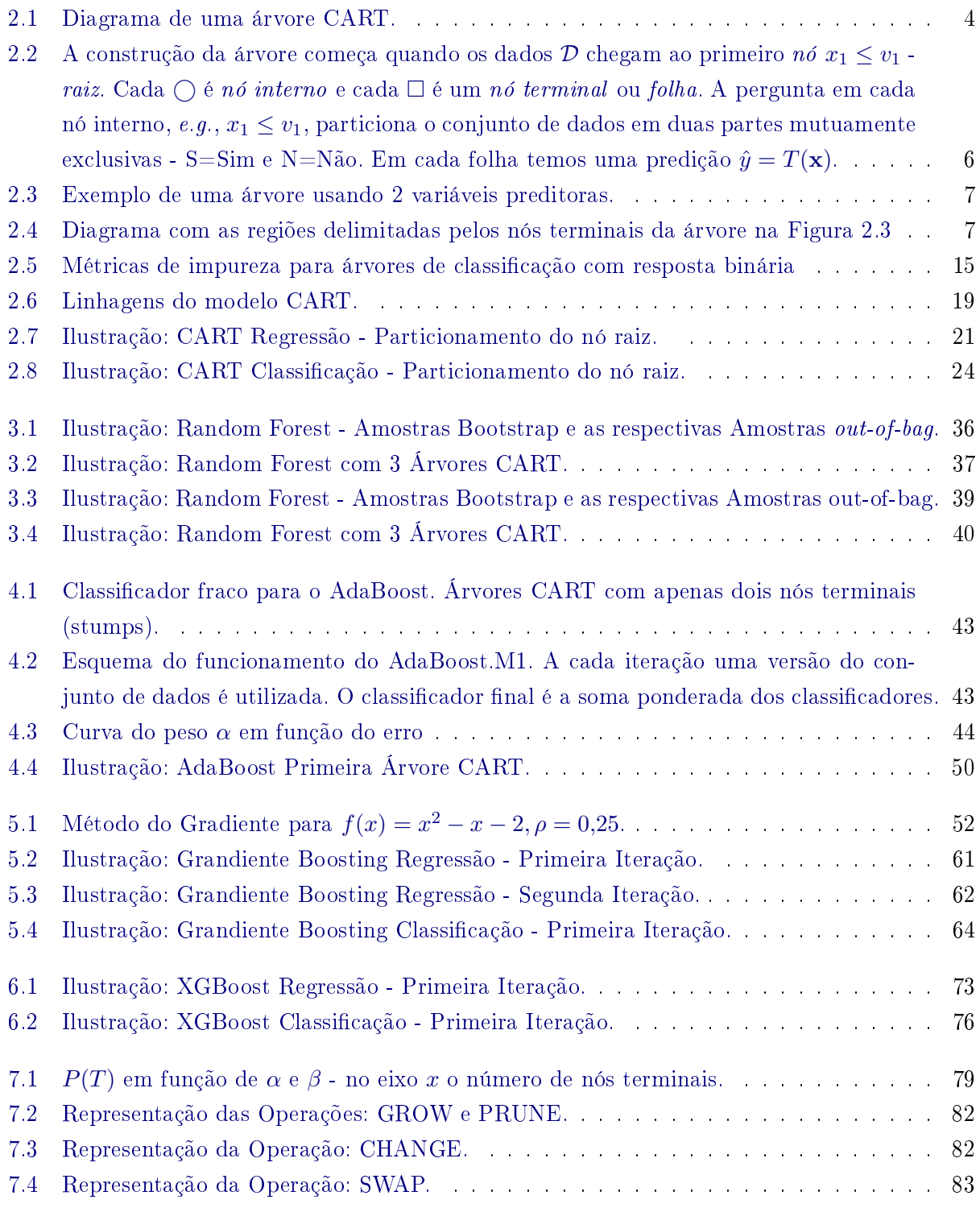

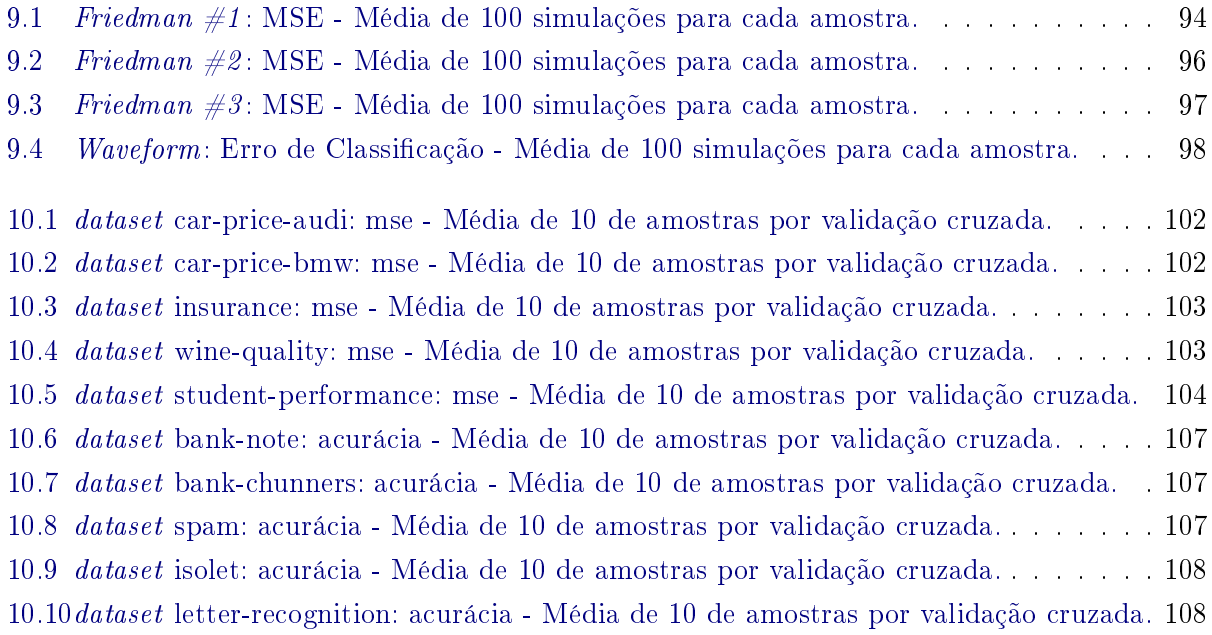

# <span id="page-13-0"></span>Lista de Tabelas

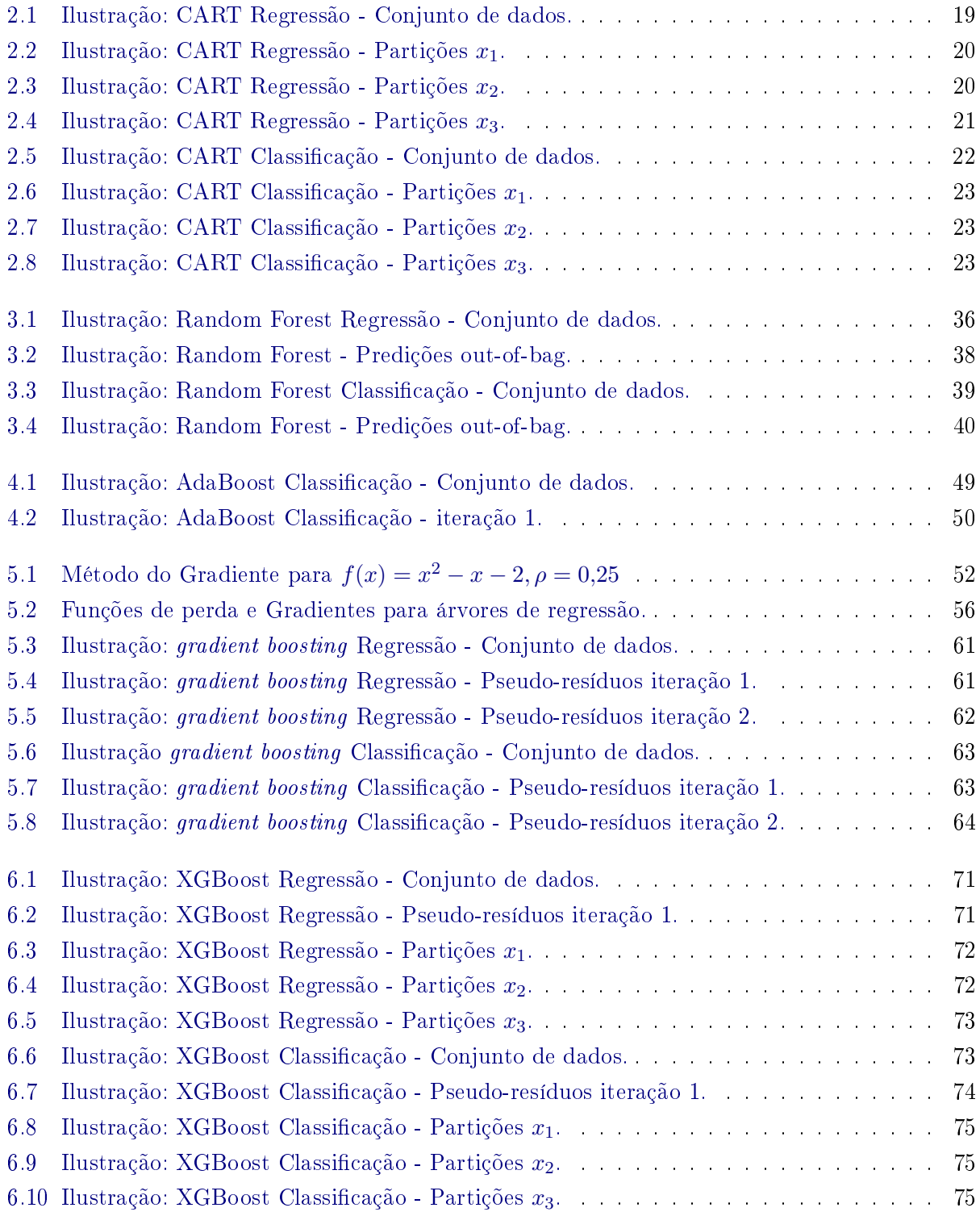

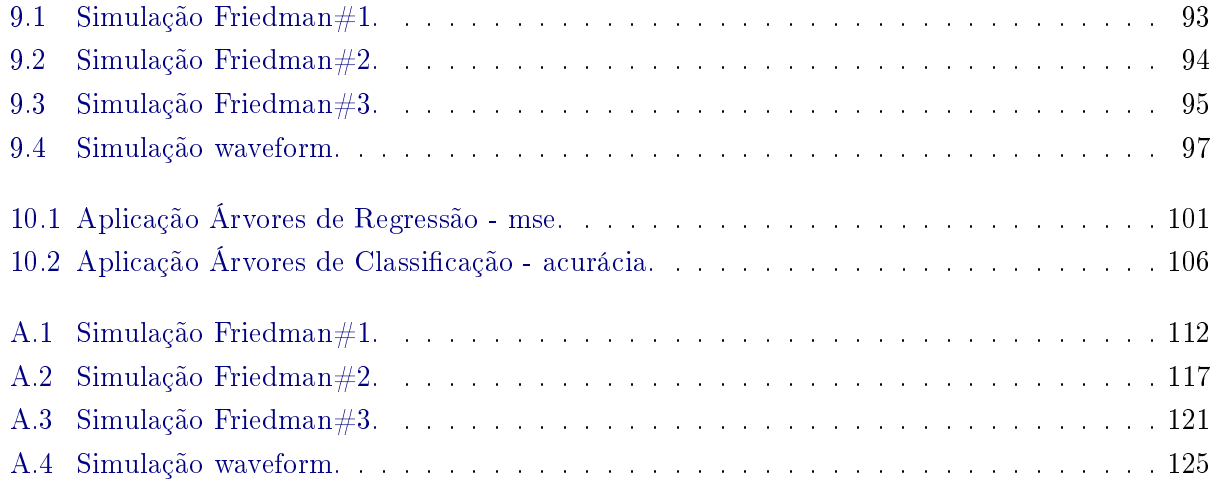

#### xiv LISTA DE TABELAS

## <span id="page-16-0"></span>1 Introdução

Os modelos de regressão linear são conhecidos e estudados com muito esmero há bastante tempo, por exemplo, [Johnson e Wichern](#page-155-0) [\(1988\)](#page-155-0) e mais recentemente [Montgomery](#page-155-1) et al. [\(2012\)](#page-155-1). Regra geral, o objetivo destes modelos é estabelecer uma relação linear entre uma variável resposta e um conjunto de variáveis preditoras, i.e., variáveis que se acredita de alguma forma capazes de prever a variável resposta a partir da sua observação. Além de prever a variável resposta, o objetivo do modelo também é adquirir algum conhecimento sobre o quanto cada variável preditora permite explicar a variável resposta. Os modelos de regressão não são os únicos a buscar esse objetivo.

Os modelos baseados em árvores competem não só com os modelos de regressão linear tradicionais, mas com uma pletora de modelos que se propõe a modelar respostas em função de outras variáveis observadas. Competem com as árvores, por exemplo, os modelos de svm (support vector machines) ou máquinas de vetor de suporte, mars *(multivariate adaptative regression splines)*, k-nn (k-nearest neighbors) ou k-vizinhos mais próximos.

Intuitivamente as árvores de decisão são modelos simples de compreender. Por exemplo, as tradicionais perguntas que um médico faz ao paciente sobre os sintomas da possível doença em questão, traçam um caminho para o diagnóstico. A cada Sim ou Não o médico toma a decisão de fazer mais uma pergunta ou já inferir a doença e um possível tratamento. Resultados de exames  $clínicos e/ou laboratoriais são parte das perguntas para se chegar à resposta final.$ 

Começamos a construção de uma árvore colocando todas as observações juntas num único nó, chamado raiz. A ideia central é procurar entre as variáveis preditoras a que, segundo alguma métrica, melhor particiona as observações que estão na raiz em dois grupos. Cada variável preditora fornece um conjunto finito de perguntas cuja resposta deve ser Sim ou Não, se a variável for numérica a pergunta será do tipo  $x \leq c$ , se for categórica a pergunta será  $x \in S$ , em que S é um subconjunto formado pelas opções disponíveis na respectiva variável. Cada pergunta define uma partição das observações: a resposta Sim a uma pergunta leva a observação a um novo nó à esquerda da raiz, a resposta Não, a um nó à direita. Definida uma métrica, doravante medida de impureza, escolhemos a partição cujo decréscimo de impureza é o maior. Uma medida de impureza fornece uma métrica de quão homogêneos os valores da variável resposta estão dentro de um nó: no limite, se todas os valores forem iguais a impureza é zero e quanto mais dispares os valores, maior a impureza.

As árvores de decisão podem ser de regressão ou classificação. No primeiro caso a variável resposta é numérica; no segundo, categórica. Considerando uma variável resposta numérica, uma medida de impureza pode ser a variância dentro do nó, considerando uma variável categórica, pode ser a proporção de observações classificadas erradas dentro do nó.

Após particionar o nó raiz, uma nova busca com todas as variáveis disponíveis, e as respectivas perguntas, em cada nó, à esquerda e à direita, deverá ser efetuada. Assim deve ocorrer sucessivamente, o que torna a construção da árvore um procedimento recursivo e guloso, um vez que a cada nó todas as variáveis disponíveis e todas as perguntas possíveis devem ser testadas. Quando um nó não é mais dividido ele é declarado terminal.

Determinar o tamanho da árvore, i.e., quando declarar um nó terminal faz parte do processo de construção da árvore. Estratégias incluem crescer a árvore até um limite máximo e realizar uma poda, declarar um nó terminal se o número de observações for menor ou igual a um certo limite, ou particionar um nó somente se o decréscimo de impureza superar algum limiar pré-denido.

Uma vez que a árvore foi construída, o passo final é atribuir um valor, i.e., uma predição para as observações que alocadas em cada nó terminal: para árvores de regressão pode ser a média da variável resposta; para árvores de classificação pode ser a classe modal.

As origens dos modelos de árvore de decisão remontam ao trabalho de [Morgan e Sonquist](#page-156-0) [\(1963\)](#page-156-0) no qual os autores modelam uma pesquisa sobre renda usando como variáveis explicativas raça, idade, nível educacional e se é fazendeiro ou não.

Diversas modalidades de construção de árvores foram estudadas: as propostas variam basicamente em a) aceitação de variáveis numéricas e categóricas, seja entre as variáveis preditoras seja na variável resposta, b) medida de impureza, c) critério de partição, d) critério para declarar um nó terminal, e) se o método realiza poda ou não, f) se o método lida com variáveis missing ou não e g) se as árvores são binárias ou não.

Malehi e Jahangiri [\(Malehi e Jahangiri,](#page-155-2) [2019\)](#page-155-2) contém um resumo das principais abordagens: THAID [\(Messenger e Mandell,](#page-155-3) [1972\)](#page-155-3), CHAID [\(Biggs](#page-153-2) et al., [1991;](#page-153-2) [Kass,](#page-155-4) [1980\)](#page-155-4), CART [\(Breiman](#page-153-0) et al., [1984\)](#page-153-0), ID3 [\(Quinlan,](#page-156-1) [1986\)](#page-156-1), FACT [\(Loh e Vanichsetakul,](#page-155-5) [1988\)](#page-155-5), C4.5 [\(Quinlan,](#page-156-2) [1993\)](#page-156-2), QUEST [\(Loh e Shih,](#page-155-6) [1997\)](#page-155-6), CRUISE [\(Kim e Loh,](#page-155-7) [2001\)](#page-155-7) e GUIDE [\(Loh,](#page-155-8) [2009\)](#page-155-8).

Todas estas construções modelam uma única árvore. A árvore CART, Classification And Regression Trees, é a que gerou um maior número de frutos. Estes frutos são modelos que utilizam composições (ensembles) de várias árvores para se chegar a um resultado final. Regra geral estas técnicas se valem da aleatoriedade através de amostras bootstrap das observações e/ou aleatoriedade na escolha das variáveis preditoras para realizar as partições na construção de cada árvore do ensemble.

São os modelos clássicos que evoluíram a partir das árvores CART que vamos explorar neste trabalho: Bagging [\(Breiman,](#page-153-3) [1996b\)](#page-153-3), Florestas Aleatórias [\(Breiman,](#page-153-4) [2001\)](#page-153-4), AdaBoost [\(Freund e Schapire,](#page-154-0) [1997\)](#page-154-0), Gradiente Boosting [\(Friedman,](#page-154-1) [2000\)](#page-154-1), XGBoost [\(Chen e Guestrin,](#page-153-5) [2016\)](#page-153-5), árvores bayesianas CART [\(Chipman](#page-153-6) et al., [2010,](#page-153-6) [1998\)](#page-153-7).

As árvores CART permitem uma modelagem bastante flexível e apresentam diversas vantagens em relação aos modelos estatísticos tradicionais de predição. Entre as vantagens podemos citar:

- as variáveis preditoras podem ser numéricas ou categóricas
- a variável resposta pode ser númerica ou categórica
- $\bullet$  resultado fácil de interpretar graficamente
- suporta base de dados de alta dimensão
- suporta grandes bases de dados
- não necessita assumir uma distribuição para os dados
- captura relacionamentos não-lineares e interações de vários níveis
- invariante a transformações das variáveis preditoras
- robustez em relação a valores missing
- robustez em relação a outliers
- robustez em relação a multicolinearidade
- permite extrair subgrupos homogêneos de observações.

Estas características tornam os algoritmos baseados em árvores bastante atrativos para diversos tipos de problemas, detalhes ver [Breiman](#page-153-4) [\(2001\)](#page-153-4) e [Hastie](#page-154-2) et al. [\(2009\)](#page-154-2). Especialmente os ensembles são populares em sites de competição de machine learning [\(Chen e Guestrin,](#page-153-5) [2016\)](#page-153-5). Ainda recentetemente [Yalov](#page-156-3) [\(2019\)](#page-156-3) apresenta um novo desdobramento dos modelos bayesianos BART.

Este trabalho está divido na seguinte sequência: o Capítulo [2](#page-19-0) apresenta em detalhes o modelo CART, na sequência no Capítulo [3](#page-40-0) mostramos como as árvores CART são utilizadas nas Random

Forests com significativa diminuição nos erros de classificação e/ou regressão. As árvores AdaBoost  $(Adaptative\ Boosting)$  no Capítulo [4](#page-57-0) introduzem a ideia de classificador fraco, *i.e.*, uma sequência de árvores com poucos nós acertando pouco mais que 50% (nos problemas de classicação) ao serem somadas apresentam um resultado melhor do que o CART. No Capítulo [5](#page-66-0) detalhamos como a técnica de otimização via método do gradiente, utilizada amplamente em problemas de Cálculo, foi adaptada para construir as árvores Gradient Boosting. No Capítulo [6](#page-80-0) as árvores XGBoost são apresentadas como uma variante do Gradient Boosting. Em cada caso além do desenvolvimento teórico de cada técnica, apresentamos um algoritmo de cálculo e um exemplo básico de como construir cada tipo de árvore.

Nos Capítulos [7](#page-92-0) e [8](#page-99-0) as árvores Bayesianas são desenvolvidas a partir de um novo paradigma: distribuição de probabilidade a priori para os dados e para as árvores e consequente cálculo de posteriores. A utilização do algoritmo de Metrópolis-Hastings é utilizada para geração destas árvores.

Para testar todas estas técnicas realizamos simulações cujo resultado é mostrado no Capítulo [9.](#page-107-0) Aplicações em dez conjuntos de dados colhidos no site de competição de machine learning [https:](https://www.kaggle.com/) [//www.kaggle.com/](https://www.kaggle.com/) e no repositório <https://archive-beta.ics.uci.edu/> são avaliados, Capítulo [10.](#page-114-0) Utilizamos a linguagem Python com as respectivas bibliotecas como base para ajustar todos os modelos.

### <span id="page-19-0"></span>2 CART

Nosso ponto de partida para o estudo das árvores de decisão é o modelo o CART acrônimo de Classification And Regression Trees, título do livro de [Breiman](#page-153-0) et al. [\(1984\)](#page-153-0). Este é o primeiro trabalho sobre o tema que apresenta de forma integrada toda a metologia de construção das árvores. O modelo CART, como todos os outros modelos de árvores que estudaremos neste trabalho, são baseados em *árvores binárias*. As definições a seguir permitem esclarecer os elementos fundamentais que compõe uma árvore binária:

**Definição 2.1** (Árvore). Uma *árvore* é um grafo  $G = (V, E)$  no qual quaisquer dois vértices (nós) estão conectados exatamente por um único caminho.

Definição 2.2 (Árvore com raiz). Uma árvore com raiz é uma árvore na qual um dos nós é designado como raiz. Adicionalmente assumimos que uma árvore com raiz é um grafo direcionado a partir do nó raiz.

**Definição 2.3** (Nós pais e nós filhos). Se existe uma aresta que conecta dois nós  $t_1$  e  $t_2$ , em que  $(t_1, t_2) \in E$ , então  $t_1$  é chamado de nó pai de  $t_2$ , enquanto que  $t_2$  é nó filho de  $t_1$ .

Definição 2.4 (Nós internos e nós terminais). Numa árvore com raiz, um nó é chamado *interno* se ele tem um ou mais filhos e nó terminal se ele não tem filhos. Um nó terminal também é conhecido como folha.

Definição 2.5 (Árvore Binária). Uma árvore binária é uma árvore com raiz na qual todos os nós internos tem exatamente dois nós filhos.

Esquematicamente a Figura [2.1](#page-19-2) exemplifica estas definições:

<span id="page-19-2"></span>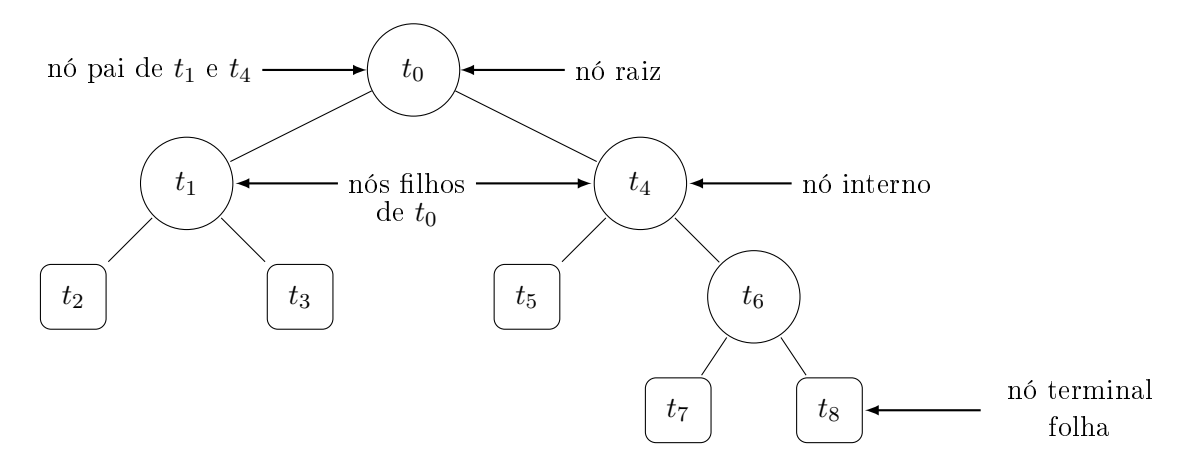

Figura 2.1: Diagrama de uma árvore CART.

### <span id="page-19-1"></span>2.1 Construindo Árvores

São dois tipos de árvores abordados na metodologia CART: *árvores de classificação* e árvores de regressão. As árvores de regressão têm a variável resposta numérica, enquanto que as árvores de classificação têm uma resposta categórica. Neste caso, cada opção de resposta é chamada de *classe*. As variáveis preditoras podem ser numéricas ou categóricas, conforme explicado a seguir.

A construção de uma árvore pressupõe a disponibilidade de um conjunto de dados composto de um vetor de variáveis de entrada, ou variáveis preditoras, associadas a uma variável resposta. O objetivo é construir um modelo preditivo para a variável resposta baseado nas variáveis preditoras.

Formalizando,  $\Omega$  é o universo de origem dos dados utilizados na construção da árvore. Vamos assumir um conjunto de valores de entrada  $\mathbf{x}=(x_1,\ldots,x_p)'$  de maneira que  $\mathbf{x}$  é uma realização de  $\mathbf{X}=(X_1,\ldots,X_p)'$  vetor de variáveis aleatórias definidas no espaço p-dimensional X. Assumimos também que y, a variável resposta é definida como um realização da variável  $Y \in \mathcal{Y}$ , de modo que  $\Omega = \mathcal{X} \times \mathcal{Y}$ .

As variáveis  $X_j$ ,  $j = 1, ..., p$ , serão consideradas como numéricas ou categóricas:

- $X_j$  é numérica se  $X_j \in \mathcal{X}_j \subset \mathbb{R}$ .
- $\bullet$   $X_j$  é categórica se assume um conjunto finito de valores sem uma ordem estabelecida:  $X_j \in \mathcal{C} = \{c_1, \ldots, c_K\}$  em que  $c_k, k = 1, \ldots, K$ , são chamadas de *classes*.

O mesmo vale para Y .

Tipicamente um conjunto de dados D utilizado para a construção de uma árvore é constituído de  $n$  amostras de pares  $(\mathbf{x}_i, y_i)$ , em que  $\mathbf{x}_i = (x_{1i}, \dots, x_{ip}), i = 1, \dots, n$ , de valores observados de entrada e a respectiva variável resposta. Formalmente,

#### $\textbf{Definição 2.6.} \; \mathcal{D} = \{(\mathbf{x}_i, y_i), \, \mathbf{x}_i \in \mathcal{X}, \, y_i \in \mathcal{Y}, \, |\mathcal{D}| = n \}.$

 $\AA$  árvore gerada a partir do conjunto de dados  $\mathcal D$  denominaremos T. O conjunto de nós terminais de T será anotado como  $\tilde{T}$  e o número de nós terminais será  $|\tilde{T}|$ . Utilizaremos a notação  $\hat{y} = T(\mathbf{x})$ para indicar que um vetor de entrada x tem como resposta  $\hat{y}$ , T também pode ser a própria árvore que inclui os procedimentos e as regras de construção. Eventualmente para deixar claro alguma expressão podemos utilizar  $T_{\mathcal{D}}(\mathbf{x})$  para indicar o conjunto de dados utilizados na construção de T.

Exemplificando, suponha que temos disponível um conjunto de dados  $\mathcal{D}=\{(\mathbf{x}_i,y_i),\,\mathbf{x}_i\in\mathcal{X},\,y_i\in\mathcal{U},\,y_i\in\mathcal{U}\}$  $\mathcal{Y}, |\mathcal{D}| = n$ }  $p = 3$ , em que  $X_1, X_2 \in \mathbb{R}, X_3 \in \mathcal{C}$ , uma variável categórica, em que  $\mathcal{C} = \{c_1, \ldots, c_4\},$  $\mathcal{Y}=\mathbb{R}$ . Os pares  $(\mathbf{x}_i,y_i)$  são realizações das variáveis  $X_1,X_2,X_3,Y$  definidas no espaço  $\Omega=\mathcal{X}\times\mathcal{Y},$  $|\mathcal{D}| = n$  é a cardinalidade de  $\mathcal{D}$ .

O interesse em construir uma árvore CART é obter um modelo  $\hat{y} = T(\mathbf{x})$  em que T representa a árvore e  $\mathbf{x} = (x_1, x_2, x_3)$ . Uma árvore hipotética para esse conjunto de dados é representada pela Figura [2.2.](#page-21-0)

A construção da árvore (Figura [2.2\)](#page-21-0) começa com todos os dados disponíveis em D. A pergunta  $x_1 \le v_1$  define uma **partição** (*split*) do conjunto D em dois subconjuntos:  $\mathcal{D}_e$  (Sim para a pergunta  $x_1 \le v_1$ ) e  $\mathcal{D}_d$  (Não para a pergunta  $x_1 \le v_1$ , *i.e.*,  $x_1 > v_1$ ) à esquerda e à direita, respectivamente, e além disso,  $\mathcal{D}_e \cap \mathcal{D}_d = \varnothing$ .

Os dados  $\mathcal{D}_e$  chegam ao nó à esquerda e uma nova pergunta  $x_2 \leq v_2$  particiona o nó novamente. Os dados  $\mathcal{D}_d$  chegam ao nó à direita e são divididos pela pergunta  $x_3 \in S$ , em que S é um subconjunto de  $C$ , por exemplo,  $S = \{c_2, c_3\}$ . Os nós são particionados sucessivamente até se chegar aos nós terminais ou folhas em que encontramos uma predição  $\hat{y}_i$  para as observações que são alocadas na respectiva folha, simbolizada por  $\tilde{T}_j$ . Cada folha define uma região  $R_j$  correspondente,  $j = 1, \ldots, 5$ .

Considere a função indicadora conforme a definição a seguir

Definição 2.7 (Função Indicadora).

$$
\mathbb{1}(\text{expressão}) = \begin{cases} 1, & \text{se expressão é verdadeira,} \\ 0, & \text{caso contrário.} \end{cases}
$$

<span id="page-21-0"></span>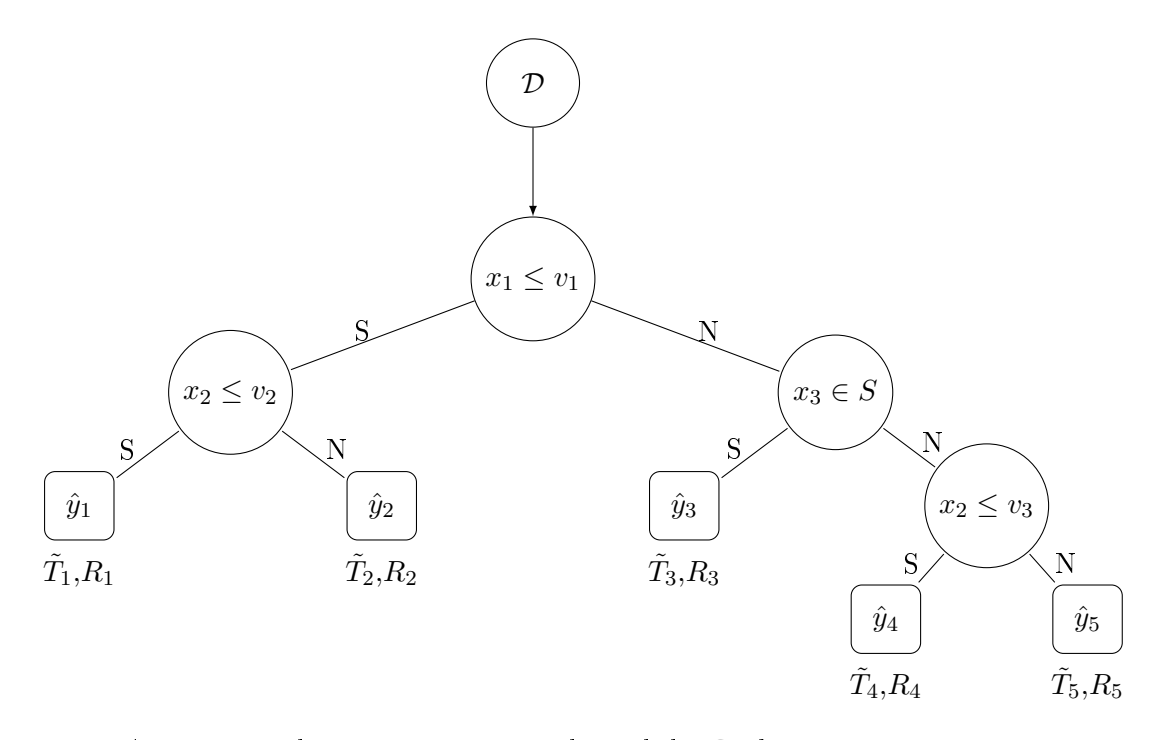

Figura 2.2: A construção da árvore começa quando os dados  $D$  chegam ao primeiro nó  $x_1 \leq v_1$  - raiz. Cada  $\bigcirc$  é nó interno e cada  $\Box$  é um nó terminal ou folha. A pergunta em cada nó interno, e.g.,  $x_1 \leq v_1$ , particiona o conjunto de dados em duas partes mutuamente exclusivas -  $S=Sim$  e  $N=N\tilde{a}$ o. Em cada folha temos uma predição  $\hat{y} = T(\mathbf{x})$ .

<span id="page-21-1"></span>As regiões  $R_j$  que contém os dados referentes à respectiva folha  $\tilde{T}_j, j=1,\ldots,5,$  são delimitadas a partir da árvore de acordo com as seguintes expressões

$$
R_1: \mathbb{1}(x_1 \le v_1) \times \mathbb{1}(x_2 \le v_2),
$$
  
\n
$$
R_2: \mathbb{1}(x_1 \le v_1) \times \mathbb{1}(x_2 > v_2),
$$
  
\n
$$
R_3: \mathbb{1}(x_1 > v_1) \times \mathbb{1}(x_3 \in S)),
$$
  
\n
$$
R_4: \mathbb{1}(x_1 > v_1) \times \mathbb{1}(x_3 \notin S) \times \mathbb{1}(x_2 \le v_3),
$$
  
\n
$$
R_5: \mathbb{1}(x_1 > v_1) \times \mathbb{1}(x_3 \notin S) \times \mathbb{1}(x_2 > v_3).
$$
  
\n(2.1)

Em cada região  $R_j$  é alocada a parte dos dados  $\mathcal{D}_j$  que satisfaz a expressão da respectiva região. Considere  $I_j = \{i | (\mathbf{x}_i, y_i) \in \mathcal{D}_j, i = 1, \ldots, n_j\}$  as amostras alocadas em  $\mathcal{D}_j$ ,  $\sum_{j=1}^5 n_j = n$ . Uma predição dos y's alocados em  $R_j$  é a média das observações em  $R_j$ , por exemplo,

$$
I_1 = \{i | (\mathbf{x}_i, y_i) \in \mathcal{D}_1, i = 1, ..., n_1\},
$$
  
\n
$$
n_1 = |I_1|,
$$
  
\n
$$
\hat{y}_1 = \bar{y}_1 = \frac{1}{n_1} \sum_{i \in I_1} y_i.
$$
\n(2.2)

Considerando a mesma estrutura de árvore da Figura [2.2,](#page-21-0) se a variável resposta y é categórica assumindo valores em K classes, no que foi exposto até o momento, muda apenas a forma como  $\hat{y}$ é calculado, o qual pode ser simplesmente a classe majoritária de  $y$  na respectiva folha.

As expressões [\(2.1\)](#page-21-1) definem partições no espaço do conjunto de dados. Esse espaço pode ser visualizado de maneira mais simples num exemplo com somente duas dimensões  $\mathbf{x} = (x_1, x_2) \in$  $[0, 1] \times [0, 1]$ . A árvore na Figura [2.3](#page-22-0) define as expressões  $(2.3)$ .

<span id="page-22-0"></span>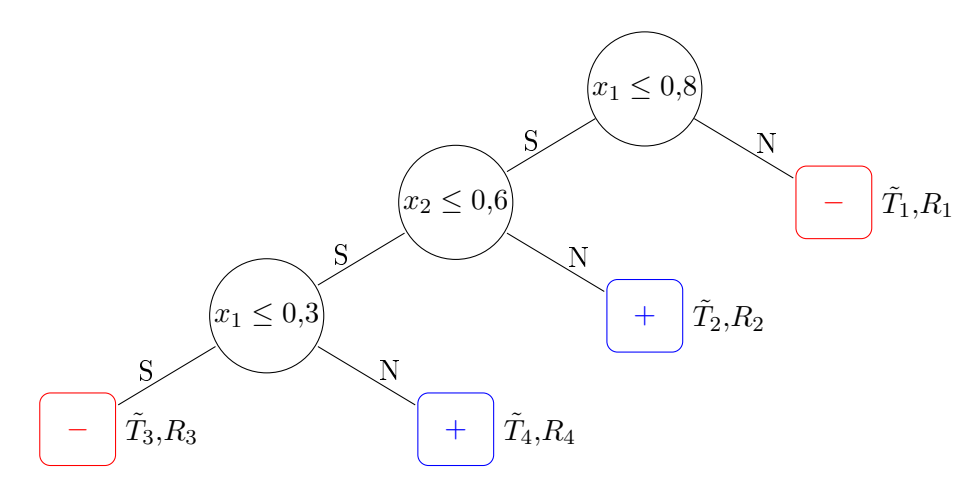

Figura 2.3: Exemplo de uma árvore usando 2 variáveis preditoras.

<span id="page-22-2"></span>Expressões denidas pela árvore da Figura [2.3:](#page-22-0)

$$
R_1: \mathbb{1}(x_1 > 0,8),
$$
  
\n
$$
R_2: \mathbb{1}(x_1 \le 0,8) \times \mathbb{1}(x_2 > 0,6),
$$
  
\n
$$
R_3: \mathbb{1}(x_1 \le 0,8) \times \mathbb{1}(x_2 \le 0,6) \times \mathbb{1}(x_1 \le 0,3),
$$
  
\n
$$
R_4: \mathbb{1}(x_1 \le 0,8) \times \mathbb{1}(x_2 \le 0,6) \times \mathbb{1}(x_1 > 0,3).
$$
\n(2.3)

<span id="page-22-1"></span>O espaço  $[0,1] \times [0,1]$  particionado pela árvore (Figura [2.3\)](#page-22-0) é visualizado na Figura [2.4.](#page-22-1)

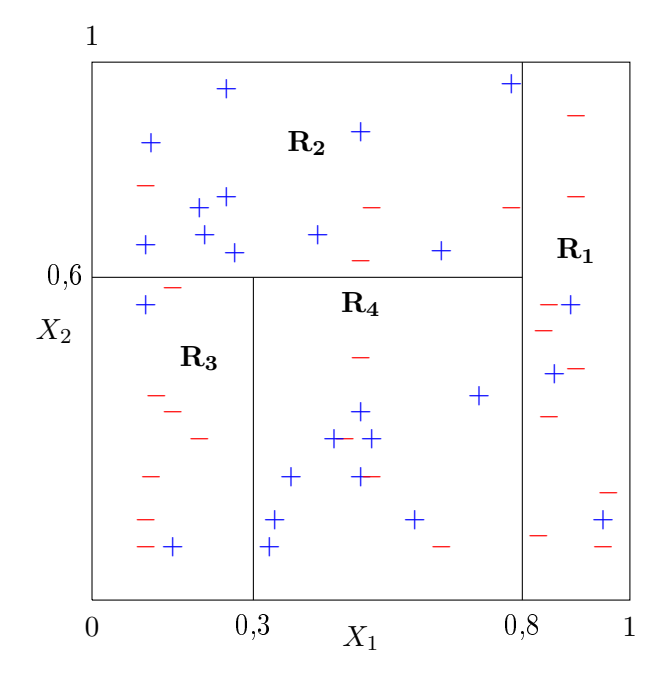

Figura 2.4: Diagrama com as regiões delimitadas pelos nós terminais da árvore na Figura [2.3](#page-22-0)

Quanto à predição de  $y,$  se  $y \in \{+,-\}$ é categórica, usando o critério de classe majoritária, ou

.

classe modal, o resultado seria o seguinte

$$
\hat{y}_1 = \hat{y}_3 = -, \n\hat{y}_2 = \hat{y}_4 = +.
$$
\n(2.4)

Se  $y \in \mathbb{R}$ , a predição pode ser, por exemplo, o valor médio dos y's alocados em cada região.

Segundo [Breiman](#page-153-0) et al. [\(1984\)](#page-153-0) a construção de uma árvore, cuja resposta é categórica, o que não invalida a observação para uma resposta numérica, é composta de três elementos:

- 1. A seleção das partições.
- 2. A decisão de quando declarar um nó terminal ou continuar particionando.
- 3. A atribuição de uma classe a cada nó terminal.

Mas, como diz [Breiman](#page-153-0) et al. [\(1984\)](#page-153-0), para um conjunto de dados  $\mathcal{D}$ :

The crux of the problem is how to use the data  $D$  to determine the splits, the terminal nodes, and their assignments. It turns out that the class assignment problem is simple. The whole story is in finding good splits and in knowing when to stop splitting.

#### <span id="page-23-0"></span>2.2 Erro Esperado na Construção de T

Uma vez que o objetivo da árvore é realizar uma predição, precisamos encontrar árvores que minimizem o erro esperado de predição [\(Gilles,](#page-154-3) [2014;](#page-154-3) [Hastie](#page-154-2) et al., [2009\)](#page-154-2). Para estimar erros e definir critérios de construção da árvore, vamos considerar  $\mathbf{X}=(X_1,\ldots,X_p)'$  um vetor aleatório  $\mathbf{X} \in \mathcal{X}$  e Y uma variável aleatória,  $Y \in \mathcal{Y}$ . Definimos  $\Omega = \mathcal{X} \times \mathcal{Y}$  o espaço das probabilidades e uma distribuição de probabilidade conjunta  $P(X, Y) = P(X = x, Y = y)$  em que x e y são realizações aleatórias do universo Ω.

<span id="page-23-1"></span>Com estas considerações vamos definir o erro esperado de predição, ou erro generalizado, de árvore T, considerando uma função de perda L,

$$
Error(T) = \mathbb{E}_{X,Y} \{ L(Y, T(X)) \},\tag{2.5}
$$

em que L é uma função de perda que mede a discrepância entre Y e  $T(X)$ .

A intenção é obter uma árvore T que represente o universo  $\Omega$ . O objetivo não é somente minimizar o  $Error(T)$  para o conjunto de aprendizado  $D$ , mas encontrar uma árvore T que sirva também para representar todos os conjuntos de aprendizado não observados em  $\Omega \backslash \mathcal{D}$ . A equação [\(2.5\)](#page-23-1) define teoricamente o erro generalizado do procedimento de construção da árvore.

Se Y é numérica, utilizamos a perda quadrática

$$
L(Y, T(X)) = (Y - T(X))^2,
$$
\n(2.6)

o erro esperado é

<span id="page-23-2"></span>
$$
Error(T) = \mathbb{E}_{X,Y}\{(Y - T(X))^2\}.
$$
\n(2.7)

Se Y é categórica, tipicamente a função de perda escolhida é do tipo 0-1:

<span id="page-23-3"></span>
$$
L(Y, T(X)) = 1(Y \neq T(X)),
$$
\n(2.8)

desta forma L é a probabilidade da árvore realizar uma classicação errada

$$
Error(T) = \mathbb{E}_{X,Y} \{ \mathbb{1}(Y \neq T(X)) \} = P(Y \neq T(X)). \tag{2.9}
$$

#### <span id="page-24-0"></span>2.3 Estimativas para o Erro Esperado de T

Dado que a distribuição  $P(X,Y)$  é geralmente desconhecida, o cálculo do  $Error(T)$  não é viável analiticamente. Por outro lado, uma estimativa empírica do  $Error(T)$  requer, teoricamente, um conjunto infinito de outros conjuntos  $\mathcal{D}' \neq \mathcal{D}$  retirados independentemente de  $\Omega$ , o que, na prática, também é inviável.

Em geral temos disponível um único conjunto de aprendizado  $\mathcal D$  a partir do qual precisamos construir uma árvore T e estimar o erro. São três as abordagens mais comuns para calcular essas estimativas conforme [Breiman](#page-153-0) et al. [\(1984\)](#page-153-0).

Vamos definir  $\bar{E}(T_{\mathcal{D}},\mathcal{D}')$  como o erro de predição médio obtido a partir de uma árvore construída com o conjunto  $\overline{\mathcal{D}}$  distinto de  $\overline{\mathcal{D}'}$ :

$$
\bar{E}(T_{\mathcal{D}}, \mathcal{D}') = \frac{1}{n'} \sum_{(\mathbf{x}, y) \in \mathcal{D}'} L(y, T_{\mathcal{D}}(\mathbf{x})).
$$
\n(2.10)

1. A primeira abordagem é construir a árvore com todo o conjunto  $\mathcal D$  e estimar o erro a partir dos mesmos dados de  $\mathcal{D}, i.e.,$  fazendo  $\mathcal{D}' = \mathcal{D}$ . Neste caso todo o conjunto de aprendizado se torna o conjunto de *treino* utilizado para construir a árvore  $T$ . Este é a chamada *estimativa* de re-substituição [\(Breiman](#page-153-0) et al., [1984\)](#page-153-0) ou erro da amostra de treino:

<span id="page-24-2"></span>
$$
\widehat{Error}_{treino} = \bar{E}(T_{\mathcal{D}}, \mathcal{D}).\tag{2.11}
$$

Essa estimativa geralmente é muito pobre, uma vez que o mesmo conjunto de dados é utilizado para construção e estimação do erro.

2. A segunda abordagem particiona  $\mathcal D$  em dois subconjuntos selecionados aleatoriamente. O primeiro subconjunto denominado  $\mathcal{D}_{treino}$  será utilizado para a construção da árvore  $T_{treino}$ , o segundo será denominado subconjunto de teste,  $\mathcal{D}_{teste}$ . A estimativa do  $Error(T)$  será dada por

$$
\widehat{ErrO}_{teste} = \bar{E}(T_{\mathcal{D}_{treino}}, \mathcal{D}_{teste}).\tag{2.12}
$$

[Breiman](#page-153-0) et al. [\(1984\)](#page-153-0) sugere selecionar para treino 2/3 de D e 1/3 para teste.

3. A terceira abordagem utiliza a **validação cruzada de ordem**  $K$  (*K-fold cross validation*). A validação cruzada consiste em dividir aleatoriamente  $\mathcal D$  em K amostras distintas  $\mathcal D_1, \ldots, \mathcal D_K$ de tamanho aproximado  $n/K$ , utilizar  $K-1$  como  $\mathcal{D}_{treino}$  para a construção da árvore e a amostra que ficou de fora como  $\mathcal{D}_{teste}$ . O procedimento é repetido K vezes até que todas as amostras sejam utilizadas como teste. A estimativa do  $Error(T)$  é dada pela média dos erros obtidos em cada amostra teste

$$
\widehat{Error}_{vc} = \frac{1}{K} \sum_{k=1}^{K} \bar{E}(T_{\mathcal{D} \setminus \mathcal{D}_k}, \mathcal{D}_k)
$$
\n(2.13)

O estudo de [Kohavi](#page-155-9) [\(1995\)](#page-155-9) sugere que  $K = 10$  produz estimativas estáveis e confiáveis.

#### <span id="page-24-1"></span>2.3.1 Erro Interno das Folhas

Uma vez que a árvore  $T$  é construída, cada observação do conjunto de dados  $\mathcal D$  é alocada em um dos nós terminais gerados em  $T$ . Considere  $J$  o número de nós terminais e  $\tilde{T} = \{\tilde{T}_1, \ldots, \tilde{T}_J\}$ o conjunto de nós terminais. Cada nó terminal define uma partição  $\mathcal{X}_i$  no espaço das variáveis preditoras  $\mathcal X$ . Teoricamente o erro de predição [\(2.5\)](#page-23-1) é obtido a partir da minimização do erro em cada nó terminal, *i.e.*, minimizando o erro dentro de cada folha, minimizamos o erro de  $T$ , seja <span id="page-25-3"></span> $\tilde{T}_j(X) = \mathbb{1}(X \in \mathcal{X}_j) \cdot T(X)$ :

$$
Error(T) = \mathbb{E}_{X,Y} \{ L(Y, T(X)) \}
$$
  
= 
$$
\sum_{j=1}^{J} P(X \in \mathcal{X}_j) \times \mathbb{E}_{X,Y | \tilde{T}_j} \{ L(Y, \tilde{T}_j(X)) \}
$$
  
= 
$$
\sum_{j=1}^{J} P(X \in \mathcal{X}_j) \times Error(\tilde{T}_j),
$$
 (2.14)

note que  $\mathbb{E}_{X,Y | \tilde{T}_j} \{L(Y, \tilde{T}_j(X))\} = Erro(\tilde{T}_j)$  é o erro esperado na folha  $\tilde{T}_j$ .

#### <span id="page-25-0"></span>2.3.2 Árvores de Regressão

Utilizando a perda quadrática, para  $j = 1, \ldots, J$ , de acordo a equação [2.7](#page-23-2) com temos

<span id="page-25-1"></span>
$$
Error(\tilde{T}_j) = \mathbb{E}_{X,Y|\tilde{T}_j} \{ (Y - \tilde{T}_j(X))^2 \}
$$
  
=  $\mathbb{E}_{X,Y|\tilde{T}_j} \{ (Y - \hat{y}_j)^2 \}.$  (2.15)

A equação [\(2.15\)](#page-25-1) é minimizada encontrando-se  $\hat{y}_j^*$  de forma que

<span id="page-25-2"></span>
$$
\hat{y}_j^* = \arg \min_{\hat{y} \in \mathcal{Y}} \mathbb{E}_{X,Y|\tilde{T}_j} \{ (Y - \hat{y}_j)^2 \}.
$$
\n(2.16)

<span id="page-25-4"></span>A equação [\(2.16\)](#page-25-2) não pode ser resolvida analiticamente já que não conhecemos a distribuição conjunta  $P(X,Y)$ . No entanto, podemos utilizar uma aproximação para  $\hat{y}_j^*$ . Considere  $n_j = |\tilde{T}_j|$  e  $I_j = \{i | y_i \in \tilde{T}_j\}, j = 1, \ldots, J$ , uma estimativa  $\gamma_j$  para  $\hat{y}_j^*$  pode ser obtida minimizando

$$
\gamma_j = \arg \min_{\gamma} \sum_{i \in I_j} (y_i - \gamma)^2 \implies
$$
  
=  $\frac{\partial}{\partial \gamma} \sum_{i \in I_j} (y_i - \gamma)^2 = 0 \implies$   

$$
\gamma_j = \frac{1}{n_j} \sum_{i \in I_i} y_i
$$
  

$$
\gamma_j = \bar{y}_j.
$$
 (2.17)

Vamos mostrar que minimizando o erro localmente, de fato, minimizamos o erro de treinamento. Considere  $p(j)$  a proporção de observações alocadas em  $\tilde{T}_j$  como estimativa para  $P(X \in \mathcal{X}_j)$ :

$$
\hat{P}(X \in \mathcal{X}_j) = p(j) = \frac{|\tilde{T}_j|}{|\mathcal{D}|} = \frac{n_j}{n}.
$$
\n(2.18)

Conforme a equação [\(2.14\)](#page-25-3)

$$
Error(T) = \sum_{j=1}^{J} p(j) \times \frac{1}{n_j} \sum_{i \in I_j} (y_i - \gamma_j)^2
$$
  
=  $\sum_{j=1}^{J} \frac{n_j}{n} \times \frac{1}{n_j} \sum_{i \in I_j} (y_i - \gamma_j)^2$   
=  $\frac{1}{n} \sum_{j=1}^{J} \sum_{i \in I_j} (y_i - \gamma_j)^2$   
=  $\frac{1}{n} \sum_{i=1}^{n} (y_i - T(\mathbf{x}_i))^2 = \frac{1}{n} \sum_{(\mathbf{x}, y) \in \mathcal{D}} (y - T_D(\mathbf{x}))^2$   
=  $\frac{1}{n} \sum_{(\mathbf{x}, y) \in \mathcal{D}} L(y, T_D(\mathbf{x}))$   
=  $\bar{E}(T_D, D) = \widehat{Error}_{traino}.$  (2.19)

#### <span id="page-26-0"></span>2.3.3 Árvores de Classificação

Para a árvore de classificação, conforme a equação [\(2.9\)](#page-23-3), temos

<span id="page-26-1"></span>
$$
Error(\tilde{T}_j) = P(Y \neq \tilde{T}_j(X)|X \in \mathcal{X}_j),\tag{2.20}
$$

seja  $\hat{y}^*_j$  o previsor que minimiza [\(2.20\)](#page-26-1), temos

$$
\hat{y}_j^* = \arg \min_{c \in \mathcal{Y}} P(Y \neq c | X \in \mathcal{X}_j)
$$
  
= 
$$
\arg \max_{c \in \mathcal{Y}} P(Y = c | X \in \mathcal{X}_j).
$$
 (2.21)

Vemos que a classe modal  $c$  é a previsão que minimiza o erro em  $\tilde{T}_j$ :  $\hat{y}_j^* = c$ . Uma vez que  $p$  é desconhecida e  $\hat{y}_j^*$  não pode ser calculada diretamente, podemos estimá-la usando a proporção de observações da classe  $c$  em  $\tilde{T}_j$ . Seja  $\gamma_j$  a estimativa de  $\hat{y}^*_j$ , considere  $n_{jc}$  o número de observações da classe  $c$  em  $\tilde{T}_j$  e  $p(c|j)$  a respectiva estimativa da probabilidade das observações serem alocadas na classe  $c$  em  $\tilde{T_j}$ :

<span id="page-26-2"></span>
$$
n_{jc} = \sum_{i \in I_j} \mathbb{1}(y_i = c),
$$
  
\n
$$
p(c|j) = \frac{n_{jc}}{n_j}.
$$
\n(2.22)

<span id="page-26-3"></span>Temos,

$$
\hat{P}(Y = c | X \in \mathcal{X}_j) = p(c|j) \quad e \quad \gamma_j = c. \tag{2.23}
$$

A estimativa do erro de previsão em  $\tilde{T}_j$  será então 1 $-p(c|j)$ . Vamos verificar que esta estimativa

#### Algoritmo 1: CART

 $\textbf{Dados: } \mathcal{D} = \{(\mathbf{x}_i, y_i), \mathbf{x}_i \in \mathcal{X}, \, y_i \in \mathcal{Y}, \, |\mathcal{D}| = n\}$ 

- 1. Inicializar:  $t = T_0$  nó raiz com todas as observações disponíveis em  $\mathcal{D}$ .
- 2. Verificar se  $(t, \mathcal{D}_t)$  é nó terminal.
- 3. Se t não é nó terminal particionar  $t$  em  $(t_e, \mathcal{D}_{te})$  e  $(t_d, \mathcal{D}_{td})$ .
- 4. Repetir passo 2 para  $(t_e, \mathcal{D}_{te})$  e  $(t_d, \mathcal{D}_{td})$  até que cada nó seja declarado terminal.

<span id="page-27-1"></span>Resultado:  $T_{\mathcal{D}}(\mathbf{x})$ 

<span id="page-27-2"></span>minimiza o erro de treinamento, pela equação [\(2.11\)](#page-24-2):

$$
Error(T) = \sum_{j=1}^{J} p(j)(1 - p(\gamma_j|j))
$$
  
\n
$$
= \sum_{j=1}^{J} \frac{n_j}{n} \left(1 - \frac{n_{\gamma_j}}{n_j}\right) = \frac{1}{n} \sum_{j=1}^{J} (n_j - n_{\gamma_j})
$$
  
\n
$$
= \frac{1}{n} \sum_{j=1}^{J} \sum_{i \in I_j} \mathbb{1}(y_i \neq \gamma_j) = \frac{1}{n} \sum_{i=1}^{n} \mathbb{1}(y_i \neq T(\mathbf{x}_i))
$$
  
\n
$$
= \frac{1}{n} \sum_{(\mathbf{x}, y) \in \mathcal{D}} \mathbb{1}(y \neq T_{\mathcal{D}}(\mathbf{x})) = \frac{1}{n} \sum_{(\mathbf{x}, y) \in \mathcal{D}} L(y, T_{\mathcal{D}}(\mathbf{x}))
$$
  
\n
$$
= \overline{E}(T_{\mathcal{D}}, \mathcal{D}) = \widehat{Error}_{\text{treino}}.
$$
\n(2.24)

#### <span id="page-27-0"></span>2.4 Selecionando Partições

O critério para seleção de uma partição tem como base os valores observados  $\mathbf{x} = (x_1, \dots, x_p)$ em que cada  $x_j$ ,  $j = 1, \ldots, p$ , pode ser numérica ou categórica. Considere Q o conjunto de perguntas que podem ser utilizadas num partição. A seleção da partição compreende os seguintes itens:

- 1. Cada partição depende de uma única variável.
- 2. Se  $x_j \in \mathbb{R}$ ,  $\mathcal{Q}$  inclui as perguntas do tipo " $x_j \leq v$ ?", para  $v \in (-\infty, +\infty)$ .
- 3. Se  $x_i$  é categórica assumindo valores em  $\mathcal{C} = \{c_1, c_2, \ldots, c_K\}$ , então  $\mathcal Q$  inclui as perguntas do tipos " $x_j \in S$ ?", em que S é um subconjunto de C.

Particionar um nó com estas regras gera uma quantidade finita de perguntas. Se  $x_j$  assume  $n_j$ valores numéricos distintos, teremos no máximo  $n_j - 1$  perguntas do tipo " $x_j \leq v$ "se tomarmos v igual ao ponto médio entre dois valores consecutivos de  $x_j$ . Se  $x_j$  for categórica, com  $K$  classes, as perguntas do tipo " $x_j \in S$ "serão no máximo  $2^{K-1}-1,$  pois  $\{x_j \in S\}$  e  $\{x_j \notin S\}$  geram as mesmas partições, apenas trocando a ordem dos nós.

Esta estrutura de perguntas faz com que os nós filhos  $t_e$  e  $t_d$  de um nó t interno tenham conteúdo mutuamente exclusivo, *i.e.*,  $\{(\mathbf{x}, y) \in \mathcal{D}_{td}\} \cap \{(\mathbf{x}, y) \in \mathcal{D}_{te}\} = \emptyset$ .

Para construir uma árvore, começamos com um nó raiz com todas as observações e, para cada variável preditora, percorremos todas as perguntas possíveis e escolhemos, dentre todas as perguntas, qual gera a melhor partição, dividimos o nó e recomeçamos o processo em cada novo nó particionado

ou declaramos um nó terminal - cf. o Algoritmo [1.](#page-27-1) A melhor partição segue um critério que minimiza o erro de previsão conforme veremos a seguir.

Suponha  $\gamma_j$  previsor para as observações alocadas em um nó terminal  $\tilde{T}_j, \, j\,=\,1,\ldots,J.$  Se tivermos uma árvore de regressão com a função de perda [\(2.7\)](#page-23-2), teoricamente, precisamos minimizar

$$
T(X) = \sum_{j=1}^{J} \sum_{i \in I_j} (y_i - \gamma_j)^2,
$$
\n(2.25)

se a árvore for de classicação, conforme a função de perda [\(2.9\)](#page-23-3), precisamos minimizar

$$
T(X) = \sum_{j=1}^{J} \sum_{i \in I_j} P(y_i \neq \gamma_j).
$$
 (2.26)

Encontrar todas as regiões possíveis associadas aos nós terminais e escolher  $T^\ast$  que minimiza  $T$  $\acute{\text{e}}$  uma tarefa, geralmente, computacionalmente intratável (Hyafil e Rivest, [1976\)](#page-155-10).

Por isso a metodologia CART utiliza uma abordagem de divisão binária recursiva (recursive binary splitting) que é de cima para baixo e gananciosa (top-down and greedy) [\(James](#page-155-11) et al., [2017\)](#page-155-11). É de cima para baixo, porque começa com um nó raiz, com todas as observações alocadas nele, e particiona um nó de forma gananciosa procurando entre todas as partições binárias possíveis, qual minimiza o erro de previsão, segundo algum critério, a fim de decidir como particionar. É recursiva porque o processo se repete a cada novo nó.

Ao invés de minimizar a árvore inteira de uma vez, definimos uma medida de impureza  $i(t)$  para um dado nó t que avalia quão homogêneas são as observações da variável resposta alocadas nele, por exemplo, se y é categórica um nó puro é um nó que contém somente uma classe, um nó totalmente impuro é um nó que contém a mesma proporção de cada classe, no caso de y ser numérico um nó com todas as observações iguais seria um nó totalmente puro. A partir dessa medida realizamos a divisão de acordo com a partição cujo decréscimo de impureza é máximo.

Considere um dado nó t com  $n_t$  observações. Seja s uma partição de t e  $i(t)$  a medida de impureza, o decréscimo de impureza que obtemos ao particionar  $t$  em  $t_e$  e  $t_d$  é dado por

<span id="page-28-2"></span>
$$
\Delta I(s,t) = i(t) - p_e \times i(t_e) - p_d \times i(t_d),\tag{2.27}
$$

em que  $p_e = \frac{n_e}{n_e}$  $\frac{n_e}{n_t}$  e  $p_d = \frac{n_d}{n_t}$  $\frac{n_d}{n_t}$ , são as respectivas proporções de observações alocadas em  $t_e$  e  $t_d$ . Escolhemos a partição  $s^*$  que maximiza [\(2.27\)](#page-28-2). A medida  $i(t)$  deve ser definida de acordo com o tipo de valor que y assume - se categórico ou numérico.

#### <span id="page-28-0"></span>2.4.1 Árvores de Regressão

<span id="page-28-3"></span>Assumindo a perda quadrática, a função de impureza em t é dada por

$$
i_R(t) = \frac{1}{n_t} \sum_{i \in I_t} (y_i - \gamma_t)^2,
$$
\n(2.28)

em que  $I_t = \{i | i \in \mathcal{D}_t\}$  e  $\gamma_t = \bar{y}_t = \frac{1}{n}$  $\frac{1}{n_t} \sum_{i \in I_t} y_i$ 

Na equação [\(2.17\)](#page-25-4) vemos que  $\gamma_t = \bar{y}_t$  minimiza  $i_R(t)$ . Desta forma notamos que a expressão de  $i_R(t)$  em [\(2.28\)](#page-28-3) é a variância das observações em  $t, \, i.e.,$  o valor de  $s^\star$  é o que maximiza a redução da variância dentro da partição.

#### <span id="page-28-1"></span>2.4.2 Arvores de Classificação

Para árvores de classificação, segundo [Breiman](#page-153-0) et al. [\(1984\)](#page-153-0), uma medida de impureza deve possuir três propriedades adequadas. Considere  $y \in \{c_1, \ldots, c_K\}$ . Uma função  $\Phi$  é uma  $\varphi a \varphi$ 

*impureza* calculada em todas as tuplas  $(p_1, \ldots, p_K)$ ,  $p_k \geq 0$ ,  $k = 1, \ldots, K$  e  $\sum_k p_k = 1$ , que possui as seguintes propriedades:

- (i)  $\Phi$  é máxima somente no ponto  $(\frac{1}{K})$  $\frac{1}{K}, \ldots, \frac{1}{K}$  $\frac{1}{K}$ ),
- (ii)  $\Phi$  é mínima somente nos pontos  $(1, 0, \ldots, 0), (0, 1, 0, \ldots, 0), \ldots, (0, 0, \ldots, 0, 1),$
- (iii)  $\Phi$  é uma função simétrica de  $(p_1, \ldots, p_K)$ .

Sejam  $n_{tk}$  o número de observações da classe k em t e  $p(k|t)$  a estimativa da probabilidade de observações da classe k em t conforme  $(2.22)$ . Uma medida de impureza  $i(t)$  para qualquer nó t é definida como

$$
i(t) = \Phi(p(c_1|t), \dots, p(c_K|t)).
$$
\n(2.29)

As seguintes medidas de impureza são geralmente utilizadas:

Definição 2.8 (Taxa de Erro de Classificação). A função de impureza com base na taxa de erro de classificação  $i_R(t)$  é dada por

$$
i_R(t) = 1 - p(c|t),
$$

em que  $c = \hat{y}_t$  é a classe majoritária em t [\(2.23\)](#page-26-3) e minimiza o erro de treinamento [\(2.24\)](#page-27-2).

Definição 2.9 (Índice de Gini). O Índice de Gini é uma medida de impureza cuja origem está na teoria da informação [\(Sammut e Webb,](#page-156-4) [2017\)](#page-156-4). O cálculo é dado por

$$
i_G(t) = \sum_{k=1}^{K} p(c_k|t) (1 - p(c_k|t)).
$$

Definição 2.10 (Entropia Cruzada). O cálculo da Entropia Cruzada também tem sua origem na teoria da informação [\(Sammut e Webb,](#page-156-4) [2017\)](#page-156-4). O cálculo é dado por

$$
i_H(t) = -\sum_{k=1}^{K} p(c_k|t) \log_2 p(c_k|t).
$$

Quando o problema é de classificação binária podemos facilmente visualizar as fórmulas dessas medidas de impureza. Considere p a proporção de observações da segunda classe, estas três medidas se tornam

$$
iR(t) = 1 - max(p, 1 - p),
$$
  
\n
$$
iG(t) = 2p(1 - p),
$$
  
\n
$$
iH(t) = -p log2 p - (1 - p) log2(1 - p).
$$
\n(2.30)

As três métricas são similares, no entanto, o índice de Gini e a entropia cruzada são diferenciáveis e passíveis de um processo de otimização. O índice de Gini e a entropia cruzada são mais sensíveis a mudanças nas proporções encontradas nos nós do que o erro de classicação conforme Figura [2.5.](#page-30-1) Num problema de classificação binária considere, por exemplo [Hastie](#page-154-2) et al. [\(2009\)](#page-154-2), um nó com 400 observações em cada classe, digamos (400, 400), suponha que uma partição leve a dois nós (300, 100) e (100, 300), enquanto outra partição leve a (200, 400) e (200, 0). A segunda opção parece ser preferível mas, nos dois casos o erro de classificação é de 0,25, enquanto que o índice de Gini e a entropia cruzada são menores para a segunda partição. Por esse motivo ou o índice de Gini ou a entropia cruzada deve ser utilizada para a construção da árvore. Para realizar a poda qualquer uma das três métricas pode ser utilizada mas, tipicamente o erro de classificação é o escolhido [\(Hastie](#page-154-2) et al., [2009\)](#page-154-2). A Figura [2.5](#page-30-1) apresenta um gráfico das métricas para classificação binária. A

<span id="page-30-1"></span>entropia cruzada é a mais sensível à mudança nas proporções das classes, todas atingem o máximo quando a proporção é 0,5.

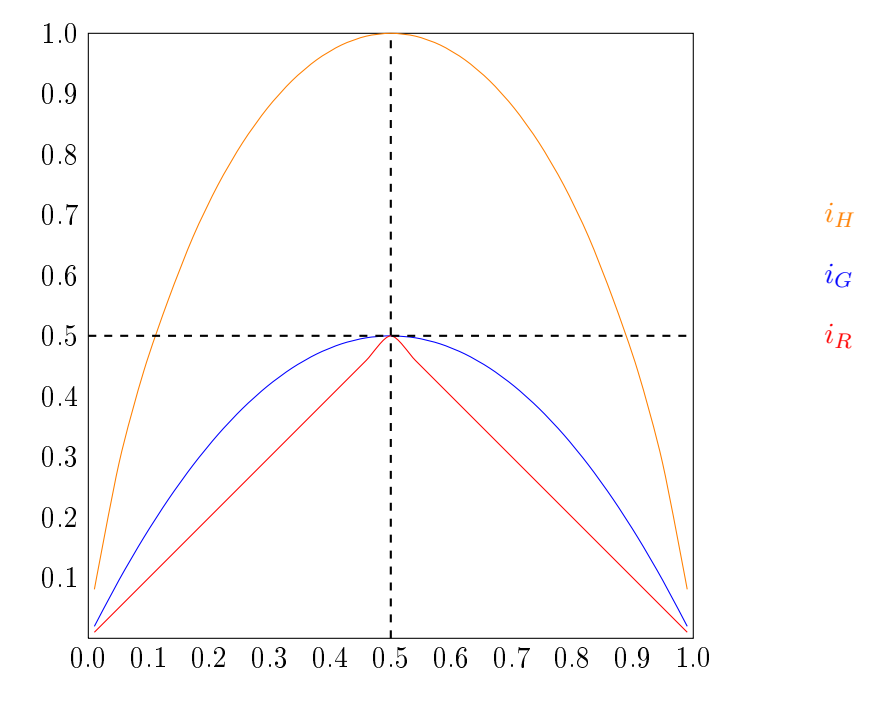

Figura 2.5: Métricas de impureza para árvores de classificação com resposta binária

#### Critério de Gini e a Árvore de Regressão

Quando a variável resposta y é binária, i.e.,  $\mathcal{Y} = \{0, 1\}$ , a construção de uma árvore de regressão usando perda quadrática ou uma árvore de classificação usando o critério de Gini são equivalentes. Considere  $c_1 = 1, c_2 = 0$  e  $\hat{y}_t = (c_1|t) = p$ , vejamos

$$
i_R(t) = \frac{1}{n_t} \sum_{i \in I_t} (y_i - \hat{y}_t)^2
$$
  
= 
$$
\frac{1}{n_t} \sum_{i \in I_t} (y_i^2 - 2y_i\hat{y}_t + \hat{y}_t^2)
$$
  
= 
$$
\hat{y}_t - 2\hat{y}_t^2 + \hat{y}_t^2
$$
  
= 
$$
\hat{y}_t (1 - y_t)
$$
  
= 
$$
p(1 - p)
$$
  
= 
$$
\frac{1}{2} i_G(t).
$$
 (2.31)

Codificando a classificação binária numericamente de maneira que  $y \in \{0, 1\}$  é necessário somente usar o critério da perda quadrática, cf. [\(2.28\)](#page-28-3), para resolver os problemas de regressão ou classificação binária.

#### <span id="page-30-0"></span>2.5 Decidindo Quando Declarar um Nó Terminal

De posse de um critério para particionar um nó precisamos de um critério para determinar quando xar um nó como terminal e parar de particionar. O primeiro critério sugerido é parar de particionar se o nó tiver mais do que  $n_{min}$  observações, em que  $n_{min}$  é um número arbitrário. O segundo critério é fixar um limiar  $\beta > 0$  e só particionar se  $\Delta i(s^*,t) > \beta$ .

O problema com a primeira abordagem é que não há uma fórmula para a escolha  $n_{min}$ , se  $n_{min}$ for muito pequeno podemos chegar a nós com poucas observações e alta previsibilidade para y, o que pode configurar um sobre-ajuste (*overfitting*) - a árvore se ajusta bem aos dados de  $\mathcal D$  mas. tem pouco poder de generalização. Um valor de  $n_{min}$  muito grande pode levar a uma árvore pobre. com poucos nós, que representa pouco o fenômeno além dos dados da base de treino.

Já a segunda opção pode levar a uma parada prematura, já que o critério não garante que se outra variável com um decréscimo na impureza um pouco menor fosse selecionada, os nós seguintes seriam mais puros do que os obtidos pela variável selecionada.

[Breiman](#page-153-0) et al. [\(1984\)](#page-153-0) nota que a abordagem para se declarar um nó terminal deve ser redirecionada. A proposta é construir uma árvore até que cada nó tenha no máximo 5 observações - ou que as observações dentro do nó sejam todas iguais, e a partir desta árvore máxima realizar uma  $\mathbf{poda}$  (*pruning*) até se chegar a uma árvore final.

Seja  $T_{max}$  a árvore máxima e  $T \subseteq T_{max}$  uma subárvore que pode ser obtida podando-se  $T_{max}$ . A poda não se refere a simplesmente cortar a árvore, mas colapsar os nós internos abaixo de  $T_{max}$ . A questão é como realizar a poda, pois testar todas as subárvores para verificar qual produz o menor erro pode ser um processo inviável dado o número excessivamente grande de subárvores que podem existir. O custo de complexidade da poda (*cost complexity pruning*) é solução apresentada por [Breiman](#page-153-0) et al. [\(1984\)](#page-153-0) para resolver esse problema. Considere  $i_i(T), j = 1, \ldots, J$ , a medida de impureza do j-ésimo nó terminal da árvore T cujo número de observações alocadas é  $n_i$ , o custo de complexidade da poda é definido como

$$
C_{\alpha}(T) = \sum_{j=1}^{J} n_j \times i_j(T) + \alpha J.
$$
\n(2.32)

 $C_{\alpha}(T)$  leva em conta a medida de impureza e o tamanho da árvore. O parâmetro  $\alpha \geq 0$  governa a troca entre o erro de predição e o tamanho da árvore. Grandes valores de α resultam em árvores pequenas, baixos valores em árvores maiores, com  $\alpha = 0$  obtemos a árvore sem poda  $T_{max}$ .

[Breiman](#page-153-0) et al. [\(1984\)](#page-153-0) mostrou que para cada valor de  $\alpha$  corresponde uma única subárvore  $T_{\alpha} \subseteq T_{max}$  cujo valor de  $C_{\alpha}(T)$  é mínimo. Para encontrar  $\alpha$ , o processo de poda é realizado a partir do colapso dos elos mais fracos (weakest link pruning): os nós com menor decréscimo de impureza são sucessivamente colapsados até chegar num único nó. Isto produz um sequência de subárvores que contém  $T_{\alpha}$ . A estimativa de  $\alpha$  pode ser encontrada usando validação cruzada (cross-validation) ou um conjunto de dados de teste.

#### <span id="page-31-0"></span>2.6 Regularização

A discussão sobre quando declarar um nó terminal, que equivale a encontrar um tamanho de árvore que não leve a um sobre-ajuste, faz parte da discussão sobre viés e variância. Uma árvore com muitos nós tende a um baixo viés, i.e., tem um erro de predição muito baixo na base de treino, mas uma estimativa do erro generalizado, percebido na base teste, relativamente alto. Uma árvore com sobre-ajuste tem pouco poder de generalização, e portanto alta variância.

O parâmetro  $\alpha$  que tenta controlar o tamanho da árvore para evitar o sobre-ajuste é chamado de parâmetro de regularização. Regra geral os modelos de árvore tentam evitar o sobre-ajuste ao mesmo tempo que procuram obter uma baixa variabilidade.

#### <span id="page-31-1"></span>2.7 Importância das Variáveis

Num estudo com muitas variáveis preditivas, raramente todas as variáveis influenciam a variável resposta com o mesmo peso. Geralmente, algumas poucas variáveis são importantes. Por esse motivo é interessante entender o quão importante cada variável é para o modelo, [Breiman](#page-153-0) et al. [\(1984\)](#page-153-0) define uma medida de importância para as variáveis usadas na construção de uma árvore.

A medida de importância é baseada no conceito de partição substituta (surragate split). Considere a partição  $s^\star$  a partição encontrada pelo algoritmo de construção da árvore em um dado nó t. Esta partição divide t em  $t_e^*$  à esquerda e  $t_d^*$  à direita. Sejam  $I_e^* = \{i | (\mathbf{x}_i, y_i) \in t_e^* \}$  e de la Esta partição divide l'em l<sub>e</sub> a esquerida e l<sub>d</sub> a diferita. Sejam  $I_e = \{i | (\mathbf{x}_i, y_i) \in t_d^* \}$ , espectivamente. Considere uma variável  $X_\ell$  que gera uma partição  $s^\ell$  no mesmo nó  $t$  e, os respectivos nós à esquerda e à direita,  $t_\epsilon^\ell$ e  $t_d^\ell$  . As observações alocadas em  $t_e^\ell$  são dadas pelo conjunto  $I_e^\ell=\{i|(\mathbf{x}_i,y_i)\in t_e^\ell\}$  e em  $t_d^\ell$  pelo conjunto  $I_d^{\ell} = \{i | (\mathbf{x}_i, y_i) \in t_d^{\ell} \}.$ 

Definição 2.11. conteúdo...

Se  $I_e^\star=I_e^\ell$ , e por consequência,  $I_d^\star=I_d^\ell$ , as duas partições  $s^\star$  e  $s^\ell$  são exatamente iguais e  $s^\ell$ pode substituir  $s^{\star}$  em  $t$  gerando exatamente os mesmos descendentes. Vamos definir

$$
p_e^{\ell}(s^*, s^{\ell}) = \frac{|I_e^* \cap I_e^{\ell}|}{|t|},
$$
  
\n
$$
p_d^{\ell}(s^*, s^{\ell}) = \frac{|I_d^* \cap I_d^{\ell}|}{|t|},
$$
\n(2.33)

as proporções coincidentes de observações enviadas aos nós filhos pelas duas partições, e a proporção total de observações coincidentes

$$
p(s^*, s^\ell) = p_e^\ell(s^*, s^\ell) + p_d^\ell(s^*, s^\ell). \tag{2.34}
$$

Uma partição  $\tilde{s}^\ell$  gerada pela variável  $X_\ell$  é chamada partição substituta em  $t$  para  $s^\star$  se

$$
p(s^\star, \tilde{s}^\ell) = \max_{s^\ell} p(s^\star, s^\ell). \tag{2.35}
$$

A partição  $s^\ell$  de  $X_\ell$  é a que mais se aproxima do comportamento de  $s^\star$  em  $t.$  A importância de uma variável  $X_\ell$  é definida como a soma dos decréscimos de impureza gerados pela substituição da partição  $s^\star$  por  $\tilde{s}^\ell$  em cada nó interno de uma árvore:

$$
\mathcal{I}mp(X_{\ell}) = \sum_{j=1}^{J-1} \Delta I(\tilde{s}^{\ell}, t_j), \quad t_j \in T \setminus \tilde{T}.
$$
\n(2.36)

Esta definição capta a seguinte sutileza: uma variável  $X_{\ell_1}$  presente na árvore, pode gerar decréscimos de impureza muito próximos a uma outra variável  $X_{\ell_2}$  que foi excluída,  $i.e.,$   $X_{\ell_2}$  tem seu efeito  $mascarado$  por  $X_{\ell_1}.$  Uma árvore sem a presença de  $X_{\ell_1}$  poderia gerar a partir de  $X_{\ell_2}$  uma árvore quase tão boa quanto a primeira.

Geralmente, a medida de importância é apresentada de maneira relativa, i.e.,

$$
\mathcal{I}(X_{\ell}) = 100 \times \frac{\mathcal{I}mp(X_{\ell})}{\max_{k} \mathcal{I}mp(X_{k})}.
$$
\n(2.37)

Assim, a(s) variável(eis) mais importante(s) assume o valor 100 e as demais permanecem no intervalo de 0 a 100.

#### <span id="page-32-0"></span>2.8 Vantagens do Modelo CART

Segundo [Breiman](#page-153-0) et al. [\(1984\)](#page-153-0) a estrutura de árvore é um procedimento iterativo e recursivo que requer um conjunto simples de regras para ser construída:

1. Um conjunto  $Q$  de perguntas;

- 2. Uma regra para selecionar a melhor partição a cada nó;
- 3. Um critério para escolher um tamanho de árvore adequado;

Estas características tornam essa abordagem poderosa e flexível para ser aplicada em problemas de classificação. Em particular:

- 1. Esta abordagem pode ser aplicada a qualquer estrutura de dados através de uma adequada formulação de um conjunto de perguntas Q. Variáveis ordenadas ou categóricas são tratadas de forma simples e natural.
- 2. A classificação final tem uma forma simples que pode ser compactamente armazenada e que pode classificar novos dados de forma eficiente.
- 3. As árvores fazem um uso poderoso da informação condicional ao tratar relacionamentos não homogêneos. Por exemplo, a mesma variável pode ser selecionada em mais de um nó com valores de corte diferentes ou classes diferentes, de acordo com a natureza da variável ordenada ou categórica, respectivamente.
- 4. O método automaticamente realiza uma seleção stepwise das variáveis e reduz a complexidade. O processo de construção da árvore seleciona a cada passo a partição mais relevante e, neste sentido lembra o processo de stepwise, no qual a cada estágio procura extrair a informação mais importante no espaço em que está trabalhando.
- 5. Sem esforço adicional, fornece além da classificação, uma estimativa do erro de classificação para cada caso.
- 6. Em qualquer estrutura de dados padrão a construção da árvore é invariante sobre todas as transformações monótonas individualmente de qualquer variável ordenada. Por exemplo,  $x_j' = x_j^3 \,\, (x_j$  ao cubo) levará às mesmas partições e portanto, à mesma árvore final.
- 7. A abordagem é extremamente robusta com respeito a outliers ou pontos erradamente classificados em $\mathcal D$
- 8. A saída do procedimento de construção da árvore é facilmente entendida e interpretável em relação à estrutura dos dados utilizada.

Além destas características, as árvores são a base sobre a qual modelos mais sofisticados são construídos (Figura [2.6\)](#page-34-0). Estes modelos são explorados nos próximos capítulos: Florestas Aleatórias no Capítulo [3,](#page-40-0) Gradiente Boosting nos Capítulos [4,](#page-57-0) [5](#page-66-0) e [6,](#page-80-0) e Árvores Bayesianas nos Capítulos [7](#page-92-0) e [8.](#page-99-0)

#### <span id="page-33-0"></span>2.9 Ilustração

A fim de ilustrar a construção de uma árvore CART vamos utilizar um exemplo fictício. A utilidade do exemplo é mostrar como alguns cálculos são realizados, não necessariamente vamos construir a árvore completa.

#### Árvores de Regressão

A Tabela [2.1](#page-34-1) apresenta o conjunto de dados,  $\mathcal{D} = \{(\mathbf{x}_i, y_i), \mathbf{x}_i \in \mathbb{R}^3, y_i \in \mathbb{R}, n = 8\}$ , usados para ilustração de uma árvore de regressão. A variável  $x_3$  é uma variável categórica com apenas duas classes,  $x_3 \in \{0, 1\}$  de forma que  $x_3 \le 0.5 \to x_3 = 0$  e  $x_3 > 0.5 \to x_3 = 1$ .

<span id="page-34-0"></span>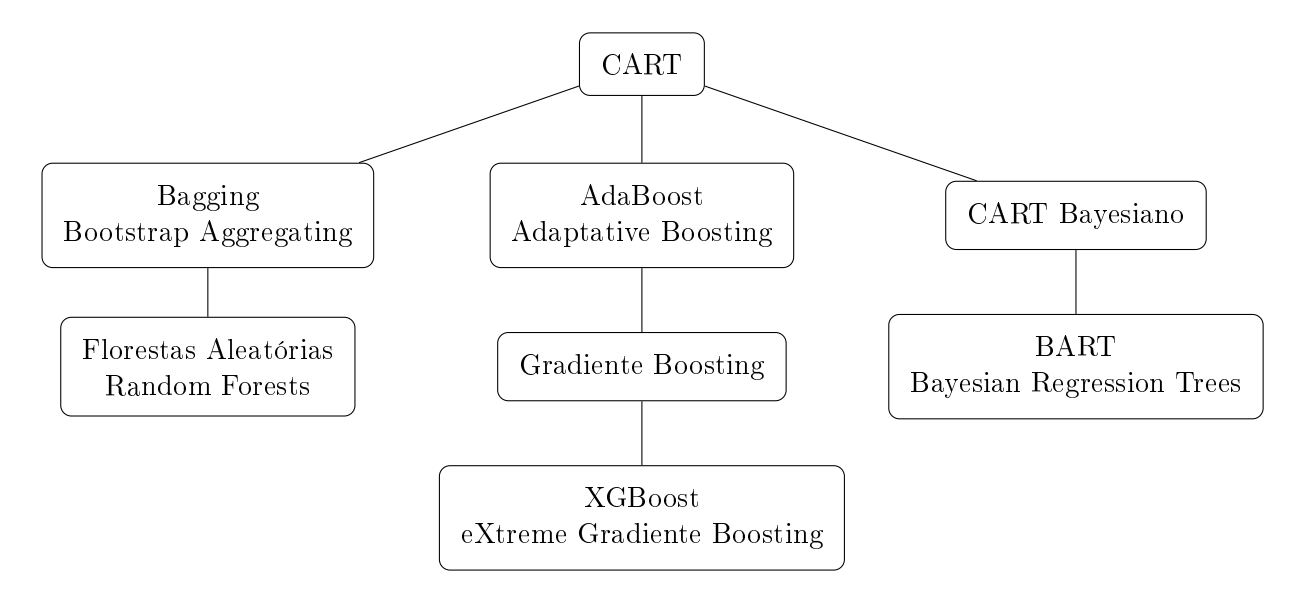

Figura 2.6: Linhagens do modelo CART.

<span id="page-34-1"></span>Tabela 2.1: Ilustração: CART Regressão - Conjunto de dados.

| İ, | $x_1$        | $x_2$    | $x_3$ | $y_i$     |
|----|--------------|----------|-------|-----------|
| 1  | $_{\rm 0,8}$ | $^{3,5}$ | 1     | $_{5,0}$  |
| 2  | 1,8          | $_{2,0}$ | 0     | 4,0       |
| 3  | $_{0,4}$     | 6,0      | 1     | $^{2,5}$  |
| 4  | 1,9          | 8,0      | 0     | 1,5       |
| 5  | $2{,}5$      | $^{3,6}$ | 1     | $\rm 9.5$ |
| 6  | $_{\rm 3,0}$ | $2{,}5$  | 0     | 8,0       |
| 7  | 4,0          | 5,0      | 1     | $_{0,8}$  |
| 8  | $^{3,5}$     | 4,5      | 0     | $_{0,4}$  |

#### Cálculo das partições

Começamos com o nó raiz  $t_0$  no qual todas as observações em  $\mathcal D$  estão alocadas. Calculamos o valor médio da variável resposta  $\bar{y}_0$  e como medida de impureza utilizamos a variância, cf. [\(2.28\)](#page-28-3). A predição para os valores na raiz é a média de todas observações,  $\hat{y}_0 = \bar{y}_0$ .

$$
\bar{y}_0 = (5, 0 + 4, 0 + \dots + 0, 4)/8 = 3,96,\n i(t_0) = [(5, 0 - 3,96)^2 + \dots]/8 = 9,87,\n \hat{y}_0 = \bar{y}_0 = 3,96,
$$
\n(2.38)

Para escolher a partição que tem o maior decréscimo de impureza  $i(t_0)$  é preciso ordenar os valores únicos de cada variável e especificar os pontos de corte  $c$  igual à média entre dois pontos consecutivos. Por exemplo, na Tabela [2.2](#page-35-0) na primeira coluna ordenamos a variável  $x_1$ :  $(0,4,0,8,1,8,1,9,2,5,3,0,3,5,4,0)$ , note que esta variável não tem valores repetidos, e calculamos primeiro ponte de corte  $v = (0.4+0.8)/2 = 0.6$ . O segundo ponto de corte é  $v = (0.8+1.8)/2 = 1.30$ . Procedemos assim sucessivamente até o último valor  $v = (3.5 + 4.0)/2 = 3.75$ .

Após o cálculo dos pontos de corte precisamos calcular qual deles proporciona o maior decréscimo de impureza. Para cada v particionamos o nó raiz em dois novos nós  $t_1$  e  $t_2$  e calculamos a impureza. Por exemplo, para  $v = (1,8 + 1,9)/2 = 1,85$ , definimos duas partições  $x_1 \le 1,85$  e  $x_1 > 1,85$ , e portanto, os dados a serem alocados em  $t_1$  e  $t_2$ . Em  $t_1$  alocamos os pares  $(x_1, y_1)$ 

$$
\mathcal{D}_1 = \{ (0, 4, 2, 5), (0, 8, 5, 0), (1, 8, 4, 0) \}
$$
\n
$$
(2.39)
$$

e em t<sup>2</sup> alocamos

$$
\mathcal{D}_2 = \{ (1,9,1,5), (2,5,9,5), (3,0,8,0), (3,5,0,4), (4,0,0,8) \}. \tag{2.40}
$$

Em cada conjunto calculamos a impureza  $i(t_1)$  e  $i(t_2)$ . Primeiro calculamos as médias:

$$
\bar{y}_1 = \frac{2,5+5,0+4,0}{3} = 3,83,
$$
\n
$$
\bar{y}_2 = \frac{1,5+9,5+8,0+0,4+0,8}{5} = 4,04.
$$
\n(2.41)

Agora calculamos as impurezas:

$$
i(t_1) = [(2.5 - 3.83)^2 + ... + (4.0 - 3.83)^2]/3 = 1.06,
$$
  
\n
$$
i(t_2) = [(1.5 - 4.04)^2 + ... + (0.8 - 4.04)^2]/5 = 15.14.
$$
\n(2.42)

O decréscimo de impureza para a partição  $x_1 \leq 1.85$  é

$$
\Delta I(x_1 \le 1,85, t_0) = i(t_0) - \frac{3}{8} \times i(t_1) - \frac{5}{8} \times i(t_2)
$$
  
= 9,87 -  $\frac{3}{8} \times 1,06 - \frac{5}{8} \times 15,14$  (2.43)  
= 0.01.

<span id="page-35-0"></span>As Tabelas [2.2,](#page-35-0) [2.3](#page-35-1) e [2.4,](#page-36-1) detalham os cálculos das possíveis partições para as variáveis  $x_1, x_2$ e  $x_3$ , respectivamente. A árvore é particionada à esquerda na folha  $t_1$  e à direita na folha  $t_2$ . Em destaque em cada tabela a partição cujo decréscimo de impureza é maior.

 $x_1$  0,4 0,8 1,8 1,9 2,5 3,0 3,5 4,0  $y_i$  2,5 5,0 4,0 1,5 9,5 8,0 0,4 0,8 v 0,60 1,30 1,85 2,20 2,75 3,25 3,75  $i(t_1)$  0,00 1,56 1,06 1,81 7,70 8,12 9,64  $i(t_2)$  10,93 12,62 15,14 16,91 12,20 0,04 0,00  $\Delta I(x_1 \le v, t_0)$  0,31 0,02 0,01 0,51 0,48 3,77 1,43

Tabela 2.2: Ilustração: CART Regressão - Partições  $x_1$ .

Tabela 2.3: Ilustração: CART Regressão - Partições x2.

<span id="page-35-1"></span>

| x <sub>2</sub>             | 2,0 | 2,5   | 3,5  | 3,6   | 4.5              | 5,0   | 6.0   | 8,0   |
|----------------------------|-----|-------|------|-------|------------------|-------|-------|-------|
| $y_i$                      | 4,0 | 8,0   | 5.0  | 9.5   | 0.4              | 0,8   | 2.5   | 1.5   |
| $\boldsymbol{v}$           |     | 2.25  | 3,00 | 3,55  | 4.05             | 4,75  | 5,50  | 7,00  |
| $i(t_1)$                   |     | 0.00  | 4,00 | 2,89  | 4.92             | 10,14 | 11,36 | 10,29 |
| $i(t_2)$                   |     | 11.28 | 9.98 | 11,27 | 0,64             | 0.49  | 0.25  | 0.00  |
| $\Delta I(x_2 \leq v,t_0)$ |     | 0,00  | 1,38 | 1,74  | $\mid 7.09 \mid$ | 3,35  | 1.28  | 0,87  |
| $x_3$                      | $\cup$ | $\cup$    | - 0 |                |           |     |
|----------------------------|--------|-----------|-----|----------------|-----------|-----|
| $y_i$                      | 4      | $1,5$ 8,0 | 0,4 | 5,0            | $2,5$ 9,5 | 0,8 |
| $\boldsymbol{v}$           |        |           |     | $\boxed{0,50}$ |           |     |
| $i(t_1)$                   |        |           |     | 8,53           |           |     |
| $i(t_2)$                   |        |           |     | 10,73          |           |     |
| $\Delta I(x_3 \leq v,t_0)$ |        |           |     | 0.24           |           |     |

Tabela 2.4: Ilustração: CART Regressão - Partições  $x_3$ .

A partição selecionada é que tem o maior decréscimo de impureza:  $x_2 \leq 4,05$ , cujo valor é 7,09, Tabela [2.3.](#page-35-0) O resultado do particionamento do nó raiz em  $t_1$  e  $t_2$  gera uma árvore conforme a Figura [2.7.](#page-36-0) Note como as observações  $y_i$ 's são mais homogêneas dentro de cada folha.

<span id="page-36-0"></span>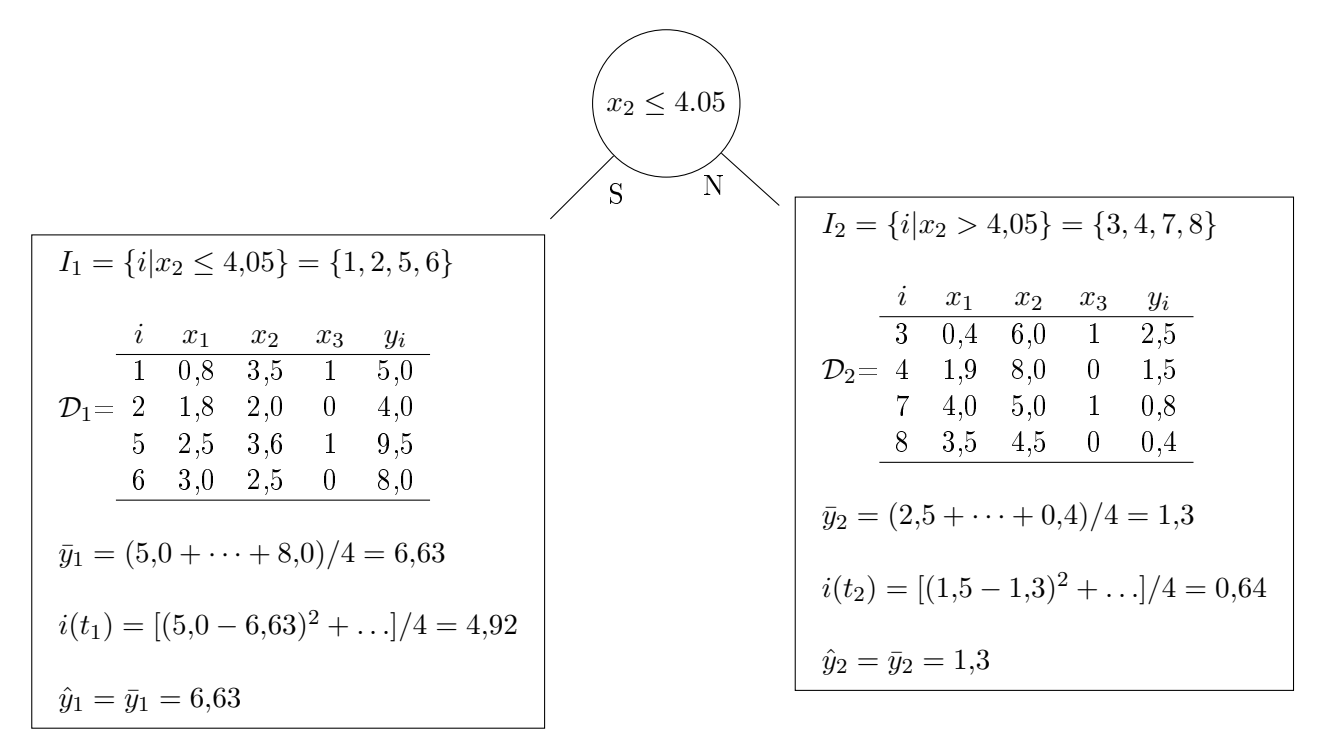

Figura 2.7: Ilustração: CART Regressão - Particionamento do nó raiz.

<span id="page-36-1"></span>O erro no conjunto de dados de treino é

$$
Error_{treino} = \frac{4 \times 4,92 + 4 \times 0,64}{8} = 2,78. \tag{2.44}
$$

Note que o valor da impureza inicial  $i(t_0) = 9.87$ , expressão [\(2.38\)](#page-34-0), subtraído do erro 2,78, expressão [\(2.44\)](#page-36-1), é o valor obtido no decréscimo de impureza 7,09, em destaque na Tabela [2.3:](#page-35-0)

$$
i(t_0) - Error_{treino} = \Delta(x_2 \le 4,05, t_0), \text{ isto é},
$$
  
9,78 - 2,78 = 7,09. (2.45)

O processo de construção é recursivo e deve ser repetido para  $t_1$  e  $t_2$  e assim sucessivamente.

#### Árvores de Classificação

Vamos modificar a Tabela [2.1](#page-34-1) para exemplificar o cálculo de árvore de classificação, a Tabela [2.5](#page-37-0) contém os dados,  $\mathcal{D} = \{(\mathbf{x}_i, y_i), \mathbf{x}_i \in \mathbb{R}^3, y_i \in \{0, 1\}, n = 8\}$ . O Índice de Gini, cf. [\(2.9\)](#page-29-0), será utilizado como medida de impureza. A predição será a classe majoritária.

| Ì, | $x_1$        | $x_2$        | $x_3$ | $y_i$ |
|----|--------------|--------------|-------|-------|
| 1  | $_{0,8}$     | $_{\rm 3,5}$ | 1     | 1     |
| 2  | 1,8          | $_{2,0}$     | 0     | 1     |
| 3  | $_{0,4}$     | $_{6,0}$     | 1     | 0     |
| 4  | 1,9          | $_{\rm 8,0}$ | 0     | 0     |
| 5  | $^{2.5}$     | $^{3,6}$     | 1     | 0     |
| 6  | 3,0          | $^{2,5}$     | 0     | 1     |
| 7  | 4,0          | 5,0          | 1     | 1     |
| 8  | $_{\rm 3,5}$ | 4,5          | 0     | 1     |

<span id="page-37-0"></span>Tabela 2.5: Ilustração: CART Classificação - Conjunto de dados.

#### Cálculo das partições

Começando com o nó raiz  $t_0$  com todas as observações em  $\mathcal{D}$ , temos

$$
p(1|t_0) = p_0 = \frac{5}{8},
$$
  
\n
$$
i(t_0) = 2p_0(1 - p_0) = 2 \cdot \frac{5}{8} \cdot \left(1 - \frac{5}{8}\right) = \frac{15}{32},
$$
  
\n
$$
\hat{y}_0 = 1.
$$
\n(2.46)

Seguindo o mesmo roteiro apresentado na Ilustração - Árvores de Regressão. Após ordenar os valores da variável  $x_1$ :  $(0,4,0,8,1,8,1,9,2,5,3,0,3,5,4,0)$ , Tabela [2.5,](#page-37-0) os valores de ponto de corte  $v$  são construídos tomando-se o ponto médio entre os valores sucessivos: por exemplo, calculamos primeiro ponte de corte  $v = (0.4 + 0.8)/2 = 0.6$ , o segundo ponto de corte  $v = (0.8 + 1.8)/2 = 1.30$ . e assim sucessivamente até o último valor  $v = (3.5 + 4.0)/2 = 3.75$ .

Cada ponto de corte v define uma partição do nó raiz em dois novos nós  $t_1$  e  $t_2$ . Para as amostras alocadas em cada nó calculamos a impureza com base no critério de Gini [\(2.9\)](#page-29-0). Por exemplo, para  $v = (1,8 + 1,9)/2 = 1,85$ , definimos duas partições  $x_1 \le 1,85$  e  $x_1 > 1,85$ , e portanto, os dados a serem alocados em  $t_1$  e  $t_2$ . Em  $t_1$  alocamos os pares  $(x_1, y_1)$ 

$$
\mathcal{D}_1 = \{ (0,4,0), (0,8,1), (1,8,1) \} \tag{2.47}
$$

e em t<sup>2</sup> alocamos

$$
\mathcal{D}_2 = \{ (1,9,0), (2,5,0), (3,0,1), (3,5,1), (4,0,1) \}. \tag{2.48}
$$

Em cada conjunto calculamos a impureza  $i(t_1)$  e  $i(t_2)$ . Primeiro calculamos a proporção da classe 1 em cada nó:

$$
p(1|t_1) = p_1 = \frac{2}{3},
$$
  
\n
$$
p(1|t_2) = p_2 = \frac{3}{5}.
$$
\n(2.49)

Agora calculamos as impurezas:

$$
i(t_1) = 2p_1(1 - p_1) = 2 \cdot \frac{2}{3} \cdot \left(1 - \frac{2}{3}\right) = \frac{4}{9},
$$
  
\n
$$
i(t_2) = 2p_2(1 - p_2) = 2 \cdot \frac{3}{5} \cdot \left(1 - \frac{3}{5}\right) = \frac{12}{25}.
$$
\n(2.50)

O decréscimo de impureza para a partição  $x_1 \leq 1,85$  é

$$
\Delta I(x_1 \le 1.85, t_0) = i(t_0) - \frac{3}{8} \times i(t_1) - \frac{5}{8} \times i(t_2)
$$
  
=  $\frac{15}{32} - \frac{3}{8} \times \frac{4}{9} - \frac{5}{8} \times \frac{12}{25}$   
=  $\frac{1}{480} \approx 0.00$ . (2.51)

<span id="page-38-0"></span>As Tabelas [2.6,](#page-38-0) [2.7](#page-38-1) e [2.8,](#page-38-2) detalham os cálculos das possíveis partições para as variáveis  $x_1, x_2$  e  $x_3$ , respectivamente. Em destaque em cada tabela a partição cujo decréscimo de impureza é maior.

| $x_1$                       | 0.4 | 0.8  | 1,8  | 1,9            | 2.5      | 3,0  | 3,5  | 4,0  |
|-----------------------------|-----|------|------|----------------|----------|------|------|------|
| $y_i$                       | 0   |      |      | $\overline{0}$ | $\Omega$ |      |      |      |
| $\boldsymbol{c}$            |     | 0.60 | 1,30 | 1,85           | 2,20     | 2,75 | 3,25 | 3,75 |
| $p(1 t_1) = p_1$            |     | 0,00 | 0,50 | 0.67           | 0,50     | 0,40 | 0,50 | 0.57 |
| $p(1 t_2) = p_2$            |     | 0,71 | 0.67 | 0,60           | 0,75     | 1,00 | 1,00 | 1,00 |
| $i(t_1)$                    |     | 0.00 | 0,50 | 0,44           | 0,50     | 0,48 | 0,50 | 0,49 |
| $i(t_2)$                    |     | 0.41 | 0,44 | 0.48           | 0,38     | 0,00 | 0,00 | 0,00 |
| $\Delta I(x_1 \leq c, t_0)$ |     | 0.11 | 0,01 | 0,00           | 0.03     | 0,17 | 0,09 | 0.04 |

Tabela 2.6: Ilustração: CART Classificação - Partições  $x_1$ .

Tabela 2.7: Ilustração: CART Classificação - Partições  $x_2$ .

<span id="page-38-1"></span>

| x <sub>2</sub>              | $2.0\,$ | 2,5  | 3,5  | 3,6      | 4,5  | 5.0  | 6.0  | 8,0      |
|-----------------------------|---------|------|------|----------|------|------|------|----------|
| $y_i$                       | 1       |      |      | $\theta$ |      |      | 0    | $\Omega$ |
| $\boldsymbol{c}$            |         | 2,25 | 3.00 | 3,55     | 4,05 | 4,75 | 5,50 | 7.00     |
| $p(1 t_1) = p_1$            |         | 1,00 | 1,00 | 1,00     | 0.75 | 0,80 | 0,83 | 0,71     |
| $p(1 t_2) = p_2$            |         | 0.57 | 0,50 | 0,40     | 0,50 | 0.33 | 0,00 | 0,00     |
| $i(t_1)$                    |         | 0.00 | 0,00 | 0,00     | 0.38 | 0,32 | 0,28 | 0,41     |
| $i(t_2)$                    |         | 0,49 | 0,50 | 0.48     | 0,50 | 0.44 | 0,00 | 0,00     |
| $\Delta I(x_2 \leq c, t_0)$ |         | 0.04 | 0,09 | 0,17     | 0,03 | 0,10 | 0,26 | 0,11     |

<span id="page-38-2"></span>Tabela 2.8: Ilustração: CART Classificação - Partições  $x_3$ .

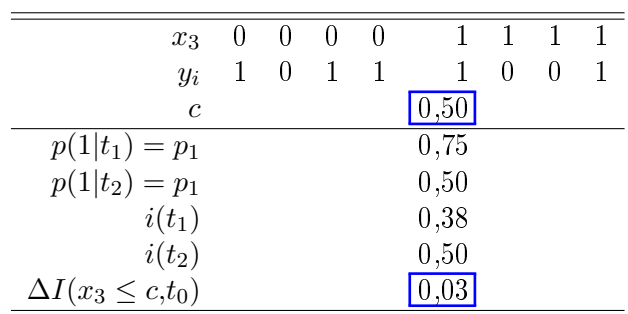

A melhor partição é  $x_2 \le v = (5.0 + 6.0)/2 = 5.50$ , Tabela [2.7.](#page-38-1) O resultado do particionamento do nó raiz em  $t_1$  e  $t_2$  gera uma árvore conforme a Figura [2.8.](#page-39-0) Note como as observações  $y_i$ 's são mais homogêneas dentro de cada folha.

<span id="page-39-0"></span>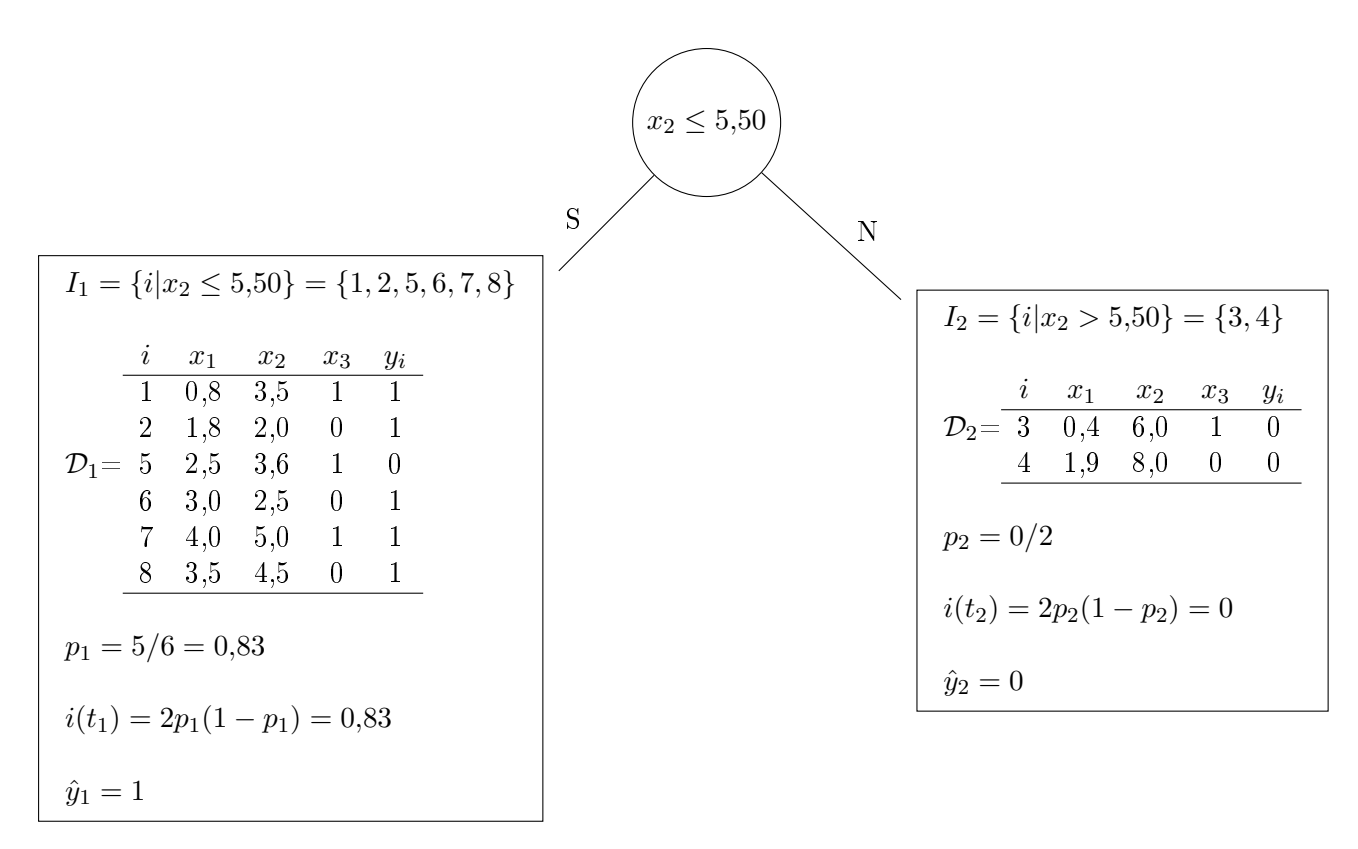

Figura 2.8: Ilustração: CART Classificação - Particionamento do nó raiz.

Apenas duas observações foram classificadas erradas  $i = 5$  em  $n = 8$ . O erro no conjunto de dados de treino é

$$
Error_{treino} = \frac{1}{8} = 0,13,
$$
\n(2.52)

que representa uma diminuição de  $0.37 - 0.13 = 0.24$  pontos.

# <span id="page-40-1"></span>3 Random Forests

[Breiman](#page-153-0) et al. [\(1984\)](#page-153-0) notam que o procedimento CART gera árvores instáveis. Relações entre as variáveis preditoras e a variável reposta tornam-se mais complexas quando adicionamos possíveis relações entre as próprias variáveis preditoras. Dois grupos de variáveis distintas podem fornecer a mesma, ou quase a mesma informação, em relação à variável resposta. Como consequência, diferentes grupos de variáveis podem produzir num dado nó quase o mesmo decréscimo na impureza. Uma vez que os dados sempre contém algum ruído, a escolha das partições se dá quase de maneira aleatória. Duas partições com decréscimo de impureza parecidos podem levar a um desenvolvimento da árvore em estruturas completamente diferentes.

[Breiman](#page-153-1) [\(1996a\)](#page-153-1) define como instável um procedimento no qual pequenas alterações no conjunto de dados utilizados geram grandes alterações no erro de predição - este artigo apresenta resultados para árvores de regressão e portanto, o erro de predição está associado à minimização da soma de quadrados. No entanto, em [Breiman](#page-153-2) [\(1996b\)](#page-153-2) os resultados são aplicáveis também às árvores de classificação

Para solucionar o problema de instabilidade, [Breiman](#page-153-2) [\(1996b\)](#page-153-2) propõe aplicar técnica de bagging acrônimo de boostrap aggregating, para aperfeiçoar o CART. A teoria de bootstrap segue a proposta de [Efron e Tibshirani](#page-154-0) [\(1993\)](#page-154-0). O procedimento bootstrap consiste em replicar amostras com reposição dentro de um mesmo conjunto de dados a fim de realizar alguma inferência sobre uma estatística de interesse, as amostras têm o mesmo tamanho que o conjunto do qual foram tiradas.

O bagging utiliza um conjunto de árvores CART, cada uma gerada a partir de uma amostra bootstrap, para produzir a predição final,  $e.g.,$  a predição final, para árvores de regressão, é simplesmente a média da predição de cada árvore para o mesmo dado de entrada.

O bagging é um dos métodos mais simples de uma técnica mais geral conhecida como ensemble. Estudos subsequentes do próprio Breiman [\(Breiman,](#page-153-3) [2001\)](#page-153-3) e outros listados em [Gilles](#page-154-1) [\(2014\)](#page-154-1) evoluíram a ideia levando em consideração não somente amostras aleatórias bootstrap, mas também subamostras aleatórias das varáveis preditoras na construção dos nós em cada árvore. Esse tipo de ensemble, quando consideramos as árvores de decisão CART, é conhecido pelo nome de random forest.

As rando forests apresentam um desempenho consideravelmente superior ao modelo de uma única árvore CART ou ao bagging. Para mostrar essa superioridade, vamos primeiro apresentar a técnica bagging, depois mostraremos que para árvores de regressão, utilizando perda quadrática como o erro generalizado esperado pode ser decomposto aditivamente em três termos: viés, variância e erro inerente aos dados. Essa decomposição é conhecida como decomposição do erro em víes e variância e permite entender por que os ensembles são superiores. Uma decomposição, não tão precisa, será feita também para as árvores de classificação.

## <span id="page-40-0"></span>3.1 Bagging

Considere um conjunto de aprendizado  $\mathcal{D} = \{(\mathbf{x}_i, y_i), \mathbf{x}_i \in \mathcal{X}, y_i \in \mathcal{Y}, |\mathcal{D}| = n\}$ . Vamos gerar  $M$ amostras *com reposição* de  $D$  formando um conjunto de réplicas  $\{\mathcal{D}_1,\ldots,\mathcal{D}_M\}$ . Para cada instância  $\mathcal{D}_m, m = 1, \ldots, M$ , uma árvore CART  $T_m$  correspondente é construída formando uma sequência de árvores  $\{T_1, \ldots, T_M\}$ .

Para árvores de regressão considere  $\mathcal Y$  numérico. A predição final para um vetor de entrada x

genérico é dada pela média dos previsores

$$
T(\mathbf{x}) = \frac{1}{M} \sum_{m=1}^{M} T_m(\mathbf{x}).
$$
\n(3.1)

Para árvores de classificação considere a variável resposta y assumindo valores em  $K$  classes.  $y \in \{c_1, \ldots, c_K\}$ . Seja  $N_k(\mathbf{x})$  o número de vezes que x é predito na classe  $c_k$ 

$$
N_k(\mathbf{x}) = \sum_{m=1}^{M} \mathbb{1}(T_m(\mathbf{x}) = c_k),
$$
\n(3.2)

<span id="page-41-0"></span>então,

.

$$
T(\mathbf{x}) = \arg\max_{c_k} N_k(\mathbf{x}).
$$
\n(3.3)

 $T(\mathbf{x})$  em [\(3.3\)](#page-41-0) é chamado de voto majoritário, [Breiman](#page-153-2) [\(1996b\)](#page-153-2) demonstra que os resultados preditivos tanto para regressão quanto para classificação são em geral superiores, fornecendo em média menores erros de previsão, quando bagging em contrapartida a uma única árvore CART. Justificativas teóricas e práticas são apresentadas no referido artigo.

É interessante notar ao usar o procedimento de amostragem bootstrap uma observação tem aproximadamente 37% de não ser selecionada na construção de uma árvore. Podemos identificar esse fato notando que a chance de uma observação não ser selecionada em n amostras selecionadas de maneira independente e com a mesma probabilidade é

$$
\left(1 - \frac{1}{n}\right)^n \xrightarrow[n \to \infty]{} e^{-1} \approx 0.37. \tag{3.4}
$$

Isto signica que para conjuntos de dados com relativamente poucas observações o resultado ao aplicar bagging pode ficar comprometido, uma vez que informações importantes para caracterização do modelo podem estar contidas nas observações não selecionadas.

## 3.2 Decomposição Viés-Variância

Esta Secção foi desenvolvida em detalhes em [Gilles](#page-154-1) [\(2014\)](#page-154-1). O erro esperado de predição, ou erro generalizado [\(2.2\)](#page-23-0) pode ser decomposto numa soma que inclui um ruído, o viés e a variância. A análise destes termos leva a um entendimento do motivo pelo qual bagging e as random forests apresentam desempenho melhor do que o de uma única árvore.

<span id="page-41-1"></span>Na Secção [2.2](#page-23-0) definimos o erro generalizado, ou erro esperado de predição, de  $T_{\mathcal{D}}$  com relação à função de perda L,

<span id="page-41-2"></span>
$$
Error(T_{\mathcal{D}}) = \mathbb{E}_{X,Y} \{ L(Y, T_{\mathcal{D}}(\mathbf{x})) \}.
$$
\n(3.5)

De maneira análoga, o erro esperado de  $T_{\mathcal{D}}$  em  $X = \mathbf{x}$  por ser escrito como

$$
Error(T_{\mathcal{D}}(\mathbf{x})) = \mathbb{E}_{Y|X=\mathbf{x}}\{L(Y, T_{\mathcal{D}}(\mathbf{x}))\}.
$$
\n(3.6)

Os cálculos de decomposição serão realizados para a função de perda quadrática para o modelo de regressão. Para o modelo de classificação usaremos a perda binária  $0 - 1$ .

#### 3.2.1 Modelo de Bayes

O modelo de Bayes fornece um limite mínimo que o erro generalizado esperado pode atingir. É o ruído natural presente nos dados que provém da distribuição de probabilidade - em geral desconhecida - a partir da qual os dados foram gerados. Teoricamente o erro esperado de um modelo qualquer pode ser comparado ao erro do modelo de Bayes, o que nos permite avaliar o quão bem um modelo performa: quanto mais próximo do modelo de Bayes melhor o desempenho do modelo.

Embora esteja longe de ser simples a derivação do modelo de Bayes, a não ser em dados simulados, é possível utilizá-lo na decomposição do erro em viés-variância, cujo valor mesmo teórico permite um entendimento mais aprofundado de como o erro pode ser minimizado ao gerarmos um modelo.

Se a distribuição  $P(X,Y)$  fosse conhecida, teoricamente seria possível derivar analiticamente uma árvore  $T_B$  independente do conjunto de aprendizado  $D$  que minimizaria o erro [\(3.5\)](#page-41-1). Usando esta árvore,  $T_B$ , a expressão do erro seria escrita na forma

<span id="page-42-0"></span>
$$
\mathbb{E}_{X,Y}\{L(Y,T_{\mathcal{B}}(\mathbf{x}))\},\tag{3.7}
$$

condicionando em X, podemos escrever

$$
\mathbb{E}_X \{ \mathbb{E}_{Y|X} \{ L(Y, T_{\mathcal{B}}(X)) \} \}.
$$
\n(3.8)

A árvore que minimiza a expressão interna de [\(3.8\)](#page-42-0) condicionando em x é o modelo de Bayes

$$
T_{\mathcal{B}}(\mathbf{x}) = \arg\min_{y \in calY} \mathbb{E}_{Y|X=\mathbf{x}} \{L(Y, y)\}.
$$
 (3.9)

O erro generalizado  $Error(T_B)$  é conhecido como erro residual. Esse erro representa o erro mínimo que qualquer procedimento de aprendizado de árvore pode realizar:  $Error(T_B) \leq Error(T_D), \forall D$ . Esse erro é irredutível e se deve puramente a variabilidade presente nos dados. Serve de referência segundo a qual as árvores podem ser comparadas.

Para regressão usando a perda quadrática, temos

$$
T_{\mathcal{B}}(\mathbf{x}) = \arg \min_{y \in \mathcal{Y}} \mathbb{E}_{Y|X=\mathbf{x}} \{ (Y-y)^2 \}
$$
  
=  $\mathbb{E}_{Y|X=\mathbf{x}} \{ Y \},$  (3.10)

i.e., o melhor preditor ponto a ponto é o valor médio de Y no ponto  $X = \mathbf{x}$ . No caso de classificação, perda  $0 - 1$ , com  $y \in \mathcal{C} = \{c_1, \ldots, c_K\}$  o modelo de Bayes é

$$
T_{\mathcal{B}}(\mathbf{x}) = \arg \min_{y \in \mathcal{Y}} \mathbb{E}_{Y|X=\mathbf{x}} \{ \mathbb{1}(Y \neq y) \}
$$
  
= 
$$
\arg \min_{y \in \mathcal{Y}} P(Y \neq y | X = \mathbf{x})
$$
  
= 
$$
\arg \max_{y \in \mathcal{Y}} P(Y = y | X = \mathbf{x}),
$$
 (3.11)

*i.e.*, o melhor preditor é sistematicamente é escolher a classe mais provável em C no ponto  $X = x$ .

Na prática  $P(X,Y)$  não é conhecida e portanto o modelo de Bayes não pode ser derivado. Entretanto, em modelos simulados podemos estudar o comportamento de diversas estratégias de otimização a fim de conhecer melhor os algoritmos.

#### <span id="page-43-2"></span>3.2.2 Árvores de Regressão

<span id="page-43-0"></span>Assumindo perda quadrática vamos re-escrever a expressão [\(3.6\)](#page-41-2) em relação ao modelo de Bayes:

$$
Error(T_{\mathcal{D}}(\mathbf{x})) = \mathbb{E}_{Y|X=\mathbf{x}} \{ (Y - T_{\mathcal{D}}(\mathbf{x}))^2 \}
$$
  
\n
$$
= \mathbb{E}_{Y|X=\mathbf{x}} \{ (Y - T_{\mathcal{B}}(\mathbf{x}) + T_{\mathcal{B}}(\mathbf{x}) - T_{\mathcal{D}}(\mathbf{x}))^2 \}
$$
  
\n
$$
= \mathbb{E}_{Y|X=\mathbf{x}} \{ (Y - T_{\mathcal{B}}(\mathbf{x}))^2 \} + \mathbb{E}_{Y|X=\mathbf{x}} \{ (T_{\mathcal{B}}(\mathbf{x}) - T_{\mathcal{D}}(\mathbf{x}))^2 \}
$$
  
\n
$$
+ 2 \mathbb{E}_{Y|X=\mathbf{x}} \{ (Y - T_{\mathcal{B}}(\mathbf{x})) (T_{\mathcal{B}}(\mathbf{x}) - T_{\mathcal{D}}(\mathbf{x})) \}
$$
  
\n
$$
= 0
$$
  
\n
$$
= Error(T_{\mathcal{B}}(\mathbf{x})) + (T_{\mathcal{B}}(\mathbf{x}) - T_{\mathcal{D}}(\mathbf{x}))^2.
$$
 (3.12)

O primeiro termo é o erro irredutível e o segundo mede a discrepância entre o modelo  $T_{\mathcal{D}}$  e o modelo de Bayes  $T_B$ . Quanto melhor o modelo, mais próximo do erro residual, mais próximo  $T_D$  está de uma solução ótima.

Agora vamos assumir que o próprio conjunto de aprendizado  $\mathcal D$  é uma variável aleatória no espaço amostral  $\Omega$ , o procedimento  $T_{\mathcal{D}}$  continua determinístico. Vamos re-escrever a discrepância entre o modelo de Bayes e o modelo em termos da média esperada de predição  $\mathbb{E}_{\mathcal{D}}\{T_{\mathcal{D}}(\mathbf{x})\}$  considerando todos os modelos em que  $|\mathcal{D}| = n$ :

<span id="page-43-1"></span>
$$
\mathbb{E}_{\mathcal{D}}\{(T_{\mathcal{B}}(\mathbf{x}) - T_{\mathcal{D}}(\mathbf{x}))^{2}\} = \mathbb{E}_{\mathcal{D}}\{(T_{\mathcal{B}}(\mathbf{x}) - \mathbb{E}_{\mathcal{D}}\{T_{\mathcal{D}}(\mathbf{x})\} + \mathbb{E}_{\mathcal{D}}\{T_{\mathcal{D}}(\mathbf{x})\} - T_{\mathcal{D}}(\mathbf{x}))^{2}\}\n= \mathbb{E}_{\mathcal{D}}\{(T_{\mathcal{B}}(\mathbf{x}) - \mathbb{E}_{\mathcal{D}}\{T_{\mathcal{D}}(\mathbf{x})\})^{2} + \mathbb{E}_{\mathcal{D}}\{(\mathbb{E}_{\mathcal{D}}\{T_{\mathcal{D}}(\mathbf{x})\} - T_{\mathcal{D}}(\mathbf{x}))^{2}\}\n+ 2\mathbb{E}_{\mathcal{D}}\{(T_{\mathcal{B}}(\mathbf{x}) - \mathbb{E}_{\mathcal{D}}\{T_{\mathcal{D}}(\mathbf{x})\})(\mathbb{E}_{\mathcal{D}}\{T_{\mathcal{D}}(\mathbf{x})\} - T_{\mathcal{D}}(\mathbf{x}))\}\n= \underbrace{(T_{\mathcal{B}}(\mathbf{x}) - \mathbb{E}_{\mathcal{D}}\{T_{\mathcal{D}}(\mathbf{x})\})^{2}}_{\text{vis}^{2}} + \underbrace{\mathbb{E}_{\mathcal{D}}\{(\mathbb{E}_{\mathcal{D}}\{T_{\mathcal{D}}(\mathbf{x})\} - T_{\mathcal{D}}(\mathbf{x}))^{2}\}}_{\text{variància}}.
$$
\n(3.13)

<span id="page-43-3"></span>De [\(3.12\)](#page-43-0) e [\(3.13\)](#page-43-1) o erro generalizado esperado  $\mathbb{E}_{\mathcal{D}}\{Erro(T_{\mathcal{D}}(x))\}$  em  $X = x$  pode ser decomposto aditivamente conforme a seguinte expressão

$$
\mathbb{E}_{\mathcal{D}}\{Erro(T_{\mathcal{D}}(\mathbf{x}))\} = ruido(\mathbf{x}) + vie^2(\mathbf{x}) + var(\mathbf{x}),\tag{3.14}
$$

em que

$$
ruido(\mathbf{x}) = Error(T_{\mathcal{B}}(\mathbf{x})),
$$
  
\n
$$
vi\acute{e}s^{2}(\mathbf{x}) = (T_{\mathcal{B}}(\mathbf{x}) - \mathbb{E}_{\mathcal{D}}\{T_{\mathcal{D}}(\mathbf{x})\})^{2},
$$
  
\n
$$
var(\mathbf{x}) = \mathbb{E}_{\mathcal{D}}\{(\mathbb{E}_{\mathcal{D}}\{T_{\mathcal{D}}(\mathbf{x})\} - T_{\mathcal{D}}(\mathbf{x}))^{2}\}.
$$
\n(3.15)

Essa decomposição sugere que podemos diminuir o erro generalizado esperado principalmente controlando a variância, especialmente de procedimentos como o CART que apresentam instabilidade e, portanto, alta variabilidade [\(Breiman,](#page-153-1) [1996a,](#page-153-1)[b\)](#page-153-2). Essa diminuição do erro pode ser alcançada através da aleatorização e composição de várias árvores para produzir um resultado final. O bagging, Secção [3.1,](#page-40-0) é uma técnica cuja proposta é diminuir o erro selecionando uma amostra bootstrap para cada árvore gerada e ao final compor um resultado, no caso da regressão o resultado final é a média da predição de cada árvore.

As random forests, Secção [3.4,](#page-48-0) introduzem novas abordagens para aleatorização e composição de modelos. As propostas sugerem que aleatorizar tanto a escolha do conjunto de observações quanto as variáveis e os pontos de corte para cada árvore induzem a um resultado preditivo com menor erro.

#### <span id="page-44-2"></span>3.2.3 Árvores de Classificação

A decomposição do erro generalizado esperado de classificação não é tão direta quanto a decomposição do erro esperado da regressão cf. Secção [3.2.2.](#page-43-2) Existem algumas opções para decomposição [\(Geurts,](#page-154-2) [2010\)](#page-154-2). Vamos utilizar a que faz o câmbio entre a classe majoritária e as probabilidades preditas para cada classe, i.e., calcular

$$
\hat{P}_{\mathcal{D}}(Y=c|X=\mathbf{x})\tag{3.16}
$$

e, então derivar a regra de classificação

$$
T_{\mathcal{D}}(\mathbf{x}) = \arg\max_{c \in \mathcal{Y}} \hat{P}_{\mathcal{D}}(Y = c | X = \mathbf{x}). \tag{3.17}
$$

<span id="page-44-0"></span>Desta forma podemos estudar a decomposição viés-variância para o erro esperado de classificação. O seguinte resultado de [Gilles](#page-154-1) [\(2014\)](#page-154-1) reproduz a solução de [Friedman](#page-154-3) [\(1997\)](#page-154-3) que faz uma conexão explícita entre o erro de Bayes e o erro de classificação:

$$
\mathbb{E}_{\mathcal{D}}\{\mathbb{E}_{Y|X=x}\{1(T_{\mathcal{D}}(\mathbf{x}) \neq Y)\}\}\
$$
\n
$$
= P_{\mathcal{D}}(T_{\mathcal{D}}(\mathbf{x}) \neq Y)
$$
\n
$$
= 1 - P_{\mathcal{D}}(T_{\mathcal{D}}(\mathbf{x}) = Y)
$$
\n
$$
= 1 - P_{\mathcal{D}}(T_{\mathcal{D}}(\mathbf{x}) = T_{\mathcal{B}}(\mathbf{x}))P(T_{\mathcal{B}}(\mathbf{x}) = Y)
$$
\n
$$
- P_{\mathcal{D}}(T_{\mathcal{D}}(\mathbf{x}) \neq T_{\mathcal{B}}(\mathbf{x}))P(T_{\mathcal{B}}(\mathbf{x}) \neq Y)
$$
\n
$$
= P(T_{\mathcal{B}}(\mathbf{x}) \neq Y) + P_{\mathcal{D}}(T_{\mathcal{D}}(\mathbf{x}) \neq T_{\mathcal{B}}(\mathbf{x})) - 2P_{\mathcal{D}}(T_{\mathcal{D}}(\mathbf{x}) \neq T_{\mathcal{B}}(\mathbf{x}))P(T_{\mathcal{B}}(\mathbf{x}) \neq Y)
$$
\n
$$
= P(T_{\mathcal{B}}(\mathbf{x}) \neq Y) + P_{\mathcal{D}}(T_{\mathcal{D}}(\mathbf{x}) \neq T_{\mathcal{B}}(\mathbf{x})) (2P(T_{\mathcal{B}}(\mathbf{x}) = Y) - 1)
$$
\n(3.18)

O primeiro termo de [\(3.18\)](#page-44-0) é o erro irredutível do modelo de Bayes. O termo  $P_{\mathcal{D}}(T_{\mathcal{D}}(\mathbf{x}) \neq T_{\mathcal{B}}(\mathbf{x}))$ é a probabilidade do modelo produzir um resultado diferente do modelo de Bayes. Isto ocorre quando  $P_{\mathcal{D}}(T_{\mathcal{D}}(\mathbf{x}) \neq T_{\mathcal{B}}(\mathbf{x})) = P_{\mathcal{D}}(\hat{P}_{\mathcal{D}}(Y = T_{\mathcal{B}}(\mathbf{x})) < 0.5)$ . Assumindo a aproximação normal para a estimativa  $\hat{P}_{\mathcal{D}}(Y = T_{\mathcal{B}}(\mathbf{x}))$ , podemos calcular

$$
P_{\mathcal{D}}(\hat{P}(Y = T_{\mathcal{B}}(\mathbf{x})) < 0.5) = \Phi\left(\frac{0.5 - \mathbb{E}_{\mathcal{D}}\{\hat{P}_{\mathcal{D}}(Y = T_{\mathcal{B}}(\mathbf{x}))\}}{\sqrt{\mathbb{V}ar_{\mathcal{D}}\{\hat{P}_{\mathcal{D}}(Y = T_{\mathcal{B}}(\mathbf{x}))\}}}\right),
$$
\n(3.19)

<span id="page-44-1"></span>em que Φ(·) é função cumulativa de distribuição da normal padrão. O erro generalizado esperado  $\mathbb{E}_{\mathcal{D}}\{Erro(T_{\mathcal{D}}(x))\}\$ em  $X = x$ , considerando a perda 0 − 1 para classificação binária, pode ser decomposto conforme

$$
\mathbb{E}_{\mathcal{D}}\{Erro(T_{\mathcal{D}}(\mathbf{x}))\} = P(T_{\mathcal{B}}(\mathbf{x}) \neq Y) + \Phi\left(\frac{0.5 - \mathbb{E}_{\mathcal{D}}\{\hat{P}_{\mathcal{D}}(Y = T_{\mathcal{B}}(\mathbf{x}))\}}{\sqrt{\mathbb{V}ar_{\mathcal{D}}\{\hat{P}_{\mathcal{D}}(Y = T_{\mathcal{B}}(\mathbf{x}))\}}}\right) (2P(T_{\mathcal{B}}(\mathbf{x}) = Y) - 1).
$$
\n(3.20)

A decomposição do resultado [\(3.20\)](#page-44-1) mostra que se a probabilidade esperada  $\mathbb{E}_{\mathcal{D}}\{\hat{P}_{\mathcal{D}}(Y=T_{\mathcal{B}}(\mathbf{x}))\}$ para a classe majoritária correta é maior do que 0,5 acarreta um decréscimo no erro esperado de classificação, conforme  $\mathbb{E}_{\mathcal{D}}\{\hat{P}_{\mathcal{D}}(Y=T_{\mathcal{B}}(\mathbf{x}))\}\to 1 \implies \mathbb{V}ar_{\mathcal{D}}\{\hat{P}(Y=T_{\mathcal{B}}(\mathbf{x}))\}\to 0 \implies \Phi(\cdot) \to 0$  e o erro esperado do modelo tende ao modelo de Bayes. Por outro lado se  $\mathbb{E}_{\mathcal{D}}\{\hat{P}_{\mathcal{D}}(Y=T_{\mathcal{B}}(\mathbf{x}))\}<0,5$ o erro esperado de classificação tende a aumentar,  $\mathbb{E}_{\mathcal{D}}\{\hat{P}_{\mathcal{D}}(Y=T_{\mathcal{B}}(\mathbf{x}))\}\rightarrow 1 \implies \mathbb{V}ar_{\mathcal{D}}\{\hat{P}(Y=0)\}$  $T_{\mathcal{B}}(\mathbf{x}))$   $\rightarrow 0 \implies \Phi(\cdot) \rightarrow 1$ .

## 3.3 Ensembles

Os ensembles são uma maneira mais eficiente de implementação da tentativa de dimuinuir o erro generalizado esperado de predição através da composição de vários modelos utilizando a aleatoriedade.

Dado um conjunto de aprendizado  $D$  o algoritmo de construção da árvore  $T_D$  é determinístico e controlado pelo conjunto de parâmetros  $\theta$ :  $T_{\mathcal{D},\theta}$ , em que  $\theta$  inclui as variáveis preditoras selecionadas em cada nó da árvore e os pontos de corte. Vamos assumir que  $\theta$  pode ser induzido a variações aleatórias produzindo árvores  $T_{\mathcal{D},\theta}$  que são umas diferentes das outras.

Vamos supor que temos disponível um conjunto de M árvores aleatórias geradas a partir de um conjunto de aprendizado  $\mathcal D$  em que cada árvore é controlada pelo seu próprio parâmetro  $\theta$ :  $\{T_{\mathcal{D},\theta_1},\ldots,T_{\mathcal{D},\theta_M}\}\$ . Denotaremos o ensemble de árvores por  $\mathcal{T}_{\mathcal{D},\Theta}$ , em que  $\Theta=\{\theta_1,\ldots,\theta_M\}$  e  $\theta_m, m = 1, \ldots, M$  seguem a mesma distribuição. Quando a perda quadrática é utilizada nos problemas de regressão, a forma mais comum de combinar os resultados de um ensemble é tomar a média das predições de cada modelo como predição final

$$
\mathcal{T}_{\mathcal{D},\Theta}(\mathbf{x}) = \frac{1}{M} \sum_{m=1}^{M} T_{\mathcal{D},\theta_m}(\mathbf{x}).
$$
\n(3.21)

Considerando a média das predições [\(Krogh e Vedelsby,](#page-155-0) [1995\)](#page-155-0) demonstrou que para um ensemble o erro generalizado é sempre menor que seus constituintes:

<span id="page-45-1"></span>
$$
Error(\mathcal{T}_{\mathcal{D},\Theta}) = \overline{E} - \overline{A},\tag{3.22}
$$

em que

$$
\overline{E} = \frac{1}{M} \sum_{m=1}^{M} Error(T_{\mathcal{D}, \theta_m}),
$$
\n
$$
\overline{A} = \mathbb{E}_X \left\{ \frac{1}{M} \sum_{m=1}^{M} (T_{\mathcal{D}, \theta_m}(X) - \mathcal{T}_{\mathcal{D}, \Theta}(X))^2 \right\}.
$$
\n(3.23)

O primeiro termo  $\overline{E}$  corresponde à média das predições das árvores individuais, o segundo  $\overline{A}$  corresponde à variância em torno da média das predições individuais. Uma vez que  $\overline{A} \geq 0$ , o erro generalizado do ensemble é menor (ou igual) ao dos seus constituintes.

<span id="page-45-0"></span>Para classificação, perda  $0 - 1$ , geralmente utilizamos o voto majoritário como predição final

$$
\mathcal{T}_{\mathcal{D},\Theta}(\mathbf{x}) = \arg \max_{c \in \mathcal{Y}} \sum_{m=1}^{M} \mathbb{1}(T_{\mathcal{D},\theta_m}(\mathbf{x}) = c).
$$
 (3.24)

Uma maneira equivalente de expressar [\(3.24\)](#page-45-0) é utilizar as probabilidades individuais das classes  $\hat{P}_{\mathcal{D},\theta_m}(Y=c|X=\mathbf{x})$  quando estão disponíveis. O ensemble é escrito como a média das probabilidades individuais

$$
\mathcal{T}_{\mathcal{D},\Theta}(\mathbf{x}) = \arg \max_{c \in \mathcal{Y}} \frac{1}{M} \sum_{m=1}^{M} \hat{P}_{\mathcal{D},\theta_m(Y=c|X=\mathbf{x})}.
$$
\n(3.25)

Esse resultado mostra que um ensemble, de fato, pode ser utilizado para diminuir o erro esperado generalizado de predição. A decomposição do erro esperado, Secção [3.3.1](#page-46-0) e [3.3.2,](#page-48-1) para o ensemble nos mostrará como isso pode ocorrer.

#### <span id="page-46-0"></span>3.3.1 Árvores de Regressão

Na discussão sobre a decomposição viés-variância, Secção [3.2.2,](#page-43-2) consideramos D como variável aleatória. Com a proposta de criar um ensemble para diminuir o erro esperado do modelo, vamos introduzir a variabilidade sobre o modelo através de θ.

A decomposição viés-variância pode ser acomodada para incluir ambas aleatoriedades, a do conjunto de aprendizado  $D$  e do procedimento de construção  $T_{\mathcal{D},\theta}$ . Assim, a expressão para a decomposição do Erro [\(3.14\)](#page-43-3) pode ser expressa

$$
\mathbb{E}_{\mathcal{D},\theta}\{Erro(T_{\mathcal{D},\theta}(\mathbf{x}))\} = ruido(\mathbf{x}) + vi\acute{e}s^2(\mathbf{x}) + var(\mathbf{x}),\tag{3.26}
$$

<span id="page-46-1"></span>em que

$$
ruido(\mathbf{x}) = Error(T_B(\mathbf{x})),
$$
  
\n
$$
vi\acute{e}s^2(\mathbf{x}) = (T_B(\mathbf{x}) - \mathbb{E}_{\mathcal{D},\theta}\{T_{\mathcal{D},\theta}(\mathbf{x})\})^2,
$$
  
\n
$$
var(\mathbf{x}) = \mathbb{E}_{\mathcal{D},\theta}\{(\mathbb{E}_{\mathcal{D},\theta}\{T_{\mathcal{D},\theta}(\mathbf{x}) - T_{\mathcal{D},\theta}(\mathbf{x})\})^2\}.
$$
\n(3.27)

Esta decomposição contém tanto o erro devido à aleatoriedade do conjunto de dados D quanto do algoritmo de construção da árvore T. Veremos que a combinação dos modelos num ensemble (Secção [3.3.1\)](#page-46-0), proporcionará um resultado melhor do que um único modelo. O intuito é mostrar que os emsembles de árvores apresentam melhor resultado que as árvores individuais. Uma vez que  $\theta_m$ ,  $m = 1, \ldots, M$  têm a mesma distribuição, podemos representar a média e a variância, respectivamente, por

$$
\mathbb{E}_{\mathcal{D},\theta_m} \{ T_{\mathcal{D},\theta_m}(\mathbf{x}) \} = \mu_{\mathcal{D},\theta_m}(\mathbf{x}) = \mu_{\mathcal{D},\theta}(\mathbf{x}) \quad \text{e}
$$
\n
$$
\mathbb{V}ar_{\mathcal{D},\theta_m} \{ T_{\mathcal{D},\theta_m}(\mathbf{x}) \} = \sigma_{\mathcal{D},\theta_m}^2(\mathbf{x}) = \sigma_{\mathcal{D},\theta}^2(\mathbf{x}). \tag{3.28}
$$

De acordo com [\(3.26\)](#page-46-1) o erro generalizado de um ensemble pode ser decomposto em  $ruido(\mathbf{x})$  +  $vi\acute{e}s(\mathbf{x}) + var(\mathbf{x})$ . O ruído não importa o modelo, permanece o mesmo, pois depende somente da aleatoriedade intrínseca de Y

$$
ruido(\mathbf{x}) = \mathbb{E}_{Y|X=\mathbf{x}} \{ (Y - T_{\mathcal{B}}(\mathbf{x}))^2 \}.
$$
\n(3.29)

Para calcular o viés vamos calcular a média do ensemble

$$
\mathbb{E}_{\mathcal{D},\Theta}\{\mathcal{T}_{\mathcal{D},\Theta}(\mathbf{x})\} = \mathbb{E}_{\mathcal{D},\Theta} \left\{ \frac{1}{M} \sum_{m=1}^{M} T_{\mathcal{D},\theta_m}(\mathbf{x}) \right\}
$$
\n
$$
= \frac{1}{M} \sum_{m=1}^{M} \mathbb{E}_{\mathcal{D},\theta_m} \{ T_{\mathcal{D},\theta_m}(\mathbf{x}) \}
$$
\n
$$
= \mu_{\mathcal{D},\theta}(\mathbf{x}), \tag{3.30}
$$

já que todos as variáveis  $\theta_m$  são independentes e seguem a mesma distribuição. Logo,

$$
vi\acute{e}s^{2}(\mathbf{x}) = (T_{\mathcal{B}}(\mathbf{x}) - \mu_{\mathcal{D},\theta}(\mathbf{x}))^{2},
$$
\n(3.31)

de modo que o viés do ensemble tem o mesmo viés de qualquer modelo constituinte, i.e., o ensemble não tem efeito sobre o  $vi\acute{e}s$  (ao quadrado).

Para encontrar a variância, precisamos calcular

$$
var(\mathbf{x}) = \mathbb{V}ar_{\mathcal{D},\Theta} \left\{ \frac{1}{M} \sum_{m=1}^{M} T_{\mathcal{D},\theta_m}(\mathbf{x}) \right\}.
$$
 (3.32)

<span id="page-47-0"></span>Primeiro vamos considerar dois modelos gerados a partir do mesmo conjunto de aprendizado D cujos parâmetros são  $\theta_i$  e  $\theta_j$ . A correlação (de Pearson) entre esses dois parâmetros é dada por

<span id="page-47-1"></span>
$$
\rho(\mathbf{x}) = \frac{\mathbb{C}ov_{\mathcal{D},\theta_i,\theta_j}(T_{\mathcal{D},\theta_i}(\mathbf{x}), T_{\mathcal{D},\theta_j}(\mathbf{x}))}{\sqrt{\mathbb{V}ar(T_{\mathcal{D},\theta_i}(\mathbf{x})) \cdot \mathbb{V}ar(T_{\mathcal{D},\theta_j}(\mathbf{x}))}}
$$
\n
$$
= \frac{\mathbb{C}ov_{\mathcal{D},\theta_i,\theta_j}(T_{\mathcal{D},\theta_i}(\mathbf{x}), T_{\mathcal{D},\theta_j}(\mathbf{x}))}{\sigma_{\mathcal{D},\theta}^2(\mathbf{x})}.
$$
\n(3.33)

em que Cov é a covariância.

Aplicando a fórmula padrão para o cálculo da variância, temos

$$
var(\mathbf{x}) = \frac{1}{M^2} \left\{ \sum_{m=1}^{M} \mathbb{V}ar_{\mathcal{D},\theta_m}(T_{\mathcal{D},\theta_m}(\mathbf{x})) + 2 \sum_{i=2}^{M} \sum_{j  
= 
$$
\frac{1}{M^2} \left\{ M \sigma_{\mathcal{D},\theta}^2(\mathbf{x}) + M(M-1)\rho(\mathbf{x}) \sigma_{\mathcal{D},\theta}^2(\mathbf{x}) \right\}.
$$
 (3.34)
$$

Esse último passo pode ser visto a partir de [\(3.33\)](#page-47-0)

$$
2\sum_{i=2}^{M} \sum_{j
$$
= 2\frac{M(M-1)}{2}\rho(\mathbf{x})\sigma_{\mathcal{D},\theta}^2(\mathbf{x})
$$

$$
= M(M-1)\rho(\mathbf{x})\sigma_{\mathcal{D},\theta}^2(\mathbf{x}).
$$
(3.35)
$$

Desenvolvendo [\(3.34\)](#page-47-1)

<span id="page-47-2"></span>
$$
var(\mathbf{x}) = \frac{\sigma_{\mathcal{D},\theta}^2(\mathbf{x})}{M} + \frac{M-1}{M} \rho(\mathbf{x}) \sigma_{\mathcal{D},\theta}^2(\mathbf{x})
$$
  
= 
$$
\frac{\sigma_{\mathcal{D},\theta}^2(\mathbf{x}) + M \rho(\mathbf{x}) \sigma_{\mathcal{D},\theta}^2(\mathbf{x}) - \rho(\mathbf{x}) \sigma_{\mathcal{D},\theta}^2(\mathbf{x})}{M}
$$
  
= 
$$
\rho(\mathbf{x}) \sigma_{\mathcal{D},\theta}^2(\mathbf{x}) + \frac{1 - \rho(\mathbf{x})}{M} \sigma_{\mathcal{D},\theta}^2(\mathbf{x}).
$$
 (3.36)

Podemos ver que  $\rho(\mathbf{x})$  é uma medida de quanto uma perturbação aleatória afeta o resultado de um modelo - através do componente da variância. Quando  $\rho({\bf x})\to 1\implies var({\bf x})\to\sigma^2_{{\cal D},\theta}({\bf x})$  os modelos estão altamente correlacionados, sugerindo que a aleatorização tem pouco efeito no resultado, por outro lado quando  $\rho(\mathbf{x}) \to 0 \implies var(\mathbf{x}) \to \frac{\sigma^2_{\mathcal{D},\theta}(\mathbf{x})}{M}$  os modelos são não correlacionados (decorrelacionados) indicando que a aleatorização tem um grande efeito nas predições, eventualmente  $M \to \infty \implies var(\mathbf{x}) \to 0.$ 

Consolidando o resultado para os ensembles, a decomposição viés-variância do valor esperado do erro generalizado  $\mathbb{E}_{\mathcal{D}}\{\mathcal{T}_{\mathcal{D},\Theta}\}(\mathbf{x}), \Theta = \{\theta_1,\ldots,\theta_M\}$  em  $X = \mathbf{x}$  para a perda quadrática de um ensemble com M modelos aleatorizados  $T_{\mathcal{D},\theta_m}(\mathbf{x})$  é

$$
\mathbb{E}_{\mathcal{D}}\{\mathcal{T}_{\mathcal{D},\Theta}\}(\mathbf{x}) = r\mathcal{U}(\mathcal{U}) + \mathcal{V}(\mathcal{E}^2(\mathbf{x}) + \mathcal{V}(\mathbf{x})),\tag{3.37}
$$

em que

$$
ruido(\mathbf{x}) = Error(T_B(\mathbf{x})),
$$
  
\n
$$
vi\acute{e}s^2 = (T_B(\mathbf{x}) - \mathbb{E}_{\mathcal{D},\theta}\{T_{\mathcal{D},\theta}(\mathbf{x})\})^2,
$$
  
\n
$$
var(\mathbf{x}) = \rho(\mathbf{x})\sigma_{\mathcal{D},\theta}^2(\mathbf{x}) + \frac{1 - \rho(\mathbf{x})}{M}\sigma_{\mathcal{D},\theta}^2(\mathbf{x}).
$$
\n(3.38)

Ainda resta mostrar que  $\rho(\mathbf{x}) \geq 0$ . Retomando a expressão [\(3.33\)](#page-47-0), precisamos apenas notar que a covariância é maior ou igual a zero, i.e.,

$$
\begin{split} \mathbb{C}ov_{\mathcal{D},\theta_{i},\theta_{j}}(T_{\mathcal{D},\theta_{i}}(\mathbf{x}),T_{\mathcal{D},\theta_{j}}(\mathbf{x})) &= \mathbb{E}_{\theta_{i},\theta_{j},\mathcal{D}}\{T_{\mathcal{D},\theta_{i}}(\mathbf{x})\cdot T_{\mathcal{D},\theta_{j}}(\mathbf{x})\} - \mathbb{E}_{\mathcal{D},\theta_{i}}\{T_{\mathcal{D},\theta_{i}}(\mathbf{x})\} \cdot \mathbb{E}_{\mathcal{D},\theta_{j}}\{T_{\mathcal{D},\theta_{j}}(\mathbf{x})\} \\ &= \mathbb{E}_{\mathcal{D}}\{\mathbb{E}_{\theta_{i}|\mathcal{D}}\{T_{\mathcal{D},\theta_{i}}(\mathbf{x})\} \cdot \mathbb{E}_{\theta_{j}|\mathcal{D}}\{T_{\mathcal{D},\theta_{j}}(\mathbf{x})\}\} - \mathbb{E}_{\mathcal{D}}^{2}\{\mathbb{E}_{\theta|\mathcal{D}}\{T_{\mathcal{D},\theta}(\mathbf{x})\}\} \\ &= \mathbb{E}_{\mathcal{D}}\{\mathbb{E}_{\theta|\mathcal{D}}^{2}\{T_{\mathcal{D},\theta}(\mathbf{x})\}\} - \mathbb{E}_{\mathcal{D}}^{2}\{\mathbb{E}_{\theta|\mathcal{D}}\{T_{\mathcal{D},\theta}(\mathbf{x})\}\} \\ &= \mathbb{V}ar_{\mathcal{D}}\{\mathbb{E}_{\theta|\mathcal{D}}\{T_{\mathcal{D},\theta}(\mathbf{x})\}\} \geq 0. \end{split} \tag{3.39}
$$

### <span id="page-48-1"></span>3.3.2 Árvores de Classificação

Na Secção [3.2.3](#page-44-2) mostramos como o erro generalizado pode ser decomposto para classificação. Uma vez que o erro generalizado é menor do que erro dos seus constituintes (cf. [3.22\)](#page-45-1), construindo um ensemble com as probabilidades das classes reduz a variância da estimativa  $\mathbb{E}_{\mathcal{D},\theta}\{P(Y=T_{\mathcal{B}}(\mathbf{x}))\},$ cf. [\(3.36\)](#page-47-2), o que leva a um decréscimo no erro esperado de classificação - se a estimativa do erro esperado permanecer acima de 0.5 no ensemble.

## <span id="page-48-0"></span>3.4 Random Forests

As random forests podem ser induzidas através de três caminhos:

- 1. Aleatorização na escolha do conjunto de observações para a construção de cada árvore.
- 2. Aleatorização na escolha da variável da partição.
- 3. Após a escolha da variável da partição, a escolha do ponto de corte.

Nem todos os caminhos, nem todas as escolhas podem se revelar em bons caminhos ou boas escolhas. O sucesso de uma proposta parece depender de uma boa implementação de software bem como de uma análise mais detalhada do algoritmo tanto do ponto de vista teórico quanto empírico. Este é o caso de Breiman que a partir do artigo [\(Breiman,](#page-153-3) [2001\)](#page-153-3) em que analisa teoricamente sua proposta para as random forests, além de mostrar resultados empíricos, tem o nome fortemente associado às random forests embora não seja o único, nem o primeiro a propor um ensemble para as árvores - ele também disponibilizou um software [\(Breiman,](#page-153-4) [2002\)](#page-153-4) de uso gratuito.

Pontos chave de algumas propostas para construção das *random forests*:

- [\(Dietterich e Kong,](#page-154-4) [1995\)](#page-154-4), A cada árvore, a cada nó
	- considere todas as variáveis disponíveis.
	- selecione uniformemente uma entre as 20 melhores partições.
- (Amit [et al.,](#page-153-5) [1997\)](#page-153-5), A cada árvore, a cada nó
	- selecione aleatoriamente  $k \leq p$  entre as p variáveis disponíveis.
- [\(Ho,](#page-155-1) [1998\)](#page-155-1), Decision Forest. A cada árvore
- $s s$ elecione uniformemente  $k \leq p$  entre as p variáveis disponíveis, isto cria o que é chamado de Random Subspace.
- [\(Breiman,](#page-153-3) [2001\)](#page-153-3), Random Forest, vide Algoritmo [2.](#page-50-0) A cada árvore
	- $-$  uma amostra boostrap de tamanho n com reposição igual ao tamanho do conjunto de aprendizado.
	- a cada nó
		- \* selecione aleatoriamente  $k \leq p$  entre as  $p$  variáveis disponíveis para construir a partição.
- [\(Cutler e Zhao,](#page-154-5) [2001\)](#page-154-5), PERT (Perfect Random Tree Ensembles). A cada árvore, a cada nó t
	- selecione aleatoriamente uma variável  $X_j$  entre as p disponíveis.
	- o ponto de corte para realizar a partição deve ser escolhido da seguinte forma:
		- \* selecione duas amostras do conjunto de observações alocadas em t:  $(\mathbf{x}_1,y_1)$  e  $({\bf x}_2, y_2),$
		- \* escolher  $\alpha \in [0,1]$  uniformemente,
		- \* calcular o ponto de corte:  $v = \alpha x_{1j} + (1 \alpha)x_{2j}$ .
- [\(Geurts](#page-154-6) et al., [2006\)](#page-154-6), Extra-Trees (Extremely Randomized Trees). A cada árvore, a cada nó t
	- selecione aleatoriamente uma variável  $X_i$  entre as p disponíveis.
	- o ponto de corte para realizar a partição deve ser escolhido da seguinte forma:
		- \* encontre o valor mínimo de  $x_{ji}|(\mathbf{x}_i, y_i) \in t = min_t$ .
		- \* encontre o valor máximo de  $x_{ji}|(\mathbf{x}_i, y_i) \in t = max_t$ .
		- \* o ponto de corte é escolhido uniformemente em  $(min_t, max_t[$ .

## 3.5 Estimativa do Erro Generalizado

As random forests proporcionam uma alternativa à estimativa do erro generalizado à validação cruzada ou ao uso de uma base teste. Uma vez que a cada árvore a amostra  $\mathcal{D}_{-m} = \mathcal{D} \setminus \mathcal{D}_m$  não é utilizada para a construção da árvore, ela pode ser usada para estimar o erro. Essa estimativa é chamada de  $\mathit{out-of-bag}$  do erro. Considere  $m_{\ell_1}, \ldots, m_{\ell_{M_{-i}}}$  os índices das  $M_{-i}$  árvores em que o par  $(\mathbf{x}_i, y_i)$  não está presente em uma floresta com  $M$  árvores  $\{T_1, \ldots, T_M\}$ . A estimativa do erro generalizado para regressão é

$$
\widehat{Error}_{oob} = \frac{1}{n} \sum_{i=1}^{n} L\left(\frac{1}{M_{-i}} \sum_{j=1}^{M_{-i}} T_{m_{\ell_j}}(\mathbf{x}_i), y_i\right).
$$
\n(3.40)

<span id="page-49-0"></span>Para árvores de classificação precisamos substituir na expressão [\(3.40\)](#page-49-0) a média pela classe majoritária.

## 3.6 Importância das Variáveis

Na Secção [2.7](#page-31-0) apresentamos o cálculo de importância das variáveis para uma única árvore CART. As random forests, devido ao processo de seleção das variáveis a cada nó, não necessitam do cálculo das partições substitutas. O processo de aleatorização concede chances iguais a todas as

# Algoritmo 2: Random Forest - Regressão e Classificação

 $\textbf{Dados: } \mathcal{D} = \{(\mathbf{x}_i, y_i), \, \mathbf{x}_i \in \mathcal{X}, \, y_i \in \mathcal{Y}, \, |\mathcal{D}| = n\}$ 

- 1. Para cada  $m = 1, \ldots, M$ :
	- (a) Selecione uma amostra boostrap  $\mathcal{D}_m$  de tamanho n com reposição igual ao tamanho do conjunto de aprendizado.
	- (b) Construa uma árvore CART  $T_m$  utilizando a amostra  $\mathcal{D}_m$  usando o seguinte procedimento:
		- i. Selecione aleatoriamente em cada nó  $k \leq p$ .
		- ii. Utilize somente as k variáveis para encontrar a melhor partição.
		- iii. Declare um nó terminal quando  $|t| \leq n_{min}$  (fixado).

#### Resultado:

Para regressão:

$$
T(\mathbf{x}) = \frac{1}{M} \sum_{m=1}^{M} T_m(\mathbf{x}).
$$

Para classificação :

Seja: 
$$
N_k(\mathbf{x}) = \sum_{m=1}^{M} \mathbb{1}(T_m(\mathbf{x}) = c_k),
$$
  
Então,  $T(\mathbf{x}) = \arg \max_{c_k} N_k(\mathbf{x}).$ 

<span id="page-50-0"></span>variáveis disponíveis em um dado nó evitando o mascaramento de uma variável por outra. Além disso, a utilização do bagging ajuda a diminuir o efeito do mascaramento [\(Gilles,](#page-154-1) [2014\)](#page-154-1).

Para uma random forest com M árvores  $\{T_1, \ldots, T_M\}$ , a medida de importância de uma variável  $X_{\ell}$  é a média dos decréscimos de impureza, considerados os nós  $t_{m,j}$ , j = 1, ..., J<sub>m</sub> − 1 em que a variável é selecionada em  $T_m,$  ponderados pela proporção de observações em relação do total alocadas em cada respectivo nó. Seja  $I_{m j_\ell} = \{j | \Delta I(s^\star, t_{m j}) = \Delta I(s^\ell, t_{m j}), j = 1, \ldots, J_m-1\}$  o conjunto dos índices dos nós em que  $X_\ell$  é a variável selecionada para particionar  $t_{mj}$ . A importância de  $X_{\ell}$  é dada por

$$
\mathcal{I}mp(X_{\ell}) = \frac{1}{M} \sum_{m=1}^{M} \sum_{j \in I_{mj_{\ell}}} p(t_{mj}) \cdot \Delta I(s^{\ell}, t_{mj}), \qquad (3.41)
$$

<span id="page-50-2"></span><span id="page-50-1"></span>em que  $p(t_{mj})=\frac{|t_{mj}|}{n}$  é a proporção de amostras alocadas em  $t_{mj}.$  Uma medida relativa, de modo que a importância máxima seja majorada em 100, como nas árvores únicas, cf. Secção [2.7,](#page-31-0) pode ser derivada:

$$
\mathcal{I}(X_{\ell}) = 100 \times \frac{\mathcal{I}mp(X_{\ell})}{\max_{k} \mathcal{I}mp(X_{k})}.
$$
\n(3.42)

Assim, a(s) variável(eis) mais importante(s) assume o valor 100 e as demais permanecem no intervalo de 0 a 100.

## 3.7 Ilustração

Uma random forest é construída a partir de uma série de árvores CART geradas a partir das respectivas amostras bootstrap do conjunto de dados original. Vamos considerar uma floresta bastante simples com somente  $M = 3$  árvores e cada árvore somente com dois nós terminais  $|T| = 2$ . Usaremos  $p = 3$  variáveis e cada árvore será construída com somente uma variável  $k = 1$  imitando uma seleção aleatória na qual uma entre as três foi usada em cada nó raiz.

#### Árvores de Regressão

<span id="page-51-0"></span>As árvores serão construídas utilizando a perda quadrática. O conjunto de dados,  $\mathcal{D} = \{(\mathbf{x}_i, y_i), \mathbf{x}_i \in$  $\mathbb{R}^3, y_i \in \mathbb{R}, n = 8$ }, é o exposto na Tabela [3.1.](#page-51-0)

Tabela 3.1: Ilustração: Random Forest Regressão - Conjunto de dados.

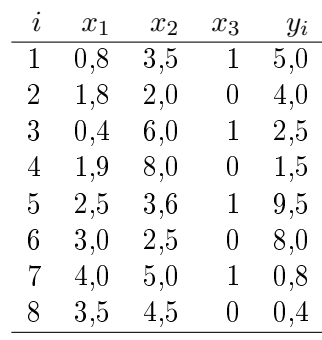

As amostras bootstrap  $\{D_1, D_2, D_3\}$  e as respectivas  $\mathit{out-of-bags}$   $\{D_1^{oob}, D_2^{oob}, D_3^{oob}\}$  são geradasa partir de  $D$ , as tabelas na Figura [3.1](#page-51-1) conservam os índices originais para frisar a amostragem com reposição.

<span id="page-51-1"></span>

|                |       | $\mathcal{D}_1$       |                  |       |                  |              | $\mathcal{D}_2$       |                         |       |                |       | $\mathcal{D}_3$       |                  |       |
|----------------|-------|-----------------------|------------------|-------|------------------|--------------|-----------------------|-------------------------|-------|----------------|-------|-----------------------|------------------|-------|
| $\mathbf{i}$   | $x_1$ | $x_2$                 | $x_3$            | $y_i$ | $\bf{l}$         | $x_1$        | $x_2$                 | $x_3$                   | $y_i$ | $\it i$        | $x_1$ | $x_2$                 | $x_3$            | $y_i$ |
| $\mathbf{1}$   | 0,8   | 3,5                   | 1                | 5,0   | $\mathbf{1}$     | 0,8          | 3,5                   | 1                       | 5,0   | $\sqrt{2}$     | 1,8   | 2,0                   | $\boldsymbol{0}$ | 4,0   |
| 1              | 0,8   | 3,5                   | 1                | 5,0   | $\overline{2}$   | 1,8          | 2,0                   | $\overline{0}$          | 4,0   | $\overline{2}$ | 1,8   | 2,0                   | $\overline{0}$   | 4,0   |
| 3              | 0,4   | 6,0                   | 1                | 2,5   | 3                | 0.4          | 6,0                   | $\mathbf{1}$            | 2,5   | 3              | 0,4   | 6,0                   | 1                | 2,5   |
| 5              | 2,5   | 3,6                   | 1                | 9,5   | 3                | 0,4          | 6,0                   | $\mathbf 1$             | 2,5   | 3              | 0,4   | 6,0                   | $\mathbf{1}$     | 2,5   |
| 5              | 2,5   | 3,6                   | 1                | 9,5   | $\overline{5}$   | 2,5          | 3,6                   | 1                       | 9,5   | $\overline{4}$ | 1,9   | 8,0                   | $\overline{0}$   | 1,5   |
| 6              | 3,0   | 2,5                   | $\overline{0}$   | 8,0   | $\boldsymbol{6}$ | 3,0          | $^{2,5}$              | $\overline{0}$          | 8,0   | $\overline{5}$ | 2,5   | 3,6                   | 1                | 9,5   |
| 7              | 4,0   | 5,0                   | 1                | 0,8   | 6                | 3,0          | 2,5                   | $\overline{0}$          | 8,0   | 8              | 3,5   | 4,5                   | $\overline{0}$   | 0,4   |
| 7              | 4,0   | 5,0                   | 1                | 0,8   | 8                | 3,5          | 4,5                   | $\overline{0}$          | 0,4   | 8              | 3,5   | 4,5                   | $\overline{0}$   | 0,4   |
|                |       | $\mathcal{D}_1^{oob}$ |                  |       |                  |              | $\mathcal{D}_2^{oob}$ |                         |       |                |       | $\mathcal{D}_3^{oob}$ |                  |       |
| $\dot{i}$      | $x_1$ | $x_2$                 | $x_3$            | $y_i$ | $\dot{i}$        |              |                       |                         |       | $\dot{i}$      | $x_1$ | $x_2$                 | $x_3$            | $y_i$ |
| $\overline{2}$ | 1,8   | 2,0                   | $\overline{0}$   | 4,0   | $\overline{4}$   | $x_1$<br>1,9 | $x_2$                 | $x_3$<br>$\overline{0}$ | $y_i$ | $\mathbf{1}$   | 0,8   | 3.5                   | $\mathbf{1}$     | 5,0   |
| 4              | 1,9   | 8,0                   | $\boldsymbol{0}$ | 1,5   |                  |              | 8,0                   |                         | 1,5   | 6              | 3,0   | 2,5                   | $\overline{0}$   | 8,0   |
| 8              | 3,5   | 4,5                   | $\overline{0}$   | 0,4   | 7                | 4,0          | 5,0                   | $\mathbf 1$             | 0,8   | 7              | 4,0   | 5,0                   | $\mathbf{1}$     | 0,8   |

Figura 3.1: Ilustração: Random Forest - Amostras Bootstrap e as respectivas Amostras out-of-bag.

Utilizando os resultados da árvore CART na Secção [2.9,](#page-33-0) vamos gerar as árvores  $\{T_1, T_2, T_3\}$  a partir das respectivas partições  $\{D_1, D_2, D_3\}$  conforme Figura [3.1.](#page-51-1) O resultado está na Figura [3.2](#page-52-0) em que mostramos somente a melhor partição e as predições correspondentes.

<span id="page-52-0"></span>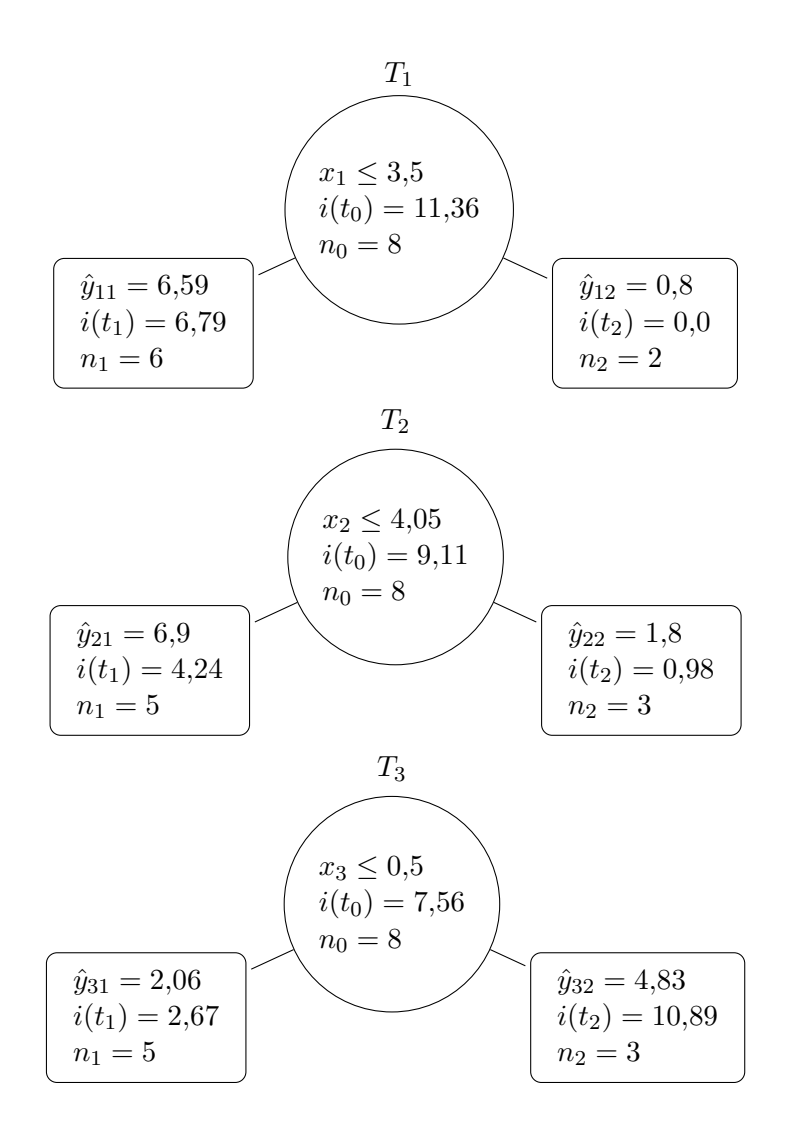

Figura 3.2: Ilustração: Random Forest com 3 Árvores CART.

Uma vez que a floresta foi construída podemos utilizá-la fazer predições, por exemplo, o vetor de entrada  $\mathbf{x}_k = (2, 8, 8, 7, 0)$  tem a seguinte predição

$$
T(\mathbf{x}_k) = \frac{1}{3} (T_1(\mathbf{x}_k) + T_2(\mathbf{x}_k) + T_3(\mathbf{x}_k))
$$
  
=  $\frac{1}{3} (\hat{y}_{11} + \hat{y}_{22} + \hat{y}_{31}) = \frac{1}{3} (6{,}59 + 1{,}8 + 2{,}06)$   
= 3{,}48. (3.43)

Para a estimativa do erro, a predição de cada amostra out-of-bag deve ser feita em todas as árvores em que a respectiva amostra não está presente, a Tabela [3.2](#page-53-0) contém o cálculo.

| $\it i$ | $T_1(\mathbf{x}_i)$ | $T_2(\mathbf{x}_i)$ | $T_3(\mathbf{x}_i)$ | $m\'{e}dia$ | $y_i$ |
|---------|---------------------|---------------------|---------------------|-------------|-------|
|         |                     |                     | 4,83                | 4,83        | 5,0   |
| 2       |                     | 6,9                 |                     | 6,9         | 4,0   |
| 4       | 6,59                | 1,8                 |                     | 4.2         | 1.5   |
| 6       |                     |                     | 2,06                | 2,06        | 8,0   |
| 7       | 0,8                 |                     | 4,83                | 2,82        | 0.8   |
| 8       |                     | 1,8                 |                     | 1,8         | 0.4   |

<span id="page-53-0"></span>Tabela 3.2: Ilustração: Random Forest - Predições out-of-bag.

O cálculo da estimativa do erro out-of-bag é

$$
\widehat{Error}_{oob} = \frac{1}{8} \left[ (5.0 - 4.83)^2 + (4.0 - 6.9)^2 + \dots + (0.4 - 1.8)^2 \right]
$$
  
= 7.61. (3.44)

O erro do conjunto de dados original é de 9,87, cf. expressão [\(2.38\)](#page-34-0). A floresta apresenta uma estimativa um pouco mais otimista de 7,61.

A importância das variáveis, expressões [\(3.41\)](#page-50-1) e [\(3.42\)](#page-50-2), é simplicada neste caso, pois cada variável é usada somente uma vez na raiz das árvores. Na Figura [3.2](#page-52-0) podemos verificar em cada nó a impureza calculada. A importância das variáveis é

$$
\mathcal{I}mp(x_1) = \frac{1}{3}\Delta(x_1 \le 3,5,t_0) = \frac{1}{3}(11,36 - \frac{6}{8} \times 6,79 - \frac{2}{8} \times 0,0) = 2,09,
$$
  
\n
$$
\mathcal{I}mp(x_2) = \frac{1}{3}\Delta(x_2 \le 4,05,t_0) = \frac{1}{3}(9,11 - \frac{5}{8} \times 4,24 - \frac{3}{8} \times 0,98) = 2,03,
$$
  
\n
$$
\mathcal{I}mp(x_3) = \frac{1}{3}\Delta(x_3 \le 0,5,t_0) = \frac{1}{3}(7,56 - \frac{5}{8} \times 2,67 - \frac{3}{8} \times 10,89) = 0,60.
$$
\n(3.45)

A importância relativa pode ser calculada notando que a variável  $x_1$  tem a maior medida de importância:

$$
\mathcal{I}(x_1) = 100,
$$
  
\n
$$
\mathcal{I}(x_2) = 100 \times \frac{2,03}{2,09} = 97,1,
$$
  
\n
$$
\mathcal{I}(x_3) = 100 \times \frac{0,60}{2,09} = 28,7.
$$
\n(3.46)

### Árvores de Classificação

As árvores serão construídas utilizando o Índice de Gini como medida de impureza. O conjunto de dados,  $\mathcal{D} = \{(\mathbf{x}_i, y_i), \mathbf{x}_i \in \mathbb{R}^3, y_i \in \{0, 1\}, n = 8\}$ , é o exposto na Tabela [3.3.](#page-54-0)

| i | $x_1$        | $x_2$        | $x_3$ | $y_i$ |
|---|--------------|--------------|-------|-------|
| 1 | $_{0,8}$     | $_{\rm 3,5}$ | 1     | 1     |
| 2 | $_{1,8}$     | $_{2,0}$     | 0     | 1     |
| 3 | $_{\rm 0,4}$ | 6.0          | 1     | 0     |
| 4 | 1,9          | 8,0          | 0     | 0     |
| 5 | $_{2.5}$     | $^{3,6}$     | 1     | 0     |
| 6 | 3,0          | $^{2.5}$     | 0     | 1     |
| 7 | 4,0          | 5,0          | 1     | 1     |
| 8 | $^{3,5}$     | 4,5          | 0     | 1     |

<span id="page-54-0"></span>Tabela 3.3: Ilustração: Random Forest Classificação - Conjunto de dados.

<span id="page-54-1"></span>As amostras bootstrap  $\{\mathcal{D}_1,\mathcal{D}_2,\mathcal{D}_3\}$  e as respectivas amostras out-of-bag  $\{\mathcal{D}_1^{oob},\mathcal{D}_2^{oob},\mathcal{D}_3^{oob}\}$ são geradas a partir de D, as tabelas na Figura [3.3](#page-54-1) conservam os índices originais para frisar a amostragem com reposição.

|                  |       | $\mathcal{D}_1$       |                |                |                  |       | $\mathcal{D}_2$       |                |                         |                  |       | $\mathcal{D}_3$       |                |                |
|------------------|-------|-----------------------|----------------|----------------|------------------|-------|-----------------------|----------------|-------------------------|------------------|-------|-----------------------|----------------|----------------|
| $\mathbf i$      | $x_1$ | $x_2$                 | $x_3$          | $y_i$          | $\mathbf{1}$     | $x_1$ | $x_2$                 | $x_3$          | $y_i$                   | $\it i$          | $x_1$ | $x_2$                 | $x_3$          | $y_i$          |
| 1                | 0,8   | 3,5                   | 1              | 1              | 1                | 0,8   | 3,5                   | 1              | 1                       | $\overline{2}$   | 1,8   | 2,0                   | 0              | 1              |
| 1                | 0,8   | 3,5                   | $\mathbf 1$    | 1              | $\overline{2}$   | 1,8   | 2,0                   | $\overline{0}$ | 1                       | $\overline{2}$   | 1,8   | 2,0                   | $\overline{0}$ | 1              |
| 3                | 0,4   | 6,0                   | 1              | $\overline{0}$ | 3                | 0.4   | 6,0                   | 1              | $\overline{0}$          | 3                | 0,4   | 6,0                   | 1              | 0              |
| 5                | 2,5   | 3,6                   | $\mathbf{1}$   | $\overline{0}$ | 3                | 0,4   | 6,0                   | $\mathbf{1}$   | $\overline{0}$          | 3                | 0,4   | 6,0                   | $\mathbf{1}$   | $\overline{0}$ |
| 5                | 2,5   | 3,6                   | 1              | $\overline{0}$ | 5                | 2.5   | 3,6                   | 1              | $\overline{0}$          | $\overline{4}$   | 1,9   | 8,0                   | $\overline{0}$ | $\theta$       |
| $\boldsymbol{6}$ | 3,0   | 2,5                   | $\overline{0}$ | 1              | $\boldsymbol{6}$ | 3,0   | 2,5                   | $\overline{0}$ | $\mathbf{1}$            | $\overline{5}$   | 2,5   | 3,6                   | 1              | $\overline{0}$ |
| 7                | 4,0   | 5,0                   | 1              | 1              | $6\phantom{.0}$  | 3,0   | 2,5                   | $\overline{0}$ | 1                       | 8                | 3,5   | 4,5                   | $\overline{0}$ | 1              |
| 7                | 4,0   | 5,0                   | 1              | 1              | 8                | 3.5   | 4,5                   | $\overline{0}$ | 1                       | 8                | 3.5   | 4,5                   | $\overline{0}$ | 1              |
|                  |       | $\mathcal{D}_1^{oob}$ |                |                |                  |       | $\mathcal{D}_2^{oob}$ |                |                         |                  |       | $\mathcal{D}_3^{oob}$ |                |                |
| $\it i$          | $x_1$ | $x_2$                 | $x_3$          | $y_i$          | $\dot{\imath}$   | $x_1$ | $x_2$                 | $x_3$          |                         | $\it i$          | $x_1$ | $x_2$                 | $x_3$          | $y_i$          |
| $\overline{2}$   | 1,8   | 2,0                   | $\overline{0}$ | $\mathbf{1}$   | $\overline{4}$   | 1,9   | 8,0                   | $\bf{0}$       | $y_i$<br>$\overline{0}$ | $\overline{1}$   | 0,8   | 3,5                   | 1              | 1              |
| $\overline{4}$   | 1,9   | 8,0                   | $\overline{0}$ | $\overline{0}$ | 7                | 4,0   | 5,0                   | $\mathbf{1}$   | $\mathbf{1}$            | $\boldsymbol{6}$ | 3,0   | 2,5                   | $\overline{0}$ | 1              |
| 8                | 3,5   | 4,5                   | $\overline{0}$ | $\mathbf{1}$   |                  |       |                       |                |                         | 7                | 4,0   | 5,0                   | 1              | 1              |

Figura 3.3: Ilustração: Random Forest - Amostras Bootstrap e as respectivas Amostras out-of-bag.

Utilizando os resultados da árvore CART na Secção [2.9,](#page-33-0) vamos gerar as árvores  $\{T_1, T_2, T_3\}$  a partir das respectivas partições  $\{D_1, D_2, D_3\}$  conforme Figura [3.3.](#page-54-1) O resultado está na Figura [3.4](#page-55-0) em que mostramos somente a melhor partição e as predições correspondentes.

Uma vez que a floresta foi construída podemos utilizá-la fazer predições, por exemplo, o vetor de entrada  $\mathbf{x}_k = (2.8, 8.7, 0)$  tem a seguinte predição

$$
\begin{cases}\nT_1(\mathbf{x}_k) = 0 \\
T_2(\mathbf{x}_k) = 0 \implies T(\mathbf{x}_k) = 0. \\
T_3(\mathbf{x}_k) = 1\n\end{cases}
$$
\n(3.47)

Para a estimativa do erro, a predição de cada amostra out-of-bag deve ser feita em todas as árvores em que a respectiva amostra não está presente, a Tabela [3.4](#page-55-1) contém o cálculo.

<span id="page-55-0"></span>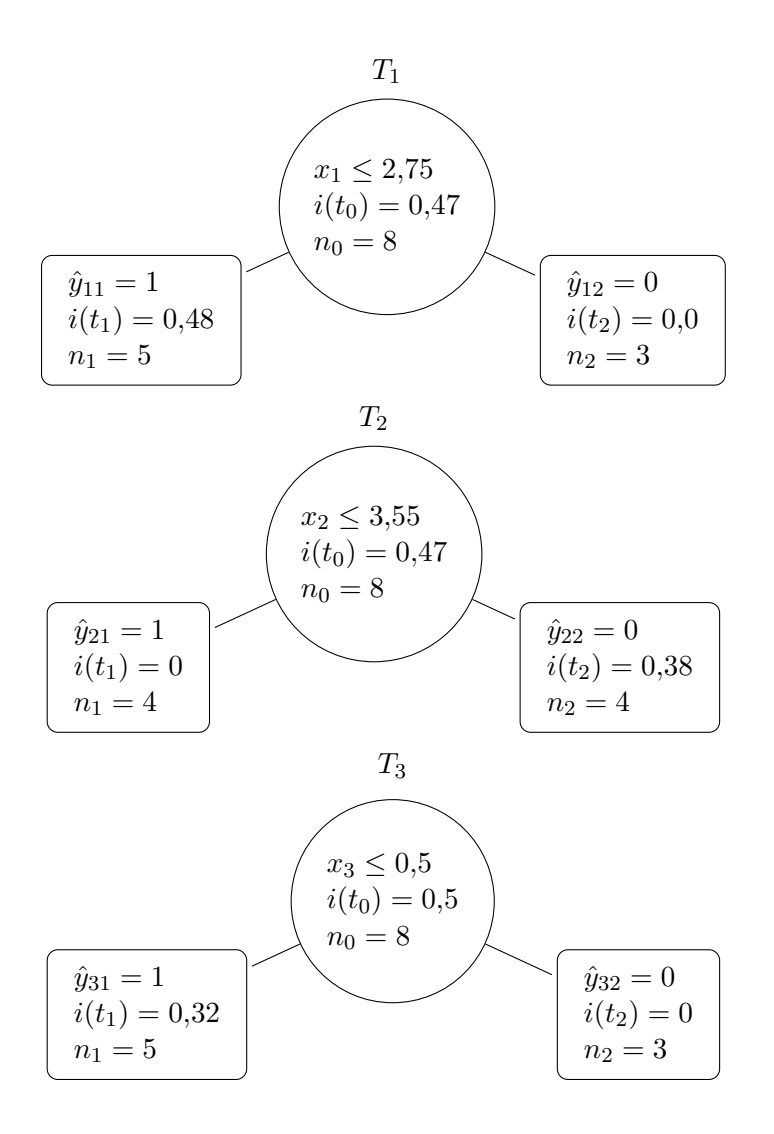

Figura 3.4: Ilustração: Random Forest com 3 Árvores CART.

<span id="page-55-1"></span>Tabela 3.4: Ilustração: Random Forest - Predições out-of-bag.

| $\it i$ |  | $T_1(\mathbf{x}_i)$ $T_2(\mathbf{x}_i)$ $T_3(\mathbf{x}_i)$ $T(\mathbf{x}_i)$ | $y_i$ |
|---------|--|-------------------------------------------------------------------------------|-------|
|         |  |                                                                               |       |
|         |  |                                                                               |       |
|         |  |                                                                               |       |
|         |  |                                                                               |       |
|         |  |                                                                               |       |
|         |  |                                                                               |       |

O cálculo da estimativa do erro out-of-bag é

$$
\widehat{Error}_{oob} = \frac{1}{8} [\mathbb{1}(T(\mathbf{x}_1) \neq y_1) + \cdots \mathbb{1}(T(\mathbf{x}_8) \neq y_8)]
$$
  
= 0,38. (3.48)

A importância das variáveis, expressões [\(3.41\)](#page-50-1) e [\(3.42\)](#page-50-2), é simplicada neste caso, pois cada variável é usada somente uma vez na raiz das árvores. Na Figura [3.2](#page-52-0) podemos verificar em cada nó

a impureza calculada. A importância das variáveis é

$$
\mathcal{I}mp(x_1) = \frac{1}{3}\Delta(x_1 \le 2,75,t_0) = \frac{1}{3}(0,47 - \frac{5}{8} \times 0,48 - \frac{3}{8} \times 0,0) = 0,06,
$$
  
\n
$$
\mathcal{I}mp(x_2) = \frac{1}{3}\Delta(x_2 \le 3,55,t_0) = \frac{1}{3}(0,47 - \frac{4}{8} \times 0,0 - \frac{4}{8} \times 0,38) = 0,09,
$$
  
\n
$$
\mathcal{I}mp(x_3) = \frac{1}{3}\Delta(x_3 \le 0,5,t_0) = \frac{1}{3}(0,5 - \frac{5}{8} \times 0,32 - \frac{3}{8} \times 0,0) = 0,1.
$$
\n(3.49)

A importância relativa pode ser calculada notando que a variável  $x_1$  tem a maior medida de importância:

$$
\mathcal{I}(x_3) = 100,
$$
  
\n
$$
\mathcal{I}(x_2) = 100 \times \frac{0,09}{0,1} = 90,
$$
  
\n
$$
\mathcal{I}(x_1) = 100 \times \frac{0,0,6}{0,1} = 60.
$$
\n(3.50)

# 4 AdaBoost

As técnicas para construção de árvores apresentadas até o momento são todas baseadas num mesmo modelo de construção de árvores. O modelo básico CART serviu de base para os aperfeiçoamentos bagging e random forest (Capítulo [3\)](#page-40-1). Ambos trabalham com réplicas aleatórias do modelo CART combinando os resultados das diversas árvores geradas a fim de produzir uma predição. O procedimento AdaBoost, acrônimo de Adaptative Boosting, introduz uma mudança de perspectiva.

AdaBoost é a combinação de duas ideias muito úteis na construção de árvores. Embora esta técnica se valha do procedimento CART, difere fundamentalmente em como as árvores construídas são utilizadas para realizar a predição.

A primeira ideia é conhecida como PAC - Probably Approximately Correct - Provavelmente Aproximadamente Correto. Apresentada primeiro por L. G. Valiant no artigo [Valiant](#page-156-0) [\(1984\)](#page-156-0), pode-se ver uma discussão não técnica no livro [Valiant](#page-156-1) [\(2013\)](#page-156-1). A ideia é construir uma sequência de classi ficadores fracos (weak classifiers) na qual cada classificador subsequente leva em consideração o erro cometido anteriormente. Cada classificador recebe um peso e ao final todos os classificadores, com seus respectivos pesos, são utilizados para realizar a predição. Um classificador fraco é um classicador que acerta um pouquinho melhor do que um palpite aleatório.

A segunda é a ideia de Boosting. Boosting é o processo pelo qual um classificador fraco é transformado em um classificador com uma grande acurácia [\(Freund e Schapire,](#page-154-7) [1997\)](#page-154-7), ou de outra maneira, Boosting é algo que combina classificadores fracos em um *comitê* cuja predição se torna bastante acurada [\(Schapire e Freund,](#page-156-2) [2012\)](#page-156-2).

Segundo [Hastie](#page-154-8) et al.  $(2009)$ , Breiman se referiu ao AdaBoost como o melhor classificador de prateleira em todo o mundo (no evento NIPS-Neural Information Processing Systems em 1996).

## 4.1 CART como Classificador Fraco

[Friedman](#page-154-9) et al. [\(2000\)](#page-154-9) menciona que muitos autores têm escrito sobre o sucesso do uso de Ada-Boost na produção de classificadores acurados, menciona também que muitos têm explorado como classicador fraco algoritmos baseados em árvore e demonstraram que seu uso produz consistentemente taxas de erros menores do que uma simples árvore.

O artigo de [Freund e Schapire](#page-154-7) [\(1997\)](#page-154-7) é o marco fundador do AdaBoost, [Friedman](#page-154-9) et al. [\(2000\)](#page-154-9) chamam este modelo AdaBoost Discreto. Considere um conjunto de dados cuja variável resposta  $\mathcal{Y} \in \{-1, +1\}$  e o vetor de variáveis preditoras  $\mathbf{X} = (X_1, \ldots, X_p)$ . Um conjunto de aprendizado  $\mathcal{D}~=~\{(\mathbf{x}_i,y_i),~\mathbf{x}_i~\in~\mathcal{X},~y_i~\in~\mathcal{Y},~|\mathcal{D}|~=~n\}$  está disponível para gerar as árvores. O algoritmo de construção para cálculo da predição é iterativo. Seja  $T_m(\mathbf{x})$  o preditor da árvore na m-ésima iteração,  $m = 1, \ldots, M$ . Cada árvore é construída segundo o modelo CART, mas somente com dois nós terminais  $(stump)$  - esse é o classificador fraco, ver detalhes Figura [4.1.](#page-58-0)

Cada árvore recebe um peso  $\alpha_m$  e o classificador final é dado pela soma ponderada dos classificadores

$$
T(\mathbf{x}) = \sinh\left[\sum_{m=1}^{M} \alpha_m \cdot T_m(\mathbf{x})\right].
$$
 (4.1)

<span id="page-58-0"></span>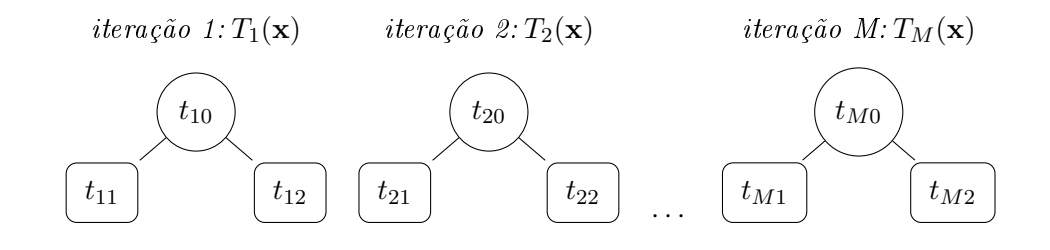

Figura 4.1: Classificador fraco para o AdaBoost. Árvores CART com apenas dois nós terminais (stumps).

<span id="page-58-1"></span>Esquematicamente a Figura [4.2](#page-58-1) apresenta o funcionamento do AdaBoost. O processo inicia com os pesos iguais para todas as observações -  $\mathbf{w}_1 = [1/n, \ldots, 1/n]$ . A cada iteração os pesos são atualizados e uma nova versão dos dados é produzida, proporcional aos pesos, que serve de entrada para a próxima iteração. Os pesos são ajustados baseados nos erros cometidos pelo classicador a cada iteração.

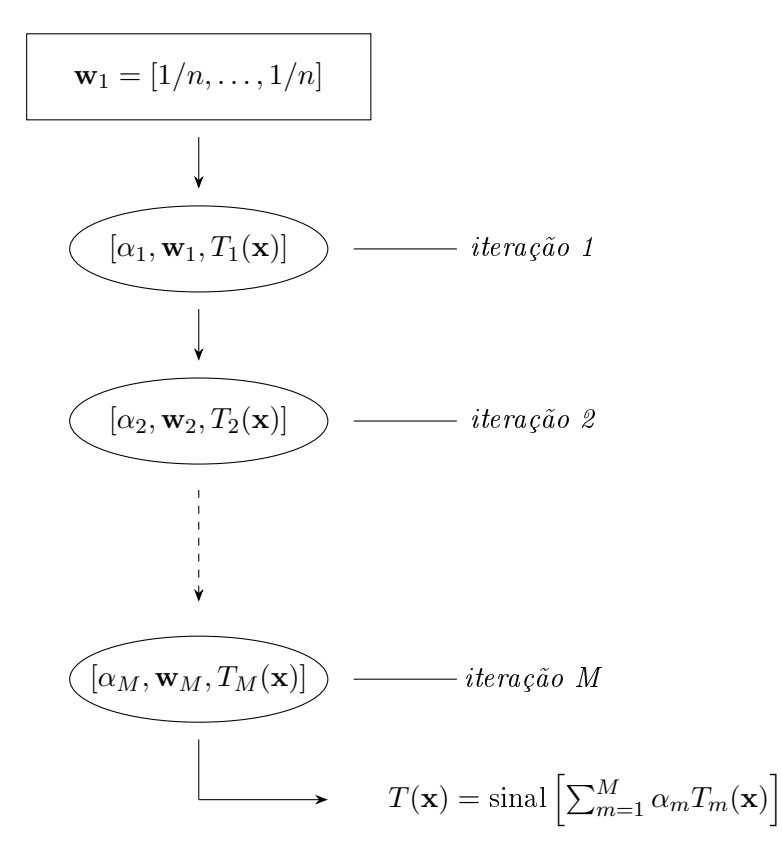

Figura 4.2: Esquema do funcionamento do AdaBoost.M1. A cada iteração uma versão do conjunto de dados  $\acute{e}$  utilizada. O classificador final  $\acute{e}$  a soma ponderada dos classificadores.

Para complementar o esquema apresentado na Figura [4.2,](#page-58-1) apresentamos o algoritmo de cálculo - Algoritmo [3.](#page-60-0) Para começar, todas as observações tem o mesmo peso proporcional à quantidade de dados disponíveis  $\mathbf{w}_1 = [1/n, \ldots, 1/n]$ , linha 1 do algoritmo. Um total de M iterações são realizadas para a construção do previsor AdaBoost final  $T(\mathbf{x})$ . A cada iteração m construímos um classificador fraco  $T_m(\mathbf{x})$  a partir de uma árvore CART com apenas dois nós utilizando os pesos  $\mathbf{w}_m = [w_{m1}, \ldots, w_{mn}]$ , linha 2(a) - podemos construir um stump para cada variável e escolher o que tem o menor erro, em cada iteração. Na sequência calculamos o erro do classificador  $\epsilon_m$ , linha 2(b), em que vemos que as observações cuja previsão está errada contribuem com seu respectivo peso para o cálculo do erro. O classificador  $T_m$  ganha então seu peso  $\alpha_m = \log\left(\frac{1-\epsilon_m}{\epsilon_m}\right)$  $\left(\frac{-\epsilon_m}{\epsilon_m}\right)$ , a Figura

<span id="page-59-0"></span>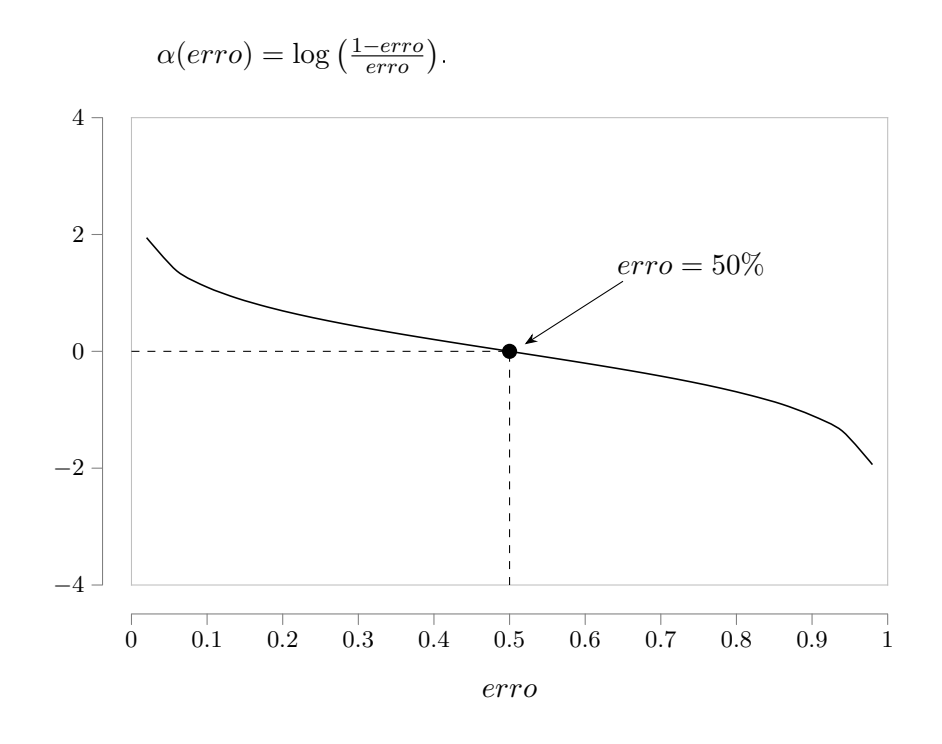

Figura 4.3: Curva do peso  $\alpha$  em função do erro

[4.3](#page-59-0) ilustra a curva do peso  $\alpha$  em função do erro. Quanto menor o erro:

- 1. o classificador ganha um peso relativamente maior.
- 2. maior será o peso, na próxima iteração, da observação cuja predição foi errada. Isto faz com que estas observações aumentem sua influência na próxima iteração fazendo com que o algoritmo nelas se concentre a fim de tentar classificá-las corretamente.

A curva do peso  $\alpha$ , Figura [4.3,](#page-59-0) mostra também que um classificador que erra em 50% dos casos tem peso zero, *i.e.*, se ele acerta tanto quanto uma moeda honesta, não contribui para o classificador final. Note que para um problema de classificação binária, o erro nunca é maior do que 50%.

# <span id="page-59-2"></span>4.2 Modelos Aditivos

O artigo [Friedman](#page-154-9) et al. [\(2000\)](#page-154-9) lança uma nova compreensão sobre o modelo AdaBoost. Dentro de um escopo maior AdaBoost pode ser entendido como um modelo aditivo. De acordo com [Hastie](#page-154-8) et al. [\(2009\)](#page-154-8) os modelos aditivos são representados como soma de funções base elementares. Genericamente

$$
f(\mathbf{x}) = \sum_{m=1}^{M} \beta_m b(\mathbf{x}, \theta_m),
$$
\n(4.2)

em que  $\mathbf{x} \in \mathbb{R}^n$ ,  $\beta_m$ ,  $m = 1, ..., M$ , são os coeficientes de  $expansão$  escalares,  $b(\mathbf{x}, \theta) \in \mathbb{R}$  e  $\theta_m$  é um conjunto de parâmetros que caracterizam b.

<span id="page-59-1"></span>Usualmente estes modelos são ajustados a partir da minimização de uma função de perda L aplicada aos dados de treinamento,

$$
(\beta_m, \theta_m) = \min_{\beta_m, \theta_m} \sum_{i=1}^n L\left(y_i, \sum_{m=1}^M \beta_m b(\mathbf{x}_i, \theta_m)\right), m = 1, \dots, M. \tag{4.3}
$$

## Algoritmo 3: AdaBoost - Classificação Binária

 $\textbf{Dados: } \mathcal{D} = \{(\mathbf{x}_i, y_i), \, \mathbf{x}_i \in \mathcal{X}, \, y_i \in \mathcal{Y}, \, |\mathcal{D}| = n\}$ 

1. Inicializar: pesos iguais para todas as observações

$$
\mathbf{w}_1=[1/n,\ldots,1/n].
$$

- 2. Para cada  $m = 1, \ldots, M$ :
	- (a) Construir o classificador fraco  $T_m(\mathbf{x})$  baseado numa árvore CART com dois nós utilizando os pesos  $\mathbf{w}_m$ .
	- (b) Calcular o erro de  $T_M$

$$
\epsilon_m = \frac{\sum_{i=1}^n w_{mi} \cdot \mathbb{1}(T_m(\mathbf{x}_i) \neq y_i)}{\sum_{i=1}^n w_{mi}}.
$$

(c) Calcular o peso de  $T_M$ 

$$
\alpha_m = \log\left(\frac{1-\epsilon_m}{\epsilon_m}\right).
$$

(d) Para cada  $i = 1, \ldots, n$ :

i. Atualizar os pesos

$$
w_{m+1,i} = w_{mi} \cdot \exp\left[\alpha_m \cdot \mathbb{1}(y_i \neq T_m(\mathbf{x}_i))\right].
$$

ii. Normalizar os pesos

$$
w_{m+1,i} = \frac{w_{m+1,i}}{\sum_{i=1}^{n} w_{m+1,i}}.
$$

<span id="page-60-0"></span> $\textbf{Resultado: } T(\textbf{x}) = \text{sinal}\left[ \sum_{m=1}^{M} \alpha_m T_m(\textbf{x}) \right]$ 

A solução para essa minimização passa por um processo computacionalmente intensivo, no entanto, dependendo da função base  $b e/\text{ou de } L$ , o problema assume uma dimensão menor ajustandose a minimizar uma única função base,

$$
(\beta, \theta) = \min_{\beta, \theta} \sum_{i=1}^{n} L(y_i, \beta b(\mathbf{x}_i, \theta)).
$$
\n(4.4)

Uma aproximação para solucionar [\(4.3\)](#page-59-1) é o procedimento de incrementos adicionados progressivamente (forward stagewise additive modeling). Os cálculos são realizados sequencialmente e a cada adição de uma função base os parâmetros e os coecientes já ajustados não são atualizados. A cada iteração  $m = 1, \ldots, M$ , o procedimento otimiza a função base  $b(\mathbf{x}, \theta_m)$  e o coeficiente correspondente  $\beta_m$ . O resultado é adicionado à expansão atual  $f_{m-1}(\mathbf{x})$  e o processo é repetido. O Algoritmo [4](#page-61-0) apresenta o procedimento.

O modelo AdaBoost pode ser deduzido como um modelo aditivo [\(Friedman](#page-154-9) et al., [2000\)](#page-154-9) ajustado com o procedimento de incrementos adicionados progressivamente usando a função de perda exponencial

$$
L(y, f(x)) = e^{-yf(x)}.
$$
\n(4.5)

Utilizamos como função base  $b(\mathbf{x},\theta)$  o classificador CART  $T(\mathbf{x},\theta)$ , em que  $\theta = \{R_j, \gamma_j\}, R_j$  são as regiões e  $\gamma_i$  as constantes que definem a predição em cada respectiva região da árvore T.

Considerando um conjunto de aprendizado  $\mathcal{D} = \{(\mathbf{x}_i, y_i), \mathbf{x}_i \in \mathcal{X}, y_i \in \mathcal{Y}, |\mathcal{D}| = n\}$ , adequando

 $\textbf{Dados: } \mathcal{D} = \{(\mathbf{x}_i, y_i), \mathbf{x}_i \in \mathcal{X}, \, y_i \in \mathcal{Y}, \, |\mathcal{D}| = n\}$ 

- 1. Inicializar:  $f_0(\mathbf{x}) = 0$
- 2. Para cada  $m = 1, \ldots, M$ :
	- (a) Calcular

$$
(\beta_m, \theta_m) = \arg \min_{\beta, \theta} \sum_{i=1}^n L(y_i, f_{m-1}(\mathbf{x}_i) + \beta b(\mathbf{x}_i, \theta)).
$$

(b) Atualizar  $f_m(\mathbf{x}) = f_{m-1}(\mathbf{x}) + \beta_m b(\mathbf{x}, \theta_m)$ .

<span id="page-61-0"></span>Resultado:  $\hat{f}(\mathbf{x}) = f_M(\mathbf{x})$ 

a expressão [\(4.3\)](#page-59-1) para o AdaBoost

<span id="page-61-1"></span>
$$
(\beta_m, T_m) = \arg \min_{\beta, T} \sum_{i=1}^n e^{-y_i (f_{m-1}(\mathbf{x}_i) + \beta T(\mathbf{x}_i))}
$$
  
= 
$$
\arg \min_{\beta, T} \sum_{i=1}^n e^{-y_i f_{m-1}(\mathbf{x}_i)} \cdot e^{-\beta y_i T(\mathbf{x}_i)},
$$
 (4.6)

<span id="page-61-2"></span>na qual o classificador  $T_m(\mathbf{x}_i) \in \{-1, +1\}$  corresponde ao coeficiente  $\beta_m$  adicionado a cada iteração. Uma vez que  $e^{-y_i f_{m-1}({\bf x}_i)}$  não depende de  $\beta$  nem de  $T({\bf x})$ , podemos considerar esse fator como um peso  $w_{mi} = e^{-y_i f_{m-1}(\mathbf{x}_i)}$  que também é atualizado a cada iteração. Expandindo a soma em  $(4.6)$ , para  $\beta > 0$ , temos

$$
\sum_{i=1}^{n} w_{mi} \cdot e^{-\beta y_i T(\mathbf{x}_i)} = e^{-\beta} \cdot \sum_{y_i = T(\mathbf{x}_i)} w_{mi} + e^{\beta} \cdot \sum_{y_i \neq T(\mathbf{x}_i)} w_{mi}
$$
\n
$$
= e^{-\beta} \cdot \sum_{y_i = T(\mathbf{x}_i)} w_{mi} + e^{-\beta} \cdot \sum_{y_i \neq T(\mathbf{x}_i)} w_{mi}
$$
\n
$$
- e^{-\beta} \cdot \sum_{y_i \neq T(\mathbf{x}_i)} w_{mi} + e^{\beta} \cdot \sum_{y_i \neq T(\mathbf{x}_i)} w_{mi}
$$
\n
$$
= e^{-\beta} \cdot \sum_{i=1}^{n} w_{mi} + (e^{\beta} - e^{-\beta}) \cdot \sum_{i=1}^{n} w_{mi} \mathbb{1}(y_i \neq T(\mathbf{x}_i)).
$$
\n(4.7)

De [\(4.7\)](#page-61-2) podemos ver que

$$
T_m(\mathbf{x}) = \arg\min_{T} \sum_{i=1}^{n} w_{mi} \mathbb{1}(y_i \neq T(\mathbf{x}_i)),
$$
\n(4.8)

que corresponde à linha  $2(a)$  do Algoritmo [3,](#page-60-0) *i.e.*, encontrar uma árvore usando os pesos  $w_{mi}$  que

minimizam o erro de predição. Usando essa expressão de  $T_m$  podemos calcular  $\beta_m$ :

$$
\frac{\partial}{\partial \beta} \left\{ e^{-\beta} \cdot \sum_{i=1}^{n} w_{mi} + (e^{\beta} - e^{-\beta}) \cdot \sum_{i=1}^{n} w_{mi} \mathbb{1}(y_i \neq T_m(\mathbf{x}_i)) \right\} = 0
$$
\n
$$
\implies (e^{2\beta} + 1) \cdot \sum_{i=1}^{n} w_{mi} \mathbb{1}(y_i \neq T_m(\mathbf{x}_i)) - \sum_{i=1}^{n} w_{mi} = 0
$$
\n
$$
\implies \beta_m = \frac{1}{2} \log \left( \frac{1 - \epsilon_m}{\epsilon_m} \right),
$$
\n(4.9)

<span id="page-62-0"></span>em que

$$
\epsilon_m = \frac{\sum_{i=1}^n w_{mi} \mathbb{1}(y_i \neq T_m(\mathbf{x}_i))}{\sum_{i=1}^n w_{mi}}.
$$
\n(4.10)

A expressão do erro [\(4.10\)](#page-62-0) corresponde à linha 2(b) do Algoritmo [3](#page-60-0) e  $\alpha_m = 2\beta_m$  na linha 2(c). A expressão de atualização dos pesos é a seguinte

<span id="page-62-2"></span>
$$
w_{m+1,i} = e^{-y_i f_m(\mathbf{x}_i)}
$$
  
=  $e^{-y_i (f_{m-1}(\mathbf{x}_i) + \beta_m T_m(\mathbf{x}_i))}$   
=  $e^{-y_i f_{m-1}(\mathbf{x}_i)} \cdot e^{-\beta_m y_i T(\mathbf{x}_i)}$   
=  $w_{mi} \cdot e^{-\beta_m y_i T(\mathbf{x}_i)}$ . (4.11)

<span id="page-62-1"></span>Notemos o seguinte

$$
-y_i T(\mathbf{x}_i) = \begin{cases} +1, & \text{se } y_i \neq T(\mathbf{x}_i) \\ -1, & \text{se } y_i = T(\mathbf{x}_i) \end{cases} \\ = +1 \cdot \mathbb{1}(y_i \neq T(\mathbf{x}_i)) - 1 \cdot (1 - \mathbb{1}(y \neq T(\mathbf{x}_i))) \\ = 2 \cdot \mathbb{1}(y_i \neq T(\mathbf{x}_i)) - 1. \tag{4.12}
$$

Substituindo o resultado [\(4.12\)](#page-62-1) na expressão [\(4.11\)](#page-62-2), o peso atualizado é dado por

$$
w_{m+1,i} = w_{mi} \cdot e^{2\beta_m 1(y \neq T(\mathbf{x}_i))} \cdot e^{-\beta_m}.
$$
\n(4.13)

Uma vez que  $\alpha_m\,=\,2\beta_m$  e o fator  $e^{-\beta_m}$  não tem efeito, pois multiplica todos os pesos, fica estabelecida a conexão com a linha  $2(d)i$  do Algoritmo [3.](#page-60-0)

## 4.3 AdaBoost Multiclasse

O Algoritmo [3](#page-60-0) pode ser estendido para um problema de classicação de multi-classes: AdaBo-ost.M1 - Algoritmo [\(5\)](#page-63-0). Suponha que y assuma valores em K classes,  $y \in c_1, \ldots, c_K$ . O algoritmo proposto por [Freund e Schapire](#page-154-7) [\(1997\)](#page-154-7) exige que o erro do classificador fraco  $\epsilon_m$  seja  $\lt 1/2$  (considerando a distribuição da amostra de treino). Essa exigência pode ser difícil de ser alcançada já que para  $K > 2$  classes  $1/K$  é o valor para um palpite aleatório. Valores de  $\epsilon_m > 1/2$  produzem valores de  $\alpha_m < 0$ , Algoritmo [5](#page-63-0) linha 2b, o que leva os pesos, linha 2c, a diminuírem para observações classificadas de forma errada enquanto deveriam aumentar.

<span id="page-62-3"></span>[Freund e Schapire](#page-154-7) [\(1997\)](#page-154-7) calcula que o erro de  $T(\mathbf{x}_i)$  é limitado por [\(4.14\)](#page-62-3), em que os  $\epsilon_m$ ,  $m =$  $1, \ldots, M$ , são gerados conforme o Algoritmo [3](#page-60-0) para classificação binária e o Algoritmo [5](#page-63-0) para classificação multi-classes. Considere  $error = p(T(\mathbf{x}_i) \neq y_i)$ :

$$
erro \le 2^M \prod_{m=1}^M \sqrt{\epsilon_m (1 - \epsilon_m)}.
$$
\n(4.14)

#### Algoritmo 5: AdaBoost.M1 - Classificação Multi-classes

 $\textbf{Dados: } \mathcal{D} = \{(\mathbf{x}_i, y_i), \mathbf{x}_i \in \mathcal{X}, \, y_i \in \mathcal{Y}, \, |\mathcal{D}| = n\}$ 

1. Inicializar: pesos iguais para todas as observações

$$
\mathbf{w}_1=[1/n,\ldots,1/n].
$$

- 2. Para cada  $m = 1, \ldots, M$ :
	- (a) Construir o classificador fraco  $T_m(\mathbf{x})$  baseado numa árvore CART com dois nós utilizando os pesos  $\mathbf{w}_m$ 
		- i. Calcular o erro de  $T_M$

$$
\epsilon_m = \sum_{i=1}^n w_{mi} \cdot \mathbb{1}(T_m(\mathbf{x}_i) \neq y_i).
$$

- ii. Se  $\epsilon_m > 1/2$  tomar  $M = m 1$  e parar as iterações.
- (b) Calcular o peso de  $T_M$

$$
\alpha_m = \log\left(\frac{1-\epsilon_m}{\epsilon_m}\right).
$$

- (c) Para cada  $i = 1, \ldots, n$ :
	- i. Atualizar os pesos

$$
w_{m+1,i} = w_{mi} \cdot \exp\left[\alpha_m \cdot \mathbb{1}(y_i \neq T_m(\mathbf{x}_i))\right].
$$

 $\overline{1}$ 

.

ii. Normalizar os pesos

$$
w_{m+1,i} = \frac{w_{m+1,i}}{\sum_{i=1}^{n} w_{m+1,i}}
$$
  
Resultado:  $T(\mathbf{x}) = \arg \max_{c_k \in Y} \left[ \sum_{m=1}^{M} \alpha_m \cdot \mathbb{1}(T_m(\mathbf{x}) = c_k) \right]$ 

<span id="page-63-0"></span>Para corrigir o problema do AdaBoost.M1, Zhu [et al.](#page-156-3) [\(2006\)](#page-156-3) propõe uma modificação no algoritmo que preserva sua essência de forma simples e elegante: adiciona um fator  $log(K - 1)$  no cálculo de  $\alpha_m$  e retira a restrição  $\epsilon_m < 1/2$ . O Algoritmo é nomeado SAMME - Stagewise Additive Modeling using a Multi-class Exponential loss function - Algoritmo [6.](#page-64-0) No entanto, essa modicação não é arbitrária, e faz parte de uma compreensão mais profunda do funcionamento do AdaBoost, pois até o momento parece um método mais ou menos ad hoc, sem uma justificativa estatística ou matemática, de uma aplicação bem sucedida do princípio do PAC. Esta modelagem faz parte do encontro entre os modelos aditivos, uma função de perda e um ajuste, correção, que é efetuada em cada modelo intermediário que procura corrigir o erro cometido no modelo anterior. Note a sequência de classificadores  $T_m$ 's e a correção que é aplicada nos pesos através dos  $\alpha_m$ 's procurando corrigir o erro cometido no passo anterior. Quando  $K = 2$  o algoritmo se reduz ao AdaBoost.

## 4.4 Ilustração

Exemplicaremos o uso do algoritmo original (Algoritmo [3\)](#page-60-0) do método AdaBoost. Os dados,  $\mathcal{D} = \{(\mathbf{x}_i, y_i), \mathbf{x}_i \in \mathbb{R}^3, y_i \in \{-1, +1\}, n = 8, \text{ acrescentados da coluna de pessoas } w_i \text{ iniciais estáo} \}$ especificados na Tabela [4.1.](#page-64-1)

### Algoritmo 6: SAMME

 $\textbf{Dados: } \mathcal{D} = \{(\mathbf{x}_i, y_i), \, \mathbf{x}_i \in \mathcal{X}, \, y_i \in \mathcal{Y}, \, |\mathcal{D}| = n\}$ 

1. Inicializar: pesos iguais para todas as observações

$$
\mathbf{w}_1=[1/n,\ldots,1/n].
$$

- 2. Para cada  $m = 1, \ldots, M$ :
	- (a) Construir o classificador fraco  $T_m(\mathbf{x})$  baseado numa árvore CART com dois nós utilizando os pesos  $\mathbf{w}_m$ .
	- (b) Calcular o erro de  $T_M$

$$
\epsilon_m = \sum_{i=1}^n w_{mi} \cdot \mathbb{1}(T_m(\mathbf{x}_i) \neq y_i).
$$

(c) Calcular o peso de  $T_M$ 

$$
\alpha_m = \log\left(\frac{1 - \epsilon_m}{\epsilon_m}\right) + \log(K - 1).
$$

- (d) Para cada  $i = 1, \ldots, n$ :
	- i. Atualizar os pesos

$$
w_{m+1,i} = w_{mi} \cdot \exp\left[\alpha_m \mathbb{1}(y_i \neq T_m(\mathbf{x}_i))\right].
$$

ii. Normalizar os pesos

<span id="page-64-1"></span><span id="page-64-0"></span>
$$
w_{m+1,i} = \frac{w_{m+1,i}}{\sum_{i=1}^{n} w_{m+1,i}}.
$$
  
Resultado:  $T(\mathbf{x}) = \arg \max_{c_k \in Y} \left[ \sum_{m=1}^{M} \alpha_m \cdot \mathbb{1}(T_m(\mathbf{x}) = c_k) \right]$ 

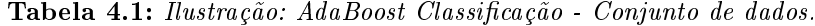

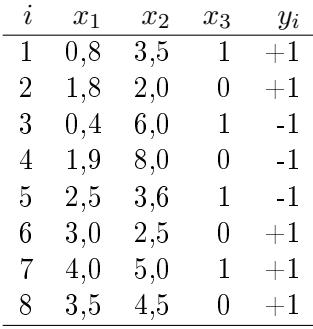

O primeiro passo é construir uma árvore CART com somente dois nós terminais (stump). Como vimos na Secção [2.9](#page-33-0) a melhor partição é  $x_2 \leq 5.50$  - uma vez que todas as observações tem o mesmo peso, na Figura [4.4](#page-65-0) temos a predição usada para preencher a coluna  $T(\mathbf{x}_i)$  da Tabela [4.2.](#page-65-1) O resultado completo pode ser visto na referida Tabela [4.2.](#page-65-1)

<span id="page-65-0"></span>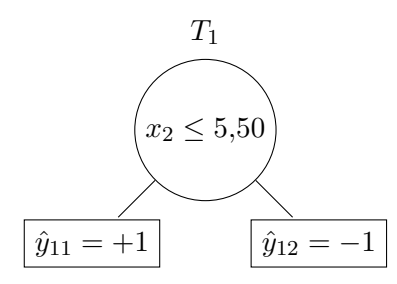

Figura 4.4: Ilustração: AdaBoost Primeira Árvore CART.

|                | $i \quad x_1$ | $x_2$    |              | $x_3$ $y_i$ | $w_{1i}$ | $T(\mathbf{x}_i)$ | $w_{2i}$ |
|----------------|---------------|----------|--------------|-------------|----------|-------------------|----------|
| $1 -$          | 0,8           | 3,5      | 1            | $+1$        | 1/8      | $+1$              | 1/14     |
| $\overline{2}$ | 1,8           | 2,0      | 0            | $^{\rm +1}$ | 1/8      | $+1$              | 1/14     |
| 3.             | 0,4           | 6,0      | 1.           | $-1$        | 1/8      | $-1$              | 1/14     |
|                | $4 \quad 1.9$ | 8,0      | $\mathbf{0}$ | -1          | 1/8      | $-1$              | 1/14     |
| 5.             | 2,5           | 3,6      | $1 \quad$    | $-1$        | 1/8      | $+1$              | 7/14     |
| 6.             | 3,0           | $^{2,5}$ | 0            | $+1$        | 1/8      | $+1$              | 1/14     |
| 7.             | 4,0           | 5,0      | 1            | $+1$        | 1/8      | $+1$              | 1/14     |
| 8.             | 3,5           | 4,5      | U            | $+1$        | 1/8      | $+1$              | 1/14     |

<span id="page-65-1"></span>Tabela 4.2: Ilustração: AdaBoost Classificação - iteração 1.

A observação  $i = 5$  foi classificada errada. Vamos calcular o  $\epsilon_1$  e o fator de peso  $\alpha_1$ .

$$
\epsilon_1 = \sum_{i=1}^8 \frac{1}{8} \cdot \mathbb{1}(T_1(\mathbf{x}_i) \neq y_i) = \frac{1}{8}.
$$
  
\n
$$
\alpha_1 = \log \left( \frac{1 - \epsilon_1}{\epsilon_1} \right) = \log \left( \frac{1 - 1/8}{1/8} \right) = \log(7).
$$
\n(4.15)

Ao recalcular os pesos somente os pesos das classificações erradas é que se modificam  $w^{'}_{2i} = \frac{1}{8}$  $\frac{1}{8}$ .  $\exp(\alpha_1 \cdot \mathbb{1}(T(\mathbf{x}_i) \neq y_i)),$  o que ocorre para a observação  $i = 5$ :

$$
w'_{2i} = \frac{1}{8} \cdot \exp(\log(7)) = \frac{7}{8}, i = 5.
$$
 (4.16)

Normalizando os pesos  $w_{2i} = \frac{1/8}{14/8} = \frac{1}{14}, i = 1, 2, 3, 4, 6, 7, 8$  e  $w_{2i} = \frac{7/8}{14/8} = \frac{7}{14}, i = 5$ , coluna  $w_{2i}$  da Tabela [4.2.](#page-65-1)

Na próxima iteração calculamos para cada partição o erro com os novos pesos. Escolhemos a partição que cujo erro é menor e calculamos o novo fator  $\alpha_2$ . O processo segue iterativamente conforme o Algoritmo [3.](#page-60-0)

# 5 Gradient Boosting

A técnica de gradient boosting, desenvolvida em [Friedman](#page-154-10) [\(2000\)](#page-154-10) é inspirada nos métodos, já bastante desenvolvidos, de otimização numérica [\(Nocedal e Wright,](#page-156-4) [2006\)](#page-156-4). O próprio nome gradiente sugere uma analogia com algum método que utiliza o gradiente como busca por uma solução ótima, ponto de máximo ou mínimo de uma função. A palavra boosting está associada a incrementos sucessivos na forma em que as árvores são geradas.

Não existe uma boosted tree final, gerada pelo método de *gradient boosting*, mas a predição é a soma de várias boosted trees geradas pelo método - de forma análoga a que não existe uma árvore AdaBoost, mas uma sequência de árvores que são utilizadas para compor a predição final.

## 5.1 O Método do Gradiente

Este método se vale de um cálculo iterativo em que a partir de um ponto inicial cada ponto subsequente na iteração está mais próximo da solução. Genericamente, o método é denido a partir da seguinte iteração

$$
\mathbf{x}_k = \mathbf{x}_{k-1} + \rho_k \mathbf{g}_k, \quad \mathbf{x}_k \in \mathbb{R}^n, k \ge 1.
$$
 (5.1)

<span id="page-66-0"></span>em que  $\rho_k$  é o escalar que representa o tamanho do passo (step length) na direção −g<sub>k</sub>. Quando g<sub>k</sub> é o gradiente de f:

$$
\nabla f = \left(\frac{\partial f(\mathbf{x})}{\partial x_1}, \frac{\partial f(\mathbf{x})}{\partial x_2}, \dots, \frac{\partial f(\mathbf{x})}{\partial x_n}\right),\tag{5.2}
$$

o método é chamado de método do gradiente, método de Cauchy ou método do passo mais descendente. Note que  $\mathbf{g}_k$  é calculado no ponto  $\mathbf{x}_{k-1}$ :

$$
\mathbf{g}_k = -\left[\frac{\partial f(\mathbf{x})}{\partial x_1}, \frac{\partial f(\mathbf{x})}{\partial x_2}, \dots, \frac{\partial f(\mathbf{x})}{\partial x_n}\right]_{\mathbf{x} = \mathbf{x}_{k-1}}.\tag{5.3}
$$

Sob certas condições de regularidade, e.g., a função ser diferenciável,  $\mathbf{x}_k$  deve convergir para um mínimo (máximo) local - que pode ser global ou não. Os valores de  $\rho_k$  são calculados a cada passo utilizando a estratégia da busca linear *(linear search)* que consiste resolver a seguinte expressão

$$
\min_{\rho>0} f(\mathbf{x}_{k-1} - \rho \mathbf{g}_k). \tag{5.4}
$$

Para ilustrar o método, vamos tomar um exemplo unidimensional, i.e.,  $f$  definida com apenas uma variável. Sejam  $f(x) = x^2 - x - 2$ ,  $\rho_k = \rho = 0,25$  constante, e  $g_k = -\frac{\partial f(x)}{\partial x}$  $\frac{f(x)}{\partial x}\Big|_{x=x_{k-1}}$ , queremos encontrar o ponto em que f atinge o mínimo. Note que  $g_k = -(2x_{k-1} - 1)$ , partindo de um valor inicial  $x_0 = 1$ , a Tabela [5.1](#page-67-0) apresenta a sequência de cálculos.

| k.             | $x_k$   | $q_k$      | $\rho g_k$ |
|----------------|---------|------------|------------|
| 0              | 1,00000 |            |            |
| 1              | 0,75000 | $-1,00000$ | $-0,25000$ |
| $\overline{2}$ | 0,62500 | $-0,50000$ | $-0,12500$ |
| 3              | 0,56250 | $-0,25000$ | $-0,06250$ |
| 4              | 0,53125 | $-0,12500$ | $-0,03125$ |
| 5              | 0,51563 | $-0,06250$ | $-0,01563$ |
| 6              | 0,50781 | $-0,03125$ | $-0,00781$ |
| 7              | 0,50391 | $-0,01563$ | $-0,00391$ |
| 8              | 0,50195 | $-0,00781$ | $-0,00195$ |
| 9              | 0,50098 | $-0,00391$ | $-0,00098$ |
| 10             | 0,50049 | $-0,00195$ | $-0,00049$ |

<span id="page-67-0"></span>Tabela 5.1: Método do Gradiente para  $f(x) = x^2 - x - 2$ ,  $\rho = 0.25$ 

Neste caso, é claro que, é possível calcular algebricamente o ponto de mínimo  $x^{\star}$  de  $f$ :

$$
\frac{\partial f}{\partial x} = 0 \implies 2x^* - 1 = 0 \implies x^* = 0.5. \tag{5.5}
$$

<span id="page-67-1"></span>Usando o método do gradiente, a Tabela [5.1](#page-67-0) mostra que em 10 iterações  $x_{10} \approx x^{\star} = 0.5$ . Grafica-mente, a Figura [5.1](#page-67-1) mostra como  $x_k$  se aproxima de  $x^*$ .

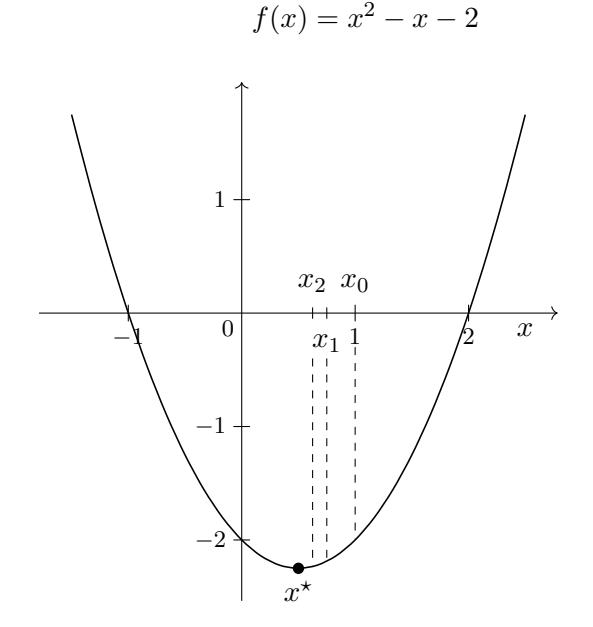

Figura 5.1: Método do Gradiente para  $f(x) = x^2 - x - 2$ ,  $\rho = 0.25$ .

Para a construção das árvores usando gradient boosting algumas modificações são necessárias, no entanto, permanece a ideia de utilizar o gradiente como incrementos sucessivos (passos ou boosts).

## 5.2 Boosted Trees

Uma boosted tree é construída a partir de um processo de otimização, uma função de perda deve ser especificada e algoritmo de cálculo como o descrito na Secção [4.2](#page-59-2) deve ser utilizado.

Considere T uma árvore CART que separa a variável resposta de acordo com as regiões  $R_j$ ,  $j =$ 

 $1, \ldots, J$ , seja  $\gamma_i$  a constante de valor preditivo em cada região, então

$$
T(\mathbf{x}) = \gamma_j, \text{para } \mathbf{x} \in R_j, j = 1, \dots, J,
$$
\n(5.6)

ou, de outra forma

$$
T(\mathbf{x}, \theta) = \sum_{j=1}^{J} \gamma_j \mathbb{1}(\mathbf{x} \in R_j),
$$
\n(5.7)

<span id="page-68-0"></span>em que  $\theta = \{R_j, \gamma_j\}$  são os parâmetros que definem a árvore, J é tratado como um meta-parâmetro. Seja  $I_j = \{i | \mathbf{x}_i \in R_j\}$ , para encontrar  $\theta$  precisamos minimizar

$$
\hat{\theta} = \arg \min_{\theta} \sum_{j=1}^{J} \sum_{i \in I_j} L(y_i, \gamma_j), \tag{5.8}
$$

em que L é a função de perda. Estimar  $\theta$  é estimar a estrutura da própria árvore e o modelo CART pode ser utilizado para encontrar  $\hat{\theta}$ . Se necessário, dependendo da complicação do cálculo de L, uma modificação em [\(5.8\)](#page-68-0) pode ser necessária e L pode ser aproximado por  $\tilde{L}$ :

$$
\tilde{\theta} = \arg \min_{\theta} \sum_{j=1}^{J} \sum_{i \in I_j} \tilde{L}(y_i, \gamma_j), \qquad (5.9)
$$

e tomando  $\hat{R}_j=\tilde{R}_j,\,\gamma_j$  pode ser estimado mais precisamente utilizando  $L$ .

Um modelo de *gradient boosting* é definido como a soma de várias boosted trees. Usando a notação dos modelos aditivos, Secção [4.2,](#page-59-2) $\beta_m=1$  e  $b=T$ :

$$
f_M(\mathbf{x}) = \sum_{m=1}^{M} T(\mathbf{x}, \theta_m).
$$
 (5.10)

<span id="page-68-1"></span>Utilizando o procedimento descrito no Algoritmo [4,](#page-61-0) Secção [4.2,](#page-59-2) em cada passo é necessário resolver

$$
\hat{\theta}_m = \arg \min_{\theta_m} \sum_{i=1}^n L(y_i, f_{m-1}(\mathbf{x}_i) + T(\mathbf{x}_i, \theta_m)). \tag{5.11}
$$

para  $\theta_m = \{R_{jm}, \gamma_{jm}\}, j = 1, \ldots, J_m$ , da próxima árvore, dado o resultado do modelo atual  $f_{m-1}(\mathbf{x})$ .

<span id="page-68-2"></span>Uma vez que as regiões são encontradas, é relativamente fácil encontrar as constantes  $\gamma_{im}$  em cada região  $R_{jm}$ . Seja  $I_{jm} = \{i | \mathbf{x}_i \in R_{jm}\}$ , então

$$
\gamma_{jm} = \arg \min_{\gamma} \sum_{i \in I_{jm}} L(y_i, f_{m-1}(\mathbf{x}_i) + \gamma).
$$
 (5.12)

# 5.3 Otimização via Gradient Boosting

Dado um conjunto de treinamento  $\mathcal{D}=\{(\mathbf{x}_i,y_i),~\mathbf{x}_i\in\mathcal{X},~y_i\in\mathcal{Y},~|\mathcal{D}|=n\},$  genericamente, usamos uma função de perda L para medir a discrepância entre a resposta y e a previsão  $f(\mathbf{x})$  para construir uma única árvore:

$$
\mathcal{L}(f) = \sum_{i=1}^{n} L(y_i, f(\mathbf{x}_i)).
$$
\n(5.13)

O objetivo é minimizar  $L(f)$  em relação à f. Vamos pensar em f como

$$
\mathbf{f} = \mathbf{f}(f(\mathbf{x}_1), f(\mathbf{x}_2), \dots, f(\mathbf{x}_n)).
$$
\n(5.14)

Se calcularmos o gradiente em cada *ponto*  $f(\mathbf{x}_i)$  de f, podemos obter um resultado análogo à [\(5.1\)](#page-66-0):

$$
\mathbf{f}_m = \mathbf{f}_{m-1} - \rho_{k-1} \mathbf{g}_m,\tag{5.15}
$$

<span id="page-69-0"></span>considerando um valor inicial  $\mathbf{f}_0$  e o vetor  $\mathbf{g}_m \in \mathbb{R}^n$  cujos componentes são dados por

$$
g_{im} = \left[\frac{\partial L(y_i, f(\mathbf{x}_i))}{\partial f(\mathbf{x}_i)}\right]_{f(\mathbf{x}_i) = f_{m-1}(\mathbf{x}_i)} = \left[\frac{\partial L(y_i, f_{m-1}(\mathbf{x}_i))}{\partial f_{m-1}(\mathbf{x}_i)}\right]
$$
(5.16)

<span id="page-69-1"></span>e o tamanho do passo é a solução de

$$
\rho_m = \arg\,\min_{\rho} L(\mathbf{f}_{m-1} - \rho \mathbf{g}_m). \tag{5.17}
$$

A cada iteração  $-\mathbf{g}_m$  é a direção em  $\mathbb{R}^n$  para a qual  $\mathcal{L}(\mathbf{f})$  decresce mais rapidamente em  $\mathbf{f}=\mathbf{f}_{m-1}.$ 

A estratégia definida em [\(5.11\)](#page-68-1) busca a minimização de  $\theta,$  as predições da árvore  $T(\mathbf{x}_i, \theta_m)$  são análogas ao negativo dos gradientes calculados em [\(5.16\)](#page-69-0). No entanto, as predições das árvores são restringidas pelas regiões - minimizadas em direção às regiões - enquanto que o gradiente não tem restrições. A solução de [\(5.12\)](#page-68-2) é análoga ao procedimento de busca linear [\(5.17\)](#page-69-1) com a diferença de que a busca de  $(5.12)$  é dentro de cada região  $R_{jm}$ .

Adicionalmente se desejamos minimizar  $\theta_m$  a melhor estratégia desenvolvida em [Hastie](#page-154-8) et al. [\(2009\)](#page-154-8) é a escolha do gradiente - devido, em parte, pela facilidade de trabalhar com vários tipos de funções de perda. Entretanto,  $(5.16)$  está definida sobre os dados  $\mathbf{x}_i$  da base de treino, enquanto que o objetivo é generalizar o procedimento todo para dados que não estão na amostra. A solução  $\acute{\text{e}}$  a justar o modelo da árvore T usando os negativos dos gradientes ao invés dos dados originais. Assim, a estativa de  $\theta_m$  com o negativo do gradiente vai ao encontro de do objetivo de encontrar as melhores regiões. Isto nos leva a

$$
\tilde{\theta}_m = \arg \min_{\theta} \sum_{i=1}^n L(y_i, f_{m-1}(\mathbf{x}_1) + T(\mathbf{x}_i, \theta_m)).
$$
\n(5.18)

<span id="page-69-2"></span>As regiões  $\tilde{R}_{jm}$  não são idênticas as regiões  $R_{jm},$  mas servem ao propósito, além do que tanto a construção da árvore quanto o procedimento de incrementos adicionados progressivamente são também aproximações. Após a construção da árvore [\(5.18\)](#page-69-2), as constantes  $\gamma_{jm}$  em cada região são calculadas usando [\(5.12\)](#page-68-2).

#### 5.3.1 Árvores de Regressão

O Algoritmo [7](#page-70-0) delineia o procedimento para a construção das árvores e consequente predição. Vamos utilizar a perda quadrática  $L(y, f(\mathbf{x})) = \frac{1}{2}(y - f(\mathbf{x}))^2$  para exemplificar o funcionamento do algoritmo.

O valor inicial na linha 1 pode ser encontrado minimizando-se

$$
\sum_{i=1}^{n} L(y_i, \gamma) = \sum_{i=1}^{n} \frac{1}{2} (y_i - \gamma)^2,
$$
\n(5.19)

cujo resultado é  $\gamma = \bar{y}$ 

Algoritmo 7: gradient boosting - Árvores de Regressão.

 $\textbf{Dados:} \ \mathcal{D} = \{(\mathbf{x}_i, y_i), \, \mathbf{x}_i \in \mathcal{X}, \, y_i \in \mathbb{R}, \, |\mathcal{D}| = n\}$ 

- 1. Inicializar:  $f_0(\mathbf{x}) = \arg \min_{\gamma} \sum_{i=1}^n L(y_i, \gamma)$ .
- 2. Para cada  $m = 1, \ldots, M$ :
	- (a) Para cada  $i = 1, \ldots, n$  calcular

$$
\tilde{r}_{im} = -\left[\frac{\partial L(y_i, f_{m-1}(\mathbf{x}_i))}{\partial f_{m-1}(\mathbf{x}_i)}\right].
$$

- (b) Ajustar uma árvore de regressão cuja variável resposta é  $\tilde{r}_{im}$  encontrando as regiões terminais  $R_{jm}, j = 1, \ldots, J_m$ .
- (c) Para cada  $j = 1, \ldots, J_m$  calcular

$$
\gamma_{jm} = \arg \min_{\gamma} \sum_{i \in I_{jm}} L(y_i, f_{m-1}(\mathbf{x}_i) + \gamma).
$$

(d) Atualizar  $f_m(\mathbf{x}) = f_{m-1}(\mathbf{x}) + \sum_{j=1}^{J_m} \gamma_{jm} \mathbb{1}(\mathbf{x} \in R_{jm}).$ 

<span id="page-70-0"></span>Resultado:  $T(\mathbf{x}) = f_M(\mathbf{x})$ 

Na linha  $2(a)$  temos o cálculo do negativo do gradiente,  $\tilde{r}_{im}$  é chamado de pseudo-resíduo:

$$
\tilde{r}_{im} = -g_{im} = -\left[\frac{\partial \frac{1}{2}(y_i - f_{m-1}(\mathbf{x}_i))^2}{\partial f_{m-1}(\mathbf{x}_i)}\right] = -[-2 \cdot \frac{1}{2}(y_i - f_{m-1}(\mathbf{x}_i))] = y_i - f_{m-1}(\mathbf{x}_i), \quad (5.20)
$$

que coincide com o resíduo para essa função de perda - o termo multiplicador  $\frac{1}{2}$  não altera o resultado final. O parâmetro  $\gamma_{jm}$  na linha 2(c) pode ser estimado tomando-se a derivada e solucionando a equação

$$
\sum_{i \in I_{jm}} \frac{\partial L(y_i, f_{m-1(\mathbf{x}_i)} + \gamma)}{\partial \gamma} = 0.
$$
\n(5.21)

Para a perda quadrática

<span id="page-70-1"></span>
$$
\frac{\partial L(y_i, f_{m-1(\mathbf{x}_i)} + \gamma)}{\partial \gamma} = \frac{\partial}{\partial \gamma} (y_i - (f_{m-1}(\mathbf{x}_i) + \gamma))^2
$$
\n
$$
= -2(y_i - f_{m-1}(\mathbf{x}_i) - \gamma).
$$
\n(5.22)

Considere  $n_{jm} = |I_{jm}|$ , o número de observações na região  $R_{jm}$ . Igualando [\(5.22\)](#page-70-1) a zero e somando as observações em  $R_{jm}$ , temos

$$
\sum_{i \in I_{jm}} -2(y_i - f_{m-1}(\mathbf{x}_i) - \gamma) = 0,
$$
\n(5.23)

logo,

$$
\gamma_{jm} = \gamma = \frac{1}{n_{jm}} \sum_{i \in I_{jm}} (y_i - f_{m-1}(\mathbf{x}_i)), \qquad (5.24)
$$

que é a média dos resíduos na região  $R_{im}$ . Outras funções de perda podem ser utilizadas para construção de árvores de regressão, vide Tabela [5.2.](#page-71-0)

<span id="page-71-0"></span>

| Tipo                          |                                                                                             | Função de perda $-\partial L(y_i, f(\mathbf{x}_i))/\partial f(\mathbf{x}_i)$                                                                                                    |
|-------------------------------|---------------------------------------------------------------------------------------------|----------------------------------------------------------------------------------------------------|
| Quadrática<br>Desvio absoluto | $\frac{1}{2}[y_i - f(\mathbf{x}_i)]^2$ $y_i - f(\mathbf{x}_i)$<br>$ y_i - f(\mathbf{x}_i) $ | $\sin\left[y_i - f(\mathbf{x}_i)\right]$                                                                                                    |
| Huber                         | Quadrática<br>011<br>Desvio absoluto                                                        | $\begin{cases} y_i - f(\mathbf{x}_i) & \text{se }  y_i - f(\mathbf{x}_i)  \le \delta_m \\ \text{sinal}[y_i - f(\mathbf{x}_i)] & \text{se }  y_i - f(\mathbf{x}_i)  > \delta_m \end{cases}$<br>em que $\delta_m = \alpha$ -ésimo-quantil{ $ y_i - f(\mathbf{x}_i) $ } |

Tabela 5.2: Funções de perda e Gradientes para árvores de regressão.

## 5.3.2 Árvores de Classificação

As funções de perda utilizadas para as boosted trees para regressão, Tabela [5.2,](#page-71-0) não são adequadas para árvores de classificação. Para as árvores para classificação utilizamos a função de perda multinomial deviance ou log loss que é dada pelo negativo do log da função de verossimilhança.

Suponha que a variável resposta y assume valores em K classes:  $y \in \{c_1, c_2, \ldots, c_K\}$ . Seja  $y_k = \mathbb{1}(y = c_k), k = 1, ..., K$ . Seja

$$
p_k(\mathbf{x}) = P(y = c_k), \text{ para } k = 1, ..., K - 1 \quad e
$$
  
\n
$$
p_K(\mathbf{x}) = 1 - \sum_{k=1}^{K-1} p_k(\mathbf{x}).
$$
\n(5.25)

A função de verossimilhança é dada por

$$
l(y|\theta = \{p_1(\mathbf{x}), \dots, p_K(\mathbf{x})\} \equiv p(\mathbf{x})) = \prod_{k=1}^K p_k(\mathbf{x})^{y_k},
$$
\n(5.26)

e função de perda é por

$$
L(y, p(\mathbf{x})) = -\log(l(y|p(\mathbf{x}))) = -\sum_{k=1}^{K} y_k \log p_k(\mathbf{x}).
$$
\n(5.27)

Usando a transformação logit, podemos linearizar o log das chances e construir K modelos

$$
f_1(\mathbf{x}) = \log \frac{p_1(\mathbf{x})}{p_K(\mathbf{x})}
$$
  
\n
$$
f_2(\mathbf{x}) = \log \frac{p_2(\mathbf{x})}{p_K(\mathbf{x})}
$$
  
\n
$$
\vdots
$$
  
\n
$$
f_K(\mathbf{x}) = \log \frac{p_K(\mathbf{x})}{p_K(\mathbf{x})},
$$
\n(5.28)
e calcular  $p_k(\mathbf{x})$  a partir destas razões

$$
p_1(\mathbf{x}) = e^{f_1(\mathbf{x})} p_K(\mathbf{x})
$$
  
\n
$$
p_2(\mathbf{x}) = e^{f_2(\mathbf{x})} p_K(\mathbf{x})
$$
  
\n:  
\n
$$
p_K(\mathbf{x}) = e^{f_K(\mathbf{x})} p_K(\mathbf{x}).
$$
\n(5.29)

Somando

<span id="page-72-0"></span>
$$
p_1(\mathbf{x}) + p_2(\mathbf{x}) + \dots + p_K(\mathbf{x}) = 1 \implies
$$
  
\n
$$
e^{f_1(\mathbf{x})} p_K(\mathbf{x}) + e^{f_2(\mathbf{x})} p_K(\mathbf{x}) + \dots + e^{f_K(\mathbf{x})} p_K(\mathbf{x}) = 1 \implies
$$
  
\n
$$
p_K(\mathbf{x}) = \frac{1}{\sum_{l=1}^K e^{f_l(\mathbf{x})}},
$$
\n(5.30)

podemos obter

<span id="page-72-1"></span>
$$
p_k(\mathbf{x}) = \frac{e^{f_k(\mathbf{x})}}{\sum_{l=1}^K e^{f_l(\mathbf{x})}}, k = 1, \dots, K.
$$
\n(5.31)

A função de perda [\(5.27\)](#page-71-0) pode ser de maneira equivalente escrita da seguinte maneira:

$$
L(y, p(\mathbf{x})) = -\sum_{k=1}^{K} y_k \log \left( \frac{e^{f_k(\mathbf{x})}}{\sum_{l=1}^{K} e^{f_l(\mathbf{x})}} \right)
$$
  
= 
$$
-\sum_{k=1}^{K} y_k f_k(\mathbf{x}) + \log \left( \sum_{l=1}^{K} e^{f_l(\mathbf{x})} \right).
$$
 (5.32)

O modelo que construiremos será aditivo na razão das chances e podemos cambiar facilmente para as probabilidades conforme [\(5.31\)](#page-72-0). Mais do que encontrar a classe modal, a qual é simplesmente

$$
T(x) = c_k = \arg\max_{c_k} p_k(\mathbf{x}),\tag{5.33}
$$

vamos modelar  $p_k(\mathbf{x}), k = 1, ..., K$  induzidas pelo log da razão das chances.

O Algoritmo [8,](#page-73-0) note que para não sobrecarregar a notação omitimos a iteração m dos índices de  $p_k(\mathbf{x})$ , delineia o procedimento para a construção de K classificadores, supondo que assume valores em K classes:  $y \in \{c_1, \ldots, c_K\}$  e  $y_k = \mathbb{1}(y = c_k), k = 1, \ldots, K$ . Note que o último classificador é redundante uma vez que  $\sum_{k=1}^{K} p_k(\mathbf{x}) = 1$ .

O algoritmo inicializa cada classificador  $f_{k0} = 0, k = 1, ..., K$ , o que equivale a assumir probabilidades iguais para cada classe  $c_k$ :

$$
p_k(\mathbf{x}) = \frac{e^{f_k(\mathbf{x})}}{\sum_{\ell=1}^K e^{f_\ell(\mathbf{x})}} = \frac{e^0}{\sum_{\ell=1}^K e^0} = \frac{1}{K}
$$
(5.34)

- $\textbf{Dados: } \mathcal{D} = \{(\mathbf{x}_i, y_i), \mathbf{x}_i \in \mathcal{X}, \, y_i \in \{1, 2, \ldots, K\}, \, |\mathcal{D}| = n\}$ 
	- 1. Inicializar:  $f_{k0}(\mathbf{x}) = 0, k = 1, ..., K$ .
	- 2. Para cada  $m = 1, \ldots, M$ :
		- (a) Calcular

<span id="page-73-4"></span>
$$
p_k(\mathbf{x}) = \frac{e^{f_k(\mathbf{x})}}{\sum_{l=1}^K e^{f_l(\mathbf{x})}}, k = 1, \dots, K.
$$

- (b) Para  $k = 1, ..., K 1$ :
	- i. Calcular  $\tilde{r}_{ikm} = y_{ik} p_k(\mathbf{x}_i), i = 1, \ldots, n$ .
	- ii. Ajustar uma árvore de regressão para  $r_{ikm}, i = 1, \ldots, n$ , cujo resultado são as regiões terminais  $R_{jkm}, j = 1, \ldots, J_m$ .
	- iii. Calcular

$$
\gamma_{jkm} = \frac{\sum_{i \in I_{jkm}} r_{ikm}}{\sum_{i \in I_{jkm}} p_{jkm}(\mathbf{x}_i)(1 - p_{jkm}(\mathbf{x}_i))}.
$$
  
iv. Atualizar  $f_{km}(\mathbf{x}) = f_{k,m-1}(\mathbf{x}) + \sum_{j=1}^{J_m} \gamma_{jkm} \mathbb{1}(\mathbf{x} \in R_{jkm}).$ 

<span id="page-73-0"></span>Resultado:  $T_k(\mathbf{x}) = f_{kM}(\mathbf{x}), k = 1, \ldots, K$ 

O pseudo-resíduo  $\tilde{r}_{ikm}$  é obtido a partir do gradiente da função de perda [\(5.32\)](#page-72-1):

<span id="page-73-1"></span>
$$
\tilde{r}_{ikm} = -\frac{\partial}{\partial f_k(\mathbf{x}_i)} \left[ -\sum_{k=1}^K y_{ik} f_k(\mathbf{x}_i) + \log \left( \sum_{\ell=1}^K e^{f_\ell(\mathbf{x}_i)} \right) \right]_{f=f_{k,m-1}} \n= -\left[ -y_{ik} + \frac{e^{f_k(\mathbf{x}_i)}}{\sum_{\ell=1}^K e^{f_\ell(\mathbf{x}_i)}} \right]_{f=f_{k,m-1}} \n= y_{ik} - p_k(\mathbf{x}_i),
$$
\n(5.35)

 $\gamma_{ikm}$  pode ser calculado minimizando-se

$$
\sum_{i \in I_{jkm}} L(y_{ik}, f_k(\mathbf{x}_i) + \gamma) = \sum_{i \in I_{jkm}} \left[ -\sum_{k=1}^K y_{ik} (f_k(\mathbf{x}_i) + \gamma) + \log \left( \sum_{l=1}^K e^{f_l(\mathbf{x}_i) + \gamma} \right) \right].
$$
 (5.36)

<span id="page-73-2"></span>No entanto, a expressão [\(5.36\)](#page-73-1) não pode ser minimizada diretamente em  $\gamma$ , por esse motivo vamos utilizar o polinômio de Taylor de segunda ordem como aproximação para  $L(y_{ik}, f_k(\mathbf{x}) + \gamma)$ para encontrar o valor de  $\gamma$ :

$$
\sum_{i \in I_{jkm}} L(y_{ik}, f_k(\mathbf{x}_i) + \gamma) \approx \sum_{i \in I_{jkm}} [L(y_{ik}, f_k(\mathbf{x}_i)) + \frac{\partial}{\partial f_k(\mathbf{x}_i)} L(y_{ik}, f_k(\mathbf{x}_i)) \cdot \gamma + \frac{1}{2} \frac{\partial^2}{\partial^2 f_k(\mathbf{x}_i)} L(y_{ik}, f_k(\mathbf{x}_i)) \cdot \gamma^2].
$$
\n(5.37)

<span id="page-73-3"></span>Derivando [\(5.37\)](#page-73-2) em relação à  $\gamma$  e igualando a 0, temos

$$
\gamma_{jkm} = \hat{\gamma} = -\frac{\sum_{i \in I_{jkm}} \frac{\partial}{\partial f_k(\mathbf{x}_i)} L(y_{ik}, f_k(\mathbf{x}_i))}{\sum_{i \in I_{jkm}} \frac{\partial^2}{\partial^2 f_k(\mathbf{x}_i)} L(y_{ik}, f_k(\mathbf{x}))}.
$$
(5.38)

O numerador de [\(5.38\)](#page-73-3) é conhecido de [\(5.35\)](#page-73-4):  $y_{ik} - p_k(\mathbf{x}_i)$ . O denominador é dado por

$$
\sum_{i \in I_{jkm}} \frac{\partial^2}{\partial^2 f_k(\mathbf{x}_i)} L(y_{ik}, f_k(\mathbf{x}_i)) = \sum_{i \in I_{jkm}} \frac{\partial}{\partial f_k(\mathbf{x}_i)} [y_{ik} - p_k(\mathbf{x}_i)]
$$
\n
$$
= \sum_{i \in I_{jkm}} \frac{\partial}{\partial f_k(\mathbf{x}_i)} \left[ y_{ik} - \frac{e^{f_k(\mathbf{x}_i)}}{\sum_{l=1}^K e^{f_l(\mathbf{x}_i)}} \right]
$$
\n
$$
= \sum_{i \in I_{jkm}} -\frac{\partial}{\partial f_k(\mathbf{x}_i)} \left[ e^{f_k(\mathbf{x}_i)} \cdot \left( \sum_{l=1}^K e^{f_l(\mathbf{x}_i)} \right)^{-1} \right]
$$
\n
$$
= \sum_{i \in I_{jkm}} p_k(\mathbf{x}_i) (1 - p_k(\mathbf{x}_i)).
$$
\n(5.39)

Combinando [\(5.35\)](#page-73-4) e [\(5.39\)](#page-74-0), chegamos à seguinte solução

<span id="page-74-0"></span>
$$
\gamma_{jkm} = \hat{\gamma} = \frac{y_{ik} - p_k(\mathbf{x}_i)}{\sum_{i \in I_{ikm}} p_k(\mathbf{x}_i)(1 - p_k(\mathbf{x}_i))}.
$$
\n(5.40)

Usando [\(5.31\)](#page-72-0) podemos reconstruir as probabilidades

$$
p_k(\mathbf{x}) = \frac{e^{T_k(\mathbf{x})}}{\sum_{\ell=1}^K e^{T_\ell(\mathbf{x})}}.\tag{5.41}
$$

# <span id="page-74-1"></span>5.4 Regularização

Ambos Algoritmos [7](#page-70-0) e [8](#page-73-0) para árvores de regressão e classificação, respectivamente, na forma em que estão especificados podem levar a um sobreajuste. No compromisso entre viés e variância, alguns parâmetros podem ser ajustados para evitar o sobreajuste.

Além de controlar o parâmetro M que define a quantidade de árvores é possível também limitar a contribuição de cada árvore para o modelo final. As linhas  $2(d)$  e  $2(b)iv$ , destes algoritmos, respectivamente, podem ser modificadas de maneira que o aprendizado não seja tão rápido. Um fator de escala  $0 < \nu < 1$  que limita a contribuição de cada árvore para o modelo final pode ser inserido. Estas linhas se tornam, respectivamente

$$
f_m(\mathbf{x}) = f_{m-1}(\mathbf{x}) + \nu \cdot \sum_{j=1}^{J_m} \gamma_{jm} \mathbb{1}(\mathbf{x} \in R_{jm})
$$
\n(5.42)

e

$$
f_{km}(\mathbf{x}) = f_{k,m-1(\mathbf{x})} + \nu \cdot \sum_{j=1}^{J_m} \gamma_{jkm} \mathbb{1}(\mathbf{x} \in R_{jkm}).
$$
\n(5.43)

Existe um compromisso entre M e  $\nu$ . Quanto menor o valor de  $\nu$  maior o valor de M e vice-versa. [Hastie](#page-154-0) *et al.* [\(2009\)](#page-154-0) sugere um valor para  $\nu < 0.1$  e controlar M parando o ajuste quando a diminuição no erro de classificação é desprezível. [Friedman](#page-154-1) [\(2000\)](#page-154-1) mostra através diversos estudos empíricos que  $M \ge 200$  torna a diminuição do erro desprezível - utilizando  $\nu < 0.125$ .

O número de nós terminais, meta-parâmetro J, também pode ser controlado. Se J variar livremente na construção de cada árvore, pode levar a árvores muito grandes nas primeiras iterações e árvores muito pequenas a medida que o número de iterações aumenta.  $J=2$  leva às árvores com somente dois nós terminais - stumps. [Friedman](#page-154-1) [\(2000\)](#page-154-1) sugere  $4 \le J \le 8$ . Notando que é possível testar diversos ajustes nesse intervalo ao procurar por um melhor ajuste, no entanto, geralmente  $J \simeq 6$  é suficiente para obter um bom ajuste.

Outra proposta é a modicação que leva o nome de Stochastic Gradient Boosting [\(Friedman,](#page-154-2)

[2002\)](#page-154-2). Esta abordagem utiliza a cada iteração uma fração  $\eta$  das observações ao invés do conjunto de treino completo. Um valor típico para  $\eta$  é  $\frac{1}{2}$  $\frac{1}{2}$ , embora para grandes valores de  $n, \eta$  pode ser substancialmente menor. Uma combinação de  $\nu$  e  $\eta$  pode levar a uma melhora na performance do modelo [\(Friedman,](#page-154-2) [2002\)](#page-154-2).

# 5.5 Importância das Variáveis

[Hastie](#page-154-0) et al.  $(2009)$  sugere o mesmo cálculo da importância das variáveis que utilizamos nas flo-restas aleatórias, Secção [3.6](#page-49-0) com uma modificação: utiliza-se o quadrado do decréscimo da impureza no lugar do decréscimo da impureza.

Para um modelo usando *gradient boosting* com M árvores  $\{T_1, \ldots, T_M\}$ , a medida de importância de uma variável  $X_\ell$  é a média dos quadrados dos decréscimos de impureza, considerados os nós  $t_{m_j}$ , j = 1, ..., J<sub>m</sub> − 1, em que a variável é selecionada em  $T_m$ , ponderados pela proporção de observações em relação do total alocadas em cada respectivo nó. Seja  $I_{m j_\ell} = \{j | \Delta I(s^\star, t_{m j}) = j_\ell\}$  $\Delta I(s^{\ell}, t_{mj}), j = 1, \ldots, J_m-1 \}$  o conjunto dos índices dos nós em que  $X_{\ell}$  é a variável selecionada para particionar  $t_{m_i}$ . A importância de  $X_\ell$  é dada por

$$
\mathcal{I}mp(X_{\ell}) = \frac{1}{M} \sum_{m=1}^{M} \sum_{j \in I_{mj_{\ell}}} p(t_{mj}) \cdot \Delta I^{2}(s^{\ell}, t_{mj}), \qquad (5.44)
$$

em que  $p(t_{mj}) = \frac{|t_{mj}|}{n}$  é a proporção de amostras alocadas em  $t_{mj}.$ 

Quando o problema é de classificação em K classes, temos um modelo para cada classe  $T_k(\mathbf{x}), k =$  $1, \ldots, K$ 

$$
T_k(\mathbf{x}) = \sum_{m=1}^{M} T_{mk}(\mathbf{x}).
$$
\n(5.45)

Em cada modelo  $k,$  para a variável  $X_\ell,$  temos

$$
\mathcal{I}mp(X_{\ell k}) = \frac{1}{M} \sum_{m=1}^{M} \mathcal{I}mp_k(X_{\ell})
$$
\n(5.46)

que representa a importância de  $X_\ell$  em separar as amostras da classe k das outras classes usando o modelo  $T_k$ . A importância geral de  $X_\ell$  pode ser obtida tomando-se a média entre todas as classes

$$
Imp(X_{\ell}) = \frac{1}{K} \sum_{k=1}^{K} Imp(X_{lk}).
$$
\n(5.47)

Como nas florestas aleatórias, cf. Secção [3.6,](#page-49-0) uma medida relativa, de modo que a importância máxima seja majorada em 100, pode ser derivada:

$$
\mathcal{I}(X_{\ell}) = 100 \times \frac{\mathcal{I}mp(X_{\ell})}{\max_{k} \mathcal{I}mp(X_{k})}.
$$
\n(5.48)

Assim, a variável mais importante assume o valor 100 e as demais permanecem no intervalo de 0 a 100.

# <span id="page-75-0"></span>5.6 Ilustração

### Árvores de Regressão

Para ilustrar o Algoritmo gradient boosting Regressão. As árvores serão geradas somente com duas folhas. Seguindo o Algoritmo [7,](#page-70-0) a função de perda quadrática  $L(y_i,\gamma)=(y_i\!-\!\gamma)^2$  será utilizada. <span id="page-76-0"></span>A predição inicial para todas as observações  $f_0(\mathbf{x}) = \gamma_0$  pode ser facilmente calculada. A Tabela [5.3](#page-76-0) contém os dados para uso.

| i | $x_1$        | $x_2$    | $x_3$ | $y_i$    |
|---|--------------|----------|-------|----------|
| 1 | $_{0,8}$     | $^{3,5}$ | 1     | $_{5,0}$ |
| 2 | 1,8          | 2,0      | 0     | 4,0      |
| 3 | $_{0,4}$     | $_{6,0}$ | 1     | $2.5\,$  |
| 4 | 1,9          | 8,0      | 0     | 1,5      |
| 5 | $2{,}5$      | $^{3,6}$ | 1     | $^{9,5}$ |
| 6 | 3,0          | $^{2.5}$ | 0     | 8,0      |
| 7 | 4,0          | 5,0      | 1     | $_{0,8}$ |
| 8 | $_{\rm 3,5}$ | 4,5      | 0     | $_{0,4}$ |

Tabela 5.3: Ilustração: gradient boosting Regressão - Conjunto de dados.

A predição inicial  $\gamma_0$  pode ser calculada encontrando

$$
\arg\min_{\gamma_0} \sum_{i=1}^8 (y_i - \gamma_0)^2 \implies \gamma_0 = \bar{y} = \frac{5, 0 + \dots + 0, 4}{8} = 3,96. \tag{5.49}
$$

<span id="page-76-1"></span>Os pseudo-resíduos  $\tilde{r}_{i1} = y_i - \gamma_0$  para a construção da árvore estão na Tabela [5.4.](#page-76-1)

Tabela 5.4: Ilustração: gradient boosting Regressão - Pseudo-resíduos iteração 1.

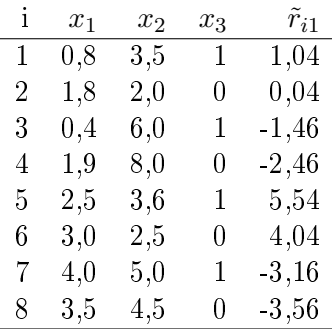

<span id="page-76-2"></span>A partição  $x_2 \leq 4.05$  é a melhor partição, cujo resultado é apresentado na Figura [5.2.](#page-76-2)

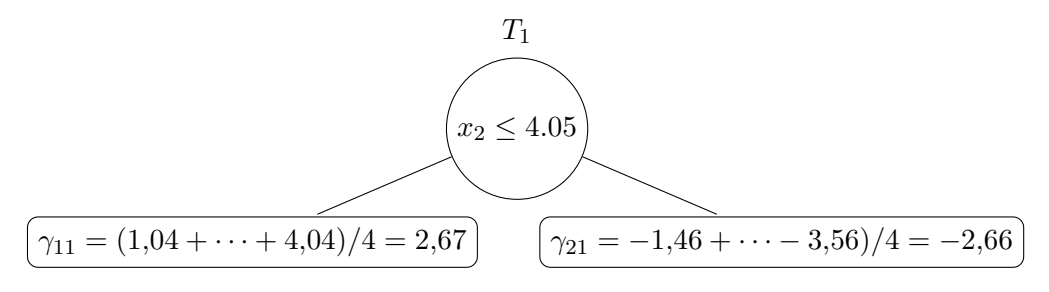

Figura 5.2: Ilustração: Grandiente Boosting Regressão - Primeira Iteração.

Atualizando a predição  $f_1(\mathbf{x})$  com um fator de regularização  $\nu = 0,1$ :

$$
f_1(\mathbf{x}_i) = \begin{cases} \gamma_0 + \nu \cdot \gamma_{11}, & i \in \{1, 2, 5, 6\} \\ \gamma_0 + \nu \cdot \gamma_{21}, & i \in \{3, 4, 7, 8\} \end{cases}
$$
(5.50)

i.e.,

$$
f_1(\mathbf{x}_i) = \begin{cases} 3,96+0,1 \cdot 2,67 = 4,23, & i \in \{1,2,5,6\} \\ 3,96+0,1 \cdot (-2,66) = 3,69, & i \in \{3,4,7,8\} \end{cases}
$$
(5.51)

<span id="page-77-0"></span>Agora com as novas predições podemos calcular os pseudo-resíduos  $\tilde{r}_{i2} = y_i - f_1(\mathbf{x}_i)$  para a próxima iteração, Tabela [5.5.](#page-77-0) A árvore resultante está na Figura [5.3.](#page-77-1)

Tabela 5.5: Ilustração: gradient boosting Regressão - Pseudo-resíduos iteração 2.

| i  | $x_1$        | $x_2$    | $x_3$ | $\tilde{r}_{i2}$ |
|----|--------------|----------|-------|------------------|
| 1  | $_{0,8}$     | $^{3,5}$ | 1     | 0,77             |
| 2  | $_{1,8}$     | $_{2,0}$ | 0     | $-0,23$          |
| 3  | $_{0,4}$     | $_{6,0}$ | 1     | $-1,19$          |
| 4  | 1,9          | 8,0      | 0     | $-2,19$          |
| 5. | $^{2.5}$     | $^{3,6}$ | 1     | $5{,}27$         |
| 6  | 3,0          | $2{,}5$  | 0     | $3{,}77$         |
| 7  | 4,0          | 5,0      | 1     | $-2,89$          |
| 8  | $_{\rm 3,5}$ | 4,5      | 0     | $-3,29$          |

<span id="page-77-1"></span>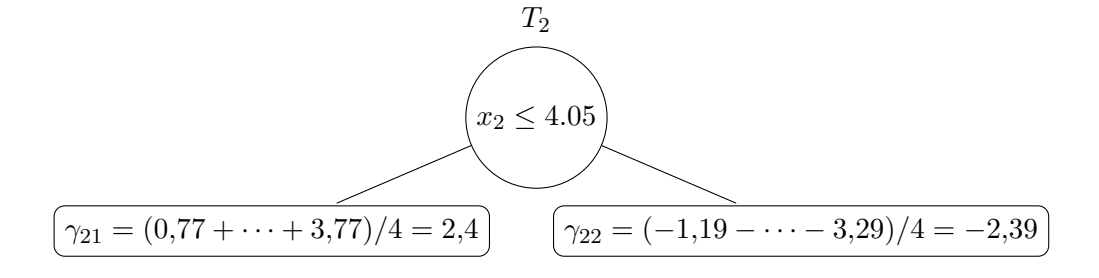

Figura 5.3: Ilustração: Grandiente Boosting Regressão - Segunda Iteração.

As novas predições  $f_2(\mathbf{x})$  são

$$
f_2(\mathbf{x}_i) = \begin{cases} f_1(\mathbf{x}_i) + \nu \cdot \gamma_{21} & i \in \{1, 2, 5, 6\} \\ f_1(\mathbf{x}_i) + \nu \cdot \gamma_{22} & i \in \{3, 4, 7, 8\} \end{cases}
$$
(5.52)

i.e.,

$$
f_2(\mathbf{x}_i) = \begin{cases} 4,23+0,1\cdot 2,4=4,47 & i \in \{1,2,5,6\} \\ 3,69+0,1\cdot (-2,39)=3,45 & i \in \{3,4,7,8\} \end{cases}
$$
(5.53)

O processo é repetido pelo número de iterações M acordado.

## Árvores de Classificação

A ilustração do gradient boosting Classificação será feita com base no conjunto de dados disponível na Tabela [5.6.](#page-78-0) Construíremos árvores com somente duas folhas e usaremos a função de perda o negativo do log da função de verossimilhança. A variável resposta é binária  $y \in \{0, 1\}$ .

| i | $x_1$        | $x_2$        | $x_3$ | Уi |
|---|--------------|--------------|-------|----|
| 1 | $_{0,8}$     | $_{\rm 3,5}$ | 1     | 1  |
| 2 | $^{1,8}$     | $_{2,0}$     | 0     | 1  |
| З | $_{0,4}$     | $6.0\,$      | 1     | 0  |
| 4 | 1,9          | 8,0          | 0     | 0  |
| 5 | $^{2.5}$     | $^{3,6}$     | 1     | 0  |
| 6 | 3,0          | $^{2,5}$     | 0     | 1  |
| 7 | $_{4,0}$     | 5,0          | 1     | 1  |
| 8 | $_{\rm 3,5}$ | 4,5          | 0     | 1  |

<span id="page-78-0"></span>Tabela 5.6: Ilustração gradient boosting Classificação - Conjunto de dados.

Seguindo o Algoritmo [8](#page-73-0) a árvore deve ser construída a partir da razão das chances, necessitamos somente de uma árvore, pois temos somente duas classes. Como previsão inicial  $f_{01}(\mathbf{x}) = f_{11}(\mathbf{x}) = 0$ , dessa forma as probabilidades iniciais para as classes são  $p_0(\mathbf{x}) = p_1(\mathbf{x}) = 0.5$ .

<span id="page-78-1"></span>Os pseudo-resíduos  $\tilde{r}_i = y_i - p_i$  para a primeira iteração estão na última coluna da Tabela [5.7.](#page-78-1)

Tabela 5.7: Ilustração: gradient boosting Classificação - Pseudo-resíduos iteração 1.

| i | $x_1$    | $x_2$    | $x_3$ | $y_i$ | $p_i$        | $\tilde{r}_{1i}$ |
|---|----------|----------|-------|-------|--------------|------------------|
| 1 | $_{0.8}$ | 3,5      | 1     | 1     | $_{\rm 0,5}$ | $_{0,5}$         |
| 2 | 1,8      | 2,0      | 0     | 1     | $_{0.5}$     | 0,5              |
| 3 | 0,4      | 6,0      | 1     | 0     | $_{\rm 0.5}$ | $-0,5$           |
| 4 | 1,9      | 8,0      | 0     | 0     | $_{\rm 0.5}$ | $-0,5$           |
| 5 | $_{2.5}$ | $^{3,6}$ | 1     | 0     | $_{\rm 0.5}$ | $-0,5$           |
| 6 | 3,0      | $^{2,5}$ | 0     | 1     | $_{0.5}$     | $_{0,5}$         |
| 7 | 4,0      | 5,0      | 1     | 1     | $_{\rm 0,5}$ | $_{0,5}$         |
| 8 | 3,5      | 4,5      | 0     | 1     | 0,5          | $_{0,5}$         |

Usando a melhor partição  $x_2 \leq 5,5$ , obtemos o resultado apresentado na Figura [5.4](#page-79-0) em que

$$
\gamma_{11} = \frac{0.5 + 0.5 - 0.5 + 0.5 + 0.5 + 0.5}{6 \times 0.5(1 - 0.5)} = \frac{2}{1.5} = 1.33,
$$
  

$$
\gamma_{21} = \frac{-0.5 - 0.5}{2 \times 0.5(1 - 0.5)} = \frac{-1}{0.5} = -2.0,
$$
  
(5.54)

e as estimativas das probabilidades (lembrando que  $f_{01}(\mathbf{x}) = f_{11}(\mathbf{x}) = 0$ )

$$
p_{11} = \frac{e^{1,33}}{e^{1,33} + e^0} = 0,79,
$$
  
\n
$$
p_{21} = \frac{e^{-2,0}}{e^{-2,0} + e^0} = 0,12.
$$
\n(5.55)

Na próxima iteração calculamos as novas estimativas conforme a Tabela [5.8.](#page-79-1) Note como as probabilidades se aproximam dos valores observados - a exceção é  $i = 5$  que ainda não está bem classificado.

<span id="page-79-0"></span>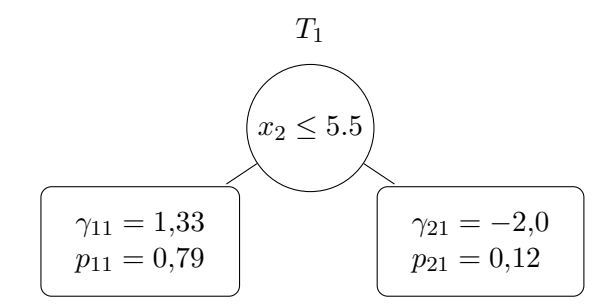

Figura 5.4: Ilustração: Grandiente Boosting Classificação - Primeira Iteração.

<span id="page-79-1"></span>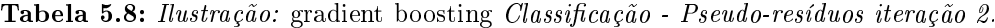

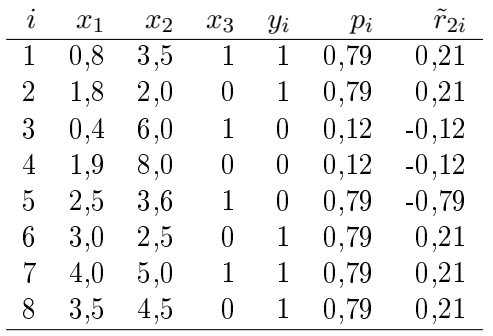

Não utilizamos o parâmetro de regularização ν apenas para mostrar como as probabilidades se aproximam dos valores observados. A partir daqui o processo se repete recursivamente até o valor do número de iterações acordado.

# 6 XGBoost

O modelo XGBoost, acrônimo para eXtreme Gradient Boosting tem a origem no método de gradient boosting, Capítulo [5,](#page-66-0) é baseado no artigo [Chen e Guestrin](#page-153-0) [\(2016\)](#page-153-0).

Este modelo difere essencialmente do gradiente boosting na medida em que acrescenta à função de perda [\(5.13\)](#page-68-0) um parâmetro para controlar o tamanho da árvore, uma regularização para controlar os escores (valores nas folhas da árvore) e introduz um novo escore que compõe um critério para denir as partições dos nós ao usarmos o modelo CART. Vamos apresentar um desenvolvimento diferente, porém equivalente ao modelo aditivo usado para o gradiente boosting. O modelo aditivo fornece uma previsão para  $y_i$  na seguinte formulação

$$
\hat{y}_i = \phi(\mathbf{x}_i) = \sum_{i=1}^{M} f_m(\mathbf{x}_i), \text{ em que } f_m \text{ são árvores CART.}
$$
\n(6.1)

Um conjunto de aprendizado  $\mathcal{D} = \{(\mathbf{x}_i, y_i), \, \mathbf{x}_i \in \mathcal{X}, \, y_i \in \mathcal{Y}, \, |\mathcal{D}| = n\}$  está disponível, em que  $\mathcal{X} \in \mathbb{R}^n$ . A função objetivo para minimização, cf. [\(5.13\)](#page-68-0), é dada pela função de perda  $L$ , convexa e diferenciável, mais o termo de regularização

$$
\mathcal{L}(\phi) = \sum_{i=1}^{n} L(\hat{y}_i, y_i) + \sum_{m=1}^{M} \Omega(f_m),
$$
\n(6.2)

em que

$$
\Omega(f) = \gamma T + \frac{1}{2}\lambda ||w||^2.
$$
\n(6.3)

O parâmetro  $\gamma$  controla o tamanho da árvore,  $T = |T|$ , e o parâmetro  $\lambda$  controla o tamanho dos escores  $w$  - em cada nó terminal a predição é dada pela soma dos scores alocados. Note que se $\gamma=0$ e  $\lambda = 0$  temos o modelo gradiente boosting.

# 6.1 Otimizando a Função Objetivo

Usando o procedimento de incrementos adicionados progressivamente, a cada iteração precisamos minimizar a função objetivo

$$
\mathcal{L}^{(m)} = \sum_{i=1}^{n} L\left(y_i, \hat{y}_i^{(m-1)} + f_m(\mathbf{x}_i)\right) + \Omega(f_m),\tag{6.4}
$$

em que  $f_m(\mathbf{x}_i)$  é o incremento fornecido pela árvore atual.

O método XGBoost aproxima a função de perda pelo polinômio de Taylor de segunda ordem:

$$
L\left(y_i, \hat{y}_i^{(m-1)} + f_m(\mathbf{x}_i)\right) \approx \tilde{L}\left(y_i, \hat{y}_i^{(m-1)} + f_m(\mathbf{x}_i)\right),\tag{6.5}
$$

<span id="page-81-0"></span>em que

$$
\tilde{L}\left(y_i, \hat{y}_i^{(m-1)} + f_m(\mathbf{x}_i)\right) = L\left(y_i, \hat{y}_i^{(m-1)}\right) + \frac{\partial}{\hat{y}_i^{(m-1)}} L\left(y_i, \hat{y}_i^{(m-1)}\right) \cdot f_m(\mathbf{x}_i) \n+ \frac{1}{2} \frac{\partial^2}{\partial^2 \hat{y}_i^{(m-1)}} L\left(y_i, \hat{y}_i^{(m-1)}\right) \cdot f_m^2(\mathbf{x}_i).
$$
\n(6.6)

Na expressão [\(6.6\)](#page-81-0) introduzimos a seguinte notação

<span id="page-81-5"></span>
$$
g_i = \frac{\partial}{\partial \hat{y}_i^{(m-1)}} L\left(y_i, \hat{y}_i^{(m-1)}\right) \quad \text{e} \quad h_i = \frac{\partial^2}{\partial^2 \hat{y}_i^{(m-1)}} L\left(y_i, \hat{y}_i^{(m-1)}\right),\tag{6.7}
$$

<span id="page-81-1"></span>em que  $g_i$  é por gradiente e  $h_i$  por hessiano. Desta forma a expressão [\(6.6\)](#page-81-0) torna-se

$$
\tilde{L}\left(y_i, f_m(\mathbf{x}_i) + \hat{y}_i^{(m-1)}\right) = L\left(y_i, \hat{y}_i^{(m-1)}\right) + g_i f_m(\mathbf{x}_i) + \frac{1}{2} h_i f_m^2(\mathbf{x}_i).
$$
\n(6.8)

<span id="page-81-2"></span>Removendo o termo constante de [\(6.8\)](#page-81-1) a função objetivo na t-ésima iteração torna-se

$$
\tilde{\mathcal{L}}^{(m)} = \sum_{i=1}^{n} \left[ g_i f_m(\mathbf{x}_i) + \frac{1}{2} h_i f_m^2(\mathbf{x}_i) \right] + \Omega(f_m). \tag{6.9}
$$

<span id="page-81-4"></span>Em cada folha delimitada pela região  $R_j$ , considere  $I_j = \{i | \mathbf{x}_i \in R_j\}, i.e., f_m(\mathbf{x}_i) = w_j \mathbb{1}(i \in I_j),$ precisamos minimizar  $w_j^{\star}$  o escore ótimo para cada folha  $j$ , expandindo a expressão [\(6.9\)](#page-81-2), temos:

$$
\tilde{\mathcal{L}}^{(m)} = \sum_{i=1}^{n} \left[ g_i f(\mathbf{x}_i) + \frac{1}{2} h_i f^2(\mathbf{x}_i) \right] + \gamma T + \frac{1}{2} \sum_{j=1}^{T} w_j^2
$$
\n
$$
= \sum_{j=1}^{T} \left[ \left( \sum_{i \in I_j} g_i \right) w_j + \frac{1}{2} \left( \sum_{i \in I_j} h_i + \lambda \right) w_j^2 \right] + \gamma T,
$$
\n(6.10)

<span id="page-81-6"></span>derivando em relação à  $w_j$  e igualando a zero:

$$
\frac{\partial}{\partial w_j} \left[ \left( \sum_{i \in I_j} g_i \right) w_j + \frac{1}{2} \left( \sum_{i \in I_j} h_i + \lambda \right) w_j^2 \right] = 0 \implies
$$
\n
$$
\left( \sum_{i \in I_j} g_i \right) + \left( \sum_{i \in I_j} h_i + \lambda \right) w_j = 0 \implies
$$
\n
$$
w_j^* = -\frac{G_j}{H_j + \lambda}
$$
\n(6.11)

<span id="page-81-3"></span>em que

$$
G_j = \sum_{i \in I_j} g_i \quad \text{e} \quad H_j = \sum_{i \in I_j} h_i. \tag{6.12}
$$

Substituindo [\(6.12\)](#page-81-3) em [\(6.10\)](#page-81-4), a função objetivo otimizada torna-se

$$
\tilde{\mathcal{L}}^{(m)} = -\frac{1}{2} \sum_{j=1}^{T} \frac{G_j^2}{H_j + \lambda} + \gamma T.
$$
\n(6.13)

Ao final destes cálculos obtivemos o incremento  $w_j^\star$  a ser adicionado a cada iteração de todo o processo. O parâmetro  $\gamma$  não fez parte dos cálculos por que na derivação dos valores  $w_i$  ele é constante e desaparece nas derivadas. No entanto,  $\gamma$  é utilizado para controlar o tamanho da árvore e serve para tomar a decisão de particionar ou não um dado nó.

Uma árvore que possui T folhas tem a complexidade  $\gamma T$ , se esta folha for particionada, dois novos nós são acrescentados à estrutura da árvore, mas o nó deixa de ser terminal. A nova árvore terá complexidade  $\gamma(T+1)$ . Considere o nó j particionado em e e d nós filhos à esquerda e á direita. respectivamente. O ganho obtido pela partição do nó é dado pela expressão

$$
Ganho = \left(-\frac{1}{2}\frac{G_T^2}{H_T + \lambda} + \gamma T\right) - \left(-\frac{1}{2}\frac{G_e^2}{H_e + \lambda} - \frac{1}{2}\frac{G_d^2}{H_d + \lambda} + \gamma (T + 1)\right)
$$
  
= 
$$
\frac{1}{2} \left[\frac{G_e^2}{H_e + \lambda} + \frac{G_d^2}{H_d + \lambda} - \frac{G_j}{H_j + \lambda}\right] - \gamma.
$$
 (6.14)

O ganho dene uma regra para particionar um nó: a partição escolhida é a que proporciona maior ganho.

## <span id="page-82-0"></span>6.1.1 Árvores de Regressão

O Algoritmo [9](#page-84-0) apresenta em linhas gerais o processo de cálculo das árvores XGBoost. Vamos utilizar a perda quadrática  $L(y, f(\mathbf{x})) = \frac{1}{2}(y - f(\mathbf{x}))^2$  para exemplificar o funcionamento do algoritmo. Considere disponível o conjunto de aprendizado  $\mathcal{D}=\{(\mathbf{x}_i,y_i),\,\mathbf{x}_i\in\mathcal{X},\,y_i\in\mathcal{Y},\,|\mathcal{D}|=n\},$  $\mathcal{X} \in \mathbb{R}^n$ . Seja

$$
L(y_i, \hat{y}_i) = \frac{1}{2}(y_i - \hat{y}_i)^2 = \frac{1}{2}(y_i - \hat{y}_i)^2.
$$
\n(6.15)

A árvores são construídas a partir dos pseudo-resíduos linha  $2(a)i$ 

$$
\tilde{r}_{im} = -\frac{\partial}{\partial \hat{y}_i} \frac{1}{2} (y_i - \hat{y}_i)^2 = y_i - \hat{y}_i.
$$
\n(6.16)

O gradiente linha  $2(a)ii$  é dado por

$$
g_{im} = \frac{\partial}{\partial \hat{y}_i} \frac{1}{2} (y_i - \hat{y}_i)^2
$$
  
= -(y<sub>i</sub> - \hat{y}\_i), (6.17)

e o hessiano linha  $2(a)ii$  é

$$
h_{im} = \frac{\partial^2}{\partial^2 \hat{y}_i} \frac{1}{2} (y_i - \hat{y}_i)^2
$$
  
=  $\frac{\partial}{\partial \hat{y}_i} - (y_i - \hat{y}_i)$   
= 1. (6.18)

Para o cálculo dos escores  $G_j$  e  $H_j$  linha  $2(b)i$ , vamos considerar  $n_j = |I_j|$ ,

$$
G_{jm} = \sum_{i \in I_j} g_i = -\sum_{i \in I_j} y_i - \hat{y}_i
$$
\n(6.19)

$$
\overline{e}
$$

$$
H_{jm} = \sum_{i \in I_j} h_i = \sum_{i \in I_{jm}} 1 = n_{jm}.
$$
\n(6.20)

O escores para calcular o Ganho, linhas  $2(b)i$  e  $2(b)ii$ , são dadas por

$$
S_{jm} = \frac{G_{jm}^2}{H_{jm} + \lambda} = \frac{\left(\sum_{i \in I_{jm}} y_i - \hat{y}_i\right)^2}{n_{jm} + \lambda},
$$
  
\n
$$
S_{jme} = \frac{G_{jme}^2}{H_{jme} + \lambda} = \frac{\left(\sum_{i \in I_{jme}} y_i - \hat{y}_i\right)^2}{n_{jm} + \lambda},
$$
  
\n
$$
S_{jmd} = \frac{G_{jmd}^2}{H_{jmd} + \lambda} = \frac{\left(\sum_{i \in I_{jmd}} y_i - \hat{y}_i\right)^2}{n_{jmd} + \lambda}.
$$
\n(6.21)

Note que esse escore, se  $\lambda = 0$ , é a média da soma ao quadrado dos resíduos. O Ganho é calculado como

$$
Ganho = S_{jme} + S_{jmd} - S_{jm}.\tag{6.22}
$$

A nova previsão $\gamma_{jm}$ é

$$
w_{jm} = -\frac{G_{jm}}{H_{jm} + \lambda} = \frac{\sum_{i \in I_{jm}} y_i - \hat{y}_i}{n_{jm} + \lambda}.
$$
 (6.23)

### Algoritmo 9: XGBBoost - Árvores de Regressão.

- $\textbf{Dados: } \mathcal{D} = \{(\mathbf{x}_i, y_i), \, \mathbf{x}_i \in \mathcal{X}, \, y_i \in \mathcal{Y}, \, |\mathcal{D}| = n\}$ 
	- 1. Inicializar:  $f_0(\mathbf{x}) = \arg \min_{\mu} = \sum_{i=1}^n L(y_i, \mu)$ .
	- 2. Para cada  $m = 1, \ldots, M$ :
		- (a) Para cada  $i = 1, \ldots, n$  calcular
			- i. a variável resposta

$$
\tilde{r}_{im} = -\left[\frac{\partial L(y_i, \hat{y}_i)}{\partial \hat{y}_i}\right].
$$

ii. o gradiente e o hessiano

$$
g_{im} = \frac{\partial}{\partial \hat{y}_i} L(y_i, \hat{y}_i) \quad \text{e} \quad h_{im} = \frac{\partial^2}{\partial^2 \hat{y}_i} L(y_i, \hat{y}_i).
$$

- (b) Ajustar uma árvore de regressão cuja variável resposta é  $\tilde{r}_{im}$ :
	- i. Para cada folha  $jm$  calcular o escore

$$
S_{jm} = \frac{G_{jm}^2}{H_{jm} + \lambda}, \quad G_{jm} = \sum_{i \in I_{jm}} g_{im} \quad \text{e} \quad H_{jm} = \sum_{i \in I_{jm}} h_{im}.
$$

ii. Para cada possível partição de j calcular o escore para os nós filhos  $S_{ime}$  e  $S_{imd}$ 

$$
S_{jme} = \frac{G_{jme}^2}{H_{jme} + \lambda} \quad \text{e} \quad \frac{G_{jmd}^2}{H_{jmd} + \lambda}
$$

iii. Calcular o Ganho de cada partição e escolher a partição cujo Ganho é o maior

$$
Ganho = S_{jme} + S_{jmd} - S_{jm}.
$$

- iv. Encontrar as regiões terminais  $R_{jm}, j = 1, \ldots, T_m$ .
- (c) Para cada  $j = 1, \ldots, T_m$  calcular

$$
\gamma_{jm} = -\frac{G_{jm}}{H_{jm} + \lambda}.
$$

(d) Atualizar 
$$
f_m(\mathbf{x}) = f_{m-1}(\mathbf{x}) + \sum_{j=1}^{J_m} \gamma_{jm} \mathbb{1}(\mathbf{x} \in R_{jm}).
$$

<span id="page-84-0"></span>Resultado:  $T(\mathbf{x}) = f_M(x)$ 

### <span id="page-84-1"></span>6.1.2 Árvores de Classificação

Dado disponível o conjunto de aprendizado  $\mathcal{D} = \{(\mathbf{x}_i, y_i), \, \mathbf{x}_i \in \mathcal{X}, \, y_i \in \mathcal{Y}, \, |\mathcal{D}| = n\}, \, \mathcal{X} \in \mathbb{R}^n$ e  $y \in \{c_1, \ldots, c_K\}$ . Seguindo o modelo de gradiente boosting, Capítulo [5,](#page-66-0) precisamos gerar uma sequência de árvores para cada razão de log's (Secção [5.3.2\)](#page-71-1). Considerando a função de perda multinomial deviance

$$
L(y, p(\mathbf{x})) = -\log(l(y|p(\mathbf{x}))) = -\sum_{k=1}^{K} y_k \log p_k(\mathbf{x}), \qquad (6.24)
$$

em que  $y_k = \mathbb{1}(y = c_k), k = 1, \ldots, K$ , os escores necessários para a construção das árvores são apenas modificados pela inclusão do parâmetro  $\lambda$  nas respectivas expressões.

Os escores  $g_i$  e  $h_i$  das expressões [\(6.7\)](#page-81-5) são os mesmos já derivados em [\(5.35\)](#page-73-4) a [\(5.39\)](#page-74-0),

$$
g_i = -(y_i - p_k(\mathbf{x}_i)) \quad \text{e} \quad h_i = p_k(\mathbf{x}_i)(1 - p_k(\mathbf{x}_i)), \tag{6.25}
$$

desta forma as expressões  $G_i$  e  $H_i$  [\(6.12\)](#page-81-3), para as observações alocadas na folha j, são dados por

$$
G_j = -\sum_{i \in I_j} (y_i - p_k(\mathbf{x}_i)) \quad \text{e} \quad H_j = \sum_{i \in I_j} p_k(\mathbf{x}_i)(1 - p_k(\mathbf{x}_i)). \tag{6.26}
$$

E os escores  $S_j$ , dentro dos nós, para calcular o  $Ganho$  são

$$
S_j = \frac{G_j^2}{H_j + \lambda} = \frac{\left(\sum_{i \in I_j} (y_i - p_k(\mathbf{x}_i))\right)^2}{\sum_{i \in I_j} p_k(\mathbf{x}_i)(1 - p_k(\mathbf{x}_i)) + \lambda}.
$$
\n(6.27)

A nova previsão  $\gamma_j$  [\(6.11\)](#page-81-6) torna-se

$$
w_j = \frac{\sum_{i \in I_j} (y_i - p_k(\mathbf{x}_i))}{\sum_{i \in I_j} p_k(\mathbf{x}_i)(1 - p_k(\mathbf{x}_i)) + \lambda}.
$$
\n(6.28)

# 6.2 Regularização

Na prática os meta-parâmetros  $\lambda$  e  $\gamma$  podem ser encontrados a partir de validação cruzada. Um valor relativamente grande de  $\gamma$  tende a produzir árvores menores. O parâmetro  $\lambda$  diminui o peso de cada folha na previsão final, particularmente é mais influente em nós terminais com poucas observações.

Seguindo o modelo de gradiente boosting, para prevenir sobreajuste, um parâmetro  $0 < \eta < 1$ de regularização na influência de cada árvore pode ser introduzido. Na atualização das previsões em cada iteração, incluímos  $\eta$ 

$$
f_m(\mathbf{x}) = f_{m-1}(\mathbf{x}) + \eta \cdot \sum_{j=1}^{J_m} \gamma_{jm} \mathbb{1}(\mathbf{x} \in R_{jm}).
$$
\n(6.29)

Como utilizado nas florestas aleatórias, Capítulo [3,](#page-40-0) subamostras das variáveis preditoras também podem ser utilizadas a cada iteração e, da mesma maneira que no gradiente boosting estocástico (Secção [5.4\)](#page-74-1), subamostras *sem reposição* do conjunto de aprendizado podem ser utilizadas também a cada iteração.

# 6.3 Ilustração

### Árvores de Regressão

Seguiremos o que foi exposto na Secção [6.1.1](#page-82-0) e o Algoritmo [9.](#page-84-0) O conjunto de dados para construção das árvores é dado na Tabela [6.1.](#page-86-0)

| i. | $x_1$        | $x_2$        | $x_3$ | $y_i$        |
|----|--------------|--------------|-------|--------------|
| 1  | 0,8          | $_{\rm 3,5}$ | 1     | $_{5,0}$     |
| 2  | 1,8          | $_{2,0}$     | 0     | 4,0          |
| З  | $_{0,4}$     | $_{6,0}$     | 1     | $^{2,5}$     |
| 4  | $_{1,9}$     | 8,0          | 0     | $_{1,5}$     |
| 5  | $^{2.5}$     | $^{3,6}$     | 1     | $^{9,5}$     |
| 6  | $_{\rm 3,0}$ | $^{2,5}$     | 0     | $_{\rm 8,0}$ |
| 7  | 4,0          | 5,0          | 1     | $_{\rm 0,8}$ |
| 8  | $_{\rm 3,5}$ | 4,5          | 0     | $_{0,4}$     |

<span id="page-86-0"></span>Tabela 6.1: Ilustração: XGBoost Regressão - Conjunto de dados.

A estimativa inicial para y, considerando a perda quadrática, é a média

$$
\arg\min_{\mu} \sum_{i=1}^{8} (y_i - \mu)^2 \implies f_0(\mathbf{x}) = \mu = \bar{y} = \frac{5.0 + \dots + 0.4}{8} = 3.96,\tag{6.30}
$$

<span id="page-86-1"></span>que fornece os pseudo-resíduos e respectivos gradientes e hessianos, cf. Tabela [6.2,](#page-86-1) para a primeira iteração.

Tabela 6.2: Ilustração: XGBoost Regressão - Pseudo-resíduos iteração 1.

| $\mathbf{I}$ | $x_1$ | $x_2$   | $x_3$ | $\tilde{r}_i$ | $g_i$   | $h_i$ |
|--------------|-------|---------|-------|---------------|---------|-------|
| 1            | 0,8   | 3,5     | 1     | 1,04          | $-1,04$ | 1     |
| 2            | 1,8   | 2,0     | 0     | 0,04          | $-0,04$ | 1     |
| 3            | 0,4   | 6,0     | 1     | $-1,46$       | 1,46    | 1     |
| 4            | 1,9   | 8,0     | 0     | $-2,46$       | 2,46    | 1     |
| 5            | 2,5   | 3,6     | 1     | 5,54          | -5,54   | 1     |
| 6            | 3,0   | $2{,}5$ | 0     | 4,04          | -4,04   | 1     |
| 7            | 4,0   | 5,0     | 1     | $-3,16$       | 3,16    | 1     |
| 8            | 3,5   | 4,5     | 0     | $-3,56$       | 3,56    | 1     |

A árvore de regressão ajustada aos pseudo-resíduos, para exemplificar a escolha da melhor partição as Tabelas [6.3,](#page-87-0) [6.4](#page-87-1) e [6.5](#page-88-0) resumem os cálculos. Lembrando que para a perda quadrática, usando o parâmetro  $\lambda = 0$ , para a primeira iteração as expressões de cálculo - omitindo o índice da iteração - são as seguintes

$$
g_i = -(y_i - f_0(\mathbf{x})),
$$
  
\n
$$
h_i = 1,
$$
  
\n
$$
G_j = \sum_{i \in I_j} g_i, \quad j = 1, 2 \text{ folhas},
$$
  
\n
$$
H_j = \sum_{i \in I_j} h_i,
$$
  
\n
$$
S_j = \frac{G_j^2}{H_j + (\lambda = 0)}.
$$
\n(6.31)

# 72 XGBOOST 6.3

O cálculo do escore na raiz é

$$
g_i = -(y_i - 3,96)
$$
  
\n
$$
G_0 = (-1,04 + \dots - 3,56) = 5,70,
$$
  
\n
$$
H_0 = 1 + \dots + 1 = 8,
$$
  
\n
$$
S_0 = \frac{G_0^2}{H_0} = \frac{5,70^2}{8} = 4,06
$$
\n(6.32)

<span id="page-87-0"></span>e o Ganho ao particioná-la

$$
Ganho = S_1 + S_2 - S_0. \tag{6.33}
$$

| $x_1$          | 0.4     | 0,8     | 1,8            | 1,9     | 2,5     | 3,0     | 3.5            | 4,0     |
|----------------|---------|---------|----------------|---------|---------|---------|----------------|---------|
| $\tilde{r}_i$  | $-1,46$ | 1,04    | 0.04           | $-2,46$ | 5,54    | 4,04    | $-3,56$        | $-3,16$ |
| $\overline{c}$ |         | 0,60    | 1,30           | 1,85    | 2,20    | 2,75    | 3,25           | 3,75    |
| $g_i$          | 1,46    | $-1,04$ | $-0,04$        | 2,46    | $-5,54$ | $-4,04$ | 3,56           | 3,16    |
| $h_i$          | 1       | 1       |                |         |         |         |                |         |
| $G_1$          |         | 1,46    | 0,42           | 0,38    | 2,84    | $-2,70$ | $-6,74$        | $-3,18$ |
| $G_2$          |         | $-1.48$ | $-0.44$        | $-0,40$ | $-2,86$ | 2,68    | 6,72           | 3,16    |
| $H_1$          |         |         | $\overline{2}$ | 3       | 4       | 5       | 6              | 7       |
| $H_2$          |         |         | 6              | 5       | 4       | 3       | $\overline{2}$ |         |
| $S_1$          |         | 2.13    | 0,09           | 0,05    | 2,02    | 1,46    | 7,57           | 1,44    |
| $S_2$          |         | 0.31    | 0,03           | 0,03    | 2,04    | 2,39    | 22,58          | 9,99    |
| Ganho          |         | $-1.62$ | $-3,94$        | $-3,98$ | 0,00    | $-0,21$ | 26,09          | 7,37    |

Tabela 6.3: Ilustração: XGBoost Regressão - Partições x1.

Tabela 6.4: Ilustração: XGBoost Regressão - Partições x2.

<span id="page-87-1"></span>

| $x_2$          | 2,0     | 2,5     | 3.5            | 3.6     | 4,5      | 5.0     | 6,0            | 8,0     |
|----------------|---------|---------|----------------|---------|----------|---------|----------------|---------|
| $\tilde{r}_i$  | 0.04    | 4,04    | 1,04           | 5,54    | $-3,56$  | $-3,16$ | $-1,46$        | $-2,46$ |
| $\mathfrak{c}$ |         | 2,25    | 3,00           | 3,55    | 4,05     | 4,75    | 5,50           | 7,00    |
| $g_i$          | $-0.04$ | $-4,04$ | $-1,04$        | $-5,54$ | 3,56     | 3,16    | 1,46           | 2,46    |
| $h_i$          | 1       |         | 1              | 1       | 1        |         | 1              |         |
| $G_1$          |         | $-0.04$ | $-4,08$        | $-5.12$ | $-10,66$ | $-7,10$ | $-3,94$        | $-2,48$ |
| $G_2$          |         | 0,02    | 4,06           | 5,10    | 10,64    | 7,08    | 3,92           | 2,46    |
| $H_1$          |         |         | $\overline{2}$ | 3       | 4        | 5       | 6              |         |
| $H_2$          |         |         | 6              | 5       | 4        | 3       | $\overline{2}$ |         |
| $S_1$          |         | 0,00    | 8.32           | 8,74    | 28,41    | 10,08   | 2,59           | 0,88    |
| $S_2$          |         | 0,00    | 2,75           | 5,20    | 28,30    | 16,71   | 7.68           | 6,05    |
| Ganho          |         | $-4.06$ | 7,01           | 9,88    | 52,65    | 22,73   | 6,21           | 2,87    |

<span id="page-88-0"></span>

| $x_3$            | $\left( \right)$ | $\left( \right)$ | $\left( \right)$ | $\left( \right)$ |                |         |         |         |
|------------------|------------------|------------------|------------------|------------------|----------------|---------|---------|---------|
| $\tilde{r}_i$    | 0,04             | $-2.46$          | 4,04             | $-3,56$          | 1,04           | $-1,46$ | 5,54    | $-3,16$ |
| $\boldsymbol{c}$ |                  |                  |                  |                  | 0,50           |         |         |         |
| $g_i$            | $-0,04$          | 2,46             | $-4,04$          | 3,56             | $-1,04$        | 1,46    | $-5,54$ | 3,16    |
| $h_i$            | 1                | 1                | 1                | 1                |                | 1       | 1       | 1       |
| $G_1$            |                  |                  |                  |                  | 1,94           |         |         |         |
| $G_2$            |                  |                  |                  |                  | $-1,96$        |         |         |         |
| $H_1$            |                  |                  |                  |                  | 4              |         |         |         |
| $H_2$            |                  |                  |                  |                  | $\overline{4}$ |         |         |         |
| $S_1$            |                  |                  |                  |                  | 0,94           |         |         |         |
| $S_2$            |                  |                  |                  |                  | 0,96           |         |         |         |
| Ganho            |                  |                  |                  |                  | $-2,16$        |         |         |         |

Tabela 6.5: Ilustração: XGBoost Regressão - Partições x3.

<span id="page-88-1"></span>A partição  $x_2 \leq 4.05$  é a melhor partição - em destaque na Tabela [6.4,](#page-87-1) cujo resultado é apresentado na Figura [6.1.](#page-88-1)

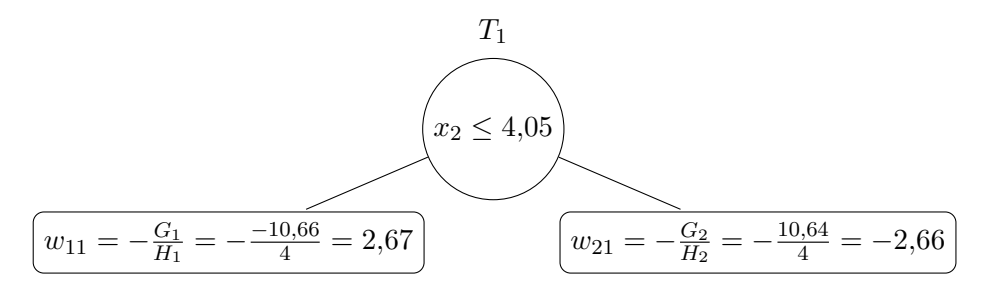

Figura 6.1: Ilustração: XGBoost Regressão - Primeira Iteração.

Uma vez que utilizamos  $\lambda = 0$  e estamos no primeiro nó, o resultado é o mesmo apresentado pelo Gradiente Boosting, cf. Secção [5.6.](#page-75-0) Novos pseudo-resíduos são calculados e o ciclo se repete.

### Árvores de Classificação

<span id="page-88-2"></span>Seguiremos o que foi exposto na Secção [6.1.2](#page-84-1) e o Algoritmo [9.](#page-84-0) O conjunto de dados para construção das árvores é dado na Tabela [6.6.](#page-88-2)

Tabela 6.6: Ilustração: XGBoost Classificação - Conjunto de dados.

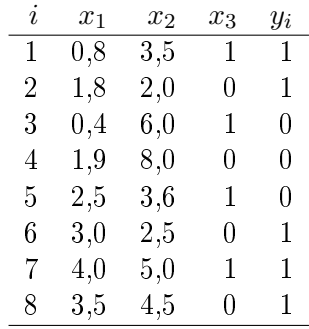

Como previsão inicial  $f_{01}(\mathbf{x}) = f_{11}(\mathbf{x}) = 0$ , dessa forma as probabilidades iniciais para as classes são  $p_0(\mathbf{x}) = p_1(\mathbf{x}) = 0.5$ . Construíremos árvores com somente duas folhas e usaremos a função de <span id="page-89-0"></span>perda o negativo do log da verossimilhança. A variável resposta é binária  $y \in \{0,1\}$ . Os pseudoresíduos e os respectivos gradientes e hessianos, para a primeira iteração estão na Tabela [6.7.](#page-89-0)

|   | $x_1$ | $x_2$ | $x_3$            | $\tilde{r}_i$ | $g_i$  | $h_i$ |
|---|-------|-------|------------------|---------------|--------|-------|
| 1 | 0,8   | 3,5   | 1                | 0,5           | $-0.5$ | 0,25  |
| 2 | 1,8   | 2,0   | 0                | 0,5           | $-0,5$ | 0,25  |
| 3 | 0.4   | 6,0   | 1                | $-0,5$        | 0,5    | 0,25  |
| 4 | 1.9   | 8,0   | 0                | $-0,5$        | 0,5    | 0,25  |
| 5 | 2,5   | 3.6   | 1                | $-0.5$        | 0,5    | 0,25  |
| 6 | 3,0   | 2,5   | $\left( \right)$ | 0,5           | $-0.5$ | 0,25  |
| 7 | 4,0   | 5,0   | 1                | 0,5           | $-0.5$ | 0,25  |
| 8 | 3,5   | 4,5   | 0                | 0,5           | $-0,5$ | 0,25  |

Tabela 6.7: Ilustração: XGBoost Classificação - Pseudo-resíduos iteração 1.

A árvore de regressão ajustada aos pseudo-resíduos, para exemplificar a escolha da melhor partição as Tabelas [6.8,](#page-90-0) [6.9](#page-90-1) e [6.10](#page-90-2) resumem os cálculos. Lembrando que para a perda quadrática, usando o parâmetro  $\lambda = 0$ , para a primeira iteração as expressões de cálculo - omitindo o índice da iteração - usadas são as seguintes

$$
g_i = -(y_i - p_1(\mathbf{x})),
$$
  
\n
$$
h_i = p_1(\mathbf{x})(1 - p_1(\mathbf{x})),
$$
  
\n
$$
G_j = \sum_{i \in I_j} g_i, \quad j = 1, 2,
$$
  
\n
$$
H_j = \sum_{i \in I_j} h_i,
$$
  
\n
$$
S_j = \frac{G_j^2}{H_j + (\lambda = 0)}.
$$
\n(6.34)

O cálculo do escore na raiz é

$$
g_i = 0,5(1 - 0,5) = 0,25
$$
  
\n
$$
G_0 = -0,5 + \cdots - 0,5 = -1,0,
$$
  
\n
$$
H_0 = 0,25 + \cdots + 0,25 = 2,0,
$$
  
\n
$$
S_0 = \frac{G_0^2}{H_0} = \frac{(-1,0)^2}{2} = 0,5,
$$
\n(6.35)

e o Ganho ao particioná-la

$$
Ganh o = S_1 + S_2 - S_0. \tag{6.36}
$$

<span id="page-90-0"></span>

| $x_1$          | 0,4    | 0,8    | 1,8    | 1,9    | 2,5    | 3,0    | 3,5    | 4,0    |
|----------------|--------|--------|--------|--------|--------|--------|--------|--------|
| $\tilde{r}_i$  | $-0.5$ | 0,5    | 0.5    | $-0,5$ | $-0.5$ | 0,5    | 0,5    | 0.5    |
| $\mathfrak c$  |        | 0,60   | 1,30   | 1,85   | 2,20   | 2,75   | 3,25   | 3,75   |
| $g_i$          | 0,5    | $-0,5$ | $-0.5$ | 0.5    | 0.5    | $-0,5$ | $-0,5$ | $-0,5$ |
| $h_i$          | 0,25   | 0,25   | 0,25   | 0,25   | 0,25   | 0,25   | 0,25   | 0,25   |
| $G_1$          |        | 0,5    | 0,0    | $-0,5$ | 0,0    | 0.5    | 0,0    | $-0,5$ |
| $G_2$          |        | $-1.5$ | $-1,0$ | $-0,5$ | $-1.0$ | $-1,5$ | $-1,0$ | $-0,5$ |
| $H_1$          |        | 0,25   | 0,5    | 0,75   | 1,0    | 1,25   | 1,5    | 1,75   |
| $H_2$          |        | 1,75   | 1,5    | 1,25   | 1,0    | 0,75   | 0.5    | 0,25   |
| S <sub>1</sub> |        | 1,00   | 0,00   | 0,33   | 0,00   | 0,20   | 0,00   | 0.14   |
| $S_2$          |        | 1,29   | 0.67   | 0,20   | 1,00   | 3,00   | 2,00   | 1,00   |
| Ganho          |        | 1,79   | 0,17   | 0.03   | 0,50   | 2,70   | 1,50   | 0.64   |
|                |        |        |        |        |        |        |        |        |

Tabela 6.8: Ilustração: XGBoost Classificação - Partições  $x_1$ .

Tabela 6.9: Ilustração: XGBoost Classificação - Partições  $x_2$ .

<span id="page-90-1"></span>

| $x_2$          | 2,0    | 2,5    | 3,5    | 3.6    | 4,5    | 5,0    | 6,0    | 8,0    |
|----------------|--------|--------|--------|--------|--------|--------|--------|--------|
| $\tilde{r}_i$  | 0.5    | 0,5    | 0,5    | $-0,5$ | 0.5    | 0.5    | $-0,5$ | $-0,5$ |
| $\mathfrak{c}$ |        | 2,25   | 3,00   | 3,55   | 4,05   | 4,75   | 5,50   | 7,00   |
| $g_i$          | $-0,5$ | $-0,5$ | $-0,5$ | 0,5    | $-0,5$ | $-0,5$ | 0,5    | $-0,5$ |
| $h_i$          | 1      | 1      | 1      | 1      | 1      | 1      | 1      | 1      |
| $G_1$          |        | $-0,5$ | $-1,0$ | $-1,5$ | $-1,0$ | $-1,5$ | $-2,0$ | $-1,5$ |
| $G_2$          |        | $-1.5$ | $-1,0$ | $-0,5$ | $-1,0$ | $-0,5$ | 0,0    | $-0,5$ |
| $H_1$          |        | 0,25   | 0.5    | 0,75   | 1,0    | 1,25   | 1,5    | 1,75   |
| $H_2$          |        | 1,75   | 1,5    | 1,25   | 1,0    | 0,75   | 0,5    | 0,25   |
| $S_1$          |        | 1,00   | 2,00   | 3,00   | 1,00   | 1,80   | 2,67   | 1,29   |
| $S_2$          |        | 1,29   | 0.67   | 0,20   | 1,00   | 0,33   | 0,00   | 1,00   |
| Ganho          |        | 1,79   | 2,17   | 2,70   | 1,50   | 1,63   | 2,17   | 1,79   |

<span id="page-90-2"></span>Tabela 6.10: Ilustração:  $XGBoost$  Classificação - Partições  $x_3$ .

| $x_3$            | O      |        | 0      |        |        |        |        |        |
|------------------|--------|--------|--------|--------|--------|--------|--------|--------|
| $\tilde{r}_i$    | 0,5    | $-0,5$ | 0,5    | 0,5    | 0,5    | $-0,5$ | $-0,5$ | 0,5    |
| $\boldsymbol{c}$ |        |        |        |        | 0,50   |        |        |        |
| $g_i$            | $-0,5$ | 0,5    | $-0,5$ | $-0,5$ | $-0,5$ | 0,5    | $-0,5$ | $-0,5$ |
| $h_i$            | 1      | 1      | 1      | 1      | 1      | 1      | 1      | 1      |
| $G_1$            |        |        |        |        | $-1,0$ |        |        |        |
| $G_2$            |        |        |        |        | $-1,0$ |        |        |        |
| $H_1$            |        |        |        |        | 4      |        |        |        |
| $H_2$            |        |        |        |        | 4      |        |        |        |
| $S_1$            |        |        |        |        | 1,0    |        |        |        |
| $S_2$            |        |        |        |        | 1,0    |        |        |        |
| Ganho            |        |        |        |        | 15     |        |        |        |
|                  |        |        |        |        |        |        |        |        |

As partição  $x_1 \leq 2.75$  e  $x_2 \leq 3.55$  apresentam o mesmo Ganho - em destaque na Tabela [6.9.](#page-90-1)

Escolhemos a partição, a título de exemplo, a partição  $x_2 \leq 3.55$ . O resultado do modelo é

$$
w_{11} = -\frac{G_1}{H_1} = -\frac{-1,5}{0,75} = 2,0,
$$
  
\n
$$
w_{21} = -\frac{G_2}{H_2} = -\frac{-0,5}{1,25} = 0,4,
$$
\n(6.37)

e, lembrando que  $f_{01}(\mathbf{x}) = f_{11}(\mathbf{x}) = 0$ , as novas probabilidades são

$$
p_{11} = \frac{e^{2,0}}{e^{2,0} + e^0} = 0,88 \quad e
$$
  
\n
$$
p_{21} = \frac{e^{0,4}}{e^{0,4} + e^0} = 0,60.
$$
\n(6.38)

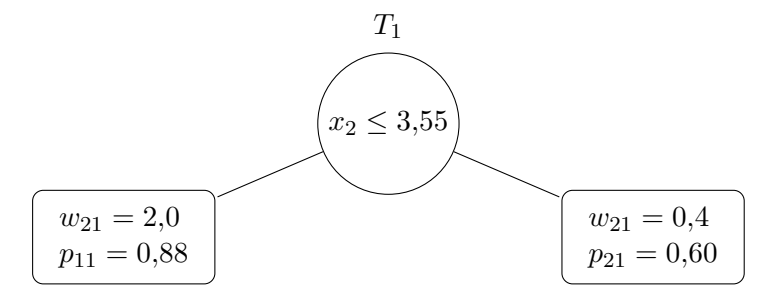

Figura 6.2: Ilustração: XGBoost Classificação - Primeira Iteração.

Com as novas probabilidades recalculamos  $\tilde{r}_i$ e o processo se repete.

# <span id="page-92-0"></span>7 Modelo Bayesiano CART

Os modelos Bayesianos não nascem sem a especificação de uma distribuição de probabilidade a priori qualquer que seja o problema a ser tratado. Não é diferente com as árvores de decisão. Dada uma distribuição a priori, o próximo passo é calcular a distribuição a posteriori e realizar inferência sobre os parâmetros.

A distribuição a priori é uma hipótese e uma vez estabelecida um cálculo direto pode gerar analiticamente a distribuição a posteriori, ou em modelos mais complexos, como é o caso das árvores, uma técnica de Monte Carlo vem em auxílio para tornar a computação das probabilidades factível.

Vamos nos fixar no modelo padrão Bayesiano CART desenvolvido por [Chipman](#page-153-1) et al. [\(1998\)](#page-153-1). Seguiremos a notação apresentada no referido artigo para facilitar futuras pesquisas sobre o tema.

Seja  $(\Theta, T)$  o conjunto de parâmetros  $\Theta = (\theta_1, \ldots, \theta_b)$  a serem estimados e T uma árvore como no modelo padrão CART com b nós terminais. Considere  $y_{ij}$  a j-ésima observação da variável resposta dentro do *i-ésimo* nó terminal associada às observações  $(x_{i1}, x_{i2}, \ldots, x_{i_{n_i}})$  das variáveis preditoras,  $j = 1, 2, \ldots, n_i$  e  $i = 1, 2, \ldots, b$ . Considere

$$
Y = (Y_1, ..., Y_b)', \text{ em que } Y_i = (y_{i1}, y_{i2}, ..., y_{in_i})'
$$
  

$$
X = (X_1, ..., X_b)', \text{ em que } X_i = (x_{i1}, x_{i2}, ..., x_{in_i})'
$$
 (7.1)

O modelo Bayesiano CART segue o roteiro:

- 1. A definição de um modelo preditivo em cada folha  $P(Y_i|\theta_i)$ .
- 2. A definição de uma priori para  $(\Theta, T)$ :  $P(\Theta, T) = P(\Theta|T) P(T)$ .
- 3. A definição de uma priori para  $T: P(T)$ .
- 4. A definição de uma priori  $P(\Theta|T)$ .
- 5. O cálculo de  $P(Y|X,T) = \int P(Y|X,\Theta,T) P(\Theta|T) d\Theta$ .
- 6. O Cálculo de  $P(T|X, Y) \propto P(Y|X, T) P(T)$ .

Particionar um nó envolve:

- 1. Uma regra para particionar um nó ou declará-lo terminal.
- 2. Uma regra para escolher uma variável preditora para um nó.
- 3. Uma regra para escolher o ponto de corte na variável preditora ao particionar um nó.

### 7.1 Um Modelo Preditivo para cada Folha

Assumindo que os valores  $y|(\Theta, T)$  são i.i.d. dentro dos nós terminais e entre as folhas, a distribuição para os dados é dada por

$$
P(Y|X, \Theta, T) = \prod_{i=1}^{b} f(Y_i|\theta_j) = \prod_{i=1}^{b} \prod_{j=1}^{n_i} f(y_{ij}|\theta_i)
$$
\n(7.2)

Para árvores de regressão dois modelos são considerados. O primeiro com variância constante (mean shift model)

$$
y_{i1}, \dots, y_{in_i} | \theta_i \sim N(\mu_i, \sigma^2), \ i = 1, \dots, b,
$$
\n
$$
(7.3)
$$

em que  $\theta_i = (\mu_i, \sigma^2),$  e o segundo em que a variância assume um valor de acordo com o nó terminal (mean-variance shift model)

$$
y_{i1}, \dots, y_{in_i} | \theta_i \sim N(\mu_i, \sigma_i^2), \ i = 1, \dots, b,
$$
\n
$$
(7.4)
$$

em que  $\theta_i = (\mu_i, \sigma_i^2)$ .

Para árvores de classificação consideramos o modelo de Bernoulli generalizado

$$
f(y_{i1},\ldots,y_{in_j}|\theta_i) = \prod_{j=1}^{n_i} \prod_{k=1}^K p_{ik}^{1(y_{ij} \in \mathcal{C}_k)}, \ i = 1,\ldots,b,
$$
\n(7.5)

em que  $\theta_i = p_i = (p_{i1}, \ldots, p_{iK}), p_{ik} \ge 0, \sum p_{ik} = 1$  e  $K$  é o número de classes,  $p_{ik} = P(y_{ij} \in C_k | p_i)$ .

Uma vez que o modelo é especificado por  $(\Theta, T)$ , uma análise bayesiana necessita uma priori para  $(\Theta, T)$ :

$$
P(\Theta, T) = P(\Theta|T) P(T). \tag{7.6}
$$

Condicionando T ficamos livres para especificar uma distribuição para  $T$  que não depende de Θ. Desta forma, a mesma abordagem pode ser usada independente da distribuição escolhida para  $T$ , seja para árvores de regressão ou árvores de classificação. Adicionalmente uma escolha adequada para  $P(\Theta|T)$  torna mais fácil computacionalmente encontrar formas analíticas para a posteriori.

# <span id="page-93-0"></span>7.2 Uma Priori para T

Ao invés de especificar  $P(T)$  diretamente, definimos  $P(T)$  implicitamente:  $P(T)$  é definido como um processo aleatório no qual cada árvore gerada é uma amostra de  $P(T)$ . Por exemplo, fixado um valor  $0 < \alpha < 1$ , definimos  $P(\eta, T) = \alpha$ , *i.e.*, no processo de crescimento da árvore um dado nó η na árvore T é particionado com probabilidade  $\alpha$  e com probabilidade  $1 - \alpha$  ele se torna um nó terminal. Observe que  $\alpha$  controla o tamanho da árvore: uma valor pequeno de  $\alpha$  tende a gerar árvores com poucos nós.

Entretanto, essa proposta faz com que todas as árvores com b nós terminais tenham a mesma probabilidade sem levar em consideração a sua forma. Note que uma árvore com b nós terminais tem  $b-1$  nós internos, desta maneira qualquer árvore com  $b$  nós terminais tem probabilidade  $\alpha^{b-1}(1-\alpha)^b$ de ocorrer.

Uma proposta mais interessante de definir  $P(\eta, T)$  é a seguinte:

<span id="page-93-1"></span>
$$
P(\eta, T) = \frac{\alpha}{(1 + d_{\eta})^{\beta}}, \beta \ge 0 \text{ e } d_{\eta} \text{ é a profundidade do nó } \eta.
$$
 (7.7)

Esta formulação favorece árvores mais densas com os nós terminais tendendo a pertencer ao mesmo nível, no entanto, não exclui árvores de outros tamanhos. Escolhendo para o nó raiz a profundidade 0, *i.e.*,  $d_n = 0$ , à medida que a árvore cresce o parâmetro  $\beta$  controla a probabilidade do nó particionar. Os parâmetros  $\alpha \in \beta$  funcionam como parâmetros de regularização. A figura [7.1](#page-94-0) mostra a probabilidade da árvore atingir uma certa quantidade de folhas alguns valores de  $\alpha \in \beta$ .

<span id="page-94-0"></span>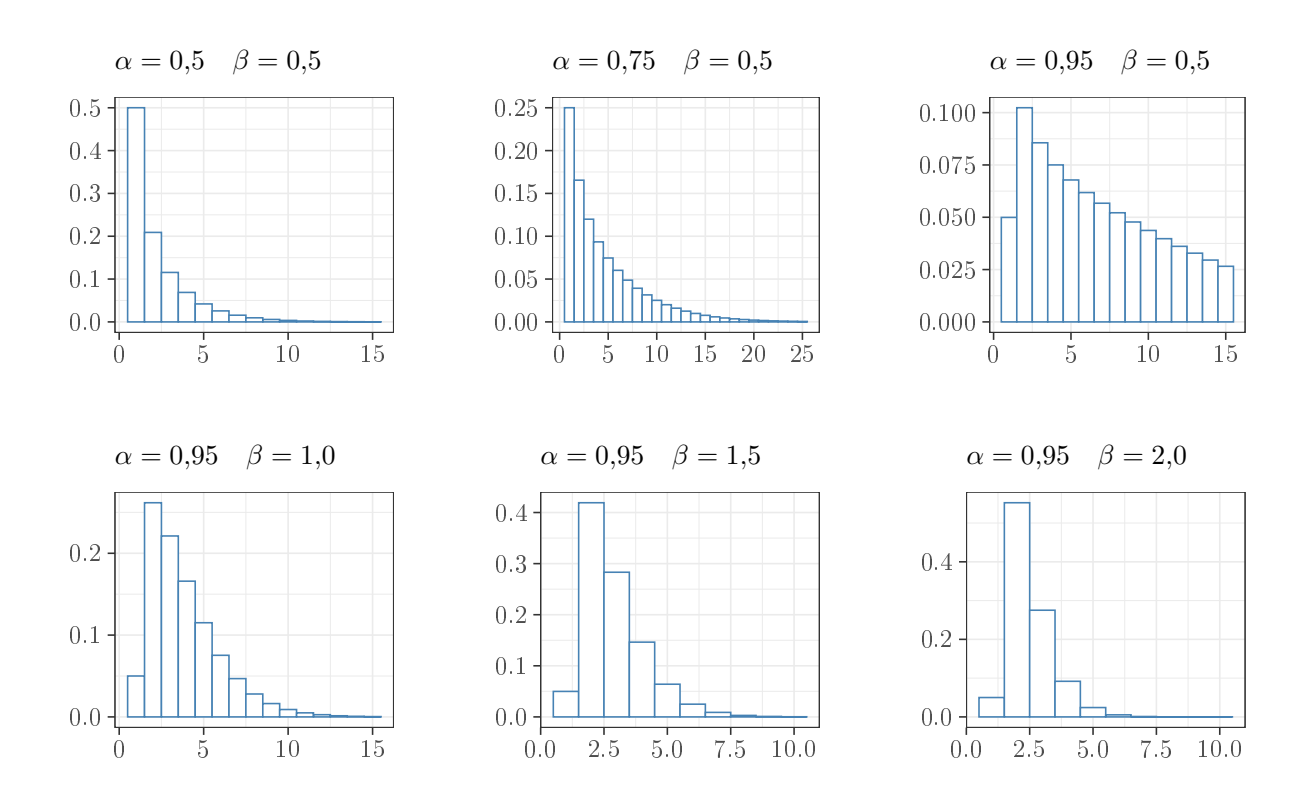

Figura 7.1:  $P(T)$  em função de  $\alpha$  e  $\beta$  - no eixo x o número de nós terminais.

# <span id="page-94-2"></span>7.3 Uma Priori para Θ|T

A escolha de uma priori adequada para Θ|T permite calcular com maior facilidade a distribuição a posteriori, o que por sua vez torna possível obter mais facilmente  $P(Y|X,T)$ :

<span id="page-94-3"></span>
$$
P(Y|X,T) = \int P(Y|X,\Theta,T) P(\Theta|T)d\Theta.
$$
 (7.8)

## 7.3.1 Árvores de Regressão

Para árvores de regressão utilizamos como priori a distribuição normal para  $\mu_i$  e gama inversa para  $\sigma^2/\sigma_i^2$ :

$$
\mu_1, \dots, \mu_b | \sigma, T \, \text{iid} \sim N(\bar{\mu}, \sigma^2 / a) \tag{7.9}
$$

e

$$
\sigma^2 |T \sim Gamalnversa(\nu/2, \nu\lambda/2) \quad (\Leftrightarrow \nu\lambda/\sigma^2 \sim \chi^2_{\nu}). \tag{7.10}
$$

<span id="page-94-1"></span>Esta escolha leva à seguinte forma analítica

$$
P(Y|X,T) = \frac{c a^{b/2}}{\prod_{i=1}^{b} (n_i + a)^{1/2}} \left( \sum_{i=1}^{b} (s_i + t_i) + \nu \lambda \right)^{-(n+\nu)/2}, \qquad (7.11)
$$

em que  $c$  é constante e não depende de  $T,$   $s_i=\sum_{j=1}^{n_j}(y_{ij}-\bar{y}_i)^2,$   $\bar{y}_i=(1/n_i)\sum_{j=1}^{n_i}y_{ij}$  é a média amostral de  $Y_i$  na folha  $i, t_i = \frac{n_i a}{n_i + i}$  $\frac{n_i a}{n_i+a}(\bar{y}_i-\bar{\mu}).$ 

No caso do modelo em que a variância não é constante, temos

$$
\mu_i|\sigma_i \sim N(\bar{\mu}, \sigma_i^2/a) \tag{7.12}
$$

e

$$
\sigma_i^2 \sim GammaInverse(\nu/2, \nu\lambda/2) \tag{7.13}
$$

<span id="page-95-0"></span>com os pares  $(\mu_1, \sigma_1^2), \ldots, (\mu_b, \sigma_b^2)$  i.i.d. A equação [\(7.11\)](#page-94-1) pode ser escrita torna-se

$$
P(Y|X,T) = \prod_{i=1}^{b} \left[ \pi^{-n_i/2} (\lambda \nu)^{\nu/2} \frac{\sqrt{a}}{\sqrt{n_i + a}} \times \frac{\Gamma((n_i + \nu)/2)}{\Gamma(\nu/2)} (s_i + t_i + \nu \lambda)^{-(n_i + \nu)/2} \right].
$$
 (7.14)

em que  $s_i$  e  $t_i$  permanecem como no caso de variância constante. Na prática os parâmetros  $(\nu, \lambda, \bar{\mu}, a)$ são estimados a partir dos valores observados de Y .

### 7.3.2 Árvores de Classificação

Para árvores de classificação, cuja variável resposta tem K classes, a escolha para  $\theta = (p_1, \ldots, p_b)$ recai sobre a priori conjugada da distribuição de Dirichlet de dimensão K − 1 com parâmetro  $\alpha = (\alpha_1, \ldots, \alpha_K), \, \alpha_K > 0.$ 

$$
p_1, \ldots, p_b | T \; \text{iid} \sim Dirichlet(p_i | \alpha) \propto p_{i1}^{\alpha_1 - 1} \cdots p_{iK}^{\alpha_K - 1}.
$$
\n
$$
(7.15)
$$

<span id="page-95-1"></span>Quando K = 2 temos a distribuição Beta. Usando esta priori obtemos

$$
P(Y|X,T) = \left(\frac{\Gamma(\sum_{k} \alpha_{k})}{\prod_{k} \Gamma(\alpha_{k})}\right)^{b} \times \prod_{i=1}^{b} \frac{\prod_{k} \Gamma(n_{ik} + \alpha_{k})}{\Gamma(n_{i} + \sum_{k} \alpha_{k})}.
$$
\n(7.16)

em que  $n_{ik} = \sum_j \mathbb{1}(y_{ij} \in \mathcal{C}_k)$ ,  $n_i = \sum_k n_{ik}$  e  $k = 1, \ldots, K$ . Uma prior uniforme pode ser especificada tomando  $\alpha = (1, \ldots, 1)$ .

# <span id="page-95-2"></span>7.4 Especificando uma Regra de Particionamento

A regra proposta para o particionamento  $p_{regra} \equiv p_{rule}$  é composta de duas partes

- 1. Seleção aleatória da variável preditora,  $e.g., x_{\ell}$ .
- 2. Selecionar aleatoriamente, entre os valores únicos de  $x_\ell$  um valor para efetuar a quebra caso  $x_{\ell}$  seja numérica, ou um subconjunto de  $\mathcal C$  caso  $x_{\ell}$  seja categórica.

A seleção aleatória deve ser uniforme de maneira que cada variável preditora disponível tenha a mesma probabilidade ser selecionada. Da mesma forma, uma vez escolhido  $x_i$  selecionamos uniformemente entre os valores (únicos) disponíveis o valor para efetuar a quebra. Em cada nó devemos observar quais são as variáveis disponíveis, por exemplo, se uma variável binária for selecionada em algum momento, os nós abaixo não poderão levar em consideração a seleção desta variável uma vez que ela não permite mais particionar o nó.

Uma alternativa à seleção uniforme é especificar probabilidades diferentes para a seleção da variável preditora levando em consideração a importância que a variável tem como preditora em relação às outras, da mesma forma pode-se especificar uma distribuição sobre os valores de  $x_i$  que não seja uniforme.

# <span id="page-96-2"></span>7.5 Cálculo da Posteriori  $P(T|X, Y)$

<span id="page-96-1"></span>De acordo com a proposta para  $P(\Theta|T)$  desenvolvida em [\(7.3\)](#page-94-2) obtivemos expressões fechadas para  $P(Y|X,T)$  em [\(7.11\)](#page-94-1), [\(7.14\)](#page-95-0) e [\(7.16\)](#page-95-1). Isto nos permite calcular, a menos de uma constante:

$$
P(T|X,Y) \propto P(Y|X,T) P(T). \tag{7.17}
$$

A procura exaustiva por todas as árvores é proibitiva, mesmo sabendo que o número de árvores é finito - a forma como particionamos os dados nos leva a um número finito de possibilidades uma vez que as partições dependem dos  $x$ 's observados, cujo número certamente é finito. Assim, a busca por  $P(T|X, Y)$  será estocástica usando o algoritmo Metropolis-Hastings [\(Gelman](#page-154-3) et al., [2014\)](#page-154-3). Uma sequência de árvores serão geradas através de uma Cadeia de Markov:

$$
T_0, T_1, T_2, T_3, \dots \tag{7.18}
$$

a qual converge em distribuição para  $P(T|X, Y)$ .

O algoritmo Metropolis-Hastings para simular a Cadeia de Markov  $T_0, T_1, \ldots$  é definido com os seguintes passos:

- 1. Gere uma árvore candidata  $T^*$  com probabilidade  $q(T_i, T^*)$ .
- 2. Atribua  $T_{i+1} = T^*$  com probabilidade

<span id="page-96-0"></span>
$$
\alpha(T_i, T^*) = \min\left\{1, \frac{q(T^*, T_i)}{q(T_i, T^*)} \frac{P(Y|X, T^*)}{P(Y|X, T_i)} \frac{P(T^*)}{P(T_i)}\right\}.
$$
\n(7.19)

3. Caso contrário, atribua  $T_{i+1} = T_i$ .

A probabilidade de transição  $q(T,T^{\ast})$  é definida como a probabilidade de gerar uma nova árvore  $T^*$  a partir de  $T$  através da escolha aleatória de uma das quatro operações:

- **GROW** Aleatoriamente selecione um nó terminal e aplique a regra de particionamento.
- PRUNE Aleatoriamente selecione um nó interno com dois nós e colapse os filhos, tornando-o um nó terminal.
- CHANGE Aleatoriamente selecione um nó interno e aleatoriamente troque o particionamento de acordo com pregra.
- · SWAP Aleatoriamente selecione um par de nós pai-filho de forma que ambos sejam internos e troque as suas regras de particionamento a menos que o outro nó filho tenha a mesma regra de particionamento, neste caso troque ambas as regras dos nós filhos com a regra do nó pai.

A seleção aleatória destas quatro operações gera uma Cadeia de Markov reversível. Cada operação que leva  $T$  a  $T^*$  tem uma contrapartida em outra que leva de  $T^*$  a  $T$ . A operação  ${\rm GROW\ term}$ sua contrapartida na operação CHANGE, enquanto que a operação MUDE tem a sua em SWAP. Fica implícito que estas operações utilizam as variáveis e as regras de particionamento disponíveis em cada nó em que forem aplicadas. Adicionalmente, estas operações se limitam a nós cujo número de elementos seja maior do cinco.

Na forma como está expresso este algoritmo o cálculo de  $\alpha(T,T^*)$  existe uma substancial economia de cálculo de CHANGE nos cancelamentos entre  $q(T,T^*)$  e  $P(T^*)$  em [\(7.19\)](#page-96-0); o mesmo é válido para  $q(T^*,T)$  e  $P(T)$ , no caso de PRUNE. O valor da razão de  $q$ 's para as operações CHANGE e SWAP é sempre 1, o que evita o cálculo.

# 7.6 Identificação da Árvore Final

Uma vez que o modelo Bayesino CART não gera somente uma árvore, é necessário um critério para selecionar qual árvore utilizar para o modelo final. A sugestão de [\(Chipman](#page-153-1) et al., [1998\)](#page-153-1) é utilizar a verossimilhança marginal  $P(Y|X,T)$  bem como observar a soma de quadrados dos erros no caso das árvores de regressão e a taxa de erro de classificação para as árvores de classificação.

As predições podem ser realizadas calculando a média das predições das árvores selecionadas.

# 7.7 Ilustração

<span id="page-97-0"></span>Na ilustração desta técnica vamos abordar graficamente como ocorrem as operações GROW. PRUNE, CHANGE e SWAP.

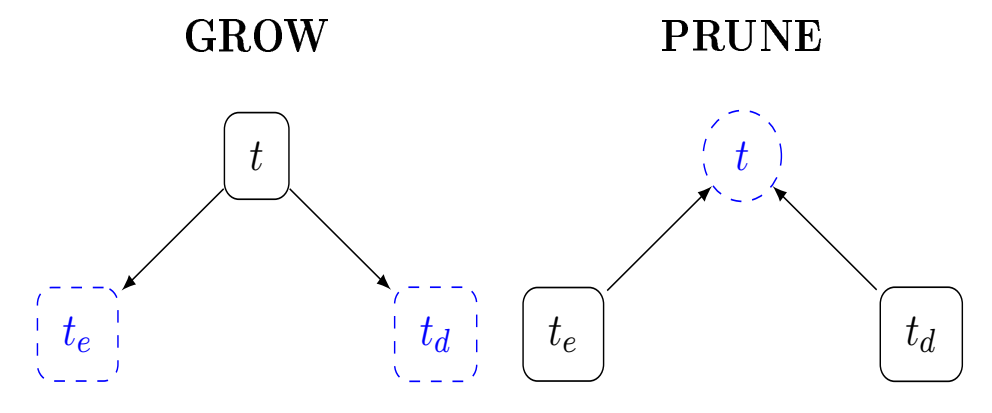

Figura 7.2: Representação das Operações: GROW e PRUNE.

A Figura [7.2](#page-97-0) ilustra como as operações GROW e PRUNE ocorrem na construção das árvores BART-CART. Na operação GROW a árvore cresce a partir de um nó terminal. Na operação PRUNE, a árvore é podada: dois nós terminais voltam se tornar somente um nó terminal. Uma operação é a inversa da outra.

<span id="page-97-1"></span>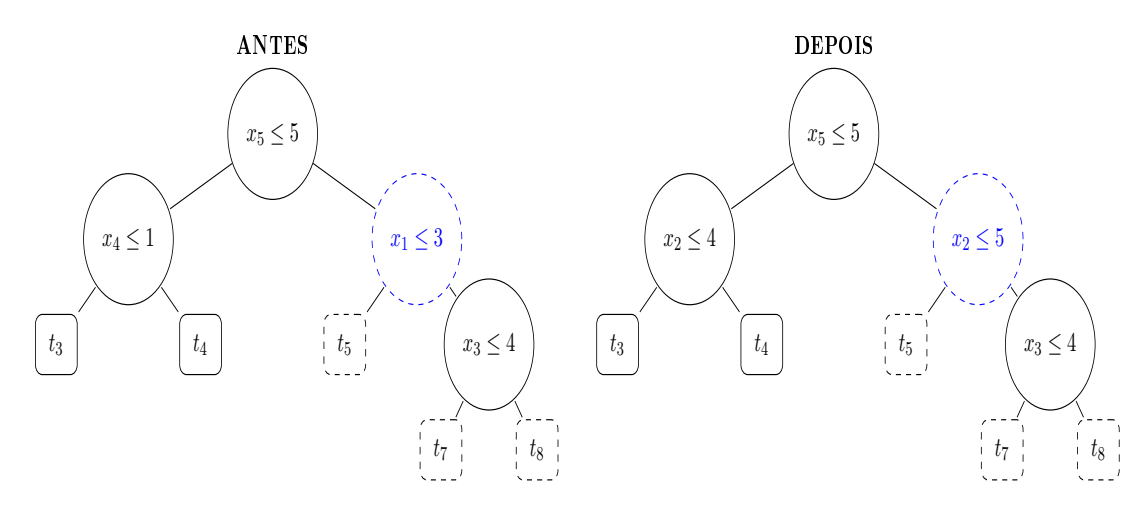

Figura 7.3: Representação da Operação: CHANGE.

Na Figura [7.3](#page-97-1) representa a operação CHANGE. O regra de partição do nó  $x \leq 3$  foi trocada pela regra  $x_2 \leq 5$  de acordo com  $p_{regra}$ . Depois da troca as observações dos nós filhos devem ser realocadas de acordo com a nova regra.

A Figura [7.4](#page-98-0) representa a operação SWAP contrapartida da operação CHANGE. As observações necessitam ser realocadas de acordo com a troca de regras.

<span id="page-98-0"></span>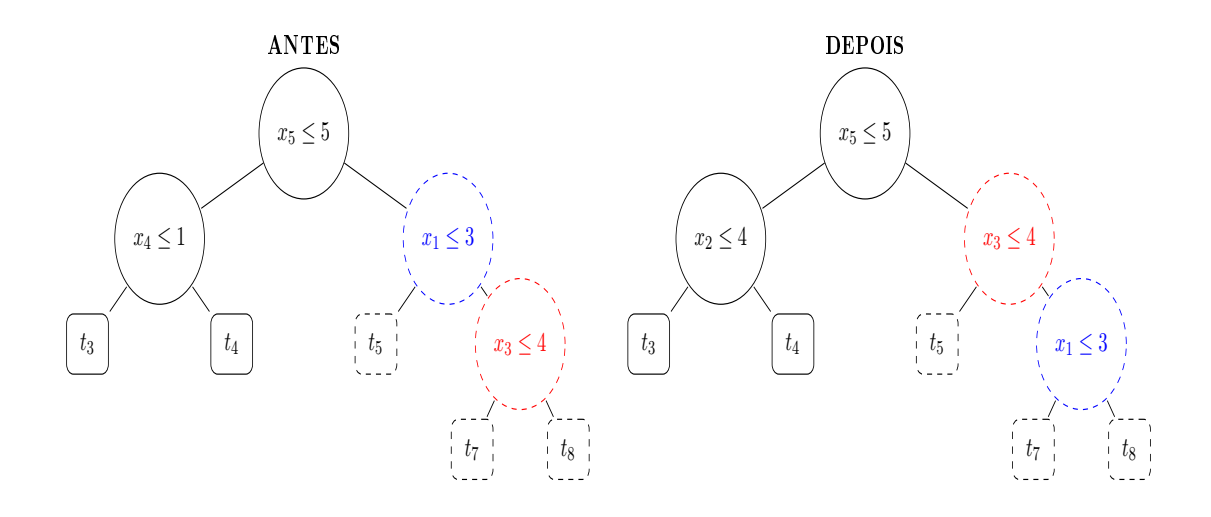

Figura 7.4: Representação da Operação: SWAP.

# 8 Modelo Bayesiano BART

O modelo Bayesiano BART acrônimo de Bayesian Additive Regression Trees é uma evolução do modelo Bayesiano CART (Capítulo [7\)](#page-92-0). Foi proposto em [Chipman](#page-153-2) et al. [\(2010\)](#page-153-2) pelos mesmos autores do modelo Bayesiano CART.

Ao invés de produzir uma única árvore como o modelo CART, o modelo BART se vale de uma soma de árvores para construir um modelo preditivo, no entanto, diferentemente dos modelos baseados em gradiente boosting, as árvores são construídas de forma independente uma das outras, e não necessariamente em sequência. Sendo Y a variável resposta, o problema geral de prever Y a partir do vetor  $\mathbf{x} = (x_1, \ldots, x_p)$  de variáveis preditoras é encontrar uma função f de forma que

$$
Y = f(\mathbf{x}) + \epsilon, \quad \epsilon \sim N(0, \sigma^2)
$$
\n(8.1)

<span id="page-99-0"></span>Com este modelo esperamos aproximar  $f(\mathbf{x}) = E(Y|X = \mathbf{x})$ , por uma soma de m árvores

$$
f(\mathbf{x}) = \sum_{m=1}^{M} g(\mathbf{x}; T_m, \theta_m) + \epsilon, \quad \epsilon \sim N(0, \sigma^2),
$$
\n(8.2)

onde  $T_m$  é a m-ésima árvore e  $\theta_m = (\mu_{1m}, \dots, \mu_{J_m m})$  é o vetor de parâmetros dos nós terminais associados à árvore  $T_m$  e  $J_m$  é o número de nós terminais da árvore  $T_m$ . Cada árvore  $T_m$  é gerada a partir do modelo Bayesiano CART e contém toda informação sobre as variáveis e valores utilizados nas respectivas partições.

## 8.1 Especificando Prioris

<span id="page-99-1"></span>Note que a equação [\(8.2\)](#page-99-0) contém explicitamente uma sequência de pares  $(T_1, \theta_1), \ldots, (T_m, \theta_m)$ e  $\sigma$  para os quais necessitamos de uma distribuição a priori:  $P((T_1, \theta_1), \ldots, (T_m, \theta_m), \sigma)$ . Supondo independência entre os pares  $(T_i, \theta_i)$  e entre  $\sigma$  esta priori pode ser escrita na forma

$$
P((T_1, \theta_1), \,ldots, (T_m, \theta_m), \sigma) = P((T_1, \theta_1), \dots, (T_m, \theta_m)) P(\sigma)
$$
\n
$$
= \left(\prod_{m=1}^M P(T_m, \theta_m)\right) P(\sigma)
$$
\n
$$
= \left(\prod_{m=1}^M P(\theta_m | T_m) P(T_m)\right) P(\sigma)
$$
\n
$$
= \left[\prod_{m=1}^M \left(\prod_{k=1}^{J_m} P(\mu_{km} | T_m)\right) P(T_m)\right] P(\sigma).
$$
\n(8.3)

Agora precisamos encontrar uma para cada componente de [\(8.3\)](#page-99-1).

### <span id="page-99-2"></span>8.1.1 Uma Priori para  $\mu_{km}|T_m|$

Para  $\mu_{km}|T_m$  a escolha recai sobre a distribuição normal:  $\mu_{km}|T_m \sim N(\mu_\mu, \sigma_\mu^2)$ , assim podemos utilizar toda facilidade oferecida pela conjugada como no modelo Bayesiano CART. Uma vez que  $E(Y|X)$  é uma soma de M árvores e os  $\mu_{km}$  são considerados independentes pelo modelo, chegamos a uma priori induzida para  $E(Y|X)$ :  $N(M\mu_{\mu},M\sigma_{\mu}^2)$ . Uma vez que é altamente provável que  $y_{min}<$  $M\mu_\mu < y_{max}$  podemos usar esse fato para escolher  $\mu_\mu$  e  $\sigma_\mu$  de forma que  $N(M\mu_\mu,M\sigma_\mu^2)$  esteja concentrada no intervalo  $(y_{min}, y_{max})$ . Como o desvio padrão é  $\sqrt{M\sigma_{\mu}^2} =$ √  $M\sigma_\mu,$  podemos escolher k convenientemente de acordo com as igualdades  $y_{min} = m\mu_\mu - k\sqrt{m}\sigma_\mu$  e  $y_{max} = M\mu_\mu + k\sqrt{M}\sigma_\mu$ . √ [Chipman](#page-153-2) et al. [\(2010\)](#page-153-2) sugere  $k = 2$ , o que nos dá uma probabilidade a priori de  $E(Y|\mathbf{x})$  estar no intervalo  $(y_{min}, y_{max})$  de 95%. Adicionalmente [Chipman](#page-153-2) *et al.* [\(2010\)](#page-153-2) sugere mudar a escala de Y tornando  $y_{min}=-0.5$  e  $y_{max}=0.5$  além de centralizar  $\mu_{\mu}=0$  e escolher  $\sigma_{\mu}$  tal que  $k\sqrt{M}\sigma_{\mu}=0.5,$ o que nos leva à seguinte distribuição a priori para  $\mu_{km}$ .

$$
\mu_{km} \sim N(0, \sigma_\mu^2), \quad \sigma_\mu = 0.5/k\sqrt{M}.\tag{8.4}
$$

### <span id="page-100-1"></span>8.1.2 Uma Priori para  $T_m$

<span id="page-100-3"></span>Para  $T_m, m = 1, \ldots, M$ , seguimos a mesma especificação do modelo Bayesiano CART conforme desenvolvido em [\(7.2\)](#page-93-0). Em cada nó  $\eta$  de  $T_m$  a probabilidade de particionar é dada por

$$
P(\eta, T_m) = \frac{\alpha}{(1+d_{\eta})^{\beta}}, 0 < \alpha < 1, \beta \ge 0 \text{ e } d_{\eta} \text{ é a profundidade do nó } \eta.
$$
 (8.5)

Em cada nó a regra de particionamento segue o mesmo especificado para o modelo Bayesiano CART desenvolvido na secção [7.4:](#page-95-2) seleção uniforme entre as variáveis disponíveis para o particionamento e seleção uniforme entre os valores da variável selecionada para quebra do nó.

No modelo Bayesiano CART geramos uma única árvore  $(m = 1)$ , no modelo BART estamos realizando uma soma de árvores, por isso é conveniente conservar cada árvore pequena. [Chipman](#page-153-2) et al. [\(2010\)](#page-153-2) recomenda  $\alpha = 0.95$  e  $\beta = 2$ , esses valores alocam probabilidades de 0,05, 0,55, 0.28, 0.08 e 0.03 para árvores com 1, 2, 3, 4 e  $>$  5 nós terminais, respectivamente.

### 8.1.3 Uma Priori para  $\sigma$

<span id="page-100-0"></span>A escolha para  $P(\sigma)$  recai sobre uma distribuição Gama Inversa:

$$
\sigma^2 |T \sim Gamalnversa(\nu/2, \nu\lambda/2) \quad (\Leftrightarrow \nu\lambda/\sigma^2 \sim \chi^2_{\nu}). \tag{8.6}
$$

Os valores para  $\nu \in \lambda$  são guiados pela escolha de  $\sigma$  que pode ser estimado por  $\hat{\sigma}$ . A primeira opção é tomar  $\hat{\sigma}$  igual ao desvio padrão amostral de Y, a segunda é ajustar uma regressão linear  $Y \times X$ usando mínimos quadrados e tomar  $\hat{\sigma}$  sendo o desvio padrão dos resíduos. Tomamos  $3 \leq \nu \leq 10$  e λ tal que o q-ésimo quantil da distribuição [\(8.6\)](#page-100-0) seja  $\hat{\sigma}$ , *i.e.*,  $P(\sigma < \hat{\sigma}) = q$ .

### 8.1.4 Um Valor para M

Uma solução Bayesiana completa exigiria tratar M como uma variável aleatória e estabelecer uma priori. Outra solução é selecionar  $M$  através de validação cruzada. Pesa sobre ambas soluções um custo computacional que pode ser proibitivo. [Chipman](#page-153-2) et al.  $(2010)$  sugerem que tomando  $M = 200$  como valor fixo que gera bons resultados. A tendência é que a performance preditiva aumente com o incremento de  $M$  e depois passe a degradar a partir de um certo ponto.

# <span id="page-100-2"></span>8.2 Cálculo das Posteriores

O modelo bayesiano adotado induz à necessidade de calcular a distribuição à posteriori a partir dos dados observados na forma

$$
P((T_1, \theta_1), \dots, (T_m, \theta_m), \sigma | \mathbf{y}).
$$
\n(8.7)

Como de praxe não é possível calcular essa posteriori analiticamente. Para tomar amostras dessa densidade usamos o algoritmo *backfitting Bayesiano* proposto por [Hastie e Tibshirani](#page-154-4) [\(2000\)](#page-154-4) baseado em MCMC usando um amostrador de Gibbs.

Considere  $(T_{(m)}, \theta_{(m)})$  o conjunto das  $M-1$  árvores extraído das  $M$  árvores excluindo o par  $(T_m, \theta_m)$ . O amostrador de Gibbs requer M amostragens sucessivas de  $(T_m, \theta_m)$  condicionadas em  $(T_{(m)}, \theta_{(m)}, \sigma)$ :

$$
(T_m, \theta_m)|(T_{(m)}, \theta_{(m)}, \sigma, \mathbf{y}), m = 1, \dots, M,
$$
\n
$$
(8.8)
$$

<span id="page-101-0"></span>seguida de uma amostra de  $\sigma$  considerando todas as m árvores:

$$
\sigma|(T_1,\theta_1),\ldots,(T_m,\theta_m),\mathbf{y}.\tag{8.9}
$$

Para amostrar [\(8.8\)](#page-101-0) notamos que  $P(T_m,\theta_m|T_{(m)},\theta_{(m)},\sigma,Y)$  depende de  $(T_{(m)},\theta_{(m)},Y)$  somente através de

$$
R_m = \mathbf{y} - \sum_{k \neq m} g(\mathbf{x}; T_k, \theta_k),\tag{8.10}
$$

vetor de resíduos parciais que exclui a  $m$ -ésima árvore. Reformulando [\(8.8\)](#page-101-0), obtemos

$$
(T_m, \theta_m)|R_m, \sigma, m = 1, \dots M,
$$
\n(8.11)

<span id="page-101-1"></span>que é equivalente à posteriori do modelo de uma única árvore  $R_m = g(\mathbf{x}; T_m, \theta_m, \sigma) + \epsilon$  trocando y por  $R_m$ . Do modelo Bayesiano CART, combinando [\(7.8\)](#page-94-3) e [\(7.17\)](#page-96-1), obtemos

$$
P(T_m|R_m, \sigma) \propto P(T_m) \int P(R_m|\theta_m, T_m, \sigma) P(\theta_m|T_m, \sigma) d\theta_m.
$$
 (8.12)

<span id="page-101-2"></span>Como utilizamos uma priori conjugada para  $\theta_m$ , [\(8.12\)](#page-101-1) pode ser obtida em forma fechada, a menos de uma constante. A amostragem de Gibbs pode ser realizada sucessivamente em dois passos

$$
T_m|R_m, \sigma \tag{8.13}
$$

$$
\theta_m | T_m, R_m, \sigma \tag{8.14}
$$

<span id="page-101-3"></span>As amostras de  $T_m$  em  $(8.13)$  podem ser geradas a partir dos procedimentos descritos na Secção [7.5](#page-96-2) para o modelo Bayesiano CART. A diferença é que no modelo Bayesiano CART as probabilidades de seleção das operações GROW, PRUNE, CHANGE e SWAP eram iguais (0,25). Agora as probabilidades propostas são as seguintes: para crescer um nó terminal 0,25, para podar 0,35, para trocar um regra em um nó interno 0,40 e para trocar uma regra entre nós internos 0,10.

<span id="page-101-4"></span>A probabilidade de aceitação  $(T_i \to T^*)$  do algoritmo Metropolis-Hasting [\(7.19\)](#page-96-0) torna-se:

$$
\alpha(T_i, T^*) = \min \left\{ 1, \frac{q(T^*, T_i)}{q(T_i, T^*)} \frac{P(R_i | X, T^*, \theta_i)}{P(R_i | X, T, \theta_i)} \frac{P(T^*)}{P(T_i)} \right\}.
$$
\n(8.15)

As amostras  $\theta_m$  de [\(8.14\)](#page-101-3) são obtidas a partir dos  $\mu_{im}$ 's das distribuições normais dos nós terminais. Estes valores servem para o cálculo subsequente de  $R_{(m)+1}$  que servirá para a próxima amostragem de  $T_{m+1}$ . O cálculo de  $\sigma^2$  pode ser feito com a distribuição a posteriori (Gama Inversa) usando os resíduos do modelo completo  $\epsilon = \mathbf{y} - \sum_{m=1}^{M} g(\mathbf{x}; T_m, \theta_m)$ .

Esquematicamente, uma única iteração do amostrador de Gibbs, adaptado de [Kapelner e Bleich](#page-155-0) [\(2016\)](#page-155-0), para M árvores pode ser mostrado na seguinte sequência

iteração  
\n
$$
1: T_1|R_1, \sigma
$$
\n
$$
2: \theta_1|T_1, R_1, \sigma
$$
\n
$$
3: T_2|R_2, \sigma
$$
\n
$$
4: \theta_2|T_2, R_1, \sigma
$$
\n
$$
2m-1: T_m|R_m, \sigma
$$
\n
$$
2m: \theta_m|T_m, R_m, \sigma
$$
\n
$$
2m+1: \sigma|T_1, \theta_1, \ldots, T_m, \theta_m
$$

Tipicamente 200 iterações servem para iniciar (burn-in) o processo e mais 1000 iterações para nalizar.

# <span id="page-102-1"></span>8.3 Inferência sobre Y

O procedimento MCMC descrito na seção anterior gera uma sequência  $(T_m, \theta_m), \sigma, j = 1, \ldots, m$ que converge para a posteriori  $P((T_1,\theta_1),\ldots,(T_m,\theta_m),\sigma|{\bf y})$ . Considere  $(T_1^{\star},\theta_1^{\star}),\ldots,(T_m^{\star},\theta_m^{\star})$  uma sequência gerada pelo processo, após o período de  $burn{\text -}in,$  sendo  $f^\star(\cdot)$  a soma

$$
f^{\star}(\cdot) = \sum_{m=1}^{M} g(\cdot; T_m^{\star}, \theta_m^{\star}).
$$
\n(8.16)

Uma sequência de amostras de  $f^{\star}(\cdot)$  converge para  $P(f|\mathbf{y})$ , a distribuição a posteriori de  $f(\cdot)$ . Assim, uma sequência  $f_1^{\star}, \ldots, f_K^{\star}$ , pode ser considerada uma amostra de tamanho  $K$  de  $P(f|\mathbf{y})$ . Logo, para estimar  $f(\mathbf{x})$ , ou prever Y a partir de um valor x, podemos usar

$$
\hat{f}(\mathbf{x}) = \frac{1}{K} \sum_{k=1}^{K} f_k^{\star}(\mathbf{x})
$$
\n(8.17)

que se aproxima da média da posteriori  $E(f(\mathbf{x})|\mathbf{y})$ . Pode-se alternativamente escolher como previsor a mediana da sequência  $f_1^\star, \ldots, f_K^\star$  e/ou calcular intervalos de credibilidade para  $f(\mathbf{x})$ .

# 8.4 BART para Classificação

<span id="page-102-0"></span>O modelo BART desenvolvido até aqui é para variável resposta contínua. Para variáveis categóricas, necessitamos de algumas modificações. Vamos considerar respostas binárias  $Y = 1$  ou  $Y = 0$ . Sejam

$$
P(\mathbf{x}) = P(Y = 1|\mathbf{x}) = \Phi[G(\mathbf{x})],\tag{8.18}
$$

em que

$$
G(\mathbf{x}) = \sum_{m=1}^{M} g(\mathbf{x}; T_m, \theta_m)
$$
\n(8.19)

e  $\Phi(.)$  é função de distribuição acumulada da normal. O modelo [\(8.18\)](#page-102-0) implicitamente assume  $\sigma = 1$ , necessitamos apenas uma priori para  $(T_1, \theta_1), \ldots, (T_m, \theta_m)$ , a expressão [\(8.3\)](#page-99-1) toma a forma

$$
P((T_1, \theta_1), \dots, (T_m, \theta_m)) = \prod_{m=1}^{M} \left( \prod_{k=1}^{J_m} P(\mu_{km} | T_m) \right) P(T_m).
$$
 (8.20)

Para  $P(T_m)$  adotamos o mesmo procedimento descrito na Secção [8.1.2](#page-100-1) e para  $P(\mu_{km}|T_m)$  usando a mesma abordagem da Secção [8.1.1,](#page-99-2) tomamos o intervalo  $[(\Phi(-3,0), \Phi(3,0))]$  para  $P(\mathbf{x})$  e esta escolha leva a

$$
\mu_{km} \sim N(0, \sigma_{\mu}^2) \quad \text{onde } \sigma_{\mu} = 3.0/k\sqrt{M}.
$$
\n(8.21)

Tipicamente  $k = 2$  é a escolha automática, como no modelo de regressão. Para utilizar o amostrador de Gibbs proposto na Secção [\(8.2\)](#page-100-2), seguindo [Albert e Chib](#page-153-3) [\(1993\)](#page-153-3) criamos as variáveis latentes  $Z_1, \ldots, Z_n$ , n é o número de observações, da seguinte forma

$$
Z_i|y_i = 1 \sim max \{ N(G(\mathbf{x}), 1), 0 \},
$$
  
\n
$$
Z_i|y_i = 0 \sim min \{ N(G(\mathbf{x}), 1), 0 \}.
$$
\n(8.22)

e substituímos z por y em [\(8.2\)](#page-100-2).

Analogamente à sequência de árvores geradas em [\(8.3\)](#page-102-1):

$$
P^{\star}(\cdot) = \Phi\left[G(\cdot)\right]
$$
  
= 
$$
\Phi\left[\sum_{m=1}^{M} g(\cdot; T_m^{\star}, \theta_m^{\star})\right].
$$
 (8.23)

pode ser usada para gerar uma sequência  $p_1, \ldots, p_K$  que converge para  $P(\cdot)$  e podemos utilizá-la da mesma forma que utilizamos  $f_1^*, \ldots, f_K^*$ .

# 8.5 Ilustração

Vamos ilustrar o cálculo da probabilidade de aceitação do algoritmo Metropolis-Hastings para as modalidades de transição GROW e PRUNE. Os cálculos são adaptados de [Kapelner e Bleich](#page-155-0) [\(2016\)](#page-155-0). Como vimos em [\(8.15\)](#page-101-4):

$$
\alpha(T_i, T^*) = \min \left\{ 1, \underbrace{\frac{q(T^*, T_i)}{q(T_i, T^*)}}_{\text{razão da transição}} \times \underbrace{\frac{P(R_i|X, T^*, \theta_i)}{P(R_i|X, T, \theta_i)}}_{\text{razão da transição}} \times \underbrace{\frac{P(T^*)}{P(T_i)}}_{\text{razão da estruntura das árvores}} \right\}.
$$
(8.24)

#### 8.5.1 GROW

#### Razão da probabilidade de transição

A transição GROW propõe o crescimento da árvore criando dois novos nós a partir de um nó terminal:

<span id="page-103-0"></span>
$$
q(T^*, T_i) = P(\text{GROW})
$$
  
\n
$$
\times P(\text{selectionar o nó } \eta \text{ a partir qual a árvore cresce})
$$
  
\n
$$
\times P(\text{selectionar uma variável entre as disponíveis em } \eta)
$$
  
\n
$$
\times P(\text{selectionar um valor na variável seleccionada})
$$
  
\n
$$
= P(\text{GROW}) \times \frac{1}{7} \times \frac{1}{7} \times \frac{1}{7
$$

$$
= P(\text{GROW}) \times \frac{1}{b} \times \frac{1}{p} \times \frac{1}{n}.
$$

em que

 $b =$ número de nós terminais,  $\eta$  = nó terminal selecionado entre os b disponívies, (8.26)

 $p =$ número de variáveis preditoras disponíveis em  $\eta$ ,

 $n =$ número de valores únicos disponíveis na variável selecionada.

O cálculo de  $q(T_i,T^*)$  é cálculo do retorno à situação antes da operação GROW,  $i.e.,$  a execução da operação PRUNE:

$$
q(T_i, T^*) = P(PRUNE) \times P(\text{selectionar um nó interno para realizar a poda})
$$
  
= 
$$
P(PRUNE) \times \frac{1}{w_2^*}.
$$
 (8.27)

em que  $w_2^*$  denota o número de nós internos que possuem apenas  $2$  nós filhos. Assim, a razão da probabilidade de transição é dada por

$$
\frac{q(T^*,T_i)}{q(T_i,T^*)} = \frac{\frac{P(GROW)}{bpn}}{\frac{P(PRUNE)}{w_2^*}} = \frac{P(GROW)}{P(PRUNE)}\frac{w_2^*}{bpn}.\tag{8.28}
$$

Se não houver variáveis disponíveis com dois ou mais valores disponíveis esta razão deve ser considerada zero.

#### Razão da verossimilhança

Ao realizar a operação de GROW a estrutura da árvore permanece a mesma exceto pelos novos dois nós terminais acrescentados. Para o cálculo da verossimilhança precisamos somente nos concentrar na folha, denotada por t, que pode ser particionada. Considere  $t_e$  e  $t_d$  os respectivos nós candidatos à esquerda e à direita como resultado da partição proposta. Então,

$$
\frac{P(R_i|X, T^*, \theta_i)}{P(R_i|X, T, \theta_i)} = \frac{P(R_{t_{(e,1)}, i}, \dots, R_{t_{(e, n_e)}, i} | \sigma) P(R_{t_{(d,1)}, i}, \dots, R_{t_{(d,n_d)}, i} | \sigma)}{P(R_{1,i}, \dots, R_{n_t, i} | \sigma)}
$$
\n
$$
= \sqrt{\frac{\sigma^2 (\sigma^2 + n_t \sigma_\mu^2)}{(\sigma^2 + n_e \sigma_\mu^2) (\sigma^2 + n_d \sigma_\mu^2)}} \times \exp\left[\frac{\sigma_\mu^2}{2\sigma^2} \left( \frac{\left(\sum_{k=1}^n R_{t_{(e,k),i}}\right)^2}{\sigma^2 + n_e \sigma_\mu^2} + \frac{\left(\sum_{k=1}^n R_{t_{(d,k),i}}\right)^2}{\sigma^2 + n_d \sigma_\mu^2} - \frac{\left(\sum_{k=1}^n R_{t_{(t,k),i}}\right)^2}{\sigma^2 + n_t \sigma_\mu^2} \right)}{\sigma^2 + n_t \sigma_\mu^2} \right],
$$
\n(8.29)

em que  $n_e, n_d$  representam o número de observações alocadas em  $t_e$  e  $t_d$ , respectivamente, e,  $n_t =$  $n_e + n_d$ .

#### Razão da estrutura das árvores

Conforme visto em [\(7.7\)](#page-93-1) e [\(8.5\)](#page-100-3), dada uma árvore T, a probabilidade de um nó  $\eta$  particionar depende da profundidade do nó  $d_n$  e dos parâmetros  $\alpha$  e  $\beta$  ajustados conforme a expressão:

$$
P(\eta, T) = \frac{\alpha}{(1 + d_{\eta})^{\beta}}.\tag{8.30}
$$

Considere  $H$  o conjunto dos nós terminais e I o conjunto de nós internos. Para a estrutura total

de uma árvore T,

$$
P(T) = \prod_{\eta \in H} (1 - P(\eta, T)) \times \prod_{\eta \in I} P(\eta, T) \times \prod_{\eta \in I} P_{regra}(\eta),
$$
\n(8.31)

em preagra é a probabilidade de que uma variável preditora seja selecionada e um correspondente ponto de corte entre os valores únicos da variável, cf. secção [7.4.](#page-95-2) Usando a notação da Razão da probabilidade de transição,  $P_{reara}(\eta) = 1/p \times 1/n$ .

Novamente, quando a transição GROW é selecionada para um nó  $\eta$  a árvore proposta difere da atual somente em relação aos dois novos nós filhos:  $\eta_e$  e  $\eta_d$ . A razão das estrutura pode ser escrita na forma

$$
\frac{P(T^*)}{P(T)} = \frac{\prod_{\eta \in H^*} (1 - P(\eta, T^*)) \times \prod_{\eta \notin H^*} P(\eta, T^*) \times \prod_{\eta \in H^*} P_{regra}(\eta)}{\prod_{\eta \in H} (1 - P(\eta, T)) \times \prod_{\eta \notin H} P(\eta, T) \times \prod_{\eta \in H} P_{regra}(\eta)}
$$
\n
$$
= \frac{\left[1 - P(\eta_e, T^*)\right] \left[1 - P(\eta_d, T^*)\right] P(\eta, T) P_{regra}(\eta)}{1 - P(\eta, T)}
$$
\n
$$
= \frac{\left(1 - \frac{\alpha}{(1 + d_{\eta_e})^\beta}\right) \left(1 - \frac{\alpha}{(1 + d_{\eta_d})^\beta}\right) \frac{\alpha}{(1 + d_{\eta})^\beta} \frac{1}{p \, n}}{1 - \frac{\alpha}{(1 + d_{\eta})^\beta}}
$$
\n
$$
= \alpha \frac{\left(1 - \frac{\alpha}{(2 + d_{\eta})^\beta}\right)^2}{\left[(1 + d_{\eta})^\beta - \alpha\right] p n}, \tag{8.32}
$$

uma vez que  $d_{\eta_e} = d_{\eta} + 1$ .

## 8.5.2 PRUNE

A operação de PRUNE é a contrapartida da operação GROW. Os cálculos são aproximadamente o inverso dos cálculos já realizados para GROW. Note que árvores com apenas o nó raiz não são elegíveis para poda.

### Razão da probabilidade de transição

$$
q(T^*, T_i) = P(PRUNE) \times P(\text{selectionar um nó interno para realizar a poda})
$$
  
= 
$$
P(PRUNE) \times \frac{1}{w_2}.
$$
 (8.33)

em que  $w_2$  é um nó interno com apenas dois filhos. A transição na direção oposta é idêntico ao já realizado na operação GROW [\(8.25\)](#page-103-0), exceto que existem  $b-1$  nós internos disponíveis:

$$
q(T_i, T^*) = P(\text{GROW})
$$
  
\n
$$
\times P(\text{selectionar o nó } \eta^* \text{ a partir qual a árvore cresce})
$$
  
\n
$$
\times P(\text{selectionar uma variável entre as disponíveis em } \eta^*)
$$
  
\n
$$
\times P(\text{selectionar um valor na variável seleccionada})
$$
  
\n
$$
= P(\text{GROW}) \times \frac{1}{b-1} \times \frac{1}{p^*} \times \frac{1}{n^*}.
$$
 (8.34)

Assim, a razão da probabilidade de transição torna-se

$$
\frac{q(T^*,T_i)}{q(T_i,T^*)} = \frac{P(PRUNE) \times \frac{1}{w_2}}{P(\text{GROW}) \times \frac{1}{b-1} \times \frac{1}{p^*} \times \frac{1}{n^*}} = \frac{P(PRUNE)}{P(GROW)} \frac{(b-1)p^*n^*}{w_2}
$$
(8.35)

# Razão da verossimilhança

A razão da verossimilhança é o inverso da razão da operação GROW:

$$
\frac{P(R_i|X,T^*,\theta_i)}{P(R_i|X,T,\theta_i)} = \sqrt{\frac{(\sigma^2 + n_e \sigma_\mu^2)(\sigma^2 + n_d \sigma_\mu^2)}{\sigma^2 (\sigma^2 + n_t \sigma_\mu^2)}} \times \exp\left[\frac{2\sigma^2}{\sigma_\mu^2} \left(\frac{\left(\sum_{k=1}^{n_t} R_{t_{(t,k),i}}\right)^2}{\sigma^2 + n_t \sigma_\mu^2} - \frac{\left(\sum_{k=1}^{n_e} R_{t_{(e,k),i}}\right)^2}{\sigma^2 + n_e \sigma_\mu^2} - \frac{\left(\sum_{k=1}^{n_d} R_{t_{(d,k),i}}\right)^2}{\sigma^2 + n_d \sigma_\mu^2}\right)\right].
$$
\n(8.36)

## Razão da estrutura das árvores

É simplesmente o inverso da razão da estrutura da operação GROW:

$$
\frac{P(T^*)}{P(T)} = \frac{\left[(1+d_\eta)^\beta - \alpha\right]p^*n^*}{\alpha \left(1 - \frac{\alpha}{(2+d_\eta)^\beta}\right)^2}.
$$
\n(8.37)

# 9 Simulação

# 9.1 Objetivo

O objetivo é conduzir uma simulação para os modelos de árvores de regressão a partir de dados simulados. A avaliação dos modelos é baseada no erro quadrático médio mse (mean square error ) obtido a partir das predições de cada modelo ajustado numa base teste. Quanto menor o mse, melhor o desempenho do modelo. No caso das árvores de classificação, utilizamos como medida desempenho o erro de classificação, *i.e.*, o percentual de observações classificadas erradamente, quanto menor o erro melhor o modelo.

Utilizamos a linguagem de programação  $Python<sup>1</sup>$  $Python<sup>1</sup>$  $Python<sup>1</sup>$  e as respectivas bibliotecas para gerar os ajustes. Usamos a versão padrão dos parâmetros de configuração como eles se apresentam em cada função de ajuste. Nosso objetivo é comparar os ajustes de acordo com os valores default e não em tunar cada modelo procurando o menor mse em cada ajuste.

# 9.2 Árvores de Regressão

Os modelos comparados são os seguintes: CART, Random Forest (Florestas Aleatórias), Gradiente Boosting, XGBoost e BART. A ideia central é verificar o quanto as inovações surgidas a partir do CART melhoram o desempenho da metodologia diminuindo os erros de predição e, ao mesmo tempo vamos verificar, sob as condições simuladas, se existe algum modelo de árvore que apresenta um desempenho consistentemente melhor do que os outros.

No artigo sobre Bagging, [Breiman](#page-153-4) [\(1996b\)](#page-153-4) simulou três modelos gerados a partir da especificação de [Friedman](#page-154-5) [\(1991\)](#page-154-5), [Breiman](#page-153-4) [\(1996b\)](#page-153-4) utilizou uma amostra de tamanho 200, aplicou o Bagging e mediu o erro em uma amostra de teste de tamanho 1000. Simulamos os mesmos modelos fixando a base teste em 2000 amostras e a base treino variando de 100 a 2000 amostras, de 100 em 100. Isto nos permite avaliar o quanto o tamanho da amostra de treino influencia na estimativa do erro populacional. Cada modelo de árvore foi ajustado na mesma amostra para que haja comparabilidade. O script para executar a simulação pode ser visto em [B.1.](#page-144-0)

### 9.2.1 Especificação das Expressões de Friedman

O primeiro modelo, *Friedman#1*, é baseado em 10 variáveis preditoras  $\mathbf{x} = \{x_1, x_2, \ldots, x_{10}\}$ distribuídas uniformemente no intervalo [0, 1]. A variável resposta segue a seguinte fórmula:

$$
Friedman #1: \t y = 10\sin(\pi x_1 x_2) + 20(x_3 - 0.5)^2 + 10x_4 + 5x_5 + \epsilon,
$$
\t(9.1)

em que  $\epsilon \sim N(0, 1)$ . As variáveis  $x_6, \ldots, x_{10}$  são inseridas como ruído puro.

Os modelos Friedman#2 e Friedman#3 simulam a impedância e a mudança de fase em um circuito de corrente alternada. Cada modelo tem 4 variáveis com as seguintes formulações:

$$
Friedman #2: \t y = \underbrace{(x_1^2 + (x_2x_3 - 1/x_2x_4))^2)^{1/2}}_{\text{sinal}} + \underbrace{\epsilon_2}_{\text{ruido}} \t (9.2)
$$

<span id="page-107-0"></span> $1$ https://www.python.org/
e

$$
Friedman \#3: \qquad y = \underbrace{\tan^{-1}\left(\frac{x_2x_3 - (1/x_2x_4)}{x1}\right)}_{\text{sinal}} + \underbrace{\epsilon_3}_{\text{ruido}},\tag{9.3}
$$

em que  $x_1, x_2, x_3, x_4$  são distribuídos uniformemente nos seguintes intervalos:

$$
0 \le x_1 \le 100,\n40\pi \le x_2 \le 560\pi,\n0 \le x_3 \le 1,\n1 \le x_4 \le 11.
$$
\n(9.4)

Os ruídos tem distribuição normal em que  $\epsilon_2 \sim N(0, \sigma_2^2)$  e  $\epsilon_3 \sim N(0, \sigma_3^2)$ . Os valores de  $\sigma_2$  e  $\sigma_3$  são escolhidos de maneira que a razão sinal/ruído seja 3 : 1, de forma que a variância explicada pelo sinal é de 90%:

razão sinal/ruído = 
$$
\frac{\sigma(\text{sinal})}{\sigma_j} \implies \frac{var(\text{sinal})}{var(\text{sinal}) + var(\epsilon_j)} = 0,90, j = 1, 2.
$$
 (9.5)

Os valores são os seguintes:  $\sigma_2 = 125$  e  $\sigma_3 = 0.105$ .

#### 9.2.2 Resultados

#### Resultados:  $Friedman#1$

A Figura [9.1](#page-109-0) contém o resultado da média dos mse's das simulações do Friedman#1, as barras representam a adição e subtração de 1 desvio padrão. A partir de 1500 observações na amostra de treino a curva da média tende a se estabiliza. A árvore CART apresenta sistematicamente os piores resultados, o que nos mostra o valor das modicações incluídas nos demais modelos. Gradiente Boosting e BART competem pelo melhor desempenho sendo que o BART torna-se ligeiramente melhor na medida em a amostra de treino cresce. XGBoost se sai melhor Random Forest. O resultado completo, com todos os tamanhos de amostra, podem ser vistos no Apêndice [A.1.](#page-127-0)

<span id="page-108-0"></span>A Tabela [9.1](#page-108-0) apresenta o resultado das simulações para o tamanho de amostra de treino 2000. A redução percentual em relação ao CART varia de 57,8% (Random Forest) a 76,1% (BART).

|                 | Amostra de Treino: $N = 2000$ |             |          |        |         |  |  |  |
|-----------------|-------------------------------|-------------|----------|--------|---------|--|--|--|
|                 | CART                          | <b>BART</b> | Gradient | Random | XGBoost |  |  |  |
|                 |                               |             | Boosting | Forest |         |  |  |  |
| média           | 7,618                         | 1,821       | 1,952    | 3,213  | 2,317   |  |  |  |
| desv.pad.       | 0,361                         | 0,095       | 0,11     | 0,166  | 0,097   |  |  |  |
| mínimo          | 6,649                         | 1,532       | 1,708    | 2,813  | 2,114   |  |  |  |
| máximo          | 8,39                          | 2,084       | 2,268    | 3,672  | 2,568   |  |  |  |
| $\Delta\%$ CART | $0,0\%$                       | 76,1%       | 74,4%    | 57,8%  | 69,6%   |  |  |  |

Tabela 9.1:  $Simulação$  Friedman#1.

#### Resultados:  $Friedman#2$

A Figura [9.2](#page-111-0) contém o resultado da média dos mse's das simulações do Friedman $\#2$ , as barras representam a adição e subtração de 1 desvio padrão. A partir do tamanho de amostra de treino 500 as árvores ajustadas por Gradiente Boosting apresentam em média o melhor resultado. As árvores BART parecem se beneficiar, mais do que os demais ajustes, do aumento no tamanho da amostra de treino, chegando a ultrapassar o XGBoost a partir do tamanho 1200. A partir do tamanho de

<span id="page-109-0"></span>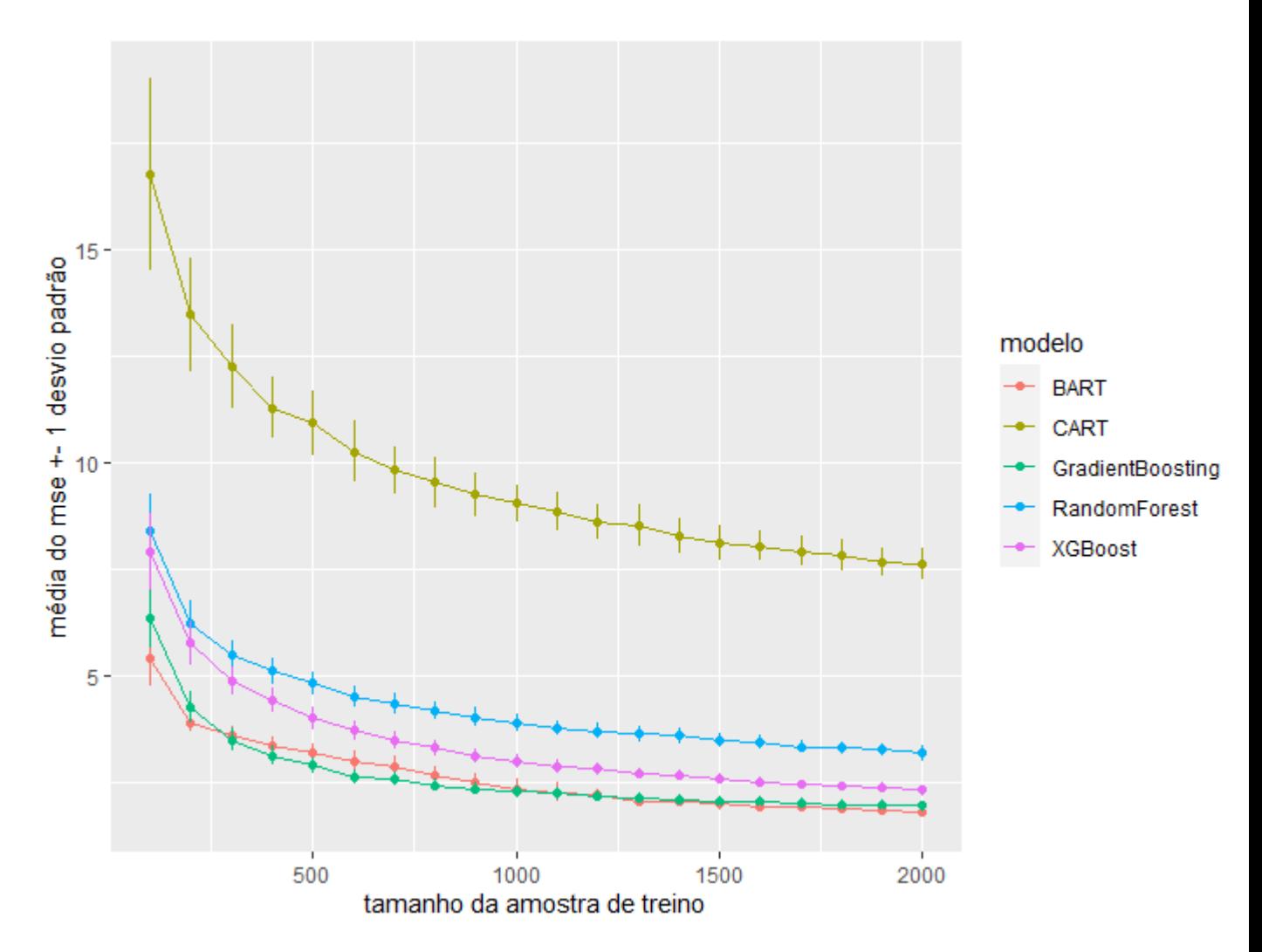

Figura 9.1: Friedman #1: MSE - Média de 100 simulações para cada amostra.

amostra 1500 os erros tendem a se estabilizar, no entanto, as árvores BART ainda apresentam um decréscimo no intervalo até 2000. As árvores CART, novamente, apresentam o pior desempenho, mesmo com o aumento no tamanho da amostra muito pouco se modifica a média do mse a partir do tamanho 1000. O modelo Random Forest sistematicamente permanecem com o segundo melhor desempenho a partir da amostra de tamanho 500.

<span id="page-109-1"></span>A Tabela [9.2](#page-109-1) mostra o resultado da simulação para o tamanho da amostra de treino 2000 em que notamos o ganho apresentado pelo Gradiente Boosting, o qual reduz o erro em quase 50% em relação ao CART, a menor redução é alcançada pelo XGBoost, 40,0%. No Apêndice [A.2](#page-132-0) pode-ser verificar o resultado para todos os tamanhos de amostra.

|           | Amostra de Treino: $N = 2000$ |         |                  |         |                |  |  |  |
|-----------|-------------------------------|---------|------------------|---------|----------------|--|--|--|
|           | CART.                         | BART.   | Gradient         | Random  | <b>XGBoost</b> |  |  |  |
|           |                               |         | <b>B</b> oosting | Forest  |                |  |  |  |
| média     | 33177,6                       | 18994,9 | 16916,1          | 18086,1 | 19898,9        |  |  |  |
| desv.pad. | 1278,9                        | 689,2   | 537,7            | 558,5   | 627,1          |  |  |  |
| mínimo    | 30008,3                       | 17575,3 | 15879,9          | 16640,1 | 18425,7        |  |  |  |
| máximo    | 36193,3                       | 20843,3 | 18452,0          | 19462,0 | 21737,0        |  |  |  |

Tabela 9.2:  $Simulação$  Friedman#2.

#### Resultados:  $Friedman#3$

A Figura [9.3](#page-112-0) apresenta as médias dos mse's dos ajustes dos modelos de árvores estudados. As árvores CART notadamente apresentam o pior desempenho para todos os tamanhos de amostra de treino. Gradiente Boosting e BART competem como melhores ajustes para praticamente todos os tamanhos de amostra. XGBoost apresenta consistentemente o terceiro melhor desempenho, enquanto que as Florestas Aleatórias apresentam o segundo pior desempenho, mesmo assim desempenho melhor que o CART.

<span id="page-110-0"></span>A Tabela [9.3](#page-110-0) mostra que a variação de ganho em relação ao CART vai de 29,5% (BART) a 49,8% (Gradiente Boosting). O resultado completo com todos os tamanhos de amostra de treino pode ser consultado no Apêndice [A.2.](#page-132-0)

|                 | Amostra de Treino: $N = 2000$ |       |          |        |                |  |  |  |
|-----------------|-------------------------------|-------|----------|--------|----------------|--|--|--|
|                 | CART                          | BART  | Gradient | Random | <b>XGBoost</b> |  |  |  |
|                 |                               |       | Boosting | Forest |                |  |  |  |
| media           | 0,028                         | 0,020 | 0,014    | 0,014  | 0,016          |  |  |  |
| desv.pad.       | 0,001                         | 0,001 | 0,001    | 0,001  | 0,001          |  |  |  |
| minimo          | 0,025                         | 0,017 | 0,013    | 0,013  | 0,014          |  |  |  |
| maximo          | 0,035                         | 0,022 | 0,016    | 0,017  | 0,018          |  |  |  |
| $\Delta\%$ CART | $0.0\%$                       | 29,5% | 49,8%    | 49,0%  | 43,7%          |  |  |  |

Tabela 9.3: Simulação Friedman#3.

## 9.3 Árvores de Classificação

Para avaliar o desempenho dos modelos de árvore de classificação selecionamos os seguintes modelos: CART, AdaBoost.SAMME, Gradiente Boosting e XGBoost. Simulamos os mesmos modelos xando a base teste em 2000 amostras e a base treino variando de 100 a 2000 amostras, de 100 em 100. Isto nos permite avaliar o quanto o tamanho da amostra de treino influencia na estimativa do erro populacional. Cada modelo de árvore foi ajustado na mesma amostra para que haja comparabilidade. O script para executar a simulação pode ser visto em [B.2.](#page-146-0)

Escolhemos realizar a simulação utilizando as equações de ondas (waveform) proposto por [Breiman](#page-153-0) et al. [\(1984\)](#page-153-0) e reutilizado por Zhu [et al.](#page-156-0) [\(2006\)](#page-156-0). Este é um problema cuja variável resposta tem 3 classes e 21 variáveis preditoras.

#### 9.3.1 Especificação das equações das waveforms

As expressões que geram os dados simulados são as seguintes:

$$
\mathbf{x}_{j} = \begin{cases} u \cdot v_{1}(j) + (1 - u) \cdot v_{2}(j) + \epsilon_{j}, & \text{class } 1, \\ u \cdot v_{1}(j) + (1 - u) \cdot v_{3}(j) + \epsilon_{j}, & \text{class } 2, \\ u \cdot v_{2}(j) + (1 - u) \cdot v_{3}(j) + \epsilon_{j}, & \text{class } 3, \end{cases}
$$
(9.6)

em que j = 1, 2, ..., 21,  $u \sim \mathcal{U}(0,1)$ ,  $\epsilon_j \sim N(0,1)$ , e as variáveis  $v_k$  são as ondas triangulares deslocadas:  $v_1(j) = \max(6 - |j - 11|, 0), v_2 = (j) = v_1(j - 4) e v_3(j) = v_1(j + 4).$ 

<span id="page-111-0"></span>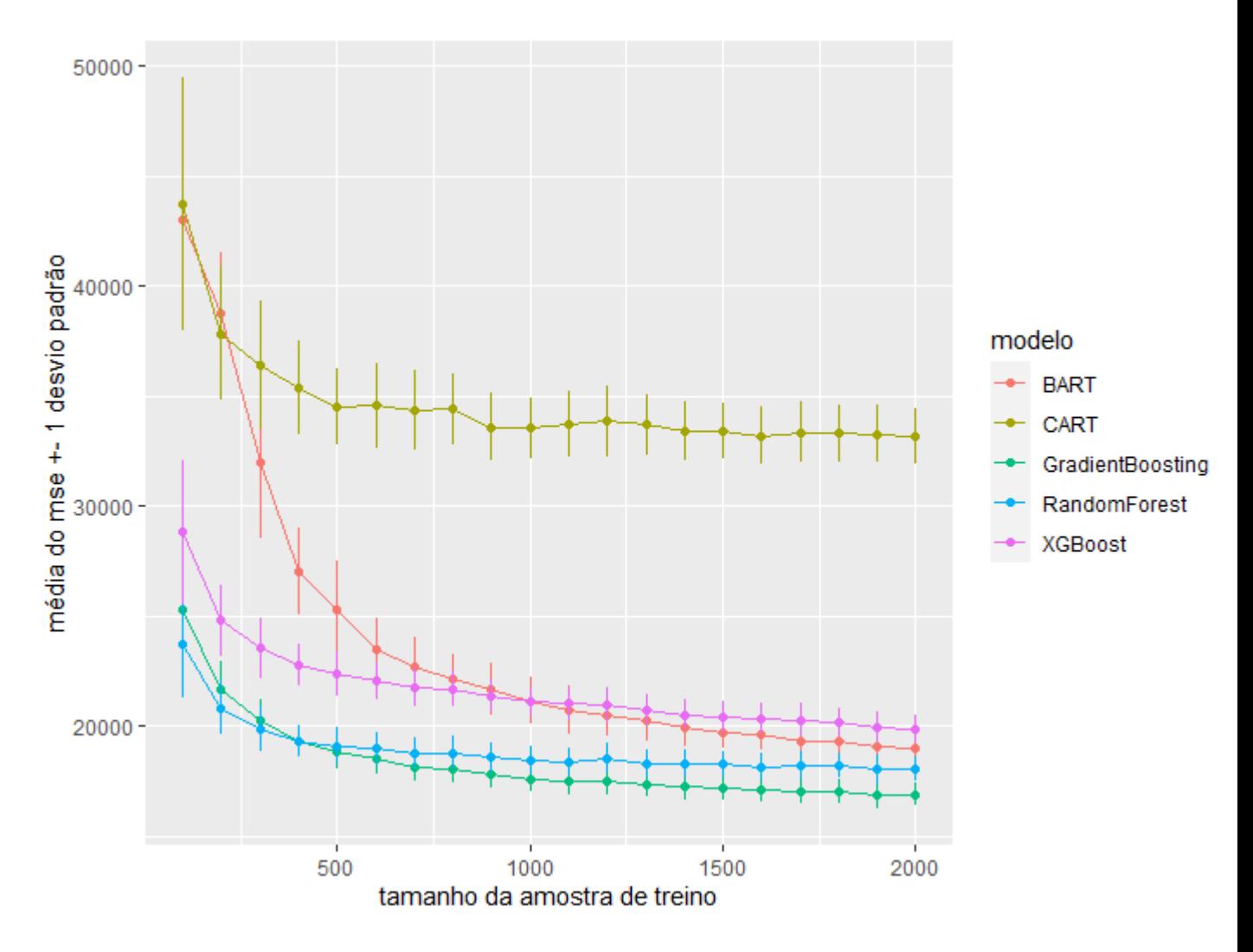

**Figura 9.2:** Friedman  $\#2$ : MSE - Média de 100 simulações para cada amostra.

#### 9.3.2 Resultados

A Figura [9.4](#page-113-0) apresenta as médias dos erros de classificação obtidos para cada tamanho da amostra de treino. Notadamente, as árvores CART apresentam o pior desempenho. O AdaBoost.SAMME, em geral, permanece como o segundo pior desempenho para tamanho de amostra de treino a partir de 500. As predições geradas pelas árvores Random Forest, Gradiente Boosting e XGBoost apresentam desempenho muito semelhante, embora a Random Forest, na média seja ligeiramente melhor. A Tabela [9.4](#page-112-1) mostra os resultados para a amostra de treino de tamanho 2000.

O desempenho de Random Forest, Gradiente Boosting e XGBoost são semelhantes quando consideramos o tamanho de amostra 2000, Tabela [9.4.](#page-113-0) A redução do erro gira em torno de 40%. O AdaBoost.SAMME é o que apresenta o pior desempenho, mas ainda assim reduz o erro em 30,5% em relação ao CART.

<span id="page-112-0"></span>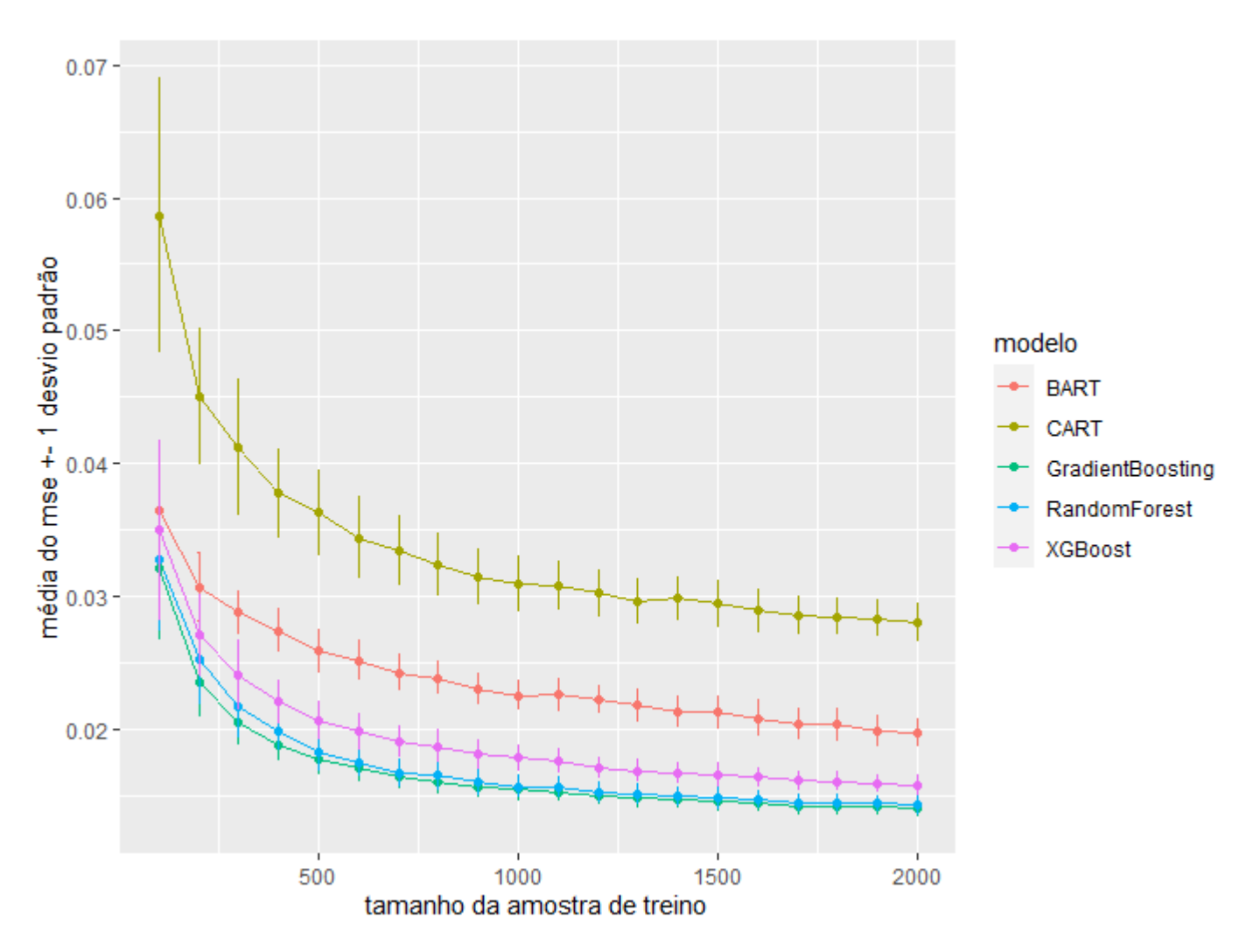

Figura 9.3: Friedman #3: MSE - Média de 100 simulações para cada amostra.

Tabela 9.4: Simulação waveform.

<span id="page-112-1"></span>

| Amostra de Treino: $N = 2000$ |         |                 |         |          |        |  |  |
|-------------------------------|---------|-----------------|---------|----------|--------|--|--|
|                               | CART    | AdaBoost Random | XGBoost |          |        |  |  |
|                               |         | SAMME           | Forest  | Boosting |        |  |  |
| média                         | 0,2563  | 0,1770          | 0,1526  | 0,1542   | 0,1553 |  |  |
| desv.pad.                     | 0,0089  | 0,0075          | 0,0096  | 0,0115   | 0,0112 |  |  |
| mínimo                        | 0,2435  | 0,1655          | 0,1405  | 0,1350   | 0,1395 |  |  |
| máximo                        | 0,2609  | 0,1808          | 0,1705  | 0,1720   | 0,1755 |  |  |
| $\Delta\%$ CART               | $0.0\%$ | 30,5%           | 40,5%   | 39,8%    | 39,4%  |  |  |

<span id="page-113-0"></span>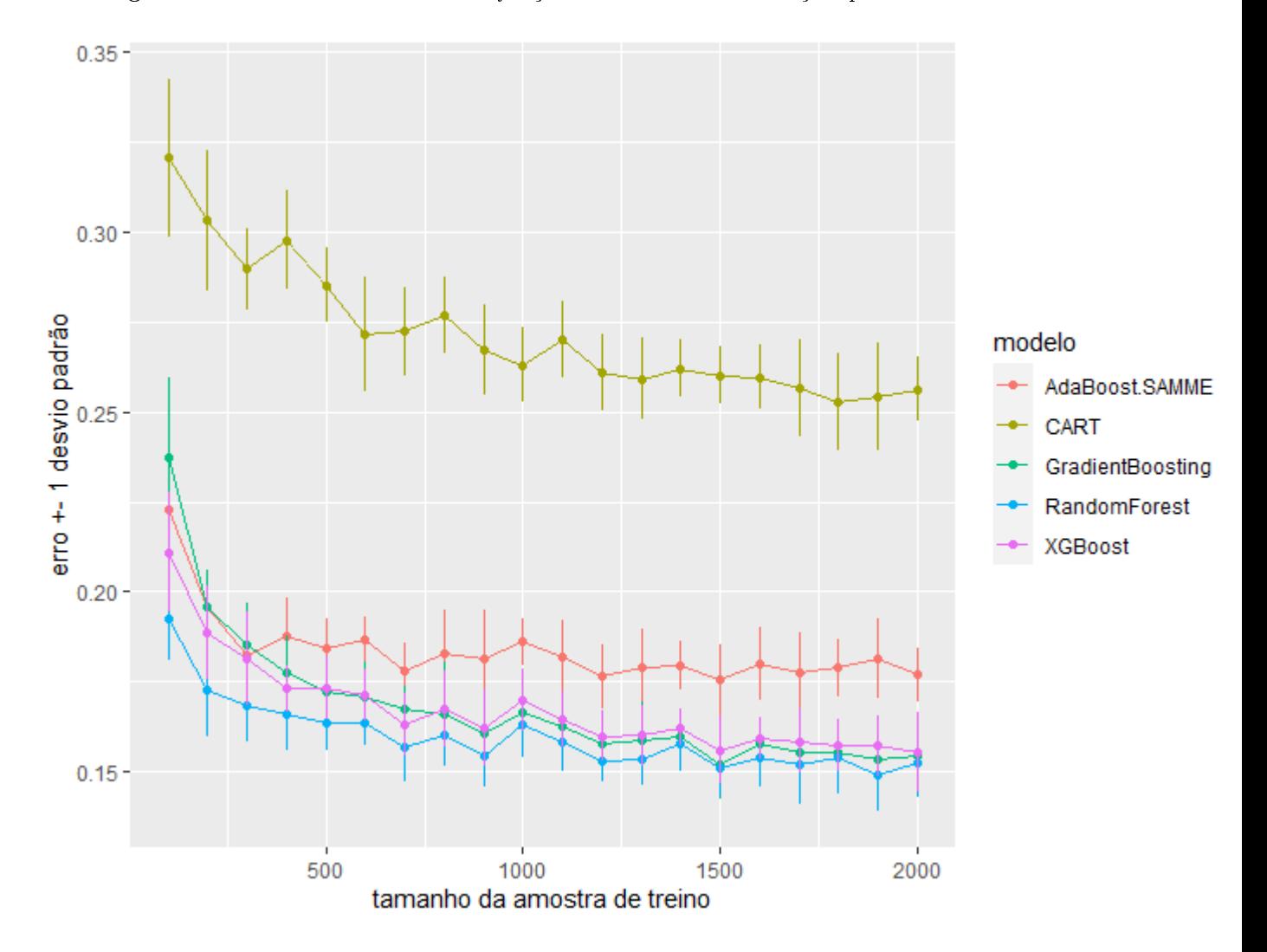

Figura 9.4: Waveform: Erro de Classificação - Média de 100 simulações para cada amostra.

# 10 Aplicação

Além da Simulação, Capítulo [9,](#page-107-0) aplicamos os modelos de árvores destacados neste trabalho em algumas bases de dados extraídas, algumas do site de competições de machine learning, [https:](https://www.kaggle.com/) [//www.kaggle.com/](https://www.kaggle.com/) e outras do site [https://archive-beta.ics.uci.edu/.](https://archive-beta.ics.uci.edu/)

Nosso objetivo é aplicar os modelos de árvores aos conjuntos sem nos preocuparmos com a feature engineering, i.e., transformar e/ou criar novas variáveis a partir das existentes em cada base. Vamos nos ater a um mínimo de transformação nos dados para que as bibliotecas possam ser utilizadas, e.g, elas aceitam somente variáveis numéricas. A estratégia geral para as variáveis categóricas foi binarizar: cada categoria é transformada numa variável 0/1.

Para árvores de regressão avaliaremos cinco conjunto de dados (datasets) utilizando o mse  $(mse = \frac{1}{n})$  $\frac{1}{n}\sum_{i=1}^{n}(y_i - \hat{y}_i)^2)$  como métrica de avaliação. Para as árvores de classificação, também selecionamos, cinco datasets, cujo critério de avaliação é a acurácia, i.e., percentual de classificações corretas. Os mesmos modelos foram avaliados, em cada caso, por validação cruzada, nos mesmos subconjuntos de treino e teste. A validação cruzada foi realizada com dez rodadas, em cada rodada a base de treino representou 75% da base total e a base de teste 25%.

Os scripts em Python podem ser verificados no Apêndice [C.1.](#page-149-0)

### 10.1 Árvores de Regressão

Abaixo apresentamos uma descrição de cada dataset utilizado, bem como a origem.

#### 10.1.1 Descrição dos datasets

- [1](#page-114-0).  $dataset$ : car-price audi<sup>1</sup>.
	- (a) variável resposta: preço de automóveis usados marca audi na Grã Bretanha  $(\pounds)$  média: 22897, desvio padrão: 11714.
	- (b)  $n = 10668$  casos.
	- (c) p = 8 variáveis explicativas:
		- i. model: 26 different models.
		- ii. year: year of manufacture, 1997 a 2020.
		- iii. transmission: Automatic, Manual, Semi-Auto.
		- iv. mileage: miles driven.
		- v. fuelType: Diesel, Petrol, Hybrid, Electric.
		- vi. tax: tax in ¿.
		- vii. mpg: consumption miles per gallon.
		- viii. engineSize: 0.0 a 6.3.
- [2](#page-114-1). dataset: car-price bmw<sup>2</sup>.
	- (a) variável resposta: preço de automóveis usados marca bmw na Grã Bretanha  $(E)$  média: 22733, desvio padrão: 11415.

<span id="page-114-1"></span><span id="page-114-0"></span> $1$ [https://www.kaggle.com/aishwaryamuthukumar/cars-dataset-audi-bmw-ford-hyundai-skoda-vw,](https://www.kaggle.com/aishwaryamuthukumar/cars-dataset-audi-bmw-ford-hyundai-skoda-vw) 20-08-2021.

- (b)  $n = 10781 \text{ casos}.$
- (c) p = 8 variáveis explicativas:
	- i. model: 24 different models.
	- ii. year: year of manufacture, 1996 a 2020.
	- iii. transmission: Automatic, Manual, Semi-Auto.
	- iv. mileage: miles driven.
	- v. fuelType: Diesel, Petrol, Hybrid, Electric, Other.
	- vi. tax: tax in ¿.
	- vii. mpg: consumption miles per gallon.
	- viii. engineSize: 0.0 a 6.6.
- 3. dataset: insurance[3](#page-115-0) .
	- (a) variável resposta: custos médicos cobrados pelo seguro (\$) média: 13270, desvio padrão: 12105.
	- (b)  $n = 1338 \text{ casos}$ .
	- (c) p = 7 variáveis explicativas:
		- i. age: age in years.
		- ii. sex: female, male.
		- iii. bmi: body mass index.
		- iv. children: number of dependents.
		- v. smoker: yes/no.
		- vi. region: northeast, southeast, southwest, northwest.
- [4](#page-115-1). dataset: wine-quality<sup>4</sup>.
	- (a) variável resposta: qualidade do vinho, escala de 0 a 10 média: 5,64, desvio padrão: 0,81.
	- (b)  $n = 1599 \text{ casos}.$
	- (c)  $p = 11$  variáveis explicativas baseadas em testes físico-químicos:
		- i. fixed acidity.
		- ii. volatile acidity.
		- iii. citric acid.
		- iv. residual sugar.
		- v. chlorides.
		- vi. free sulfur dioxide.
		- vii. total sulfur dioxide.
		- viii. density.
		- ix. pH.
		- x. sulphates.
		- xi. alcohol.
- $5. \; \; dataset \: \; students\!-performance^5 \,.$  $5. \; \; dataset \: \; students\!-performance^5 \,.$ 
	- (a) variável resposta: performance de estudantes, score de 0 a 100 (math score+reading  $score+writing score)/3$ .
	- (b)  $n = 1000 \text{ casos}.$

<span id="page-115-0"></span><sup>3</sup>[https://www.kaggle.com/mirichoi0218/insurance,](https://www.kaggle.com/mirichoi0218/insurance) 20-08-2021.

<span id="page-115-1"></span><sup>4</sup>[https://www.kaggle.com/spscientist/students-performance-in-exams,](https://www.kaggle.com/spscientist/students-performance-in-exams) 20-08-2021.

<span id="page-115-2"></span> $^5$ [https://www.kaggle.com/spscientist/students-performance-in-exams,](https://www.kaggle.com/spscientist/students-performance-in-exams) 20-08-2021.

- (c)  $p = 5$  variáveis explicativas:
	- i. gender: female, male.
	- ii. race/ethnicity: group A, group B, ..., group E.
	- iii. parental level of education: some college, some high school, high school, bachelor's degree, master's degree, associate's degree.
	- iv. lunch: free/reduced, standard.
	- v. test preparation course: none, completed.

#### 10.1.2 Resultados

A Tabela [10.1](#page-116-0) apresenta o resultado com às médias dos mse's obtidos.

Seguindo os mesmos resultados da Simulação, Capítulo [9,](#page-107-0) as árvores CART apresentam o pior resultado. Nos datasets analisados nenhum modelo de árvore performou em todos os casos melhor do que todos os outros. Nos dois datasets de preços de automóveis (car-price audi e car-price bmw) o destaque ficou para a Random Forest e XGBoost, com redução no mse em relação ao CART de pouco mais de 40%. Para o dataset insurance o destaque é para o BART e o Gradiente Boosting com uma redução de mais de 50% no mse em relação ao CART. No dataset wine-quality a Random Forest performou melhor reduzindo em  $47.1\%$  o mse. No *dataset* students-performance o destaque ficou para o Gradiente Boosting com uma redução de 21,2% em relação ao CART.

<span id="page-116-0"></span>Nas Figuras [10.1](#page-117-0) a [10.5](#page-119-0) notamos o desvio padrão do mse obtido na validação cruzada mostra que eventualmente, em cada caso, a aplicação de um modelo ou outro levaria ao mesmo resultado, por exemplo, na Figura [10.1](#page-117-0) as árvores CART e Gradiente Boosting algumas vezes apresentam os mesmos resultados.

| $\emph{dataset}$     | CART    | Random   | Gradiente XGBoost |        |
|----------------------|---------|----------|-------------------|--------|
|                      |         | Forecast | Boosting          |        |
| car-price audi       |         |          |                   |        |
| mse médio            | 8,70    | 5,27     | 7,79              | 5,20   |
| desv.pad.            | 0,88    | 0,53     | 0,39              | 0,92   |
| $\Delta\%$ CART      | 0,0%    | 39,3%    | 10,5%             | 40,2%  |
| car-price bmw        |         |          |                   |        |
| <i>mse</i> médio     | 13,13   | 7,12     | 9,73              | 6,84   |
| desv.pad.            | 2,58    | 1,97     | 2,09              | 1,94   |
| $\Delta\%$ CART      | $0,0\%$ | 45,8%    | 25,9%             | 47,9%  |
| insurance            |         |          |                   |        |
| mse médio            | 42,27   | 35,51    | 20,89             | 27,44  |
| desv.pad.            | 2,89    | 3,31     | 3,52              | 3,29   |
| $\Delta\%$ CART      | 0,0%    | 44,4%    | 50,6%             | 35,1%  |
| wine-quality         |         |          |                   |        |
| média                | 0,66    | 0,35     | 0,39              | 0,39   |
| desv.pad.            | 0,06    | 0,03     | 0,03              | 0,03   |
| $\Delta\%$ CART      | 0,0%    | 47,6%    | 41,2%             | 40,8%  |
| students-performance |         |          |                   |        |
| mse médio            | 222,60  | 206,47   | 175,38            | 221,05 |
| desv.pad.            | 17,27   | 17,34    | 15,63             | 15,43  |
| $\Delta\%$ CART      | 0,0%    | 7,3%     | 21,2%             | 0,7%   |

Tabela 10.1: Aplicação Árvores de Regressão - mse.

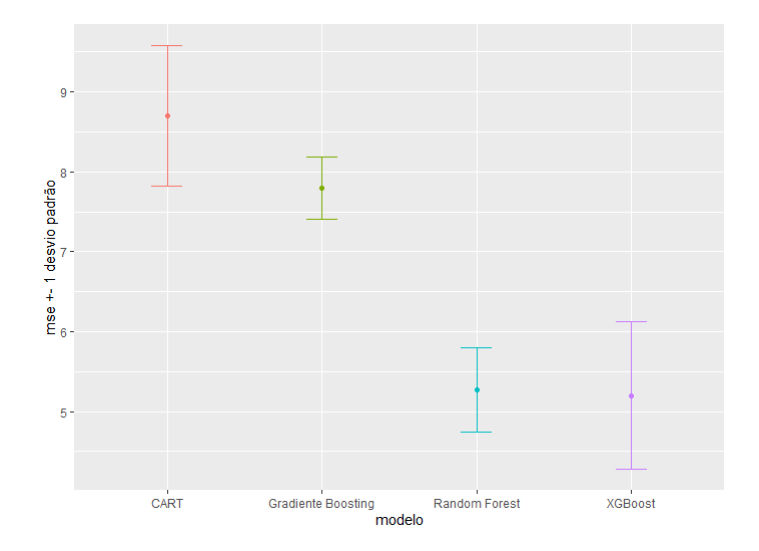

<span id="page-117-0"></span>Figura 10.1: dataset car-price-audi: mse - Média de 10 de amostras por validação cruzada.

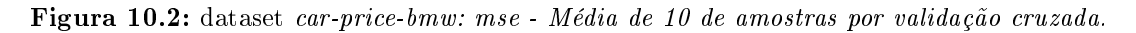

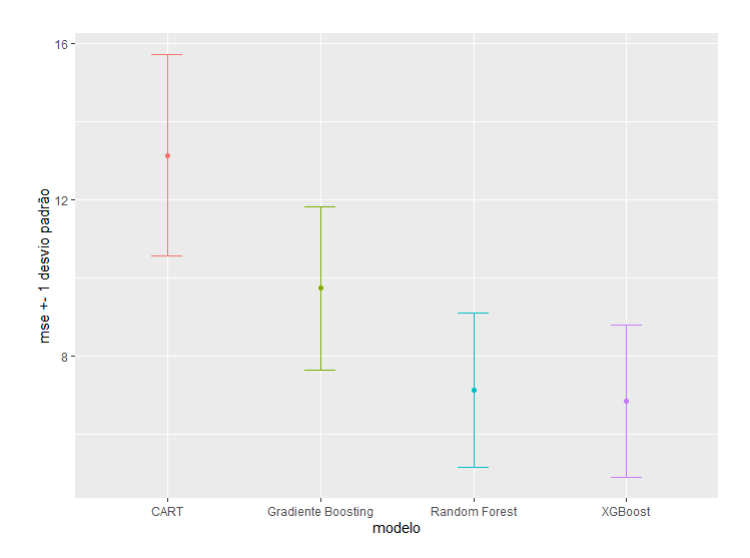

## 10.2 Árvores de Classificação

Abaixo apresentamos uma descrição de cada dataset utilizado, bem como a origem.

#### 10.2.1 Descrição dos datasets

- 1.  $dataset:$  bank-notes<sup>[6](#page-117-1)</sup>.
	- (a) variável resposta: nota autêntica (yes/no).
	- (b)  $n = 1372 \text{ casos}.$
	- (c)  $p = 4$  variáveis explicativas (*Data were extracted from images that were taken from* genuine and forged banknote-like specimens. For digitization, an industrial camera usually used for print inspection was used. The final images have  $400x400$  pixels. Due to the object lens and distance to the investigated object gray-scale pictures with a resolution of about 660 dpi were gained. Wavelet Transform tool were used to extract features from images.):

<span id="page-117-1"></span> $6$ [https://www.kaggle.com/shantanuss/banknote-authentication-uci,](https://www.kaggle.com/shantanuss/banknote-authentication-uci) 20-08-2021.

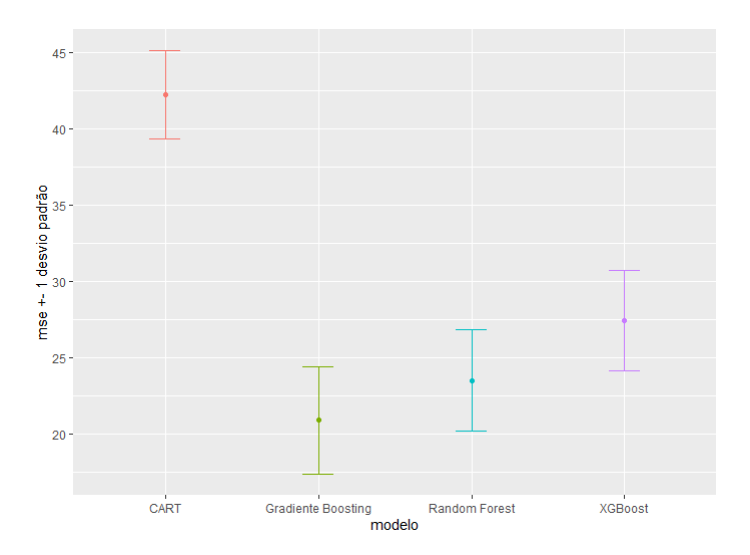

Figura 10.3: dataset insurance: mse - Média de 10 de amostras por validação cruzada.

Figura 10.4: dataset wine-quality: mse - Média de 10 de amostras por validação cruzada.

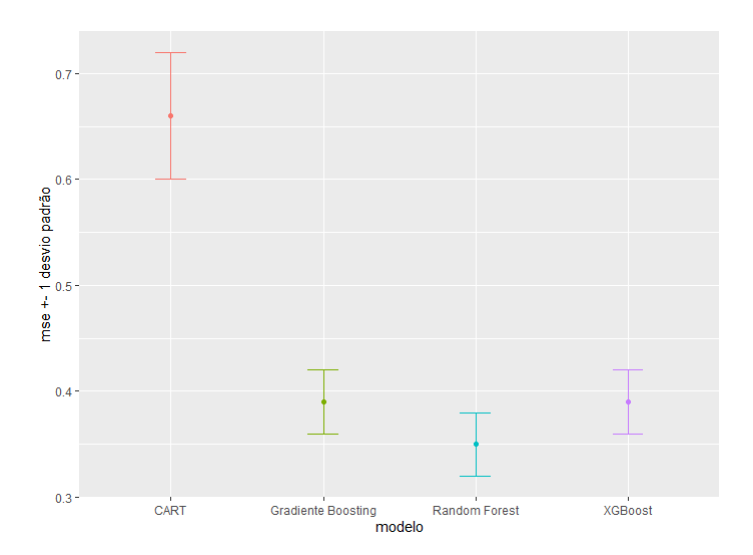

- i. variance.
- ii. skewness.
- iii. curtosis.
- iv. entropy.
- 2.  $dataset:$  bank-chunners  $^7$  $^7$ .
	- (a) variável resposta: churn (yes/no).
	- (b)  $n = 10127 \text{ casos}.$
	- (c)  $p = 19$  variáveis explicativas:
		- i. Customer-Age: customer age in years.
		- ii. Gender: male, female.
		- iii. Dependent-count: number of dependents.
		- iv. Education-Level: uneducated, college, high school, graduate, pos-graduate, doctorate unknown.

<span id="page-118-0"></span><sup>7</sup>[https://www.kaggle.com/sakshigoyal7/credit-card-customers,](https://www.kaggle.com/sakshigoyal7/credit-card-customers) 20-08-2021.

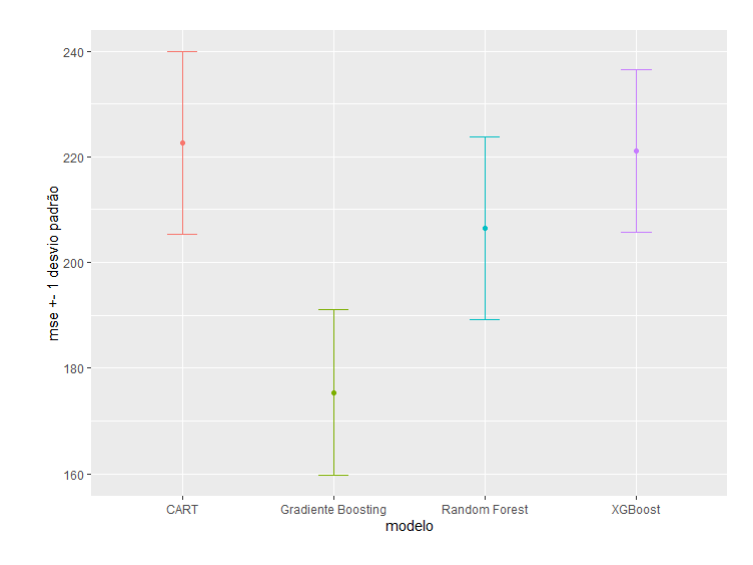

#### <span id="page-119-0"></span>Figura 10.5: dataset student-performance: mse - Média de 10 de amostras por validação cruzada.

- v. Marital-Status: divorced, single, married, unknown.
- vi. Income-Category: less than \$40K, \$40k-\$60K, \$60K-\$80K, \$80K-\$120K, \$120K+, unknown.
- vii. Card-Category: blue, gold, silver, platinum.
- viii. Months-on-book: period of relationship with bank.
- ix. Total-Relationship-Count: total number of products held by the customer.
- x. Months-Inactive-12-mon: number of months inactive in the last 12 months.
- xi. Contacts-Count-12-mon: number of contacts in the last 12 months.
- xii. Credit-Limit: credit limit on the credit card (\$).
- xiii. Total-Revolving-Bal: total revolving balance on the credit card.
- xiv. Avg-Open-To-Buy: optn to buy credit line (avg of last 12 months).
- xv. Total-Amt-Chng-Q4-Q1: change in transaction amount (Q4 over Q1).
- xvi. Total-Trans-Amt: total transaction amount (last 12 months).
- xvii. Total-Trans-Ct: total transaction count (last 12 months).
- xviii. Total-Ct-Chng-Q4-Q1: change in transaction count (Q4 over Q1).
- xix. Avg-Utilization-Ratio: average card utilization ratio.
- 3.  $dataset:$  spam<sup>[8](#page-119-1)</sup>.
	- (a) variável resposta: e-mail spam yes/no.
	- (b)  $n = 4601 \text{ casos}.$
	- (c)  $p = 57$  variáveis explicativas: word-freq-make,word-freq-address,word-freq-all, word-freq-3d, word-freq-our, word-freq-over, word-freq-remove, word-freq-internet, word-freq-order, word-freq-mail, word-freq-receive, word-freq-will, word-freq-people, word-freq-report, wordfreq-addresses, word-freq-free, word-freq-business, word-freq-email, word-freq-you, wordfreq-credit, word-freq-your, word-freq-font, word-freq-000, word-freq-money, word-freq-hp, word-freq-hpl, word-freq-george, word-freq-650, word-freq-lab, word-freq-labs, word-freqtelnet, word-freq-857, word-freq-data, word-freq-415, word-freq-85, word-freq-technology, word-freq-1999, word-freq-parts, word-freq-pm, word-freq-direct, word-freq-cs, word-freqmeeting, word-freq-original, word-freq-project, word-freq-re, word-freq-edu, word-freq-table, word-freq-conference, char-freq-semicolon, char-freq-left-parentesis, char-freq-left-bracket,

<span id="page-119-1"></span><sup>8</sup>[https://archive.ics.uci.edu/ml/datasets/spambase,](https://archive.ics.uci.edu/ml/datasets/spambase) 20-08-2021.

char-freq-exclamation, char-freq-dollar, char-freq-sharp, capital-run-length-average, capitalrun-length-longest, capital-run-length-total .

- 4. dataset: isolet<sup>[9](#page-120-0)</sup>.
	- (a) variável resposta: 26 letters of the alphabet.
	- (b)  $n = 7797$  casos.
	- (c)  $p = 618$  variáveis explicativas: 150 subjects spoke the name of each letter of the alphabet  $twice, the features include spectral coefficients; contour features, sonorant features, pre$ sonorant features, and post-sonorant features. All variables are continuos, some cases are missing.
- 5. *dataset*: letter-recognition<sup>[10](#page-120-1)</sup>.
	- (a) variável resposta: 26 letters of the alphabet.
	- (b)  $n = 20000 \text{ casos}.$
	- (c)  $p = 16$  variáveis explicativas.
		- i. x-box horizontal position of box.
		- ii. y-box vertical position of box.
		- iii. width width of box.
		- iv. high height of box.
		- v. onpix total  $#$  on pixels.
		- vi. x-bar mean x of on pixels in box.
		- vii. y-bar mean y of on pixels in box.
		- viii. x2bar mean x variance.
		- ix. y2bar mean y variance.
		- x. xybar mean x y correlation.
		- xi. x2ybr mean of  $x * x * y$ .
		- xii. xy2br mean of  $x * y * y$ .
		- xiii. x-ege mean edge count left to right.
		- xiv. xegvy correlation of x-ege with y.
		- xv. . y-ege mean edge count bottom to top.
		- xvi. yegvx correlation of y-ege with x.

<span id="page-120-0"></span> $^{9}$ [https://www.kaggle.com/gorangsolanki/isolet-dataset,](https://www.kaggle.com/gorangsolanki/isolet-dataset) 20-08-2021. Créditos: [Cole e Fanty](#page-153-1) [\(1994\)](#page-153-1).

<span id="page-120-1"></span> $10$ [https://archive.ics.uci.edu/ml/datasets/letter+recognition,](https://archive.ics.uci.edu/ml/datasets/letter+recognition) 20-08-2021. Créditos: [Dua e Gra](#page-154-0)ff [\(2017\)](#page-154-0).

#### 10.2.2 Resultados

A Tabela [10.2](#page-121-0) apresenta os resultados. De maneira geral quando a acurácia é alta (0,90 ou acima), caso dos três primeiros (datasets bank-note, bank-chunners e spam), o ganho ao usarmos as árvores AdaBoost, Random Forest, Gradiente Boosting e XGBoost embora seja menor, ainda assim é um ganho. Considerando os datasets de reconhecimento de letras isolet e letter-recognition temos 26 letras como resposta e portanto, múltiplas classes para prever. Random Forest e XGBoost apresentaram os maiores ganhos em relação ao CART. Surpreendentemente o AdaBoost performou pior do que o CART (-36,1%), comportamento único entre todos os datasets.

<span id="page-121-0"></span>As Figuras de [10.6](#page-122-0) a [10.10](#page-123-0) apresentam as respectivas acurácias junto com o desvio padrão dos resultados das 10 validações cruzadas.

| $\emph{dataset}$   | CART    | AdaBoost | Random   | Gradiente XGBoost |        |
|--------------------|---------|----------|----------|-------------------|--------|
|                    |         |          | Forecast | <b>Boosting</b>   |        |
| bank-note          |         |          |          |                   |        |
| acurácia           | 0,9872  | 0,9985   | 0,9936   | 0,9930            | 0,9939 |
| desv.pad.          | 0,0056  | 0,0015   | 0,0025   | 0,0030            | 0,0040 |
| $\Delta\%$ CART    | $0,0\%$ | 1,1%     | 0,6%     | 0,6%              | 0,7%   |
| bank-chunners      |         |          |          |                   |        |
| acurácia           | 0,9353  | 0,9703   | 0,9571   | 0,9646            | 0,9711 |
| desv.pad.          | 0,0057  | 0,0038   | 0,0045   | 0,0044            | 0,0035 |
| $\Delta\%$ CART    | $0,0\%$ | 3,7%     | 2,3%     | 3,1%              | 3,8%   |
| spam               |         |          |          |                   |        |
| acurácia           | 0,9095  | 0,9486   | 0,9507   | 0,9428            | 0,9527 |
| desv.pad.          | 0,0049  | 0,0050   | 0,0019   | 0,0049            | 0,0032 |
| $\Delta\%$ CART    | $0,0\%$ | 4,3%     | 4,5%     | 3,7%              | 4,7%   |
| adult-income       |         |          |          |                   |        |
| acurácia           | 0,8088  | 0,8634   | 0,8520   | 0,8614            | 0,8678 |
| desv.pad.          | 0,0030  | 0,0031   | 0,0024   | 0,0024            | 0,0021 |
| $\Delta\%$ CART    | $0,0\%$ | 6,8%     | 5,3%     | 6,5%              | 7,3%   |
| isolet             |         |          |          |                   |        |
| acurácia           | 0,8039  | 0,8177   | 0,9413   | 0,9252            | 0,9457 |
| desv.pad.          | 0,0088  | 0,0087   | 0,0042   | 0,0035            | 0,0039 |
| $\Delta\%$ CART    | $0,0\%$ | 1,7%     | 17,1%    | 15,1%             | 17,6%  |
| letter-recognition |         |          |          |                   |        |
| acurácia           | 0,8721  | 0,5570   | 0,9616   | 0,9173            | 0,9602 |
| desv.pad.          | 0,0050  | 0,0187   | 0,0022   | 0,0040            | 0,0022 |
| $\Delta\%$ CART    | $0,0\%$ | $-36,1%$ | 10,3%    | 5,2%              | 10,1%  |

Tabela 10.2: Aplicação Árvores de Classificação - acurácia.

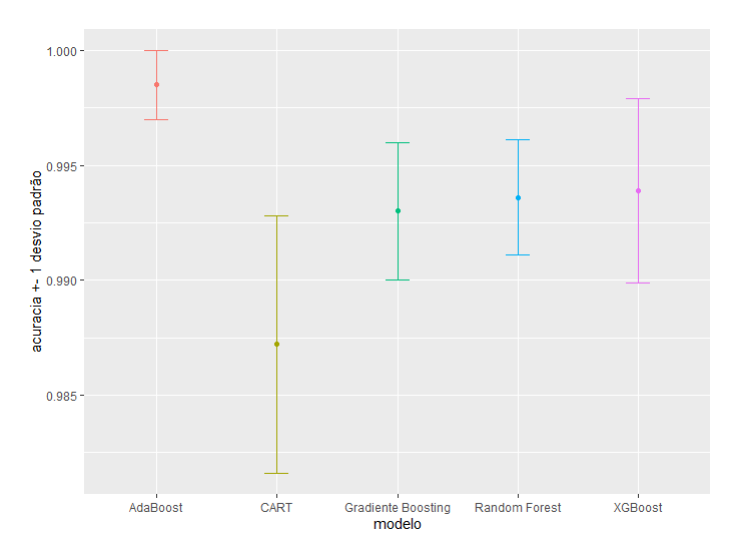

<span id="page-122-0"></span>Figura 10.6: dataset bank-note: acurácia - Média de 10 de amostras por validação cruzada.

Figura 10.7: dataset bank-chunners: acurácia - Média de 10 de amostras por validação cruzada.

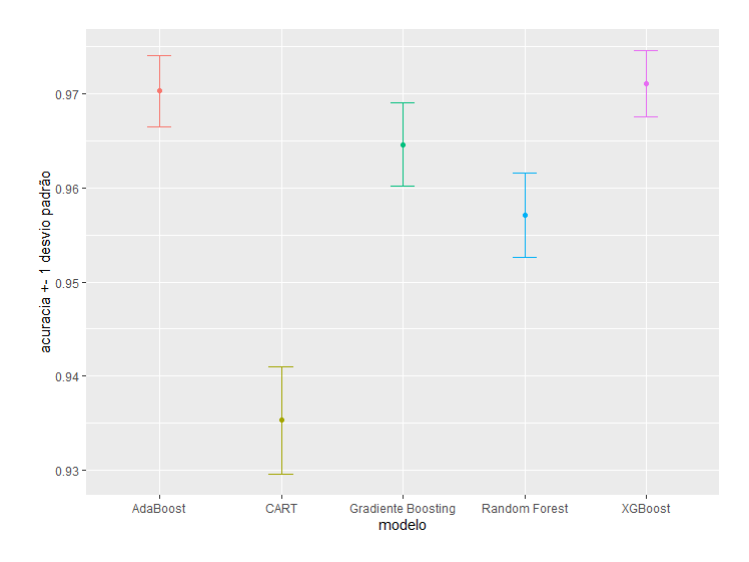

Figura 10.8: dataset spam: acurácia - Média de 10 de amostras por validação cruzada.

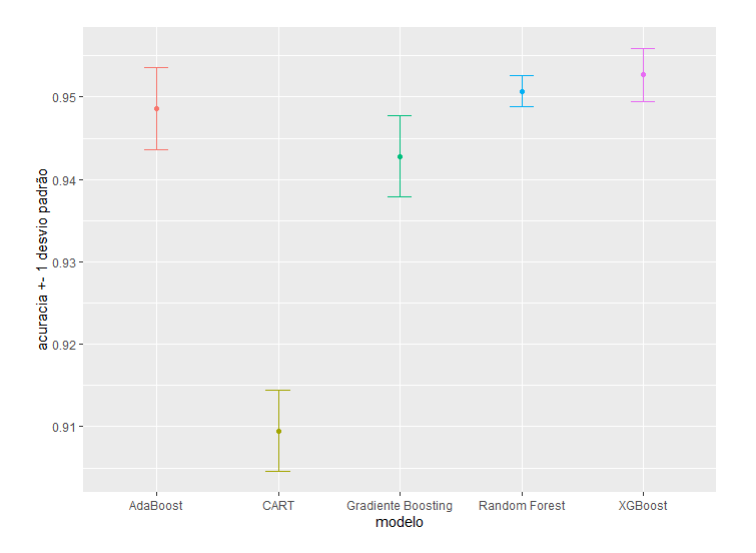

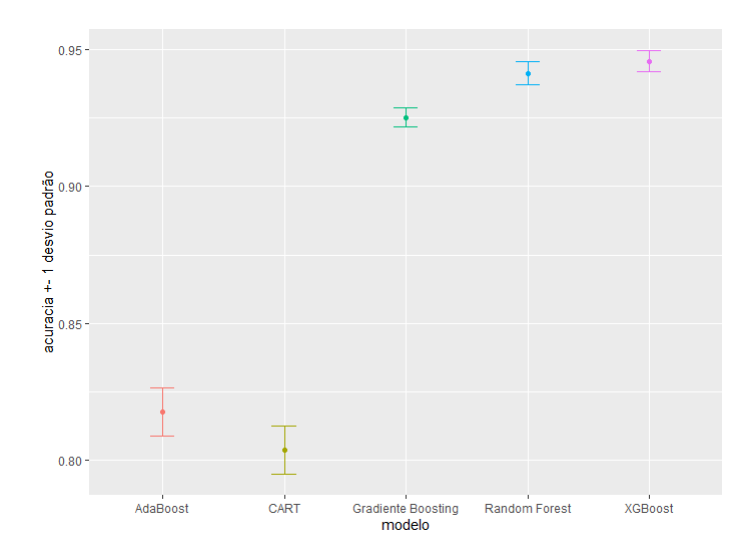

Figura 10.9: dataset isolet: acurácia - Média de 10 de amostras por validação cruzada.

<span id="page-123-0"></span>Figura 10.10: dataset letter-recognition: acurácia - Média de 10 de amostras por validação cruzada.

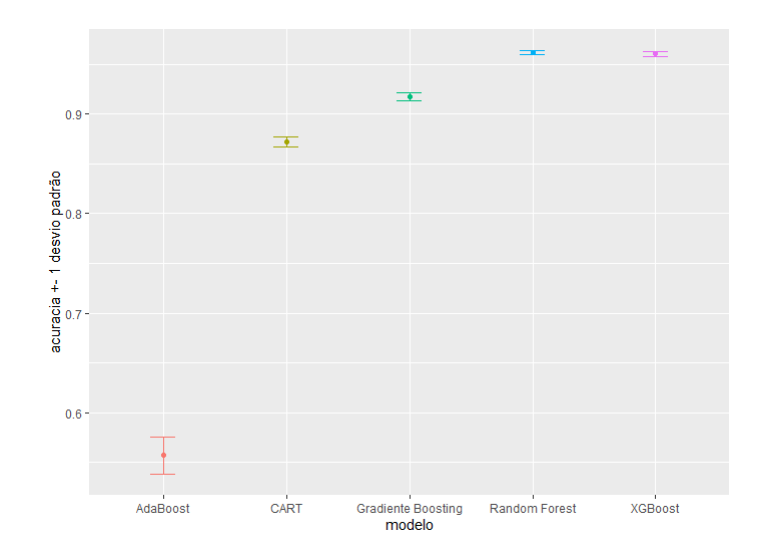

# 11 Conclusões

A partir de uma construção aparentemente simples e intuitiva, as árvores CART geraram uma pletora de novas abordagens bastante frutíferas. O modelo random forest apresentou um grande passo em obter expressivas reduções no erro em relação ao CART. Além de combinar a aleatorização da amostra de construção das árvores introduziu também a aleatorização na escolha da variável para ponto de corte em cada nó gerado em cada árvore. Esta abordagem mostrou que a aleatorização pode ser benéfica tanto na manipulação de amostras diferentes quanto nas escolhas de variáveis.

As técnicas de gradient boosting e XGBoost trouxeram para o universo das árvores o conceito de otimização já muito estudado em diversas aplicações no Cálculo. As árvores BART usando técnicas bayesianas surpreendem pelo desempenho, quase sempre competindo o Gradiente Boosting pelos melhores resultados entre as árvores de regressão. Esta técnica introduz aleatoriedade no tamanho das árvores, na escolha da variável e do ponto de corte em cada nó gerado, além de usar Cadeias de Markov para chegar ao resultado final. No entanto, isso não se passa sem um ganho significativo de complexidade na modelagem e tempo computacional.

Nas simulações das árvores de regressão o grandient boosting apresentou sistematicamente resultado melhor do que as Florestas Aleatórias. A variante XGBoost também apresentou um bom desempenho embora para a simulação  $Friedman#2$  as random forests apresentaram melhores resultados. As árvores BART, à medida em que o tamanho da amostra de treino aumenta, apresentaram o erro um pouco menor do que o *grandient boosting* na simulação  $Friedman#1$ . No geral o *gradiente* boosting seria a melhor escolha.

A simulações das árvores de classicação mostra que na medida que o tamanho da amostra de treino aumenta as árvores gradient boosting, random forest e XGBoost tendem a apresentar resultados semelhantes. No entanto, as *random forest* apresentam desempenho ligeiramente melhor esta seria a melhor escolha entre esses modelos de árvores.

Nas aplicações com os datasets a conclusão geral é não utilizar o CART. As variantes random forest ou XGBoost, em geral apresentam os melhores resultados. A conclusão vale tanto para as árvores de regressão quanto para as árvores de classificação.

### 11.1 Considerações Finais

A facilidade de uso das árvores de decisão por meio de bibliotecas em linguagens de programação amplamente distribuídas $^1$  $^1$  são um convite a sua ampla utilização. As árvores de decisão são capazes de enfrentar, com sucesso, dois problemas básicos da modelagem estatística em geral: 1) combinar variáveis categóricas e numéricas para 2) predizer um valor numérico (problemas de regressão) ou categórico (problemas de classificação) sem a imposição de algumas suposições não realísticas sobre os dados.

## 11.2 Sugestões para Pesquisas Futuras

O modelo de árvore bayesiano BART merece uma atenção mais apurada. Este modelo ainda não foi amplamente estudado, parcialmente devido a complexidade introduzida com o uso de Cadeias

<span id="page-124-0"></span><sup>&</sup>lt;sup>1</sup>Além do Python, existem bibliotecas em R, [https://www.r-project.org/,](https://www.r-project.org/) as quais não foram utilizadas nestes trabalho.

de Markov, além da pouca disponibilidade de bibliotecas/pacotes de software de alto desempenho e fácil parametrização.

O desafio é encontrar atalhos que maximizem o desempenho das cadeias de Markov sem comprometer o resultado nal, cf. He [et al.](#page-155-0) [\(2019\)](#page-155-0). Outro ponto de interesse é pesquisar outras formas de construção da árvore além das quatro operações definidas originalmente (GROW, PRUNE, CHANGE e SWAP) que pudessem contribuir para gerar árvore mais rapidamente e/ou árvores precisas.

Atenção também pode ser dada a outras distribuições de probabilidade, no caso de árvores de regressão, por exemplo, além da distribuição normal para os valores observados.

Fica em aberto a possibilidade de comparar os modelos otimizando os parâmetros para obtenção de menores erros na amostra de teste, processo também conhecido como tuning. O uso de conjunto de dados reais, i.e., não simulados pode gerar comparativos interessantes.

Appendices

# A Tabelas de Resultados da Simulação

Nas tabelas dos resultados das árvores de regressão medimos o quanto cada modelo de árvore apresenta um desempenho melhor do que o modelo CART. Para as árvores de regressão utilizamos

$$
\Delta\% \text{CART} = 100 \times \frac{mse(CART) - mse(A)}{mse(CART)}\%,
$$

enquanto que para as árvores de classificação utilizamos

$$
\Delta\% \text{CART} = 100 \times \frac{erro(CART) - erro(A)}{mse(CART)}\%,
$$

em que A representa o modelo de árvore com o qual o CART é confrontado.

São 100 simulações para cada tamanho de amostra de treino. Em cada simulação 2000 amostras de teste são utilizadas para medir o desempenho: mse para as árvores de regressão e erro de classificação para as árvores de classficação. Todos os modelos de árvore foram ajustados na mesma amostra de treino e o  $\mathit{mse}/\mathit{erro}\$  de classificação foram medidos na mesma amostra de teste, respectivamente.

## <span id="page-127-0"></span>A.1 Árvores de Regressão - Friedman#1

| Amostra de Treino: $N = 100$ |         |               |                                      |        |                |  |  |
|------------------------------|---------|---------------|--------------------------------------|--------|----------------|--|--|
|                              | CART    | $_{\rm BART}$ | Gradient                             | Random | <b>XGBoost</b> |  |  |
|                              |         |               | Boosting                             | Forest |                |  |  |
| média                        | 16,784  | 5,406         | 6,375                                | 8,402  | 7,922          |  |  |
| desv.pad.                    | 2,258   | 0,660         | 0,700                                | 0,880  | 0,895          |  |  |
| mínimo                       | 12,701  | 4,106         | 5,076                                | 6,637  | 6,261          |  |  |
| máximo                       | 23,778  | 7,359         | 8,392                                | 11,281 | 10,363         |  |  |
| $\Delta\%$ CART              | $0.0\%$ | 67,8%         | 62,0%                                | 49,9%  | 52,8%          |  |  |
|                              |         |               |                                      |        |                |  |  |
|                              |         |               | $\Lambda$ mostro de Troine $N = 900$ |        |                |  |  |

Tabela A.1:  $Simulação$  Friedman#1.

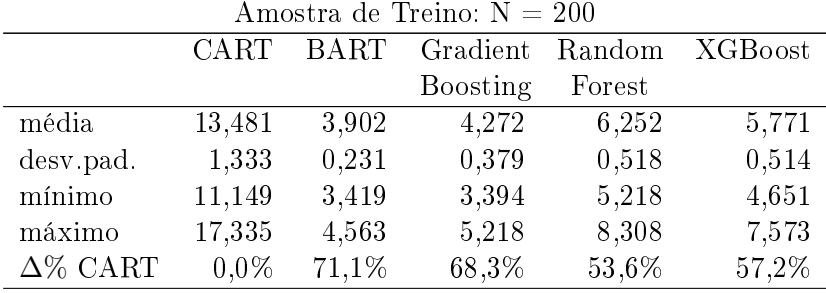

|                 | CART    | <b>BART</b> | Gradient | Random | <b>XGBoost</b> |  |  |
|-----------------|---------|-------------|----------|--------|----------------|--|--|
|                 |         |             | Boosting | Forest |                |  |  |
| média           | 12,264  | 3,597       | 3,501    | 5,490  | 4,878          |  |  |
| desv.pad.       | 0,968   | 0,213       | 0,268    | 0,349  | 0,312          |  |  |
| mínimo          | 10,324  | 3,214       | 2,856    | 4,471  | 4,231          |  |  |
| máximo          | 14,494  | 4,299       | 4,182    | 6,595  | 5,612          |  |  |
| $\Delta\%$ CART | $0.0\%$ | 70,7%       | 71,5%    | 55,2%  | 60,2%          |  |  |

Amostra de Treino:  $N = 300$ 

| Amostra de Treino: $N = 400$ |         |             |          |        |         |  |  |
|------------------------------|---------|-------------|----------|--------|---------|--|--|
|                              | CART    | <b>BART</b> | Gradient | Random | XGBoost |  |  |
|                              |         |             | Boosting | Forest |         |  |  |
| média                        | 11,302  | 3,372       | 3,134    | 5,113  | 4,414   |  |  |
| desv.pad.                    | 0,736   | 0,216       | 0,227    | 0,314  | 0,283   |  |  |
| mínimo                       | 9,955   | 2,726       | 2,680    | 4,548  | 3,796   |  |  |
| máximo                       | 13,441  | 3,859       | 3,744    | 6,249  | 5,469   |  |  |
| $\Delta\%$ CART              | $0.0\%$ | 70,2%       | 72,3%    | 54,8%  | 60,9%   |  |  |

Amostra de Treino:  $N = 500$ 

|                 | CART    | <b>BART</b> | Gradient | Random | <b>XGBoost</b> |
|-----------------|---------|-------------|----------|--------|----------------|
|                 |         |             | Boosting | Forest |                |
| média           | 10,947  | 3,181       | 2,899    | 4,819  | 4,008          |
| desv.pad.       | 0,753   | 0,236       | 0,195    | 0,284  | 0,261          |
| mínimo          | 9,224   | 2,622       | 2,526    | 4,194  | 3,508          |
| máximo          | 13,101  | 3,785       | 3,512    | 5,507  | 4,898          |
| $\Delta\%$ CART | $0.0\%$ | 70.9%       | 73,5%    | 56,0%  | 63,4%          |

Amostra de Treino:  $N = 600$ CART BART Gradient Boosting Random Forest XGBoost média  $10,273$   $3,01$   $2,629$   $4,507$   $3,712$ desv.pad. 0,718 0,237 0,176 0,245 0,21 mínimo 8,438 2,426 2,127 3,798 3,13 máximo 12,385 3,615 3,145 5,052 4,26 ∆% CART 0,0% 70,7% 74,4% 56,1% 63,9%

Amostra de Treino: N = 700

|                 | CART    | <b>BART</b> | Gradient | Random | <b>XGBoost</b> |
|-----------------|---------|-------------|----------|--------|----------------|
|                 |         |             | Boosting | Forest |                |
| média           | 9,829   | 2,857       | 2,588    | 4,348  | 3,503          |
| desv.pad.       | 0,565   | 0,242       | 0,155    | 0,228  | 0,206          |
| mínimo          | 8,433   | 2,288       | 2,173    | 3,838  | 3,014          |
| máximo          | 11,069  | 3,527       | 2,954    | 4,883  | 4,009          |
| $\Delta\%$ CART | $0,0\%$ | 70,9%       | 73,7%    | 55,8%  | 64,4%          |

|                 | $\cdots$ . The second second second second second second second second second second second second second second second second second second second second second second second second second second second second second second |       |          |        |         |  |  |
|-----------------|----------------------------------------------------------------------------------------------------|-------|----------|--------|---------|--|--|
|                 | <b>CART</b>                                                                                                    | BART  | Gradient | Random | XGBoost |  |  |
|                 |                                                                                                    |       | Boosting | Forest |         |  |  |
| média           | 9,542                                                                                                    | 2,653 | 2,431    | 4.18   | 3,303   |  |  |
| desy pad.       | 0,585                                                                                                    | 0,23  | 0,15     | 0,209  | 0,188   |  |  |
| mínimo          | 8,167                                                                                                    | 2,029 | 2,093    | 3,627  | 2,878   |  |  |
| máximo          | 11,13                                                                                                    | 3,155 | 2,848    | 4.63   | 3,671   |  |  |
| $\Delta\%$ CART | $0.0\%$                                                                                                    | 72,2% | 74,5%    | 56,2%  | 65,4%   |  |  |

Amostra de Treino:  $N = 800$ 

| Amostra de Treino: $N = 900$ |         |       |          |        |                |  |  |  |
|------------------------------|---------|-------|----------|--------|----------------|--|--|--|
|                              | CART    | BART  | Gradient | Random | <b>XGBoost</b> |  |  |  |
|                              |         |       | Boosting | Forest |                |  |  |  |
| média                        | 9,255   | 2,499 | 2,340    | 4,035  | 3,126          |  |  |  |
| desv.pad.                    | 0,503   | 0,227 | 0,147    | 0,215  | 0,161          |  |  |  |
| mínimo                       | 8,256   | 2,036 | 1,918    | 3,409  | 2,810          |  |  |  |
| máximo                       | 10,844  | 3,127 | 2,805    | 4,600  | 3,519          |  |  |  |
| $\Delta\%$ CART              | $0.0\%$ | 73,0% | 74,7%    | 56,4%  | 66,2%          |  |  |  |

Amostra de Treino: ${\cal N}=1000$ 

|                 | CART    | <b>BART</b> | Gradient | Random | <b>XGBoost</b> |
|-----------------|---------|-------------|----------|--------|----------------|
|                 |         |             | Boosting | Forest |                |
| média           | 9,048   | 2,347       | 2,288    | 3,895  | 2,995          |
| desv.pad.       | 0,437   | 0,217       | 0,137    | 0,187  | 0,147          |
| mínimo          | 7,771   | 1,960       | 1,942    | 3,353  | 2,673          |
| máximo          | 10,583  | 3,076       | 2,673    | 4,407  | 3,335          |
| $\Delta\%$ CART | $0.0\%$ | 74,1%       | 74,7%    | 57,0%  | 66,9%          |

Amostra de Treino:  $\mathrm{N}=1100$ 

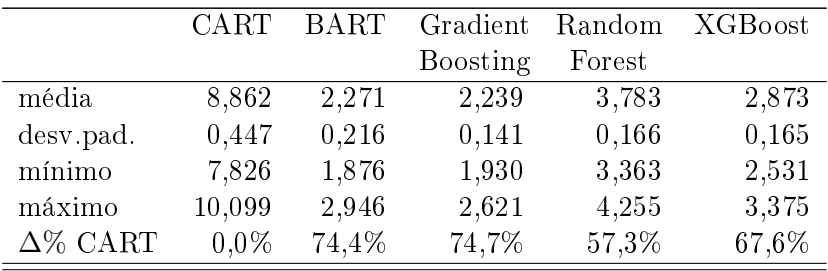

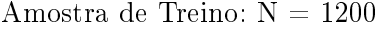

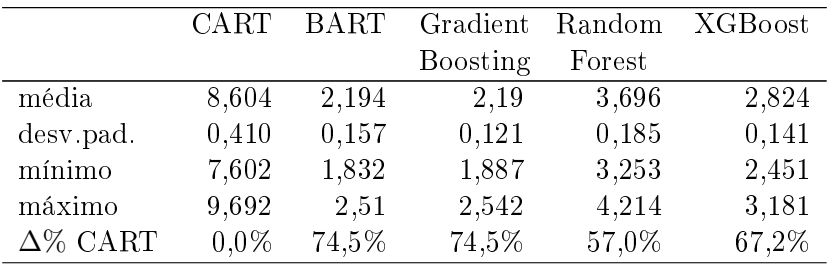

|                 | CART    | BART  | Gradient | Random | <b>XGBoost</b> |
|-----------------|---------|-------|----------|--------|----------------|
|                 |         |       | Boosting | Forest |                |
| média           | 8,515   | 2,069 | 2,142    | 3,632  | 2,712          |
| desv.pad.       | 0,492   | 0,138 | 0,124    | 0,170  | 0,135          |
| mínimo          | 7,170   | 1,771 | 1,866    | 3,214  | 2,436          |
| máximo          | 9,808   | 2,414 | 2,430    | 3,991  | 3,054          |
| $\Delta\%$ CART | $0.0\%$ | 75,7% | 74,8%    | 57,3%  | 68,2%          |

Amostra de Treino: ${\cal N}=1400$ CART BART Gradient Boosting Random Forest XGBoost média 8,293 2,041 2,104 3,597 2,668 desv.pad. 0,406 0,135 0,12 0,19 0,122 mínimo 7,399 1,765 1,816 3,143 2,42 máximo 9,666 2,429 2,4 4,136 2,913 ∆% CART 0,0% 75,4% 74,6% 56,6% 67,8%

Amostra de Treino:  $N = 1500$ 

|                 | <b>CART</b> | <b>BART</b> | Gradient | Random | XGBoost |
|-----------------|-------------|-------------|----------|--------|---------|
|                 |             |             | Boosting | Forest |         |
| média           | 8,113       | 2,002       | 2,063    | 3,496  | 2,579   |
| desv.pad.       | 0,412       | 0,141       | 0,114    | 0,166  | 0,115   |
| mínimo          | 7,045       | 1,712       | 1,747    | 3,031  | 2,332   |
| máximo          | 9,542       | 2,339       | 2,344    | 3,849  | 2,853   |
| $\Delta\%$ CART | $0.0\%$     | 75,3%       | 74,6%    | 56,9%  | 68,2%   |

Amostra de Treino:  $N = 1600$ 

|                 | CART    | BART  | Gradient | Random | XGBoost |
|-----------------|---------|-------|----------|--------|---------|
|                 |         |       | Boosting | Forest |         |
| média           | 8,057   | 1,936 | 2,063    | 3,445  | 2,520   |
| desv.pad.       | 0,359   | 0,12  | 0,115    | 0,157  | 0,119   |
| mínimo          | 7,266   | 1,603 | 1,829    | 3,012  | 2,241   |
| máximo          | 9,012   | 2,243 | 2,477    | 3,908  | 2,809   |
| $\Delta\%$ CART | $0,0\%$ | 76,0% | 74,4%    | 57,2%  | 68,7%   |

Amostra de Treino:  $N = 1700$ 

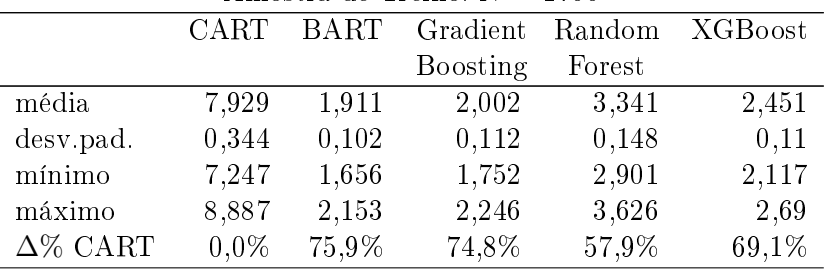

|                 | типозда че тгеню ту = тооо |             |          |        |         |  |
|-----------------|----------------------------|-------------|----------|--------|---------|--|
|                 | <b>CART</b>                | <b>BART</b> | Gradient | Random | XGBoost |  |
|                 |                            |             | Boosting | Forest |         |  |
| média           | 7,844                      | 1,875       | 1,985    | 3,312  | 2,404   |  |
| desv.pad.       | 0,377                      | 0,099       | 0,099    | 0,145  | 0,105   |  |
| mínimo          | 6,88                       | 1,678       | 1,744    | 3,003  | 2,123   |  |
| máximo          | 8,743                      | 2,165       | 2,237    | 3,683  | 2,655   |  |
| $\Delta\%$ CART | $0.0\%$                    | 76,1%       | 74,7%    | 57,8%  | 69,4%   |  |

Amostra de Treino:  $N = 1800$ 

Amostra de Treino:  $\mathcal{N}=1900$ 

|                 | Amostra de Treino: $N = 1900$ |       |          |        |         |  |  |  |
|-----------------|-------------------------------|-------|----------|--------|---------|--|--|--|
|                 | CART                          | BART  | Gradient | Random | XGBoost |  |  |  |
|                 |                               |       | Boosting | Forest |         |  |  |  |
| média           | 7,687                         | 1,853 | 1,985    | 3,273  | 2,372   |  |  |  |
| desv.pad.       | 0,329                         | 0,1   | 0,112    | 0,138  | 0,111   |  |  |  |
| mínimo          | 6,871                         | 1,665 | 1,707    | 2,971  | 2,074   |  |  |  |
| máximo          | 8,55                          | 2,078 | 2,252    | 3,684  | 2,674   |  |  |  |
| $\Delta\%$ CART | $0.0\%$                       | 75.9% | 74,2%    | 57,4%  | 69,1%   |  |  |  |

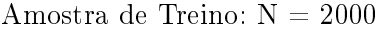

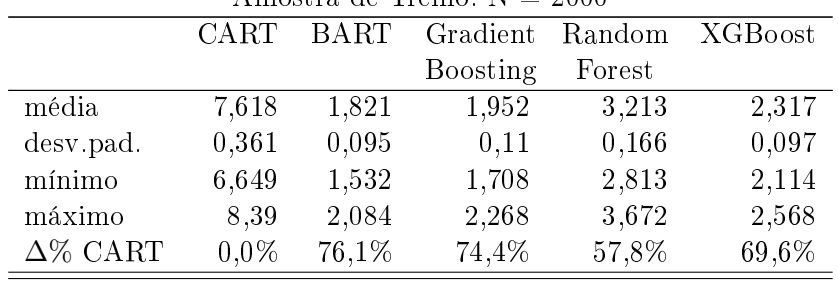

## <span id="page-132-0"></span>A.2 Árvores de Regressão - Friedman#2

| Amostra de Treino: $N = 100$ |             |             |          |         |                |  |  |
|------------------------------|-------------|-------------|----------|---------|----------------|--|--|
|                              | <b>CART</b> | <b>BART</b> | Gradient | Random  | <b>XGBoost</b> |  |  |
|                              |             |             | Boosting | Forest  |                |  |  |
| média                        | 43731,4     | 42977,6     | 25339,5  | 23702,1 | 28824,7        |  |  |
| desv.pad.                    | 5739,3      | 3353,5      | 2457,4   | 2432,4  | 3251,8         |  |  |
| mínimo                       | 32300,6     | 36569,8     | 21194,2  | 19709,7 | 23380          |  |  |
| máximo                       | 57462,5     | 56510,8     | 34093,9  | 33369,6 | 38560,7        |  |  |
| $\Delta\%$ CART              | $0.0\%$     | 1,7%        | 42,1%    | 45,8%   | 34,1%          |  |  |

Tabela A.2:  $Simulação$  Friedman#2.

Amostra de Treino:  ${\cal N}=200$ 

|                 | <b>CART</b> | <b>BART</b> | Gradient | Random  | XGBoost |
|-----------------|-------------|-------------|----------|---------|---------|
|                 |             |             | Boosting | Forest  |         |
| média           | 37850,5     | 38772,2     | 21685,7  | 20824,9 | 24790,4 |
| desv.pad.       | 3027        | 2711,8      | 1215,9   | 1215    | 1598    |
| mínimo          | 31321,5     | 30793,8     | 19008,7  | 17790,7 | 21561,4 |
| máximo          | 44615,5     | 43535,3     | 24880,5  | 24488,6 | 29882,9 |
| $\Delta\%$ CART | $0.0\%$     | $-2.4\%$    | 42,7%    | 45,0%   | 34,5%   |

Amostra de Treino: ${\cal N}=300$ 

|                 | <b>CART</b> | <b>BART</b> | Gradient | Random  | XGBoost |
|-----------------|-------------|-------------|----------|---------|---------|
|                 |             |             | Boosting | Forest  |         |
| média           | 36376,9     | 31956,9     | 20274,3  | 19898,4 | 23549,1 |
| desv.pad.       | 2929,3      | 3423,3      | 960,4    | 1018,3  | 1381,3  |
| mínimo          | 30303,2     | 25994,4     | 18310,3  | 17377,2 | 20657,2 |
| máximo          | 42788       | 41942,5     | 22391,9  | 22799   | 27320,7 |
| $\Delta\%$ CART | $0.0\%$     | 12,2%       | 44,3%    | 45,3%   | 35,3%   |

Amostra de Treino:  ${\cal N}=400$ 

|                 | <b>CART</b> | <b>BART</b> | Gradient | Random  | XGBoost |
|-----------------|-------------|-------------|----------|---------|---------|
|                 |             |             | Boosting | Forest  |         |
| média           | 35374,3     | 27023,3     | 19315,3  | 19329,2 | 22755,9 |
| desv.pad.       | 2146,9      | 1983,7      | 669,3    | 716,4   | 950,1   |
| mínimo          | 31369       | 22757       | 18098,3  | 17755,9 | 20929,2 |
| máximo          | 41663,1     | 31875,3     | 20881,3  | 20772,2 | 25558,3 |
| $\Delta\%$ CART | $0.0\%$     | 23,6%       | 45,4%    | 45,4%   | 35,7%   |

Amostra de Treino:  $N = 500$ 

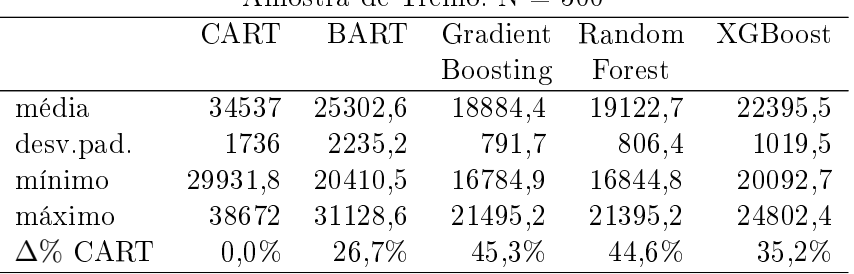

|                 | <b>CART</b> | <b>BART</b> | Gradient        | Random  | XGBoost |  |  |  |
|-----------------|-------------|-------------|-----------------|---------|---------|--|--|--|
|                 |             |             | <b>Boosting</b> | Forest  |         |  |  |  |
| média           | 34552,7     | 23526       | 18526,1         | 18966,6 | 22076,2 |  |  |  |
| desv.pad.       | 1897,3      | 1382,5      | 686,6           | 734,4   | 874,3   |  |  |  |
| mínimo          | 30181,5     | 20848,8     | 16453,7         | 16763,6 | 19787,3 |  |  |  |
| máximo          | 39856,4     | 27288,1     | 19981           | 20602,5 | 23845,8 |  |  |  |
| $\Delta\%$ CART | $0.0\%$     | 31,9%       | 46,4%           | 45,1%   | 36,1%   |  |  |  |

Amostra de Treino:  $N = 600$ 

| Amostra de Treino: $N = 700$ |         |             |                  |         |                |  |  |
|------------------------------|---------|-------------|------------------|---------|----------------|--|--|
|                              | CART    | <b>BART</b> | Gradient         | Random  | <b>XGBoost</b> |  |  |
|                              |         |             | <b>B</b> oosting | Forest  |                |  |  |
| média                        | 34346,6 | 22695       | 18150,5          | 18786,8 | 21780          |  |  |
| desv.pad.                    | 1811,2  | 1384        | 644,9            | 715,5   | 863,1          |  |  |
| mínimo                       | 30284,6 | 19214,4     | 16865,6          | 17072,5 | 19884          |  |  |
| máximo                       | 38781,2 | 27739,5     | 20089,5          | 20420,4 | 23876,8        |  |  |
| $\Delta\%$ CART              | $0.0\%$ | 33,9%       | 47,2%            | 45,3%   | 36,6%          |  |  |

Amostra de Treino: ${\cal N}=800$ 

|                 | CART    | <b>BART</b> | Gradient        | Random  | <b>XGBoost</b> |
|-----------------|---------|-------------|-----------------|---------|----------------|
|                 |         |             | <b>Boosting</b> | Forest  |                |
| média           | 34421,1 | 22137,6     | 18051,4         | 18778,9 | 21710,5        |
| desv.pad.       | 1606,1  | 1153,1      | 617,3           | 738,8   | 836,3          |
| mínimo          | 31077   | 19903,2     | 16715,1         | 17052,1 | 19548,1        |
| máximo          | 39113,3 | 24688,8     | 19764,2         | 21478,5 | 24933          |
| $\Delta\%$ CART | $0.0\%$ | 35,7%       | 47,6%           | 45,4%   | 36,9%          |

Amostra de Treino:  $\mathcal{N}=900$ 

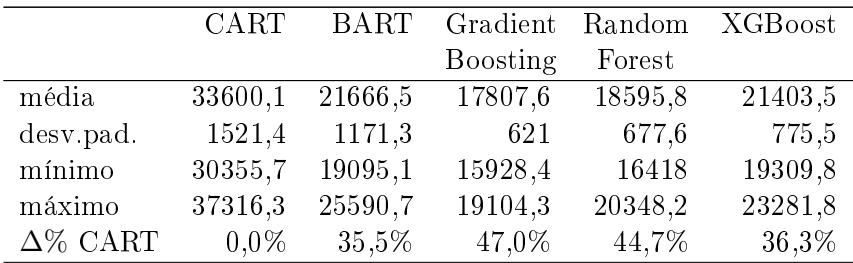

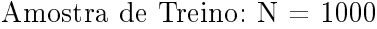

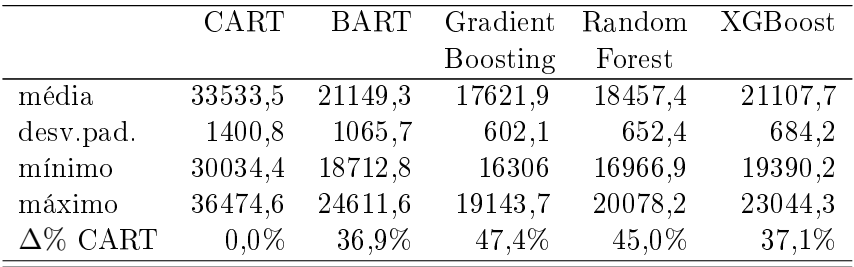

| $\Delta$ HIVSU a UC TICHIV. IV $=$ 1100 |             |             |          |         |                |  |  |
|-----------------------------------------|-------------|-------------|----------|---------|----------------|--|--|
|                                         | <b>CART</b> | <b>BART</b> | Gradient | Random  | <b>XGBoost</b> |  |  |
|                                         |             |             | Boosting | Forest  |                |  |  |
| média                                   | 33709,8     | 20751,5     | 17477,1  | 18380,5 | 21017,3        |  |  |
| desv.pad.                               | 1501,9      | 1106,1      | 596,1    | 663,3   | 747,2          |  |  |
| mínimo                                  | 30258       | 18285,9     | 16100,5  | 16937,6 | 19329,2        |  |  |
| máximo                                  | 37150,6     | 22855,1     | 19000,1  | 19882,4 | 22913          |  |  |
| $\Delta\%$ CART                         | $0.0\%$     | 38,4%       | 48,2%    | 45,5%   | 37,7%          |  |  |

Amostra de Treino:  $N = 1100$ 

| Amostra de Treino: $N = 1200$ |             |             |          |         |                |  |  |  |
|-------------------------------|-------------|-------------|----------|---------|----------------|--|--|--|
|                               | <b>CART</b> | <b>BART</b> | Gradient | Random  | <b>XGBoost</b> |  |  |  |
|                               |             |             | Boosting | Forest  |                |  |  |  |
| média                         | 33873,4     | 20515,5     | 17512,7  | 18560,8 | 20963,3        |  |  |  |
| desv.pad.                     | 1607.9      | 962,3       | 601,8    | 661,1   | 812,2          |  |  |  |
| mínimo                        | 29490,8     | 18060,4     | 16181,6  | 16709,5 | 19089,6        |  |  |  |
| máximo                        | 38021,7     | 22560,1     | 19215,3  | 20378,8 | 24068          |  |  |  |
| $\Delta\%$ CART               | $0.0\%$     | 39,4%       | 48,3%    | 45,2%   | 38,1%          |  |  |  |

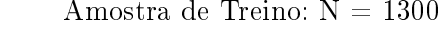

|                 | CART    | <b>BART</b> | Gradient | Random  | <b>XGBoost</b> |
|-----------------|---------|-------------|----------|---------|----------------|
|                 |         |             | Boosting | Forest  |                |
| média           | 33705,7 | 20245,3     | 17355,1  | 18318,9 | 20733,9        |
| desv.pad.       | 1380    | 915,5       | 570,1    | 624,7   | 696,2          |
| mínimo          | 30477,5 | 18148,5     | 15868,4  | 16401,7 | 18429,2        |
| máximo          | 37263,7 | 23023,5     | 18688,2  | 19672,1 | 22155,2        |
| $\Delta\%$ CART | $0.0\%$ | 39,9%       | 48,5%    | 45,7%   | 38,5%          |

Amostra de Treino: ${\cal N}=1400$ 

|                 | CART    | <b>BART</b> | Gradient | Random  | XGBoost |  |  |  |
|-----------------|---------|-------------|----------|---------|---------|--|--|--|
|                 |         |             | Boosting | Forest  |         |  |  |  |
| média           | 33376,1 | 19948,6     | 17243,5  | 18274,9 | 20539,7 |  |  |  |
| desv.pad.       | 1343,7  | 831,2       | 560,6    | 622,1   | 689,6   |  |  |  |
| mínimo          | 30813,6 | 18053,4     | 15906,1  | 16415,2 | 18496,3 |  |  |  |
| máximo          | 36182,3 | 21874,8     | 18510,4  | 19543,2 | 22337,2 |  |  |  |
| $\Delta\%$ CART | $0.0\%$ | 40,2%       | 48,3%    | 45,2%   | 38,5%   |  |  |  |

Amostra de Treino:  ${\cal N}=1500$ 

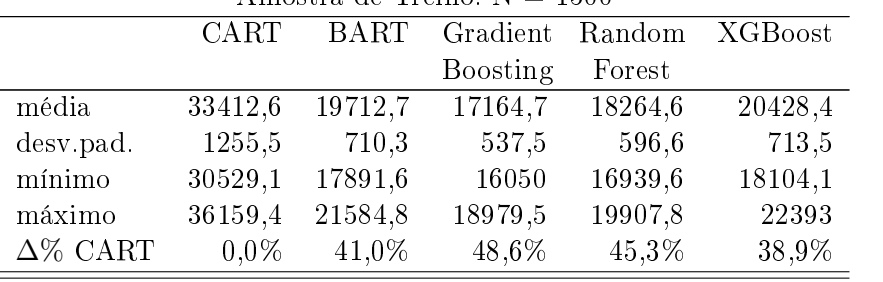

| $\cdots$        |             |             |                 |         |                |  |  |
|-----------------|-------------|-------------|-----------------|---------|----------------|--|--|
|                 | <b>CART</b> | <b>BART</b> | Gradient        | Random  | <b>XGBoost</b> |  |  |
|                 |             |             | <b>Boosting</b> | Forest  |                |  |  |
| média           | 33207,4     | 19653,4     | 17137,4         | 18175   | 20354,4        |  |  |
| desv.pad.       | 1317,9      | 719,2       | 580             | 586,8   | 700,3          |  |  |
| mínimo          | 30237,4     | 17723,6     | 15790,3         | 16805,9 | 18535,8        |  |  |
| máximo          | 36793,8     | 21540,9     | 18487           | 19609,4 | 22136,3        |  |  |
| $\Delta\%$ CART | $0.0\%$     | 40,8%       | 48,4%           | 45,3%   | 38,7%          |  |  |

Amostra de Treino:  $N = 1600$ 

| Amostra de Treino: $N = 1700$ |             |         |                 |         |         |  |  |  |
|-------------------------------|-------------|---------|-----------------|---------|---------|--|--|--|
|                               | <b>CART</b> | BART    | Gradient        | Random  | XGBoost |  |  |  |
|                               |             |         | <b>Boosting</b> | Forest  |         |  |  |  |
| média                         | 33352,8     | 19342,2 | 17029,9         | 18222,4 | 20299,4 |  |  |  |
| desv.pad.                     | 1379,5      | 752,8   | 557,6           | 643,3   | 752,5   |  |  |  |
| mínimo                        | 29963,2     | 17327,5 | 15292,8         | 16304,5 | 17591,1 |  |  |  |
| máximo                        | 36659,8     | 20817   | 18128,7         | 19536,8 | 21997,4 |  |  |  |
| $\Delta\%$ CART               | $0.0\%$     | 42,0%   | 48,9%           | 45,4%   | 39,1%   |  |  |  |

Amostra de Treino:  ${\cal N}=1800$ 

|                 | CART    | <b>BART</b> | Gradient | Random  | <b>XGBoost</b> |
|-----------------|---------|-------------|----------|---------|----------------|
|                 |         |             | Boosting | Forest  |                |
| média           | 33309,1 | 19301,1     | 17033,6  | 18202,1 | 20156,5        |
| desv.pad.       | 1310,9  | 686,9       | 564      | 550,6   | 629,5          |
| mínimo          | 30168,7 | 17775,9     | 15819,6  | 16998,4 | 18760,4        |
| máximo          | 37306,8 | 21128,6     | 18539,1  | 19935,2 | 21795,4        |
| $\Delta\%$ CART | $0.0\%$ | 42,1%       | 48,9%    | 45,4%   | 39,5%          |

Amostra de Treino: ${\cal N}=1900$ 

|                 | <b>CART</b> | <b>BART</b> | Gradient | Random  | XGBoost |
|-----------------|-------------|-------------|----------|---------|---------|
|                 |             |             | Boosting | Forest  |         |
| média           | 33285,8     | 19087,9     | 16872,4  | 18039,9 | 19936,9 |
| desv.pad.       | 1293,3      | 854,3       | 610,9    | 652,8   | 720,4   |
| mínimo          | 30022,9     | 16667       | 15293,9  | 16461,2 | 18392,5 |
| máximo          | 36332,9     | 21807,2     | 18205,1  | 19569,7 | 22009,4 |
| $\Delta\%$ CART | $0.0\%$     | 42,7%       | 49,3%    | 45,8%   | 40,1%   |

Amostra de Treino: ${\cal N}=2000$ 

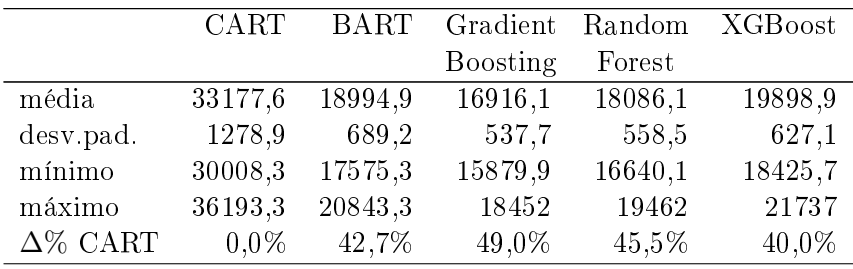

## A.3 Árvores de Regressão -  $Friedman#3$

| Amostra de Treino: $N = 100$ |         |       |          |        |                |  |  |  |  |
|------------------------------|---------|-------|----------|--------|----------------|--|--|--|--|
|                              | CART    | BART  | Gradient | Random | <b>XGBoost</b> |  |  |  |  |
|                              |         |       | Boosting | Forest |                |  |  |  |  |
| media                        | 0,059   | 0,036 | 0,032    | 0,033  | 0,035          |  |  |  |  |
| desvio                       | 0,010   | 0,004 | 0,005    | 0,005  | 0,007          |  |  |  |  |
| minimo                       | 0,042   | 0,028 | 0,023    | 0,023  | 0,025          |  |  |  |  |
| maximo                       | 0,091   | 0,048 | 0,05     | 0,052  | 0,054          |  |  |  |  |
| $\Delta\%$ CART              | $0.0\%$ | 37,8% | 45,3%    | 44,0%  | 40,3%          |  |  |  |  |

Tabela A.3:  $Simulação$  Friedman#3.

Amostra de Treino: ${\cal N}=200$ 

|                 | CART    | <b>BART</b> | Gradient | Random | <b>XGBoost</b> |
|-----------------|---------|-------------|----------|--------|----------------|
|                 |         |             | Boosting | Forest |                |
| media           | 0,045   | 0,031       | 0,024    | 0,025  | 0,027          |
| desvio          | 0,005   | 0,003       | 0,003    | 0,003  | 0,003          |
| minimo          | 0,033   | 0,026       | 0,018    | 0,019  | 0,021          |
| maximo          | 0,062   | 0,040       | 0,033    | 0,038  | 0,037          |
| $\Delta\%$ CART | $0,0\%$ | 31,8%       | 47,6%    | 43,9%  | 39,9%          |

Amostra de Treino:  $N = 300$ 

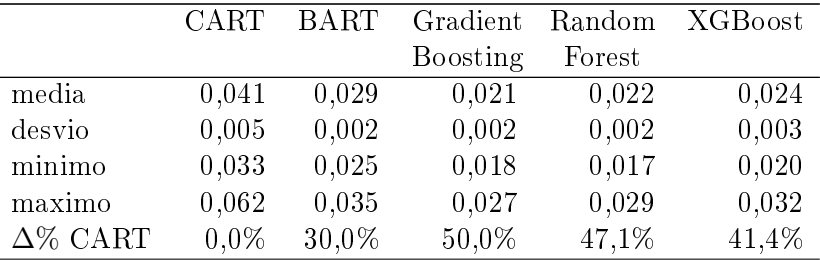

| Amostra de Treino: $N = 400$ |                                    |       |          |        |       |  |  |  |
|------------------------------|------------------------------------|-------|----------|--------|-------|--|--|--|
|                              | BART<br>CART<br>Gradient<br>Random |       |          |        |       |  |  |  |
|                              |                                    |       | Boosting | Forest |       |  |  |  |
| media                        | 0,038                              | 0,027 | 0,019    | 0,02   | 0,022 |  |  |  |
| desvio                       | 0,003                              | 0,002 | 0,001    | 0,001  | 0,002 |  |  |  |
| minimo                       | 0,031                              | 0,023 | 0,016    | 0,017  | 0,019 |  |  |  |
| maximo                       | 0,049                              | 0,032 | 0,022    | 0,023  | 0,028 |  |  |  |
| $\Delta\%$ CART              | $0.0\%$                            | 27,3% | 50,0%    | 47,2%  | 41,5% |  |  |  |

Amostra de Treino:  ${\cal N}=500$ 

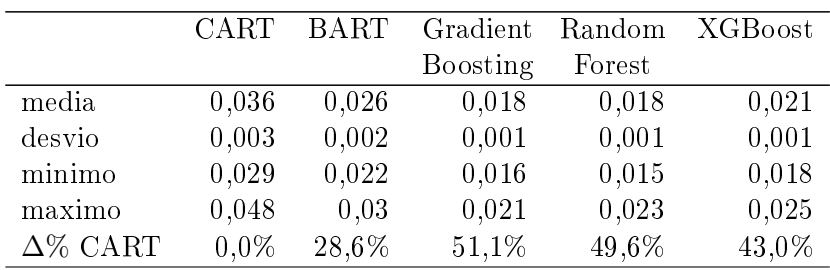

|                 |         |       | типозна че тгеню, ту — обо |        |                |
|-----------------|---------|-------|----------------------------|--------|----------------|
|                 | CART    | BART  | Gradient                   | Random | <b>XGBoost</b> |
|                 |         |       | Boosting                   | Forest |                |
| media           | 0,034   | 0,025 | 0,017                      | 0,018  | 0,020          |
| desvio          | 0,003   | 0,002 | 0,001                      | 0,001  | 0,001          |
| minimo          | 0,028   | 0,022 | 0,015                      | 0,015  | 0,017          |
| maximo          | 0,045   | 0,028 | 0,02                       | 0,021  | 0,025          |
| $\Delta\%$ CART | $0.0\%$ | 26.9% | 50,4%                      | 48,9%  | 42,4%          |

Amostra de Treino:  $N = 600$ 

| Amostra de Treino: $N = 700$                                |         |       |          |        |       |  |  |  |
|-------------------------------------------------------------|---------|-------|----------|--------|-------|--|--|--|
| <b>BART</b><br><b>XGBoost</b><br>CART<br>Gradient<br>Random |         |       |          |        |       |  |  |  |
|                                                             |         |       | Boosting | Forest |       |  |  |  |
| media                                                       | 0,033   | 0,024 | 0,016    | 0,017  | 0,019 |  |  |  |
| desvio                                                      | 0,003   | 0,001 | 0,001    | 0,001  | 0,001 |  |  |  |
| minimo                                                      | 0,029   | 0,021 | 0,015    | 0,015  | 0,017 |  |  |  |
| maximo                                                      | 0,041   | 0,028 | 0,019    | 0,02   | 0,022 |  |  |  |
| $\Delta\%$ CART                                             | $0.0\%$ | 27,4% | 50,8%    | 49,8%  | 42,9% |  |  |  |

Amostra de Treino: ${\cal N}=800$ 

 $\overline{\phantom{0}}$ 

|                 | CART    | BART  | Gradient | Random | <b>XGBoost</b> |
|-----------------|---------|-------|----------|--------|----------------|
|                 |         |       | Boosting | Forest |                |
| media           | 0,032   | 0,024 | 0,016    | 0,017  | 0,019          |
| desvio          | 0,002   | 0,001 | 0,001    | 0,001  | 0,001          |
| minimo          | 0,028   | 0,021 | 0,014    | 0,014  | 0,016          |
| maximo          | 0,043   | 0,027 | 0,020    | 0,020  | 0,023          |
| $\Delta\%$ CART | $0.0\%$ | 26,4% | 50,5%    | 48,8%  | 42,2%          |

Amostra de Treino:  ${\cal N}=900$ 

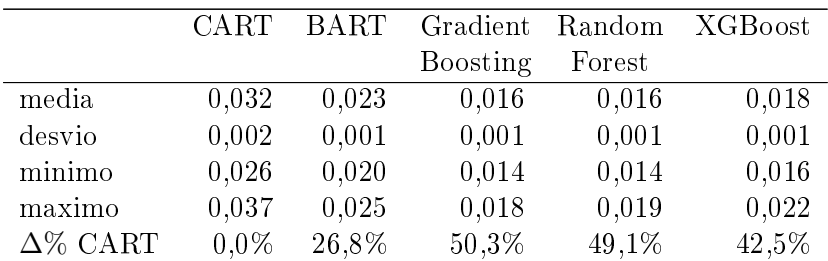

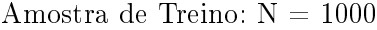

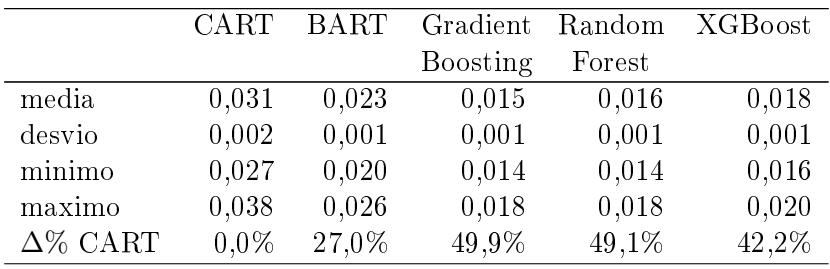

|                 | лшовна четиенно, ту — тиб |             |          |        |                |  |  |  |
|-----------------|---------------------------|-------------|----------|--------|----------------|--|--|--|
|                 | CART                      | <b>BART</b> | Gradient | Random | <b>XGBoost</b> |  |  |  |
|                 |                           |             | Boosting | Forest |                |  |  |  |
| media           | 0,031                     | 0,023       | 0,015    | 0,016  | 0,018          |  |  |  |
| desvio          | 0,002                     | 0,001       | 0,001    | 0,001  | 0,001          |  |  |  |
| minimo          | 0,027                     | 0,02        | 0,014    | 0,014  | 0,016          |  |  |  |
| maximo          | 0,037                     | 0,027       | 0,018    | 0,018  | 0,021          |  |  |  |
| $\Delta\%$ CART | $0.0\%$                   | 26,7%       | 50,3%    | 49,2%  | 42,7%          |  |  |  |

Amostra de Treino:  $N = 1100$ 

| Amostra de Treino: $N = 1200$ |                                                  |       |          |        |       |  |  |  |
|-------------------------------|--------------------------------------------------|-------|----------|--------|-------|--|--|--|
|                               | <b>BART</b><br><b>CART</b><br>Gradient<br>Random |       |          |        |       |  |  |  |
|                               |                                                  |       | Boosting | Forest |       |  |  |  |
| media                         | 0,03                                             | 0,022 | 0,015    | 0,015  | 0,017 |  |  |  |
| desvio                        | 0,002                                            | 0,001 | 0,001    | 0,001  | 0,001 |  |  |  |
| minimo                        | 0,027                                            | 0,020 | 0,014    | 0,013  | 0,015 |  |  |  |
| maximo                        | 0,035                                            | 0,026 | 0,017    | 0,018  | 0,019 |  |  |  |
| $\Delta\%$ CART               | $0.0\%$                                          | 26,3% | 50,5%    | 49,5%  | 43,4% |  |  |  |

Amostra de Treino:  $N = 1300$ 

|                 | CART    | BART  | Gradient | Random | XGBoost |
|-----------------|---------|-------|----------|--------|---------|
|                 |         |       | Boosting | Forest |         |
| media           | 0,030   | 0,022 | 0,015    | 0,015  | 0,017   |
| desvio          | 0,002   | 0,001 | 0,001    | 0,001  | 0,001   |
| minimo          | 0,025   | 0,019 | 0,013    | 0,013  | 0,015   |
| maximo          | 0,034   | 0,025 | 0,018    | 0,018  | 0,019   |
| $\Delta\%$ CART | $0.0\%$ | 26,4% | 50,0%    | 49,1%  | 42,9%   |

Amostra de Treino:  ${\cal N}=1400$ 

|                 | CART    | <b>BART</b> | Gradient | Random | XGBoost |
|-----------------|---------|-------------|----------|--------|---------|
|                 |         |             | Boosting | Forest |         |
| media           | 0,030   | 0,021       | 0,015    | 0,015  | 0,017   |
| desvio          | 0,002   | 0,001       | 0,001    | 0,001  | 0,001   |
| minimo          | 0,027   | 0,019       | 0,013    | 0,013  | 0,015   |
| maximo          | 0,035   | 0,025       | 0,017    | 0,017  | 0,019   |
| $\Delta\%$ CART | $0.0\%$ | 28,6%       | 50,5%    | 49,8%  | 43,8%   |

Amostra de Treino: ${\cal N}=1500$ 

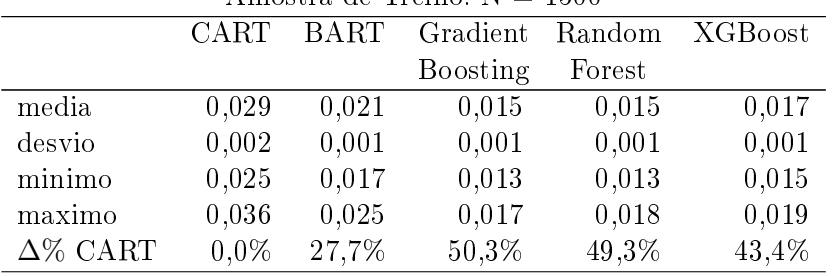

|                 | CART    | <b>BART</b> | Gradient | Random | <b>XGBoost</b> |  |  |
|-----------------|---------|-------------|----------|--------|----------------|--|--|
|                 |         |             | Boosting | Forest |                |  |  |
| media           | 0,029   | 0,021       | 0,015    | 0,015  | 0,016          |  |  |
| desvio          | 0,002   | 0,001       | 0,001    | 0,001  | 0,001          |  |  |
| minimo          | 0,025   | 0,018       | 0,013    | 0,013  | 0,015          |  |  |
| maximo          | 0,034   | 0,025       | 0,017    | 0,017  | 0,018          |  |  |
| $\Delta\%$ CART | $0.0\%$ | 27,9%       | 49,8%    | 48,9%  | 43,1%          |  |  |

Amostra de Treino:  $N = 1600$ 

| Amostra de Treino: $N = 1700$ |                                                             |       |          |        |       |  |  |  |  |
|-------------------------------|-------------------------------------------------------------|-------|----------|--------|-------|--|--|--|--|
|                               | <b>BART</b><br><b>XGBoost</b><br>CART<br>Gradient<br>Random |       |          |        |       |  |  |  |  |
|                               |                                                             |       | Boosting | Forest |       |  |  |  |  |
| media                         | 0,029                                                       | 0,020 | 0,014    | 0,015  | 0,016 |  |  |  |  |
| desvio                        | 0,001                                                       | 0,001 | 0,001    | 0,001  | 0,001 |  |  |  |  |
| minimo                        | 0,024                                                       | 0,018 | 0,013    | 0,013  | 0,015 |  |  |  |  |
| maximo                        | 0,032                                                       | 0,024 | 0,016    | 0,016  | 0,018 |  |  |  |  |
| $\Delta\%$ CART               | $0.0\%$                                                     | 28,5% | 49,9%    | 49,1%  | 43,3% |  |  |  |  |

Amostra de Treino:  $N = 1800$ 

|                 | CART    | <b>BART</b> | Gradient | Random | <b>XGB</b> oost |
|-----------------|---------|-------------|----------|--------|-----------------|
|                 |         |             | Boosting | Forest |                 |
| media           | 0,028   | 0,020       | 0,014    | 0,014  | 0,016           |
| desvio          | 0,001   | 0,001       | 0,001    | 0,001  | 0,001           |
| minimo          | 0,025   | 0,017       | 0,013    | 0,013  | 0,015           |
| maximo          | 0,032   | 0,024       | 0,016    | 0,016  | 0,019           |
| $\Delta\%$ CART | $0.0\%$ | 28,5%       | 50,0%    | 49,2%  | 43,4%           |

Amostra de Treino: ${\cal N}=1900$ 

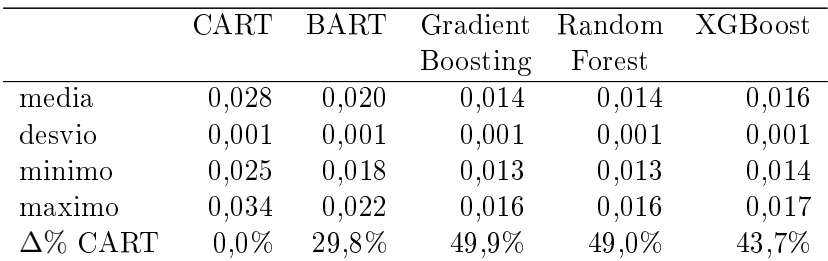

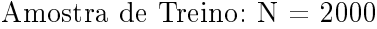

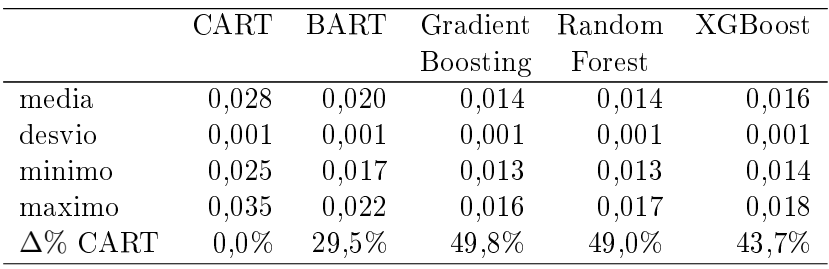

## A.4 Árvores de Classificação - waveform

| Amostra de Treino: $N = 100$ |         |                 |        |          |         |  |  |  |
|------------------------------|---------|-----------------|--------|----------|---------|--|--|--|
|                              | CART    | AdaBoost Random |        | Gradient | XGBoost |  |  |  |
|                              |         | SAMME           | Forest | Boosting |         |  |  |  |
| média                        | 0,3204  | 0,2228          | 0,1925 | 0,2373   | 0,2110  |  |  |  |
| desv.pad.                    | 0,0219  | 0,0223          | 0,0117 | 0,0220   | 0,0168  |  |  |  |
| mínimo                       | 0,2875  | 0,1804          | 0,1705 | 0,1905   | 0,1785  |  |  |  |
| máximo                       | 0,3505  | 0,2560          | 0,2090 | 0,2675   | 0,2400  |  |  |  |
| $\Delta\%$ CART              | $0,0\%$ | 30,5%           | 39,9%  | 25,9%    | 34,1%   |  |  |  |

Tabela A.4: Simulação waveform.

Amostra de Treino:  ${\cal N}=200$ 

|                 | CART    | AdaBoost Random |        | Gradient | XGBoost |
|-----------------|---------|-----------------|--------|----------|---------|
|                 |         | <b>SAMME</b>    | Forest | Boosting |         |
| média           | 0,3031  | 0,1959          | 0,1725 | 0,1960   | 0,1886  |
| desv.pad.       | 0,0195  | 0,0083          | 0,0127 | 0,0102   | 0,0129  |
| mínimo          | 0,2725  | 0,1770          | 0,1555 | 0,1795   | 0,1720  |
| máximo          | 0,3320  | 0,2050          | 0,1920 | 0,2155   | 0,2085  |
| $\Delta\%$ CART | $0.0\%$ | 35,4%           | 43,1%  | 35,3%    | 37,8%   |

Amostra de Treino: ${\cal N}=300$ 

|                 | <b>CART</b> | AdaBoost Random |        | Gradient | XGBoost |
|-----------------|-------------|-----------------|--------|----------|---------|
|                 |             | SAMME           | Forest | Boosting |         |
| média           | 0,2895      | 0,1823          | 0,1685 | 0,1854   | 0,1812  |
| desv.pad.       | 0,0112      | 0,0131          | 0,0100 | 0,0112   | 0,013   |
| mínimo          | 0,2725      | 0,1535          | 0,1475 | 0,1695   | 0,159   |
| máximo          | 0,3045      | 0,1985          | 0,1845 | 0,202    | 0,202   |
| $\Delta\%$ CART | $0.0\%$     | 30,5%           | 41,8%  | 36,0%    | 37,4%   |

Amostra de Treino:  $N = 400$ 

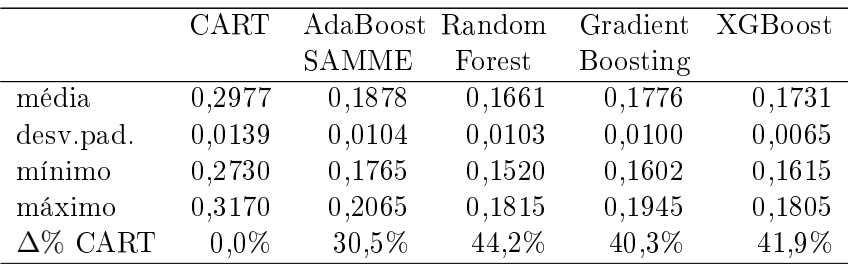

#### Amostra de Treino:  ${\cal N}=500$

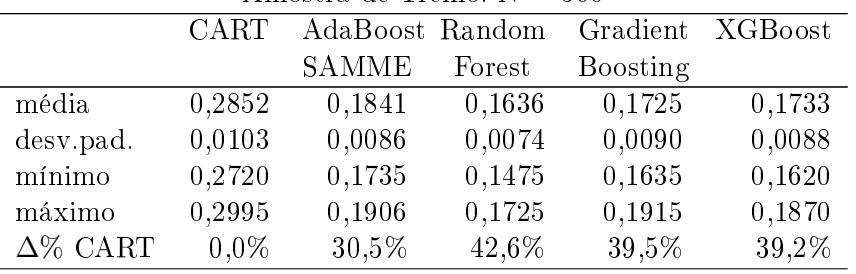

|                 | <b>CART</b> | AdaBoost Random |        | Gradient | XGBoost |  |  |  |  |
|-----------------|-------------|-----------------|--------|----------|---------|--|--|--|--|
|                 |             | SAMME           | Forest | Boosting |         |  |  |  |  |
| média           | 0,2715      | 0,1867          | 0,1636 | 0,1701   | 0,1714  |  |  |  |  |
| desv.pad.       | 0,0160      | 0,0063          | 0,0063 | 0,0093   | 0,0072  |  |  |  |  |
| mínimo          | 0,2505      | 0,1765          | 0,1565 | 0,1575   | 0,1590  |  |  |  |  |
| máximo          | 0,2990      | 0,1945          | 0,1765 | 0,1808   | 0,1802  |  |  |  |  |
| $\Delta\%$ CART | $0.0\%$     | 30,5%           | 39,7%  | 37,0%    | 36,9%   |  |  |  |  |

Amostra de Treino:  $N = 600$ 

| Amostra de Treino: $N = 700$ |         |                 |        |                  |         |  |  |  |
|------------------------------|---------|-----------------|--------|------------------|---------|--|--|--|
|                              | CART    | AdaBoost Random |        | Gradient         | XGBoost |  |  |  |
|                              |         | SAMME           | Forest | <b>B</b> oosting |         |  |  |  |
| média                        | 0,2722  | 0,1781          | 0,1570 | 0,1673           | 0,1632  |  |  |  |
| desv.pad.                    | 0,0124  | 0,0077          | 0,0100 | 0,0066           | 0,0087  |  |  |  |
| mínimo                       | 0,2525  | 0,1630          | 0,1470 | 0,1595           | 0,1520  |  |  |  |
| máximo                       | 0,2905  | 0,1890          | 0,1780 | 0,1830           | 0,1800  |  |  |  |
| $\Delta\%$ CART              | $0.0\%$ | 30,5%           | 42,3%  | 38,5%            | 40,0%   |  |  |  |

Amostra de Treino:  $N = 800$ 

|                 | CART    | AdaBoost Random |        | Gradient         | XGBoost |  |  |  |  |
|-----------------|---------|-----------------|--------|------------------|---------|--|--|--|--|
|                 |         | SAMME           | Forest | <b>B</b> oosting |         |  |  |  |  |
| média           | 0,2768  | 0,1830          | 0,1600 | 0,1663           | 0,1673  |  |  |  |  |
| desv.pad.       | 0,0105  | 0,0121          | 0,0084 | 0,01420          | 0,0106  |  |  |  |  |
| mínimo          | 0,2508  | 0,1620          | 0,1445 | 0,1385           | 0,1515  |  |  |  |  |
| máximo          | 0,2975  | 0,2010          | 0,1750 | 0,1830           | 0,1830  |  |  |  |  |
| $\Delta\%$ CART | $0.0\%$ | 30,5%           | 42,2%  | 39.9%            | 39,6%   |  |  |  |  |

Amostra de Treino:  $N = 900$ 

|                 | CART    | AdaBoost Random |        | Gradient         | XGBoost |
|-----------------|---------|-----------------|--------|------------------|---------|
|                 |         | <b>SAMME</b>    | Forest | <b>B</b> oosting |         |
| média           | 0,2672  | 0,1815          | 0,1545 | 0,1609           | 0,1624  |
| desv.pad.       | 0,0126  | 0,0136          | 0,0086 | 0,0092           | 0,0107  |
| mínimo          | 0,2490  | 0,1610          | 0,1402 | 0,1480           | 0,1470  |
| máximo          | 0,2905  | 0,2085          | 0,1690 | 0,1755           | 0,1795  |
| $\Delta\%$ CART | $0.0\%$ | 30,5%           | 42,2%  | 39,8%            | 39,2%   |

Amostra de Treino: ${\cal N}=1000$ 

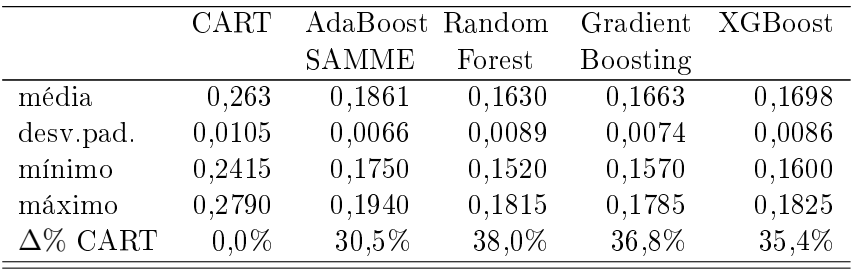

| $\Box$ involtate the internet. The $\Box$ involved |             |                 |        |          |         |  |  |
|----------------------------------------------------|-------------|-----------------|--------|----------|---------|--|--|
|                                                    | <b>CART</b> | AdaBoost Random |        | Gradient | XGBoost |  |  |
|                                                    |             | SAMME           | Forest | Boosting |         |  |  |
| média                                              | 0,2702      | 0,1818          | 0,1586 | 0,1628   | 0,1647  |  |  |
| desv.pad.                                          | 0,0106      | 0,0105          | 0,0084 | 0,0073   | 0,0076  |  |  |
| mínimo                                             | 0,2560      | 0,1660          | 0,1435 | 0,1515   | 0,1540  |  |  |
| máximo                                             | 0,2870      | 0,1995          | 0,1725 | 0,1760   | 0,1775  |  |  |
| $\Delta\%$ CART                                    | $0,0\%$     | 30,5%           | 41,3%  | 39,7%    | 39,0%   |  |  |

Amostra de Treino:  $N = 1100$ 

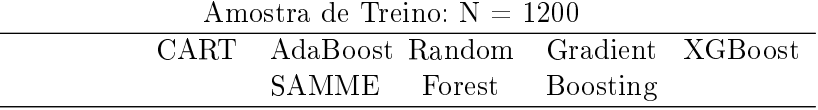

|                 |         | .      | 1 VI V V V | <b>DOODULLE</b> |        |
|-----------------|---------|--------|------------|-----------------|--------|
| média           | 0,2606  | 0,1765 | 0.153      | 0,1578          | 0,1600 |
| desy pad.       | 0,0106  | 0,0090 | 0,0059     | 0,0091          | 0,0070 |
| mínimo          | 0,2455  | 0,1610 | 0,1440     | 0,1450          | 0,1420 |
| máximo          | 0,2775  | 0,1960 | 0,1610     | 0,1685          | 0,1685 |
| $\Delta\%$ CART | $0.0\%$ | 30,5%  | 41,3%      | 39,4%           | 38,6%  |

Amostra de Treino:  ${\cal N}=1300$ 

|                 | <b>CART</b> | AdaBoost Random |        | Gradient | XGBoost |
|-----------------|-------------|-----------------|--------|----------|---------|
|                 |             | SAMME           | Forest | Boosting |         |
| média           | 0,2591      | 0,179           | 0,1537 | 0,1589   | 0,1601  |
| desv.pad.       | 0,0114      | 0,0106          | 0,0076 | 0,0107   | 0,0086  |
| mínimo          | 0,2475      | 0,1690          | 0,1385 | 0,1490   | 0,1470  |
| máximo          | 0,2830      | 0,2020          | 0,1685 | 0,1850   | 0,1750  |
| $\Delta\%$ CART | $0.0\%$     | 30,5%           | 40,7%  | 38,7%    | 38,2%   |

Amostra de Treino: ${\cal N}=1400$ 

|                 | CART    | AdaBoost Random |        | Gradient | XGBoost |  |  |  |  |
|-----------------|---------|-----------------|--------|----------|---------|--|--|--|--|
|                 |         | SAMME           | Forest | Boosting |         |  |  |  |  |
| média           | 0,2620  | 0,1795          | 0,1580 | 0,1596   | 0,1624  |  |  |  |  |
| desv.pad.       | 0,0079  | 0,0068          | 0,0078 | 0,0058   | 0,0050  |  |  |  |  |
| mínimo          | 0,2440  | 0,1660          | 0,1415 | 0,1465   | 0,1515  |  |  |  |  |
| máximo          | 0,2730  | 0,1875          | 0,1680 | 0,1655   | 0,1695  |  |  |  |  |
| $\Delta\%$ CART | $0.0\%$ | 30,5%           | 39,7%  | 39,1%    | 38,0%   |  |  |  |  |

Amostra de Treino: ${\cal N}=1500$ 

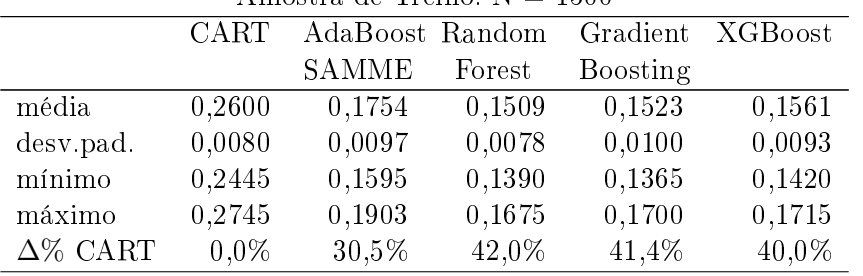

|                 | <b>CART</b> | AdaBoost Random |        | Gradient | XGBoost |  |  |  |  |
|-----------------|-------------|-----------------|--------|----------|---------|--|--|--|--|
|                 |             | <b>SAMME</b>    | Forest | Boosting |         |  |  |  |  |
| média           | 0,2596      | 0,1801          | 0,1540 | 0,158    | 0,1593  |  |  |  |  |
| desv.pad.       | 0,0089      | 0,0102          | 0,0084 | 0,0061   | 0,0059  |  |  |  |  |
| mínimo          | 0,2520      | 0,1675          | 0,1355 | 0,1475   | 0,1500  |  |  |  |  |
| máximo          | 0,2820      | 0,1970          | 0,1625 | 0,1700   | 0,1700  |  |  |  |  |
| $\Delta\%$ CART | $0.0\%$     | 30,5%           | 40,7%  | 39,1%    | 38,6%   |  |  |  |  |

Amostra de Treino:  $N = 1600$ 

| Amostra de Treino: $N = 1700$ |         |                 |        |                  |         |  |  |  |
|-------------------------------|---------|-----------------|--------|------------------|---------|--|--|--|
|                               | CART    | AdaBoost Random |        | Gradient         | XGBoost |  |  |  |
|                               |         | SAMME           | Forest | <b>B</b> oosting |         |  |  |  |
| média                         | 0,2566  | 0,1775          | 0,1520 | 0,1552           | 0,1585  |  |  |  |
| desv.pad.                     | 0,0135  | 0,0112          | 0,0111 | 0,0110           | 0,0089  |  |  |  |
| mínimo                        | 0,2335  | 0,1545          | 0,135  | 0,1395           | 0,1485  |  |  |  |
| máximo                        | 0,2785  | 0,1930          | 0,1695 | 0,178            | 0,1705  |  |  |  |
| $\Delta\%$ CART               | $0.0\%$ | 30,5%           | 40,8%  | 39,5%            | 38,2%   |  |  |  |

Amostra de Treino:  ${\cal N}=1800$ 

|                 | <b>CART</b> | AdaBoost Random |        | Gradient         | XGBoost |
|-----------------|-------------|-----------------|--------|------------------|---------|
|                 |             | SAMME           | Forest | <b>B</b> oosting |         |
| média           | 0,2528      | 0,1788          | 0,1539 | 0,1554           | 0,1574  |
| desv.pad.       | 0,0135      | 0,0079          | 0,0098 | 0,0086           | 0,0074  |
| mínimo          | 0,2335      | 0,1665          | 0,1315 | 0,1375           | 0,1440  |
| máximo          | 0,2725      | 0,1915          | 0,1700 | 0,1670           | 0,1715  |
| $\Delta\%$ CART | $0.0\%$     | 30,5%           | 39,1%  | 38,5%            | 37,7%   |

Amostra de Treino: $\mathrm{N}=1900$ 

|                 | CART    | AdaBoost Random |        | Gradient        | XGBoost |  |  |  |
|-----------------|---------|-----------------|--------|-----------------|---------|--|--|--|
|                 |         | SAMME           | Forest | <b>Boosting</b> |         |  |  |  |
| média           | 0,2543  | 0,1813          | 0,1491 | 0,1536          | 0,1572  |  |  |  |
| desv.pad.       | 0,0149  | 0,0110          | 0,0099 | 0,0098          | 0,0084  |  |  |  |
| mínimo          | 0,2310  | 0,1660          | 0,1335 | 0,1395          | 0,1455  |  |  |  |
| máximo          | 0,2800  | 0,1965          | 0,1660 | 0,1700          | 0,1740  |  |  |  |
| $\Delta\%$ CART | $0.0\%$ | 30,5%           | 41,4%  | 39,6%           | 38,2%   |  |  |  |

Amostra de Treino: ${\cal N}=2000$ 

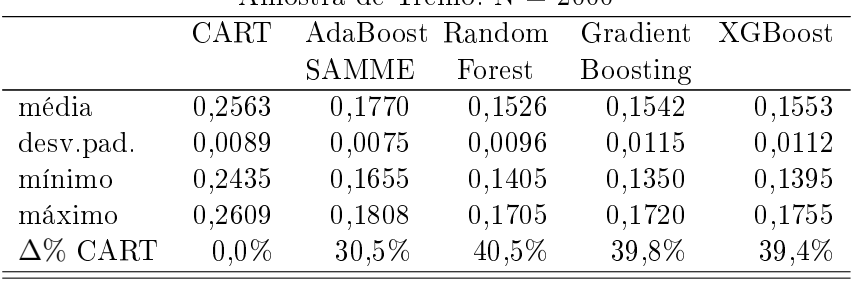
## B Código Python da Simulação

### B.1 Árvores de Regressão

```
\# Python 3.8.3
#
# bibliotecas e versões
#
# \; numpy version 1.18.5
# scikit -learn version 0.23.1
# \; xg\,b\,o\,o\,s\,t version 1.3.3
\# bartpy version 0.0.2
import numpy as np
from sklearn import tree
from sklearn.ensemble import RandomForestRegressor
from sklearn.ensemble import Gradient Boosting Regressor
from xgboost import XGBRegressor
from bartpy . sklearnmodel import SklearnModel
from sklearn metrics import mean squared error
#
\# modelos de árvores simulados e amostras de treino
#
names = ['CART', 'Random Forest', 'Gradient Boosting', 'XGBoosting', 'BART']
\rm{models} = \{ \rm{tree} \,. \, De cisionTree Regressor \, () \,, \, \, \, Random Forest Regressor \, () \,,Gradient Boosting Regressor (), XGBRegressor (), SklearnModel()train sizes = np a range (start = 100, stop = 2001, step = 100) \# [100, 200,
      300, \ldots, 2000#
# \,simula dados para simulação Friedman \#1#
\texttt{def} \ \ \text{friedman1}\left(\texttt{n\_samples}\right., \ \ \texttt{n\_features=10}\right) :
   X = np \tcdot zeros ((n\_samples, n_f= 1)X[ \, \colon , 0 \, ] \; = \; \texttt{np.random} . uniform ( \texttt{low} \; = \; 0 \, , \; \; \texttt{high} \; = \; 1 \, , \; \; \texttt{size} \; = \; \texttt{n} \; \; \texttt{samples} \, )X[:,1] = np.random.uniform(low = 0, high = 1, size = n\_samples )X[ \, \colon , 2] \; = \; \texttt{np.random} \; . uniform ( \texttt{low} \; = \; 0 \, , \; \; \texttt{high} \; = \; 1 \, , \; \; \texttt{size} \; = \; \texttt{n} \; \; \texttt{samples} \, )X[ \, \cdot \, , 3 \, ] \; = \; \texttt{np.random} . \texttt{uniform} \, (\texttt{low} \; = \; 0 \, , \; \; \texttt{high} \; = \; 1 \, , \; \; \texttt{size} \; = \; \texttt{n} \; \; \texttt{samples} \, )for j in range (4, n features):
   X[:, j] = np.random). uniform (low = 0, high = 1, size = n samples)
   eps = np.random.normal( loc = 0, scale = 1, size = n samplies )X[:, 0] = np.random.utilform (low = 0, high = 1, size = n\_samples)<br>
X[:, 1] = np.random.utilform (low = 0, high = 1, size = n\_samples)<br>
X[:, 2] = np.random.utilform (low = 0, high = 1, size = n\_samples)<br>
X[:, 3] = np.random.utilform (low = 0, high = 1, size = n\_samples)<br>
for j in range(4, n_features):<br>
X[:, j] = np.random.utilform (low = 0, high = 1, size = n\_samples)<br>
PS = np.random.normal (loc = 0, scale = 1, size = n\_samples)<br>

   y = 10 * np \cdot sin(np \cdot pi * X[:, 0] * X[:, 1]) + 20 * (X[:, 2] - 0.5) * * 2 + 10 * X[:, 3] + 5 * X[:, 4] + epsreturn X, y
#
# \,simula dados para simulação Friedman \#2#
def friedman2(n samples):
   X = np \tvert z \text{eros}((n \text{ samples}, 4))X[:, 0] = np.random. uniform (low = 0, high = 100, size = n samples)
   X[:, 1] = np.random.uniform (low = 40 * np pipi, high = 560 * np pipi, size = n_samples)X[:, 2] = np.random.uniform (low = 0, high = 1, size = n-samples)
```

```
X[:, 3] = np.random.utilform (low = 1, high = 11, size = n samples)eps = np.random.normal(scale = 125, size = n samples)y = (X[:, 0] **2 + (X[:, 1] * X[:, 2] - (1/(X[:, 1] * X[:, 3])) **2)**(0.5) +epsreturn X, y
# \ simula dados para simulação Friedman #3\#def friedman3(n samples):
  X = np \tvert zeros(\overline{n} samples, 4)X[:, 0] = np.random.uniform(low = 0, high = 100, size = n samples)X[:, 1] = np.random.uniform(low = 40 * np pipi, high = 560 * np pipi, size = n_samples)X[:, 2] = np.random.uniform(low = 0, high = 1, size = n_samples)X[:, 3] = np.random.uniform(low = 1, high = 11, size = n samples)eps = np.random.normal(scale = 0.105, size = n samples)y = np \cdot \arctan ((X[:, 1]*X[:, 2] - 1/(X[:, 1]*X[:, 3]))/X[:, 0]) +epsreturn X, y
#\# simula as bases de treino e teste para cada Friedman \#n\overrightarrow{v}def gen_data(smp_type, train_size, test_size):
  if \overline{\text{sup}} type = friedman1 :
    X_train, y_train = friedman1(n_s)samples = train_size)
    X test, y test = friedman1(n samples = test size)
  elif smp type = 'friedman2':
    X train, y train = friedman2(n samples = train size)
    X test, y test = friedman2(n samples = test size)
  elif smp type = 'friedman3':
    X_{t}train, y_{t}train = friedman3(n_samples = train size)
    X test, y test = friedman3(n samples = test size)
  else:print ('invalid type')
  return X train, X test, y train, y test
\overrightarrow{+}# treina um modelo e calcula o mse na base teste
def run model(md, X train, X test, y train, y test):
  md. f_i \overline{t}(X \text{ train}, y \text{ train})y pred = md. pred predict (X test)
  \overline{mse} = mean squared error (y pred, y test)
  return (mse)## executa as simulações para todos os modelos de árvores
# para um determinado tamanho de amostra de treino
\# smp type = 'friedman1' ou 'friedman2' ou 'friedman3'
             = número de simulações
\# nruns
# train size = tamanho da amostra de treino\# \ \ t \; e \; s \; t \quad s \; i \; z \; e \quad = \ t \; a \; m \; a \; h \; o \; \; d \; a \; \; a \; m \; o \; s \; t \; a \; \; d \; e \; \; \; t \; e \; s \; t \; e#\# retorna uma matriz de mse's: [modelo, mse](5 x nruns)
\overrightarrow{+}def run sample type(smp type, train size, test size = 2000, nruns = 100):
  mse = np \tvert zeros((len (models), nruns))for n in range(nruns):
    X train, X test, y train, y test = gen data (smp type, train size, test size)
     for i, md in enumerate (models):
      \text{mse}[i, n] = \text{run model}(md, X train, X test, y train, y test)return (mse)
```

```
\overline{\mathscr{H}}\# guarda os resultados da simulação de cada Friedman \#n por tamanho de amostra
#def run friedman(n):
   \text{sup\_type} = 'friendman' + str(n)for train size in train sizes:
       mse = run sample type(\overline{sup\_type}, train\_size)file_name = './' + smp_type + '_' + str (train size) + '.txt'
       np.savetxt(file name, mse, delimiter = ';')
#\# execução
#\mathbf{n}ame \mathbf{m} \mathbf{n} \mathbf{n} \mathbf{n} \mathbf{n} \mathbf{n} \mathbf{n} \mathbf{n} \mathbf{n} \mathbf{n} \mathbf{n} \mathbf{n} \mathbf{n} \mathbf{n} \mathbf{n} \mathbf{n} \mathbf{n} \mathbf{n} \mathbf{n} \mathbf{n} \mathbf{n} \mathbf{n} \mathbf{n} \mathbf{n} \mathbf{n} \mathbf{n} if
   run friedman(1)run friedman(2)
   run<sup>-</sup>friedman(3)
```
#### Árvores de Classificação  $B.2$

```
\# Python 3.8.3
## bibliotecas e versões
## \; \mathit{numpy}version 1.18.5\# scikit-learn version 0.23.1
\# xgboost
               version 1.3.3import numpy as np
import pandas as pd
from sklearn.tree import DecisionTreeClassifier
from sklearn.ensemble import AdaBoostClassifier
from sklearn ensemble import RandomForestClassifier
from sklearn.ensemble import GradientBoostingClassifier
from xgboost import XGBClassifier
from sklearn metrics import accuracy score
#
# modelos de árvores simulados e amostras de treino
#names = ['CART', 'AdaBoost', 'Random Forest', 'Gradient Boosting', 'XGBoost']
\text{models} = \left[ \text{DecisionTreeClassifier}() , \text{ AdaBoostClassifier} (\text{algorithm} = \text{"SAMME"}) \right]RandomForestClassifier(), GradientBoostingClassifier(), XGBClassifier(eval
    metric= 'mlogloss', use label encoder=False)]
train sizes = np. arange(start = \overline{100}, stop = 2001, step = 100) # \overline{100}, 200,
    300, \ldots, 2000\overline{\mathscr{H}}#def v1(j):return max(6-abs(j-11),0)def v2(j):
 return v1(j-4)def v3(j):return v1(j+4)## \, simula dados das waves: 3 classes
# aproximadamente 1/3 para cada classe
#
```

```
def wave form (n\_samples , n\_vars = 21) :
   X = np \tvert z \text{eros} ((n\_samples, n\_vars) )y = np.random.random. random . randint (low = 0, high = 3, size = n samples) # classe
   u = np.random. uniform (low = 0, high = 1, size = n samples)for i in range (n \text{ samples}) :
      eps = np.random.normal(loc = 0, scale = 1, size = n~vars)if y[i] = 1:
         X[i, :] = [u[i]*v1(j) + (1-u[i])*v2(j) for j in range (n_vars) ] + eps
       elif y[i] = 2:
          ingled in the sum of the set of X_i is X_i is X_i is X_i is X_i is X_i in \mathbf{range}(\mathbf{n}_\text{samples}):<br>
i in \mathbf{range}(\mathbf{n}_\text{samples}):<br>
\mathbf{Exp}(\mathbf{n}_\text{samples}):<br>
\mathbf{Exp}(\mathbf{n}_\text{samples}):<br>
\mathbf{Exp}(\mathbf{n}_\text{blues}) for \mathbf{Exp}(\mathbf{n}_\text{blues}) in else:
          i in range(n_samples):<br>
\begin{aligned} \mathbf{S} &= \mathbf{n}\mathbf{p}.\text{random}.\text{normal}(\text{loc} = 0,\text{ scale} = 1,\text{ size} = \mathbf{n}\text{vars})\\ \mathbf{S}[i] &= 1:\\ \mathbf{X}[i,:] &= \left[\mathbf{u}[i]*\mathbf{v}1(j) + (1-\mathbf{u}[i])*\mathbf{v}2(j)\right.\text{ for } j \text{ in } \text{range}(\mathbf{n}\text{vars})] + \text{eps}\\ \text{if } \mathbf{y}[i] &= 2:\\ \mathbf{X}[ireturn X, y
#
# \, simula as bases de treino e teste
#
def gen data ( train size , test size ) :
   X train, y train = wave form (n_samples = train_size)
   X test, y test = wave form (n samples = test size)
   return X train, X test, y train, y test
#
# treina um modelo e calcula a acurácia na base teste
#
def run model (md, X train, X test, y train, y test) :
  md. fit (X train, y train )
   y pred = md. predict (X test)
   \text{accuracy} = \text{accuracy\_score}(y\_pred, y\_test)return (accuracy)
#
# executa 100 runs para cada tamanho de amostra
# calcula a acurácia para cada run
#
def run class ( train size, test size = 2000, nruns = 100) :
   \text{accuracy} = \text{np}.\text{zeros}((\text{len}(\text{models}), \text{nruns}))for n in range (nruns):
      X train, X test, y train, y test = gen data ( train size, test size )
      for i, md in enumerate(models):
       accuracy [\, \mathrm{i} \, , \, \mathrm{n}\,] \ = \ \text{run}\, model(md, X train , X test , y_train , y_test )
   return (accuracy)
#
X-train, X-test, y-train, y-test = gen-data(train-s<br>
for i, md in enumerate(models):<br>
accuracy [i, n] = run_model(md, X-train, X-test, y<sub>-</sub>t<br>
return(accuracy)<br>
#<br>
guarda a acurácia para cada modelo-tamanho d
#
def run waveform () :
   for train size in train sizes:
      \text{accuracy} = \text{run} \text{ class} (\text{train} \text{ size})file name = ' ./classification ' + {\rm str}(train size) + ' .txt'
       np.\ savetzt (file\_name, accuracy, del imiter = ' ; ' )#
# \; e \, x \, e \, c \, u \, c \, \tilde{a} \, o
```
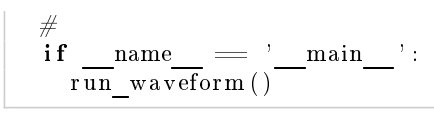

# C Código Python Datasets

### C.1 Árvores de Regressão

```
\# Python 3.8.3
#
# bibliotecas e versões
#
# \; numpy version 1.18.5
\# scikit -learn version 0.23.1
\# \text{rg} \, boost \text{version} \quad 1.3.3\#\ bartpy version 0.0.2
import numpy as np
from sklearn import tree
from sklearn.ensemble import RandomForestRegressor
from sklearn.ensemble import Gradient Boosting Regressor
from xgboost import XGBRegressor
from sklearn model selection import ShuffleSplit
from sklearn model selection import cross_val_score
#
\# modelos de árvores de regressão utilizados para testar os datasets
#
names = ['CART', 'Random Forest', 'Gradient Boosting', 'XGBoosting']
models = [tree \tcdot DecisionTreeRegression(, RandomForestRegression(, ),
     Gradient Boosting Regression(), XGBRegression()#
# avalia os modelos por validação cruzada
#
def cross validation (X, y):
    cv = S \overline{\text{h}} \text{uffle} S \text{plit} (n splits=10, test size =0.25, random state=314)
    for i, md in enumerate (models) :
          alia os modelos por validação cruzada<br>cross_validation(X, y):<br>= ShuffleSplit(n_splits=10, test_size=0.25, random_state=314)<br>r i, md in enumerate(models):<br>scores = -1 * cross val score(md, X, y, cv=cv, scoring='neg_mean_s
                 error')
         \textbf{print} ( \{ \{17\} \} . format (names [i]),
              '\begin{array}{l} \texttt{ss\_validation(X, y)}: \ \texttt{ShuffleSplit(n\_splits=10, \ test\_size=0.25}, \ \texttt{m} \texttt{in enumerate}(\text{models}): \ \texttt{rres = -1 * cross\_val\_score}(\text{md}, \texttt{X, y, cv=c} \ \texttt{error'}) \ \texttt{nt('{}:17}'.format(\text{names[i]), } \ \texttt{-- mean:}', \ \texttt{'}{:7.2 f}'.format(\text{score model}), \end{array}\begin{array}{l} \texttt{loss\_validation(X, y)}: \ \texttt{ShuffleSplit}\left(\texttt{n\_splits=10}, \texttt{ test\_size=0.25}, \texttt{r}\right), \ \texttt{md in enumerate}(\text{models}): \ \texttt{pres} = -1 * \texttt{cross\_val\_score}(\texttt{md}, \texttt{X}, \texttt{y}, \texttt{cv=cv}, \ \texttt{error'}) \ \texttt{int}(\text{ }{ \{ :17 \} \text{ }}. \textbf{format}(\text{names[i]})\,, \ \texttt{?} = \texttt{mean}: \text{ } \text{ } \text{ } \{ :7.2 \text{ f} \} \text{ } . \textbf{format}(\\begin{array}{l} \text{ShuffleSplit}\left(\mathbf{n}\right)\text{splits}=10,\;\;\text{test\_size=0.25},\;\;\text{random\_state=314}\right),\ \text{and}\;\text{in}\;\text{enumerate}(\text{models}):\ \text{pres}=-1*\;\text{cross\_val\_score}\left(\text{md},\; \text{X},\;\text{y},\;\; \text{cv=cv}\,,\;\;\text{scoring=}\;\text{neg\_mean\_squared\_error}\right),\ \text{int}\left(\text{ }{;}\{!17\}\right)\text{.format}\left(\text{names}[i]\right),\ \text{'}-\text{mean:'},\;\;\text{'}\{!7.2f\}\text{'.format}\left(\#
# separa variáveis explicativas da variável reposta
#
def split data ( df , target ) :
    X = df \cdot \overline{I}oc [:, df columns != target ] to numpy ( )
    y = df \cdot loc [ : , df \cdot columns == target ]. to numpy() \cdot rawel ()return X, y
#
# binariza as variáveis category.#
def fit \frac{b}{a} binary (df, lst cols) :
    for col in 1st cols:
```

```
df[col] = df[col]. apply(lambda x: str(x))
         categories = list (set (df [col]))
         if len ( categories ) ==2:
              categories.pop()
         new columns = \lceil \text{col} + \cdots \rceil + str ( cat) for cat in categories ]
         for i, new col in enumerate(new columns) :
              df [new \overline{col}] = df[col]. apply(lambda x: 1 if x=categories [i] else 0)
         df. drop (columns=[col], in place=True)return df
#
\# car-price audi
#
 df = pd.read_c s v ( ' . /audi. c s v' )\mathrm{df}\left[\begin{array}{c}\right.\right.\left.\left.\right.\right.\left.\left.\right.\left.\right] = \mathrm{df}\left[\begin{array}{c}\right.\left.\right.\left.\left.\right.\left.\right.\left.\left.\right.\right\right] = \mathrm{df}\left[\begin{array}{c}\right.\left.\left.\right.\left.\left.\right.\right.\left.\left.\right.\right\right] = \mathrm{df}\left[\begin{array}{c}\right.\left.\left.\right.\left.\left.\right.\right.\left.\left.\right.\right\right] = \mathrm{dg}\left[\begin{array}{c}\right.\left.\left.\right.\left.\left.\right.\right.\left.\left.\right.\right\right] = \mathrm{dg}\left[\begin{array}{c}\right.\left.\left.\right.\left.\leftdf = fit\_binary (df, ['model', 'transmission', 'fuelType'])X, y = split_data (df, 'price')
cross validation (X, y)#
df = pd.read_cs<br>df ['price'] = d<br>df = fit_binary<br>X, y = split_da<br>cross_validatio:<br>#<br>\# car-price bmw
#
df = pd.read_c s v ( ' . / b m w. c s v' )print ( df. shape)df [ ' price ' ] = df [ ' price ' ] / 1000
df = fit - binary ( df, [\cdot' model', \cdot' transmission', \cdot' true IType ' ] )X, y = \overline{\text{split}} \text{data} (\text{df}, ' \text{price}'))cross validation (X, y)#
# in surance
#
df = pd.read\_csv('./insurance.csv')df = fit -binary ( df , [ ' sex ', ' smoker ', ' region' ] )\mathrm{df}\left[\;\right]\mathrm{charges}\;\right]\;=\;\mathrm{df}\left[\;\right]\mathrm{charges}\;\right]\;/\;1000X, y = split data ( df, ' charges' )cross validation (X, y)#
\begin{array}{l} \H \text{df} \,=\, \text{pd.read\_c} \ \text{df} \,=\, \text{fit\_binary} \ \text{df} \,[\,{}' \text{charges} \,{}' ] \ \text{X}, \;\;\text{y} \,=\, \text{split} \ \text{cross\_valid} \ \text{of} \ \text{cross\_valid} \ \text{if} \ \# \ \text{while} \ \text{equiv-quality} \end{array}#
 \begin{array}{llll} \hbox{d} f \, [\,\, ' \texttt{charge} \, ] \, = \, \texttt{d} f \, [\,\, ' \texttt{charge} \, ] \, \, ] \, \, (1000 \, \, \, ] \, \hbox{d} x, \, y = \, \texttt{split\_data} \, (\texttt{d} f \,, \, ' \texttt{charges} \, ' ) \, \hbox{cross\_validation} \, (\texttt{X}, \, \, \texttt{y}) \, \hbox{d} f = \, \texttt{p} d \, . \texttt{read} \, \, \texttt{c} s v \, (\, ' \, , ' \texttt{winequality}\, - \texttt{red} \X, y = split data ( df , ' charges ' )
cross validation (X, y)#
# students performance
#
df = pd.read_c sv' /students performance c sv', sep=',')
df['score'] \equiv (df['math>name score'] + df['reading score'] + df['writing score'])/3df = fit\_binary (df, [ 'gender ', ' race/ethnicity ', 'parental level of education' ), 'lunch', 'test preparation course'])
df.drop(columns=['math score', 'reading score', 'writing score'], inplace=True
         )
X, y = split data ( df, 'score')cross validation (X, y)
```
### C.2 Arvores de Classificação

```
# Python 3.8.3
#
# bibliotecas e versões
```

```
#
# \; numpy version 1.18.5
# scikit -learn version 0.23.1
# \; xg\,b\,o\,o\,s\,t version 1.3.3
import pandas as pd
import numpy as np
from sklearn import tree
from sklearn.ensemble import RandomForestRegressor
from sklearn.ensemble import Gradient Boosting Regressor
from xgboost import XGBRegressor
from sklearn. model selection import ShuffleSplit
from sklearn model selection import cross val score
#
\# modelos de árvores de classificação utilizados para testar os datasets
#
names = ['CART', 'AdaBoost', 'Random Forest', 'Gradient Boosting', '
      XGBoosting ' ]
models = [DecisionTreeClassifier(), AdaBoostClassifierD ecision T r e e C l assifier (max depth=2),
n estimators =600,
learning rate = 1.5,
algorithms="SAMME"), RandomForestClassifier(), GradientBoostingClassifier(),
      XGBC1.5 as ifier ( eval_metric= ' mlogloss ', use_label_encoder=F alse ) ]
#
\overset{\circ}{\#} avalia os modelos por validação cruzada
#
def cross validation (X, y):
    \mathrm{cv} \ = \ \mathrm{ShuffleSplit} \ (\ \mathrm{n} \ \ \mathrm{splits=}10, \ \ \mathrm{test} \ \ \mathrm{size} =\!0.25, \ \ \mathrm{random} \ \ \mathrm{state=314})for i, md in enumerate(models):
        s c o r e s alidation (X, y):<br>
s c o r e s s_v alidation (X, y):<br>
= S huffle S plit (n_s plit s=10, test_size = 0.25, random_state = 314)<br>
r i, md in enumerate (models):<br>
scores = -1 * cross val score (md, X, y, cv=cv, sc
   \textbf{print} ( '{:17} ' . format (\overline{\textbf{names}} [i]),
     \begin{array}{ll} \textit{available as models } \textit{por validation}(\tilde{X}, \; y): \[2ex] \textit{Stur}(\tilde{X}, \; \tilde{X}) : \[2ex] \textit{cv} = \textit{ShuffleSplit}(\textit{n\_splits=10, test\_size=0.2}) \[2ex] \textit{for i, m} \textit{in enumerate}(\textit{models}) : \[2ex] \textit{score} = -1 * \textit{cross\_val\_score}(\textit{md}, \; \tilde{X}, \; \tilde{Y}, \; \textit{cv} \textit{print}(\; \{ \cdot \{ \cdot 17 \} \; \text{. format}(\textit{names[i]}, \;' - delta:', '{:7.1f}'.format(100*(score cart-score model)/score cart))
     : \text{cross\_validation (X, y)}:<br>
\text{v = ShuffleSplit (n_splits=10, test_size=0.25, random_state=314)}<br>
\text{or i, md in enumerate (models)}:<br>
\text{scores} = -1 * \text{ cross\_val\_score (md, X, y, cv=cv, scoring='accuracy')}\n \text{print('{}{:17}. format(names[i]),\n   -- mean: ', ', {':7.2 f}'.format(score_model),\n   -- std: ', ', {':7.2 f}'.format(np.stdout(scores)),\n   -- delta: ', ', {':7.1 f}.format(100*(score cart-score model)/score cart))#
# separa variáveis explicativas da variável reposta
#
def split data (df, target) :
   X = df \cdot \overline{I}oc :, df columns != target | to numpy ( )
   y = df \cdot loc \left[ : \right], df \cdot columns == target \left[ . \right]. to T_{\text{numpy}}() \cdot rawel()return X, y
#
# binariza as variáveis categóricas#
def fit binary (df, 1st_cols) :
   for col in 1st cols:
       df [col] = df[col]. apply(lambda x: str(x))
       c a t e g o r i e s = list (set (df [col]))
       if len(categorical) == 2:
          categories.pop()
       new_columns = [ \text{col} + ' ' + cat for cat in categories ]
       for i, new col in enumerate(new columns) :
          df [new co l ] = df [ co l ]. apply(lambda x : 1 if x=categories [i] else 0)
       df.drop(columns=[col], inplace=True)
return df
#
# bank-note
#
df = pd.read_c sv' . /BankNoteAuthentication.c sv', sep=' , ' )
```

```
X, y = split data (df, 'class')cross validation (X, y)## bank-chunners
#df = pd.read.csv('./BankChurners.csv', sep=',')df.drop(columns=['CLENTNUM', 'Naive Bayes Classifier Attrition Flag Card
     Category Contacts Count 12 mon Dependent count Education Level Months
     In active 12 mon 1^7,
'Naive_Bayes_Classifier_Attrition_Flag_Card_Category_Contacts_Count_12_mon_
    Dependent_count_Education_Level_Months_Inactive_12_mon_2'], inplace=True)
df['Attributeo'' = df['Attributeo'' = f[1.001] - f[1.001] - f[1.001] - f[1.001] - f[1.001] - f[1.001] - f[1.001] - f[1.001] - f[1.001] - f[1.001] - f[1.001] - f[1.001] - f[1.001] - f[1.001] - f[1.001] - f[1.001] - f[1.001] - f[1.001] - f[1.001] - f[1.001] - f[1.001] - f[1.001] - f[1.001] - fCustomer \cdot else 1)
df = fit \ binary(df, '['Gender', 'Marital Status', 'Card Category', 'EducationLevel, 'Income_Category'])<br>X, y = split_data (df, 'Attrition_Flag')
cross validation (X, y)## sp am
\#df = pd.read.csv('./spanbase.data.csv')X, y = split = data(df, 'spam')cross validation (X, y)#\# is olet
#df = pd.read \ csv('./isolet.csv')df. letter = df. letter. apply(lambda x: int(x)-1)
X, y = split data(df, 'letter')cross validation (X, y)\overrightarrow{H}# letter recognition#df = pd.read \csc('./letter-recognition.data.csv')import string
alphabet = list (string. ascii uppercase)d = \text{dict}(\text{zip}(\text{alphabet}, \text{ np.arange}(26)))df['letter'] = df. letter. apply(lambda x: d[x])X, y = split_data(df, 'letter')cross validation (X, y)
```
# Bibliografia

- Albert e Chib(1993) Jim Albert e Siddhartha Chib. Bayesian analysis of binary and polychotomous response data. Journal of The American Statistical Association - J AMER STATIST ASSN, [88](#page-103-0):669-679. doi: 10.1080/01621459.1993.10476321. Citado na pág. 88
- **Amit et al. (1997)** Y. Amit, D. Geman e K. Wilder. Joint induction of shape features and tree classifiers. IEEE Transactions on Pattern Analysis and Machine Intelligence,  $19(11):1300-1305$ . doi: 10.1109/34.632990. Citado na pág. [33](#page-48-0)
- Biggs et al.(1991) David Biggs, Barry De Ville e Ed Suen. A method of choosing multiway partitions for classification and decision trees. *Journal of Applied Statistics*,  $18(1):49-62$ . doi: 10.1080/02664769100000005. URL [https://doi.org/10.1080/02664769100000005.](https://doi.org/10.1080/02664769100000005) Citado na pág. [2](#page-17-0)
- Breiman(1996a) L. Breiman. Heuristics of instability and stabilization in model selection. The Annals of Statistics, 24:2350-2383. Citado na pág. [25,](#page-40-0) [28](#page-43-0)
- **Breiman(1996b)** L. Breiman. Bagging predictors. *Machine Learning*,  $26:123-140$ . Citado na pág. 2. [25,](#page-40-0) [26,](#page-41-0) [28,](#page-43-0) [92](#page-107-0)
- Breiman(2002) L. Breiman. Manual on setting up, using, and understanding random forests v3.1. Statistics Department University of California Berkeley, CA, USA. Citado na pág. [33](#page-48-0)
- Breiman et al.(1984) L. Breiman, Jerome H. Friedman, Richard A. Olshen e Charles J. Stone. *Classification And Regreesion Trees.* Chapman & Hall/CRC. Citado na pág. [ii,](#page-1-0) [iii,](#page-4-0) [2,](#page-17-0) [4,](#page-19-0) [8,](#page-23-0) [9,](#page-24-0) [13,](#page-28-0) [16,](#page-31-0) [17,](#page-32-0) [25,](#page-40-0) [95](#page-110-0)
- Breiman(2001) Leo Breiman. Random forests. Machine Learning,  $45(1):5-32$ . doi:  $10.1023/A$ : 1010933404324. Citado na pág. [2,](#page-17-0) [25,](#page-40-0) [33,](#page-48-0) [34](#page-49-0)
- Chen e Guestrin(2016) Tianqi Chen e Carlos Guestrin. Xgboost. Proceedings of the 22nd ACM SIGKDD International Conference on Knowledge Discovery and Data Mining. doi: 10.1145/  $2939672.2939785. \,\, \mathrm{URL} \,\, \mathrm{http://dx.doi.org/10.1145/2939672.2939785.}$  $2939672.2939785. \,\, \mathrm{URL} \,\, \mathrm{http://dx.doi.org/10.1145/2939672.2939785.}$  $2939672.2939785. \,\, \mathrm{URL} \,\, \mathrm{http://dx.doi.org/10.1145/2939672.2939785.}$  Citado na pág.  $2,\,65$  $2,\,65$  $2,\,65$
- Chipman et al.(2010) Hugh Chipman, Edward George e Robert McCulloch. Bart: Bayesian additive regression trees. The Annals of Applied Statistics, 4. doi: 10.1214/09-AOAS285. Citado na pág. [2,](#page-17-0) [84,](#page-99-0) [85](#page-100-0)
- Chipman et al.(1998) Hugh A. Chipman, Edward I. George e Robert E. McCulloch. Bayesian cart model search. Journal of the American Statistical Association,  $93(443):935-948$ . doi: 10. 1080/01621459.1998.10473750. URL [https://doi.org/10.1080/01621459.1998.10473750.](https://doi.org/10.1080/01621459.1998.10473750) Citado na pág. [2,](#page-17-0) [77,](#page-92-0) [82](#page-97-0)
- Cole e Fanty(1994) Ron Cole e Mark Fanty. ISOLET. UCI Machine Learning Repository, 1994. Citado na pág. [105](#page-120-0)
- Cortez et al.(2009) Paulo Cortez, A. Cerdeira, F. Almeida, T. Matos e J. Reis. Wine quality. UCI Machine Learning Repository, 2009. Citado na pág.
- Cutler e Zhao(2001) A. Cutler e G. Zhao. Pert perfect random tree ensembles. Computing Science and Statistics, página 497. Citado na pág. [34](#page-49-0)
- Dietterich e Kong(1995) T. Dietterich e E. B. Kong. Machine learning bias, statistical bias, and statistical variance of decision tree algorithms. Relatório técnico, Oregon State University. Citado na pág. [33](#page-48-0)
- Dua e Graff(2017) Dheeru Dua e Casey Graff. Uci machine learning repository. UCI Machine Learning Repository, 2017. Citado na pág. [105](#page-120-0)
- Efron e Tibshirani(1993) B. Efron e R. Tibshirani. An Introduction to then Bootstrap. Monographs on Statistics and Applied Probability. Springer Science+Bussines Media. Citado na pág. [25](#page-40-0)
- Freund e Schapire(1997) Y. Freund e R. Schapire. A decision-theoretic generalization of on-line learning algorithms and an application to boosting. Journal of Computer and System Sciences. Citado na pág. [2,](#page-17-0) [42,](#page-57-0) [47](#page-62-0)
- **Friedman(1997)** J. Friedman. On bias, variance,  $0/1?$ loss, and the curse-of-dimensionality. Data Mining and Knowledge Discovery, 1:55-77. Citado na pág. [29](#page-44-0)
- Friedman(2002) Jerome Friedman. Stochastic gradient boosting. Computational Statistics & Data Analysis, 38:367-378. doi: 10.1016/S0167-9473(01)00065-2. Citado na pág. [59,](#page-74-0) [60](#page-75-0)
- Friedman et al.(2000) Jerome Friedman, Robert Tibshirani e Trevor Hastie. Additive logistic regression: a statistical view of boosting (with discussion and a rejoinder by the authors). Annals of Statistics, páginas 337407. Citado na pág. [42,](#page-57-0) [44,](#page-59-0) [45](#page-60-0)
- Friedman(1991) Jerome H. Friedman. Multivariate Adaptive Regression Splines. The Annals of Statistics,  $19(1):1 - 67$ . doi:  $10.1214/aos/1176347963$ . URL [https://doi.org/10.1214/aos/](https://doi.org/10.1214/aos/1176347963) [1176347963.](https://doi.org/10.1214/aos/1176347963) Citado na pág. [92](#page-107-0)
- Friedman(2000) Jerome H. Friedman. Greedy function approximation: A gradient boosting machine. Annals of Statistics,  $29:1189-1232$ . Citado na pág.  $2, 51, 59$  $2, 51, 59$  $2, 51, 59$  $2, 51, 59$  $2, 51, 59$
- Gelman et al.(2014) Andrew Gelman, John B. Carlin, Hal S. Stern, David B. Dunson, Aki Vehtari e Donald B. Rubin. Bayesian Data Analysis. Chapman and Hall/CRC, 3rd ed. edição. Citado na pág. [81](#page-96-0)
- Geurts(2010) P. Geurts. Bias vs Variance Decomposition For Regression and Classification. Springer, 2nd ed. edição. Citado na pág. [29](#page-44-0)
- Geurts et al. (2006) P. Geurts, D. Ernst e L. Wehenkel. Extremely randomized trees. Machine Learning,  $63(1)$ :  $3-42$ . Citado na pág. [34](#page-49-0)
- Gilles(2014) Louppe Gilles. Understanding Random Forests: from theory to practice. Tese de Doutorado, Unversité de Liège, Belgium. Citado na pág. [8,](#page-23-0) [25,](#page-40-0) [26,](#page-41-0) [29,](#page-44-0) [35](#page-50-0)
- **Hastie** et al. (2009) T. Hastie, R. Tibshirani e J. Friedman. The Elements of Statistical Learning: Data Mining, Inference, and Prediction. Springer, 2nd edition edição. Citado na pág. [2,](#page-17-0) [8,](#page-23-0) [14,](#page-29-0) [42,](#page-57-0) [44,](#page-59-0) [54,](#page-69-0) [59,](#page-74-0) [60](#page-75-0)
- Hastie e Tibshirani(2000) Trevor Hastie e Robert Tibshirani. Bayesian backfitting (with comments and a rejoinder by the authors). *Statist. Sci.*, 15(3):196–223. doi:  $10.1214/\text{ss}/1009212815$ . URL [https://doi.org/10.1214/ss/1009212815.](https://doi.org/10.1214/ss/1009212815) Citado na pág. [86](#page-101-0)
- He et al.(2019) Jingyu He, Saar Yalov e P. Richard Hahn. Xbart: Accelerated bayesian additive regression trees. Em Kamalika Chaudhuri e Masashi Sugiyama, editors, Proceedings of the Twenty-Second International Conference on Artificial Intelligence and Statistics, volume 89 of Proceedings of Machine Learning Research, páginas 1130–1138. PMLR. URL [http://proceedings.mlr.press/v89/he19a.html.](http://proceedings.mlr.press/v89/he19a.html) Citado na pág. [110](#page-125-0)
- Ho(1998) T. K. Ho. The random subspace method for constructing decision forests. IEEE Transactions on Pattern Analysis and Machine Intelligence,  $20(8)$ :832-844. doi: 10.1109/34.709601. Citado na pág. [33](#page-48-0)
- **Hyafil e Rivest(1976)** L. Hyafil e R. L. Rivest. Constructing optimal binary decision trees is np-complete. Information Processing Letters,  $5(1)$ :15-17. Citado na pág. [13](#page-28-0)
- James et al. (2017) G. James, D. Witten, T. Hastie e R. Tibshirani. Introduction to Statistical Learning. Springer. Citado na pág. [13](#page-28-0)
- Johnson e Wichern(1988) R. A. Johnson e D. W. Wichern. Applied Multivariate Statistical Analysis. Prentice-Hall, Inc., USA. ISBN 0[1](#page-16-0)30411469. Citado na pág. 1
- Kapelner e Bleich(2016) Adam Kapelner e Justin Bleich. bartMachine: Machine learning with Bayesian additive regression trees. Journal of Statistical Software,  $70(4):1-40$ . doi: 10.18637/jss. v070.i04. Citado na pág. [86,](#page-101-0) [88](#page-103-0)
- Kass(1980) G. V. Kass. An exploratory technique for investigating large quantities of categorical data. Journal of the Royal Statistical Society. Series C (Applied Statistics),  $29(2):119-127$ . ISSN 00359254, 14679876. URL [http://www.jstor.org/stable/2986296.](http://www.jstor.org/stable/2986296) Citado na pág. [2](#page-17-0)
- Kim e Loh(2001) H. Kim e W. Loh. Classification trees with unbiased multiway splits. Journal of the American Statistical Association,  $96:589 - 604$ . Citado na pág. [2](#page-17-0)
- Kohavi(1995) Ron Kohavi. A study of cross-validation and bootstrap for accuracy estimation and model selection. International Joint Conference on Artificial Intelligence, 14. Citado na pág. [9](#page-24-0)
- Krogh e Vedelsby(1995) Anders Krogh e Jesper Vedelsby. Neural network ensembles, cross validation, and active learning. Em Advances in Neural Information Processing Systems, páginas  $231-238$ . MIT Press. Citado na pág.  $30$
- Loh e Shih(1997) W. Loh e Yu-Shan Shih. Split selection methods for classification trees.  $Sta$ -tistica Sinica, 7:815-840. Citado na pág. [2](#page-17-0)
- Loh e Vanichsetakul(1988) W. Loh e N. Vanichsetakul. Tree-structured classification via generalized discriminant analysis. Journal of the American Statistical Association, 83:715-725. Citado na pág. [2](#page-17-0)
- Loh(2009) WieYin Loh. Improving the precision of classification trees. The Annals of Applied  $Statistics, 3(4):1710-1737.$  Citado na pág. [2](#page-17-0)
- Malehi e Jahangiri(2019) Amal Saki Malehi e Mina Jahangiri. Classic and bayesian tree-based methods. doi: http://dx.doi.org/10.5772/intechopen.83380. Citado na pág. [2](#page-17-0)
- Messenger e Mandell(1972) Robert Messenger e Lewis Mandell. A modal search technique for predictibe nominal scale multivariate analys. Journal of the American Statistical Association, 67  $(340)$ :768–772. ISSN 01621459. URL [http://www.jstor.org/stable/2284634.](http://www.jstor.org/stable/2284634) Citado na pág. [2](#page-17-0)
- Montgomery et al. (2012) Douglas C. Montgomery, Elizabeth A. Peck e Geoffrey G. Vining. Introduction to Linear Regression Analysis (5th ed.). Wiley & Sons. Citado na pág. [1](#page-16-0)
- Morgan e Sonquist(1963) James N. Morgan e John A. Sonquist. Problems in the analysis of survey data, and a proposal. Journal of the American Statistical Association,  $58(302):415-434$ . ISSN 01621459. URL [http://www.jstor.org/stable/2283276.](http://www.jstor.org/stable/2283276) Citado na pág. [2](#page-17-0)
- Nocedal e Wright(2006) J. Nocedal e Stephen J. Wright. Numerical Optimization. Springer. Citado na pág. [51](#page-66-0)
- **Quinlan(1986)** J. Quinlan. Induction of decision trees. *Machine Learning*, 1:81–106. Citado na pág. [2](#page-17-0)
- **Quinlan(1993)** J. Ross Quinlan.  $C4.5$ : Programs for Machine Learning. Morgan Kaufmann Publishers. Citado na pág. [2](#page-17-0)
- **Sammut e Webb(2017)** Claude Sammut e Geoffrey I. Webb. *Encyclopedia of Machine Learning* and Data Mining, página 333. Springer US. Citado na pág. [14](#page-29-0)
- Schapire e Freund(2012) Robert E. Schapire e Yoav Freund. Boosting: Foundations and Algorithms. The MIT Press, Cambridge, Massachusetts. Citado na pág. [42](#page-57-0)
- Valiant (1984) G. Leslie Valiant. A theory of the learnable. Communications of The ACM, páginas 1134-11[42](#page-57-0). Citado na pág. 42
- Valiant(2013) Leslie Valiant. Probably Approximately Correct: Nature's Algorithms for Learning and Prospering in a Complex World. Basic Books. Citado na pág. [42](#page-57-0)
- Yalov(2019) Saar Yalov. A study of accelarated bayesian additive regression trees. Dissertação de Mestrado, Arizona State University, The address of the publisher. A Thesis Presented in Partial Fulllment of the Requirements for the Degree Master of Science. Citado na pág. [2](#page-17-0)
- Zhu et al. (2006) Ji Zhu, Saharon Rosset, Hui Zou e Trevor Hastie. Multi-class adaboost. Statistics and its interface, 2. doi: 10.4310/SII.2009.v2.n3.a8. Citado na pág. [48,](#page-63-0) [95](#page-110-0)